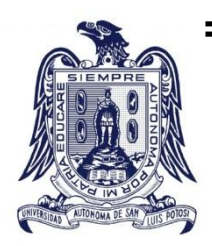

# **UNIVERSIDAD AUTÓNOMA**

# **DE SAN LUIS POTOSÍ**

## **FACULTAD DE INGENIERÍA**

## **CENTRO DE INVESTIGACIÓN Y ESTUDIOS DE POSGRADO**

## **POSGRADO EN INGENIERÍA MECÁNICA**

DISEÑO DE UN PATRÓN PARA LA MEDICIÓN DE TOLERANCIAS GEOMÉTRICAS EN LA MÁQUINA DE MEDICIÓN POR COORDENADAS

## T E S I S

Para obtener el grado de

**Maestro en Ingeniería Mecánica**

Presenta:

**Ing. José Luis Tapia Chávez**

Asesor:

**Dr. Orlando Guarneros García**

San Luis Potosí, S.L.P. Febrero de 2014

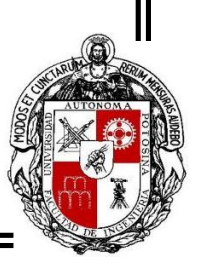

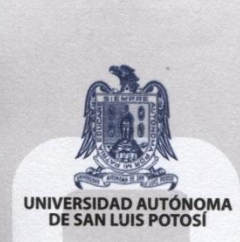

20 de junio de 2013

#### AL ING. JOSÉ LUIS TAPIA CHÁVEZ PRESENTE.

En atención a su solicitud de Temario, presentada por el Dr. Orlando Guarneros García, Asesor de la Tesis que desarrollará Usted, con el objeto de obtener el Grado de Maestría en Ingeniería Mecánica. Me es grato comunicarle que en la Sesión de Consejo Técnico Consultivo celebrada el día 20 de junio del presente año, fue aprobado el Temario propuesto:

#### **TEMARIO:**

#### "DISEÑO DE UN PATRÓN PARA LA MEDICIÓN DE TOLERANCIAS GEOMÉTRICAS EN LA MÁQUINA DE MEDICIÓN POR COORDENADAS."

Introducción.

- I. Antecedentes.
- Calibración y patrones de medición. II.
- III. Desarrollo del despliegue funcional de la calidad.
- IV. Metodología de experimentación.
- V. Análisis y discusión de resultados.<br>VI. Diseño del patrón

Conclusiones.

Anexos.

Bibliografía.

### "MODOS ET CUNCTARUM RERUM MENSURAS AUDEBO" ATENTAMENTE

M. I. JORGE ALBERTO PÉREZ GONZALPANITONOMA DE SAN LUIS POTOSI **DIRECTOR. DIRECCION** 

Copia. Archivo. \*etn.

"90 Años de Autonomía, UASLP Primera Universidad Autónoma en México"

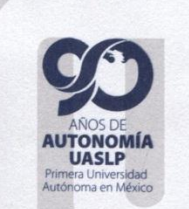

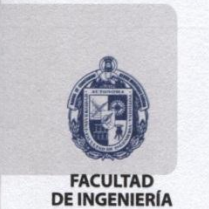

Av. Manuel Nava 8 Zona Universitaria · CP 78290 San Luis Potosí, S.L.P. tel. (444) 826 2330 al39 fax (444) 826 2336

www.uaslp.mx

**[~](http://mx.answers.yahoo.com/question/index?qid=20100812124554AAXaER4)** *Para quienes han sido el pilar fundamental en todo lo que soy, en toda mi educación, tanto académica, como de vida.*

*Aquellos que supieron forjar en mí un espíritu de superación y me mostraron que la suerte tan sólo es la fusión de la preparación y la oportunidad.*

*Para los que se preocuparon por mi bienestar, me brindaron su apoyo incondicional, comprensión y paciencia.*

*Para las personas que creyeron en mí y siempre han estado a mi lado:*

 *Mis padres.*

## **Agradecimientos**

La presente tesis es el resultado de un arduo trabajo de dos años, que si bien fue un camino algo empedrado teniendo algunas experiencias poco gratas, también existieron momentos que me llenaron de alegría, como el día de hoy que doy culminación a este proyecto.

Este trabajo fue un esfuerzo en el cual, directa o indirectamente, participaron varias personas, leyendo, opinando, corrigiendo, teniéndome paciencia, dándome ánimo, acompañándome en los momentos difíciles. Por tal motivo quiero hacer uso de este espacio para agradecerles.

A Dios por permitirme vivir estos momentos, por darme la salud y fuerza para poder concluir este trabajo.

A mis padres y mi hermana por sus consejos y apoyo en todo lo que estaba a su alcance. Por haberme comprendido en los momentos difíciles y disculparme por mi ausencia en diferentes convivencias familiares, pero sobre todo por soportar esos cambios tan radicales de humor, lamento haberlos hecho pasar malos ratos.

A mi asesor, el Dr. Orlando Guarneros García, primero por haberme permitido formar parte de su grupo de trabajo, por creer en mí y brindarme su apoyo incondicional tanto profesional como personal. Gracias por su tiempo, por transmitirme sus conocimientos y experiencia, por sus consejos y observaciones. En general por toda su ayuda y paciencia, pero principalmente por su amistad.

A todos los profesores que participaron en la formación en mis estudios de posgrado, así como a mis sinodales Dr. Gilberto Mejía Rodríguez, Dr. Héctor Méndez Azúa y Dr. Mauro Eduardo Maya Méndez, por sus consejos y sugerencias que permitieron enriquecer mi trabajo.

iii

Al Maestro Chiquito, al Ingeniero Jasso y a todo su equipo de trabajo, así como a mis amigos Jorge y Rodolfo que me apoyaron con la construcción del prototipo del patrón.

A mis viejos amigos, que a pesar de la poca convivencia que mantuve con ellos estos dos últimos años, siempre estuvieron pendientes de mí y me alentaron a seguir adelante.

A mis compañeros de generación: Dora, Rodolfo, Jorge, Cacho, Efra, Beto y Boix, por su constante ayuda y compartir conmigo sus conocimientos, en verdad no sé lo que hubiera hecho sin ustedes. Creo que hicimos un bonito grupo y además de compañeros los considero amigos.

Al grupo de trabajo de Metrología: James, Santillán, Mike, Daniel, Nery, Abraham, Jesús, Carlos, Ian, Fernando, Laura, Dulce y Claudia, por toda su ayuda brindada y los gratos momentos vividos que permitieron continuamente desestresarme.

A la Universidad Autónoma de San Luis Potosí, la Facultad de Ingeniería y el Centro de Investigación y Estudios de Posgrado, por permitirme formar parte de ellos, abriéndome sus puertas todos los días, inclusive Domingos, vacaciones y días festivos. Gracias por hacerme sentir como en casa.

Al Consejo Nacional de Ciencia y Tecnología por la beca recibida durante toda la realización de mis estudios de posgrado, la cual sin su apoyo no podría haber culminado.

## **Resumen**

La presente tesis se enfoca en encontrar el diseño de un patrón que sirva para evaluar el desempeño de una Máquina de Medición por Coordenadas (MMC) en tolerancias geométricas en todo el campo de medida, y con esto evitar el uso de patrones comerciales que sólo permiten su evaluación en una pequeña parte de su volumen, siendo necesario cambiarlos de posición y orientación para abarcar un mayor espacio.

En este trabajo se busca mostrar algunos artículos relacionados con la calibración de las MMC y el uso de los patrones en ellas así como tópicos que permiten al lector poder familiarizarse con el ambiente de la Metrología y la MMC partiendo de su importancia, componentes y funciones.

A través del método de Despliegue Funcional de Calidad (QFD) se identificó la demanda prioritaria de los servicios de medición para determinar qué características geométricas serían incluidas en el patrón, así como las características de diseño y operación que permitirán satisfacer las demandas y expectativas del mercado.

Se planteó la hipótesis que refiere la existencia de diferencias en las mediciones realizadas para distintas tolerancias geométricas, dependiendo el lugar en el que se coloque la pieza. Para ello se dividió el campo de medida de la MMC en 8 zonas iguales. En cada una de estas zonas se realizaron las mediciones para planicidad, paralelismo y redondez con los patrones pertinentes. En una segunda fase de experimentación se realizaron las mismas mediciones pero esta vez en 27 zonas para poder abarcar en mayor parte todo el campo de medida.

Con base en el análisis de los resultados de las dos fases experimentales y el desarrollo del QFD, se diseñó y construyó un patrón para evaluar el desempeño de la MMC, así como un programa que permite la medición de las características de paralelismo, redondez y planicidad incluidas en el patrón (150 mediciones) a través de únicamente la ejecución de un comando, sin un operador durante el proceso.

v

# Índice General

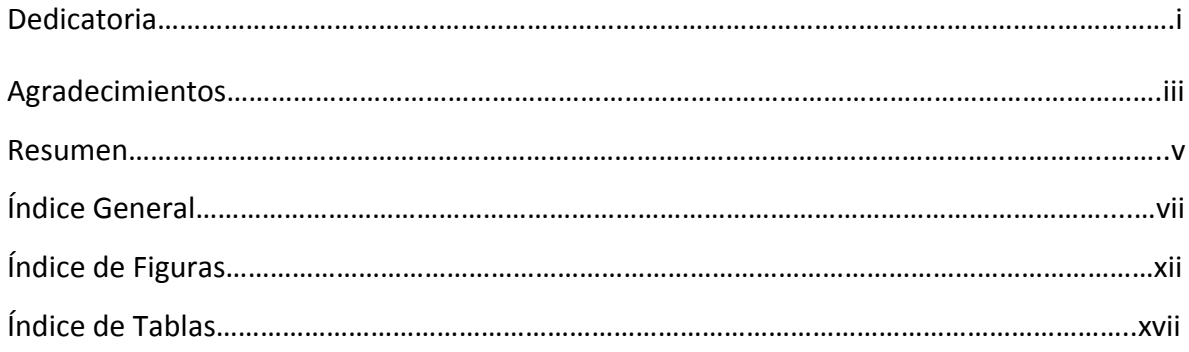

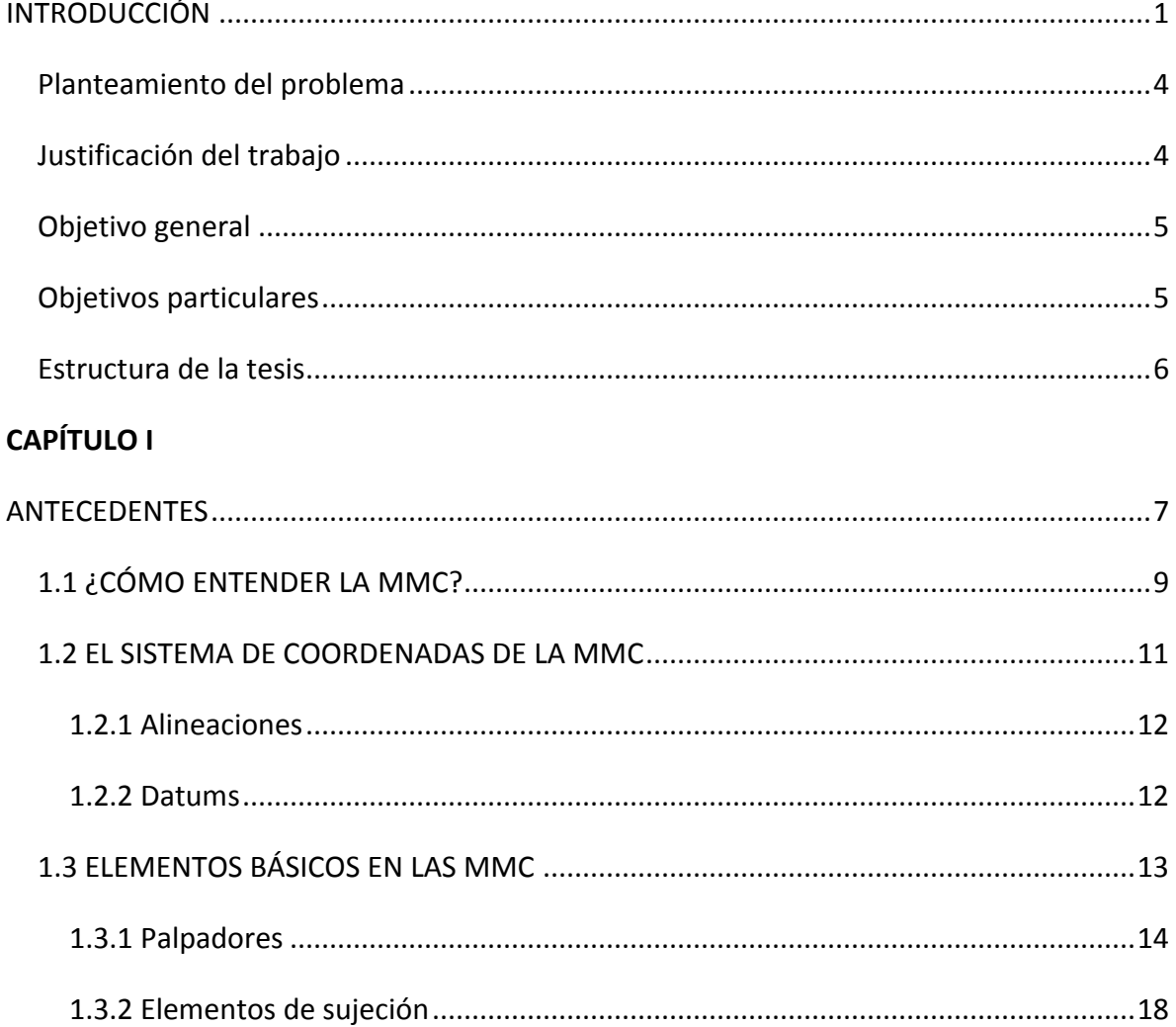

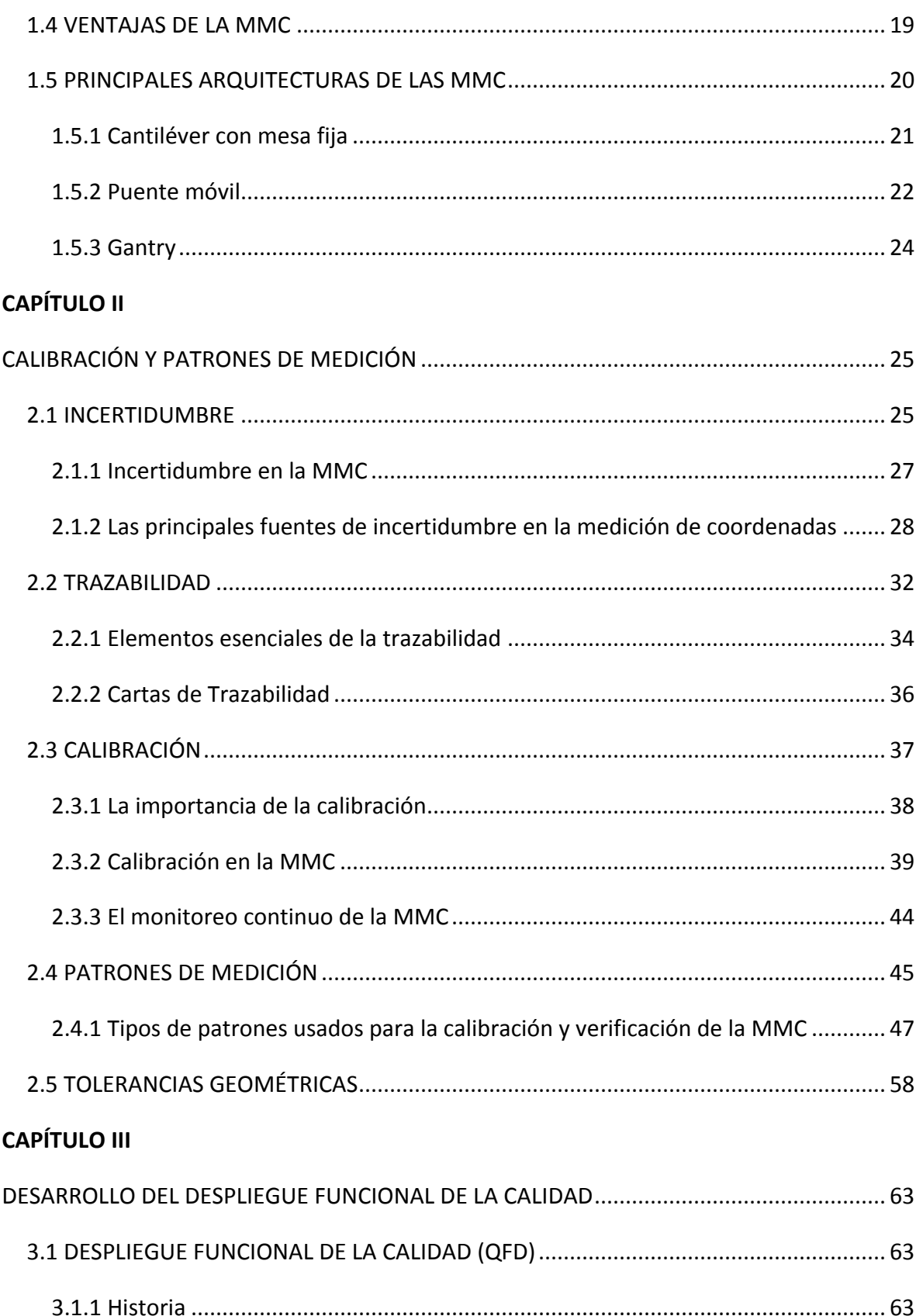

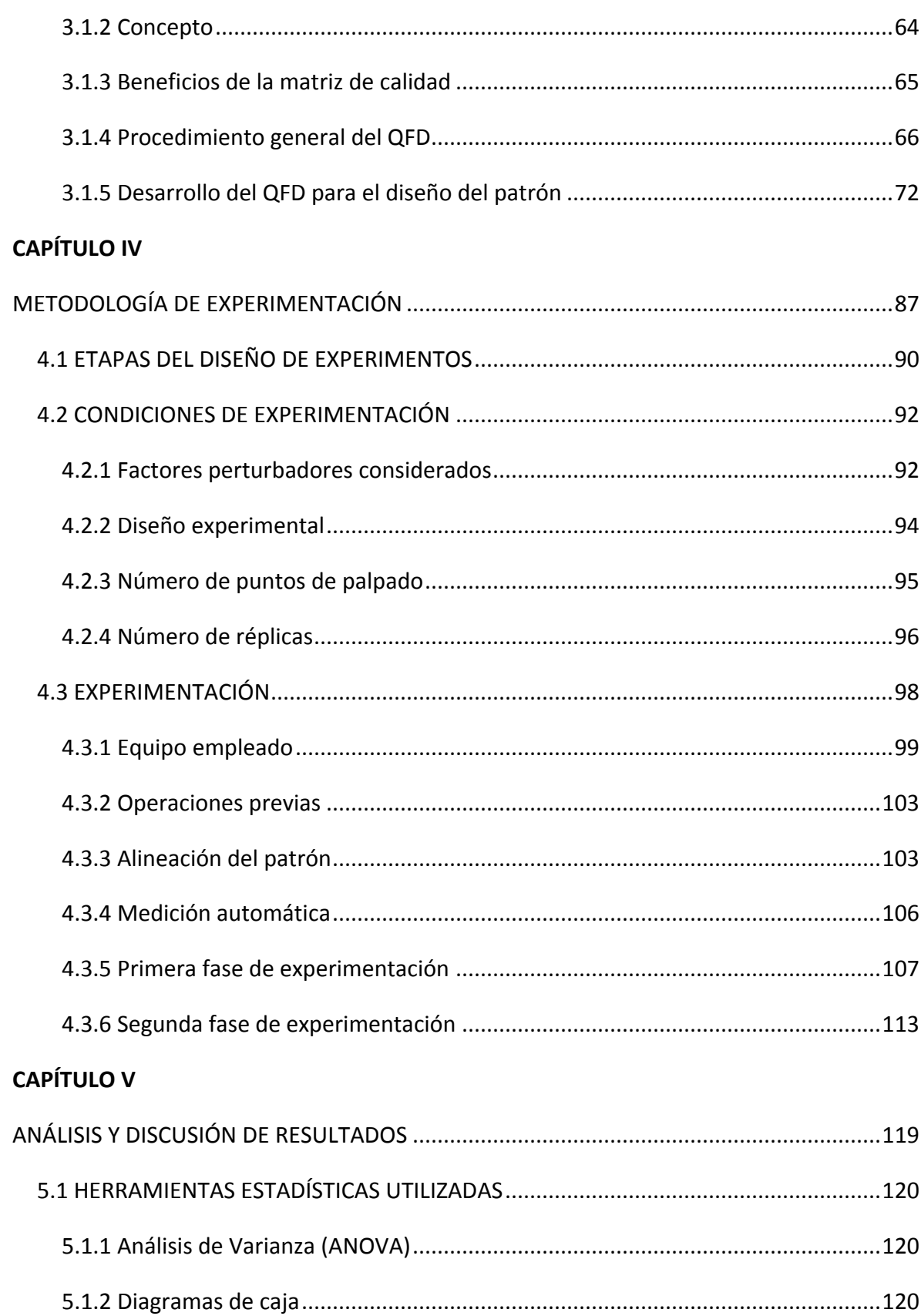

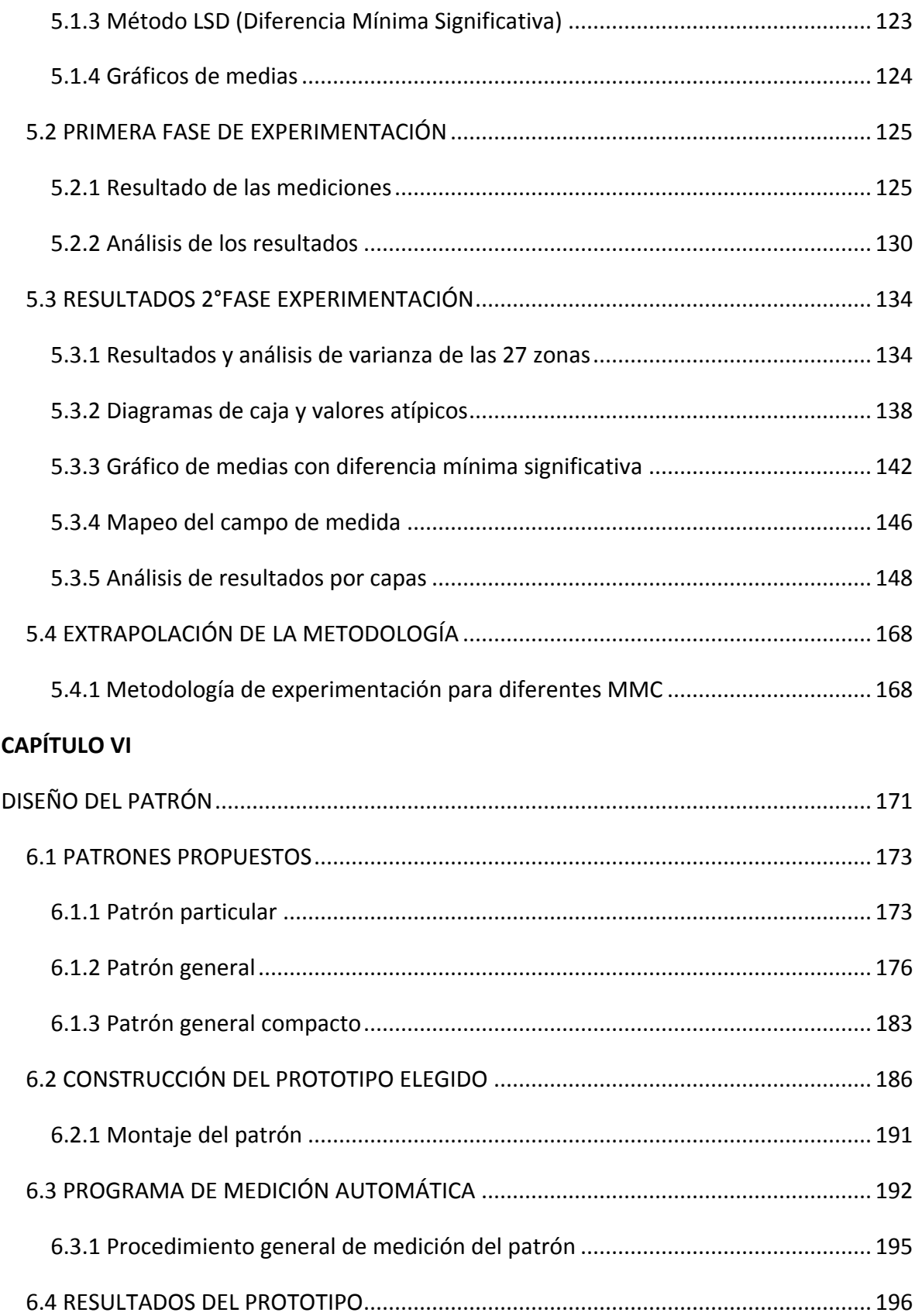

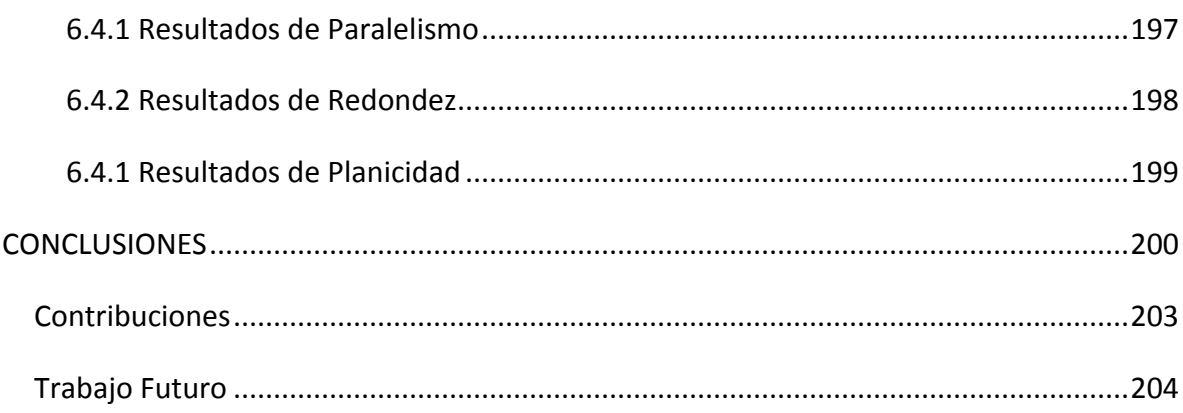

### **ANEXOS**

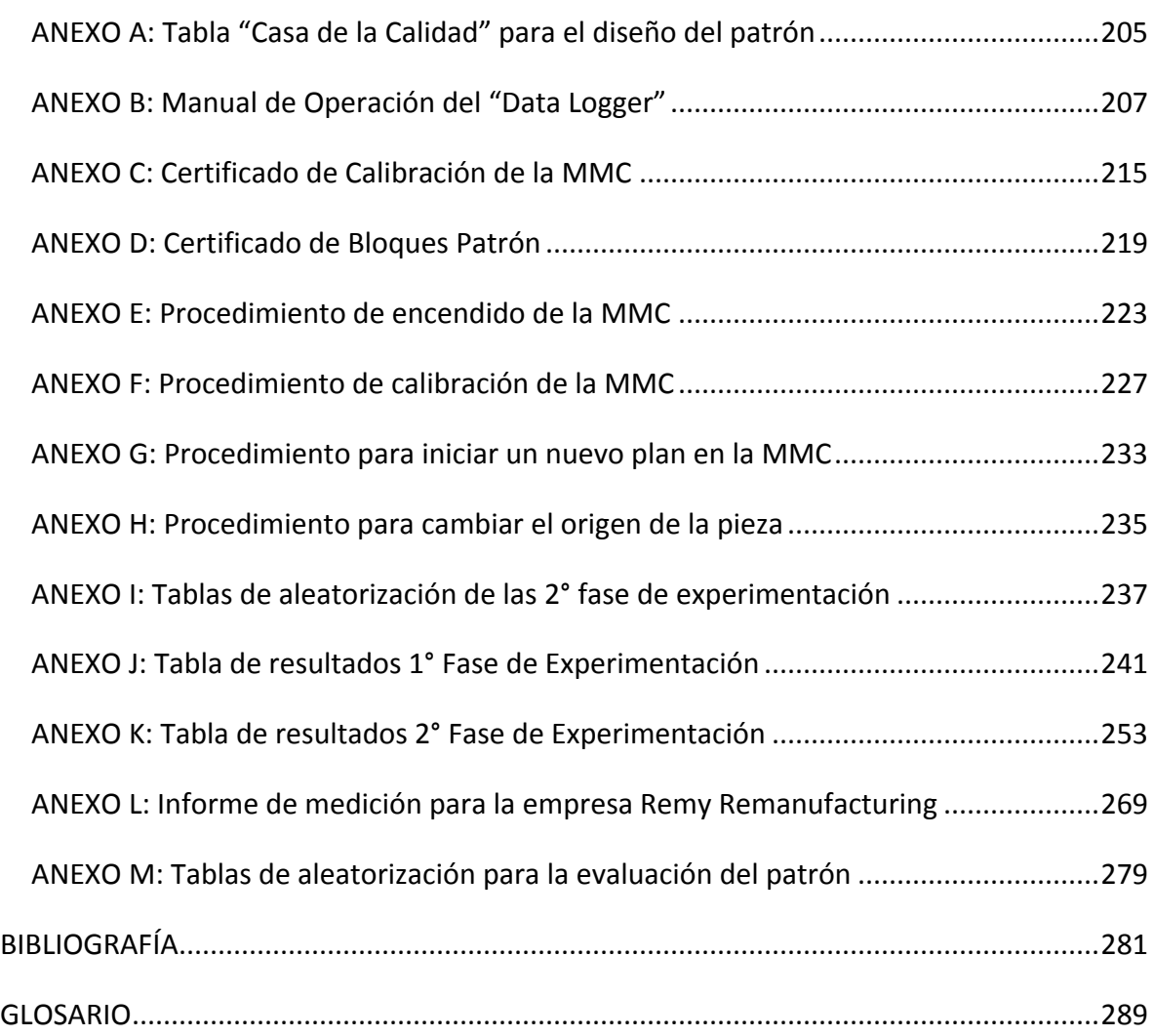

# **Índice de Figuras**

### **CAPÍTULO I**

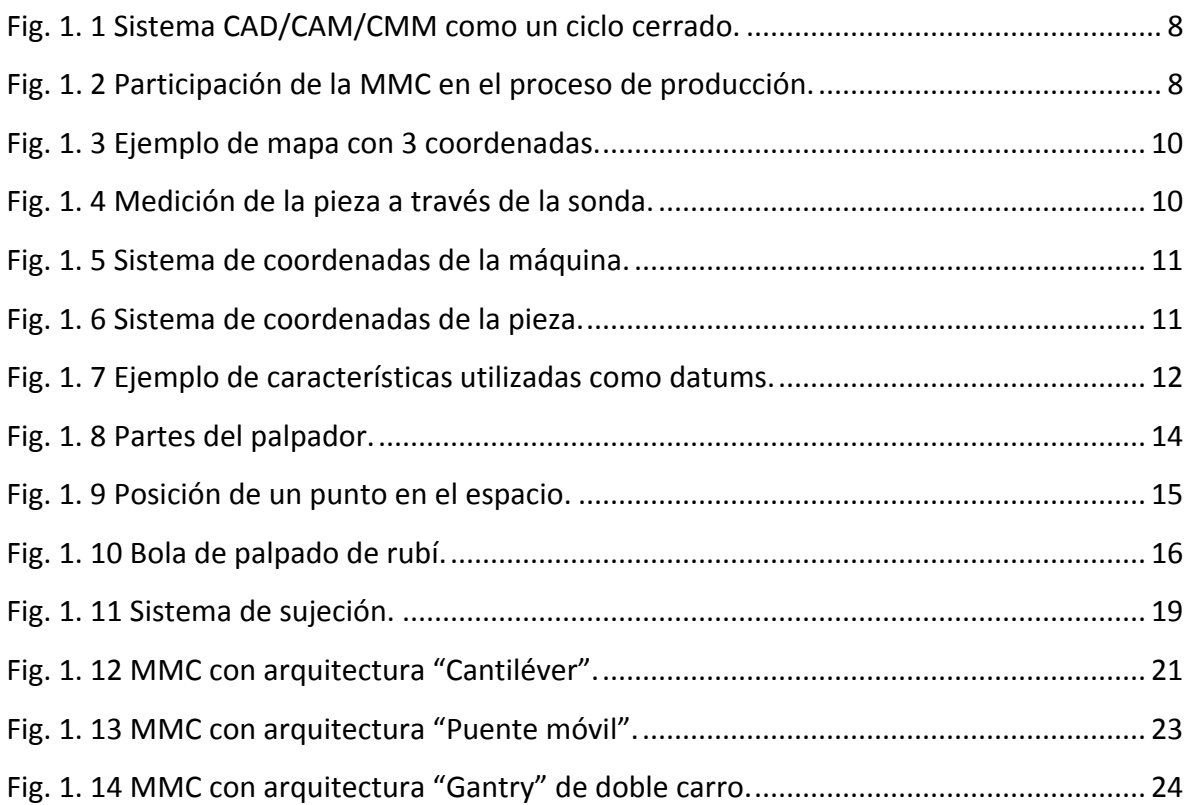

## **CAPÍTULO II**

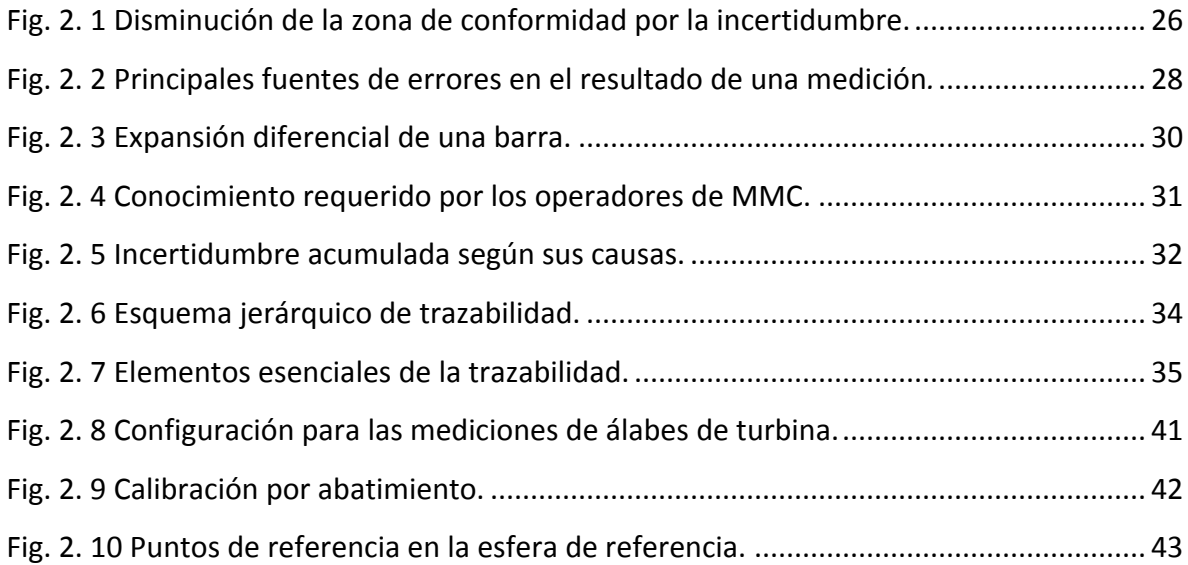

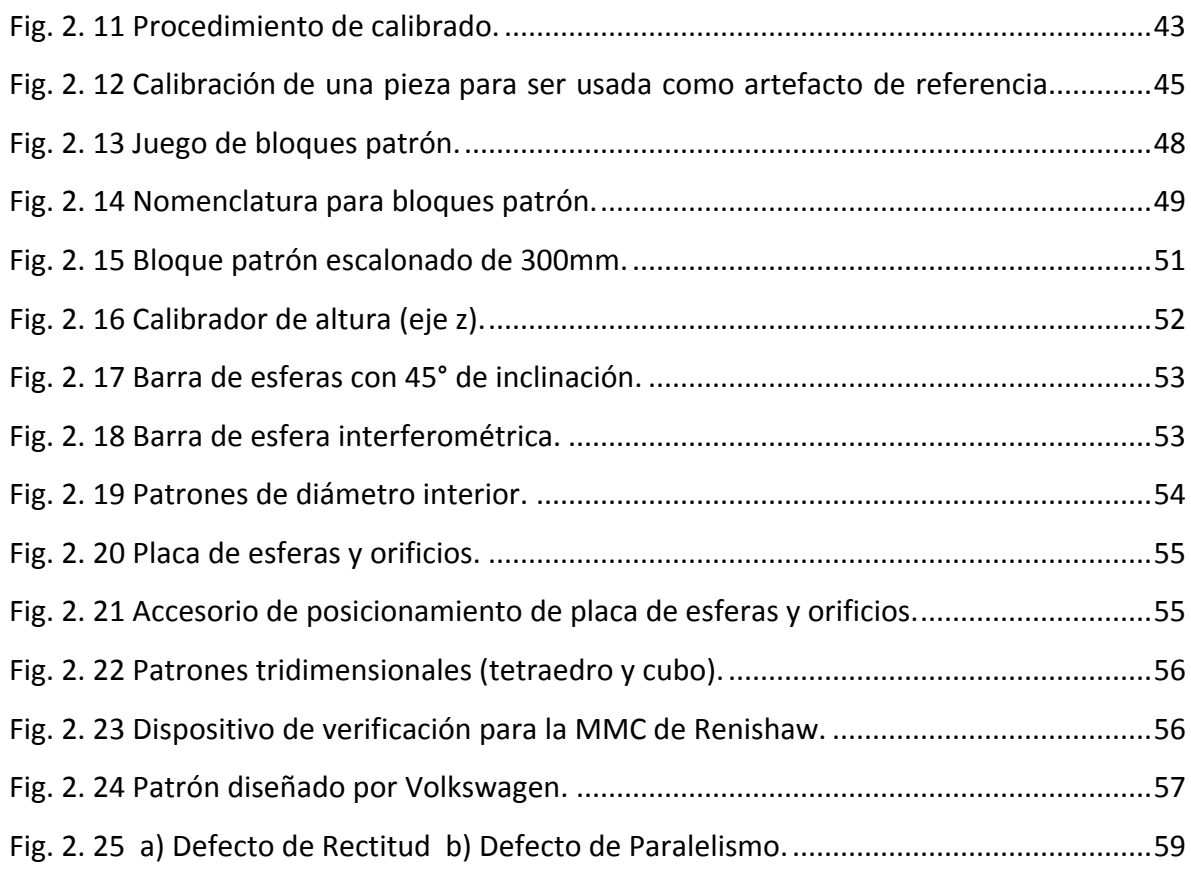

## **CAPÍTULO III**

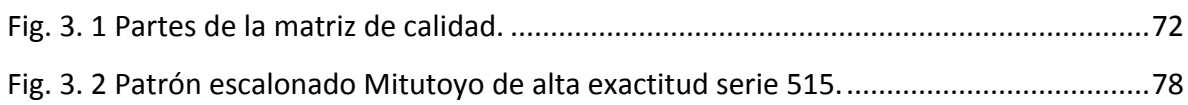

### **CAPÍTULO IV**

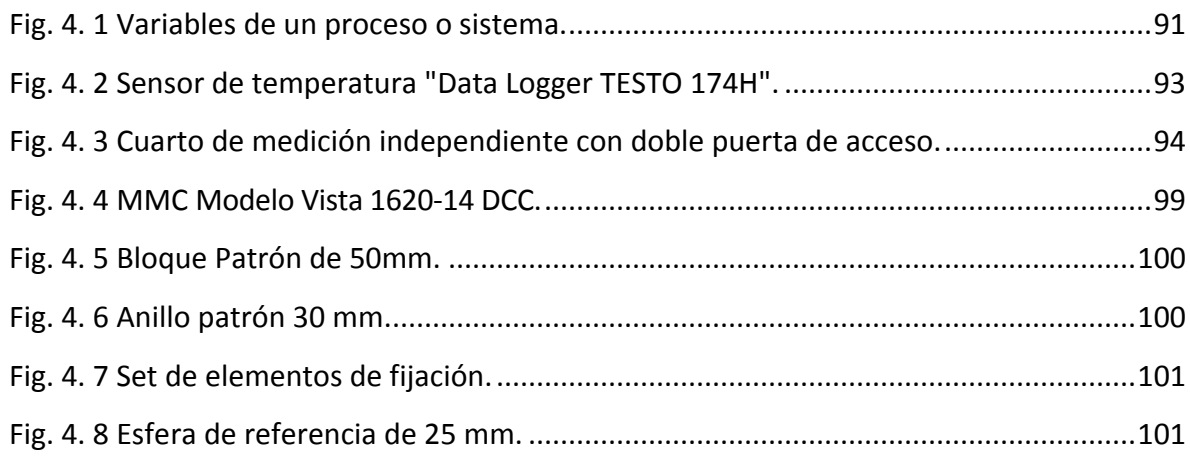

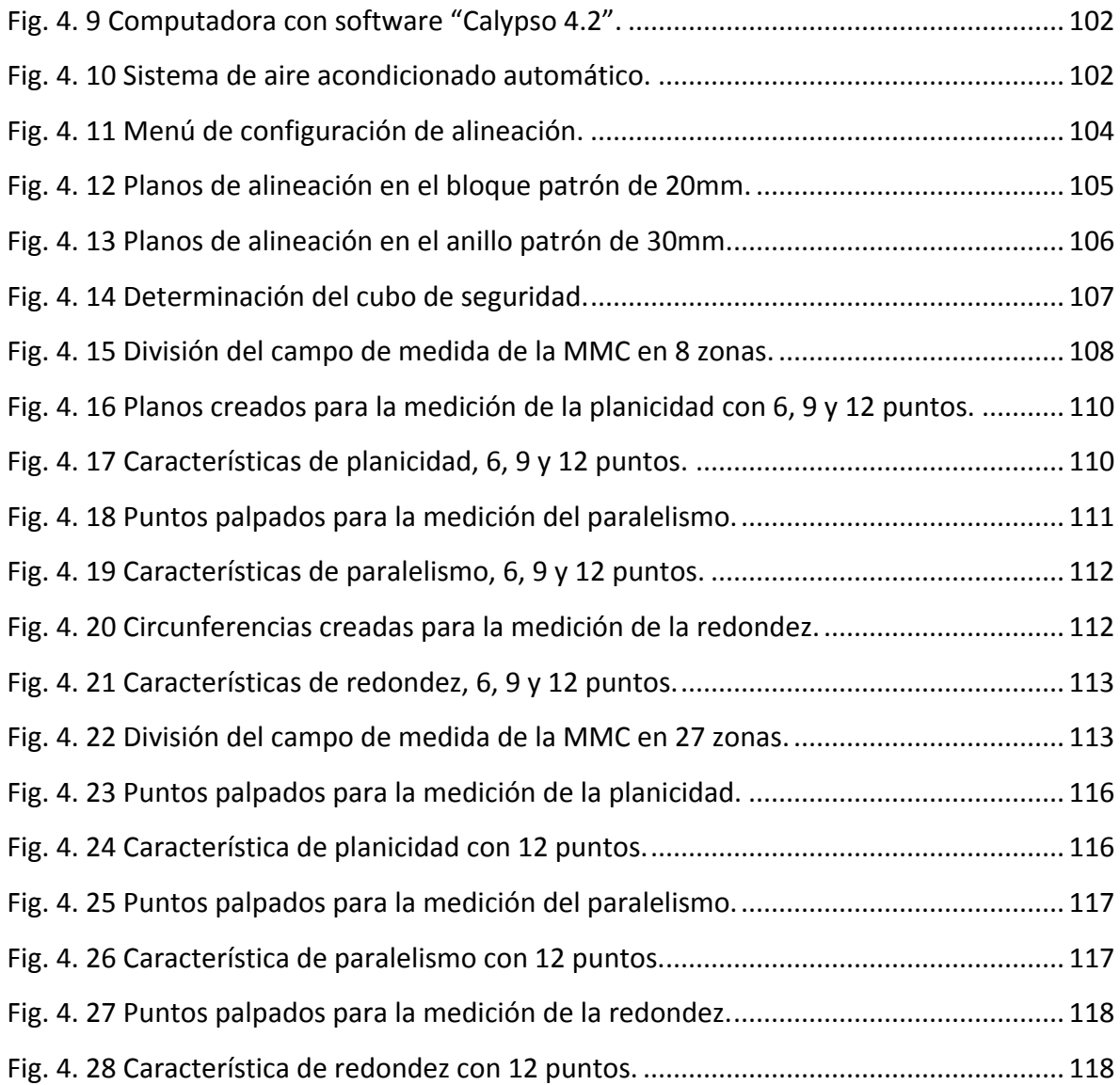

### **CAPÍTULO V**

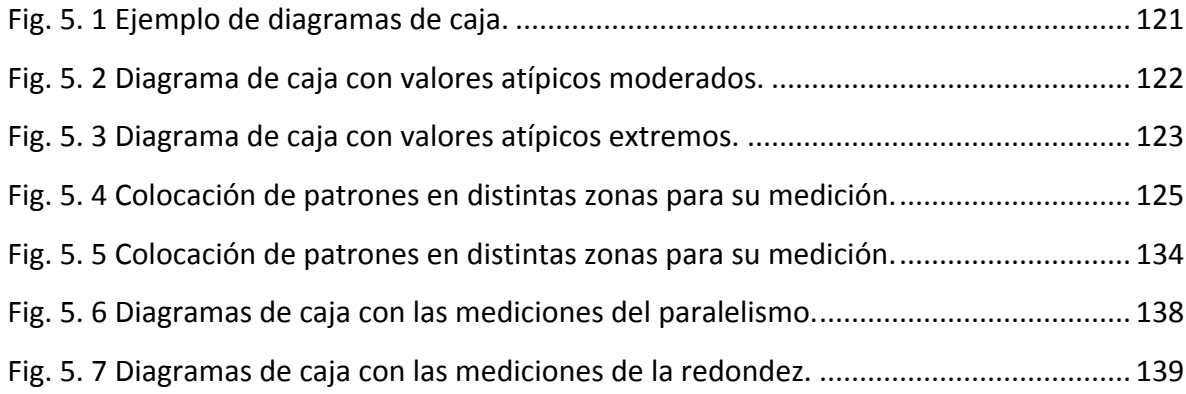

[Fig. 5. 8 Diagramas de caja con las mediciones de la planicidad.](#page-163-0) ......................................140 [Fig. 5. 9 Gráfica de medias con el método LSD de las mediciones del paralelismo...........143](#page-166-0) [Fig. 5. 10 Gráfica de medias con el método LSD de las mediciones de la redondez..........144](#page-167-0) [Fig. 5. 11 Gráfica de medias con el método LSD de las mediciones de la planicidad.](#page-168-0) .......145 [Fig. 5. 12 Clasificación del campo de medida de la MMC para el paralelismo.](#page-170-0) .................147 [Fig. 5. 13 Clasificación del campo de medida de la MMC para la redondez.](#page-171-1) .....................148 [Fig. 5. 14 División por capa \(X1\) del campo de medida de la MMC para el paralelismo.](#page-172-0) ..149 [Fig. 5. 15 División por capa \(X2\) del campo de medida de la MMC para el paralelismo.](#page-173-0) ..150 [Fig. 5. 16 División por capa \(X3\) del campo de medida de la MMC para el paralelismo.](#page-174-0) ..151 [Fig. 5. 17 División por capa \(Y1\) del campo de medida de la MMC para el paralelismo.](#page-175-0) ..152 [Fig. 5. 18 División por capa \(Y2\) del campo de medida de la MMC para el paralelismo.](#page-176-0) ..153 [Fig. 5. 19 División por capa \(Y3\) del campo de medida de la MMC para el paralelismo.](#page-177-0) ..154 [Fig. 5. 20 División por capa \(Z1\) del campo de medida de la MMC para el paralelismo.](#page-178-0) ..155 [Fig. 5. 21 División por capa \(Z2\) del campo de medida de la MMC para el paralelismo.](#page-179-0) ..156 [Fig. 5. 22 División por capa \(Z3\) del campo de medida de la MMC para el paralelismo.](#page-180-0) ..157 [Fig. 5. 23 División por capa \(X1\) del campo de medida de la MMC para la redondez.......158](#page-181-0) [Fig. 5. 24 División por capa \(X2\) del campo de medida de la MMC para la redondez.......159](#page-182-0) [Fig. 5. 25 División por capa \(X3\) del campo de medida de la MMC para la redondez.......160](#page-183-0) [Fig. 5. 26 División por capa \(Y1\) del campo de medida de la MMC para la redondez.......161](#page-184-0) [Fig. 5. 27 División por capa \(Y2\) del campo de medida de la MMC para la redondez.......162](#page-185-0) [Fig. 5. 28 División por capa \(Y3\) del campo de medida de la MMC para la redondez.......163](#page-186-0) [Fig. 5. 29 División por capa \(Z1\) del campo de medida de la MMC para la redondez.](#page-187-0) ......164 [Fig. 5. 30 División por capa \(Z2\) del campo de medida de la MMC para la redondez.](#page-188-0) ......165 [Fig. 5. 31 División por capa \(Z3\) del campo de medida de la MMC para la redondez.](#page-189-0) ......166 [Fig. 5. 32 Zonas de mayor problemática en la medición del paralelismo.](#page-190-0) .........................167 [Fig. 5. 33 Zonas de mayor problemática en la medición de la redondez...........................167](#page-190-1)

### **CAPÍTULO VI**

[Fig. 6. 1 Zonas donde se posicionarían los patrones de redondez y paralelismo.](#page-197-0) .............174

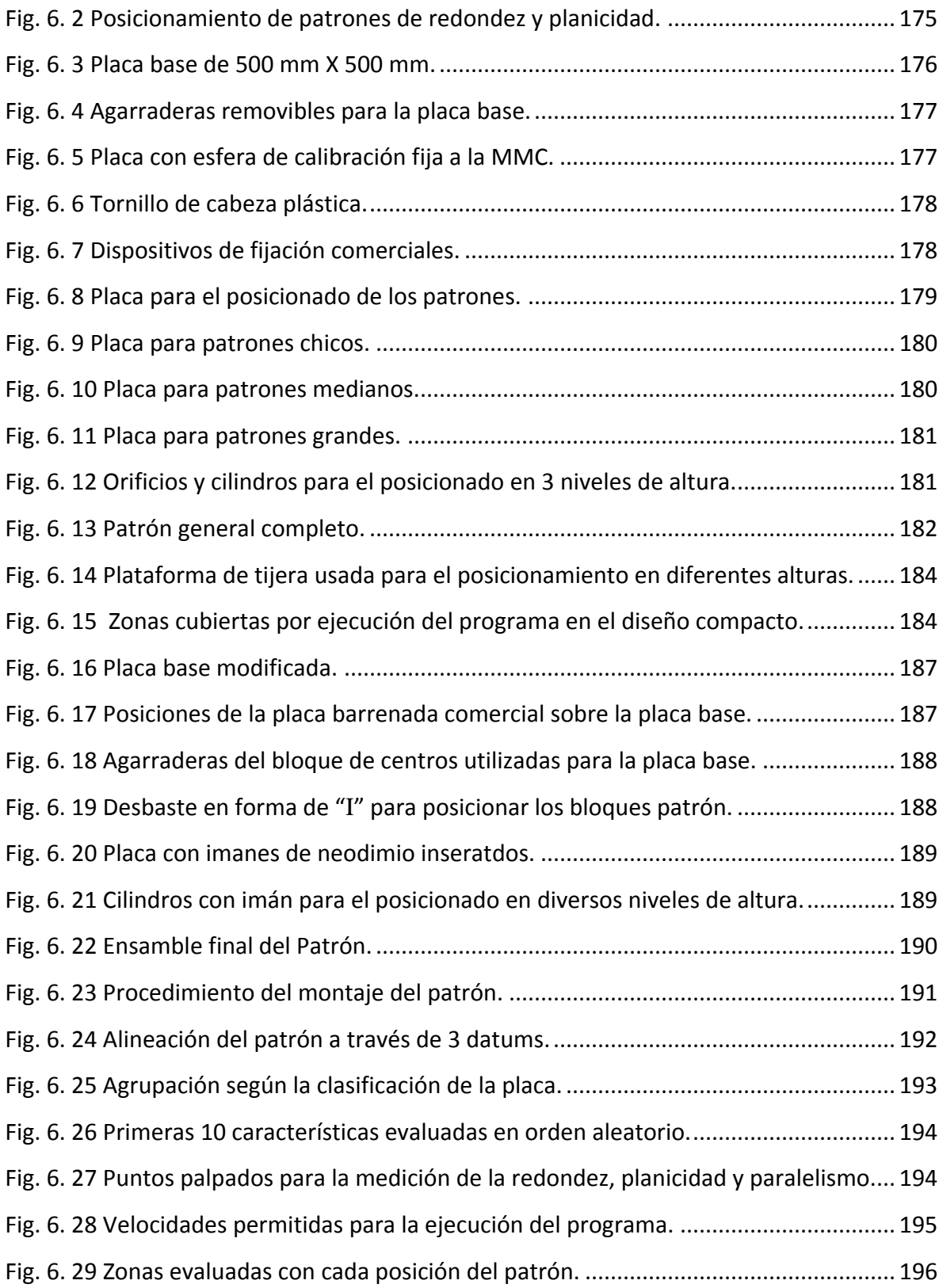

# **Índice de Tablas**

### **CAPÍTULO II**

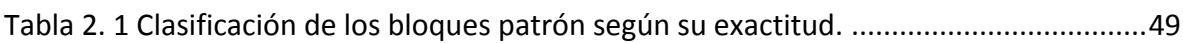

### **CAPÍTULO III**

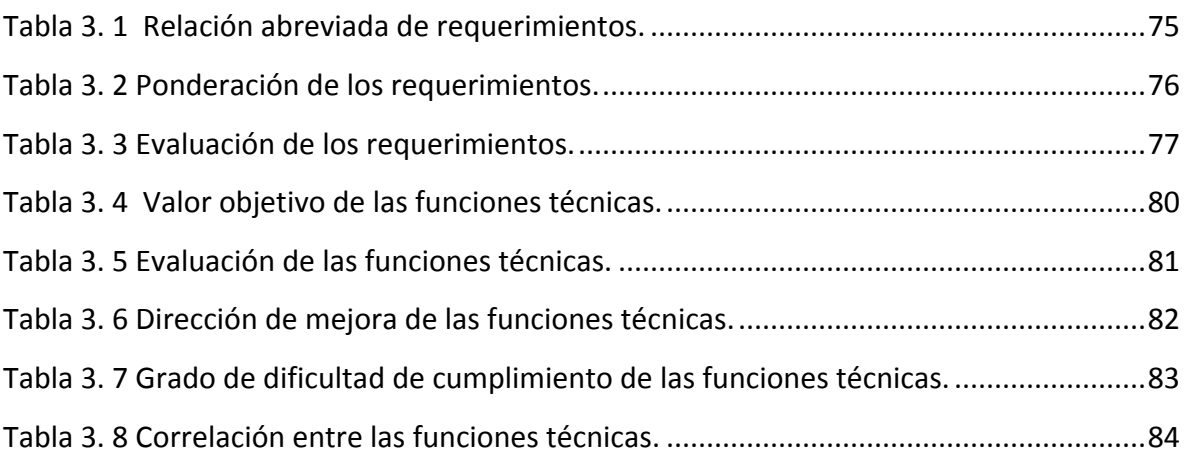

### **CAPÍTULO IV**

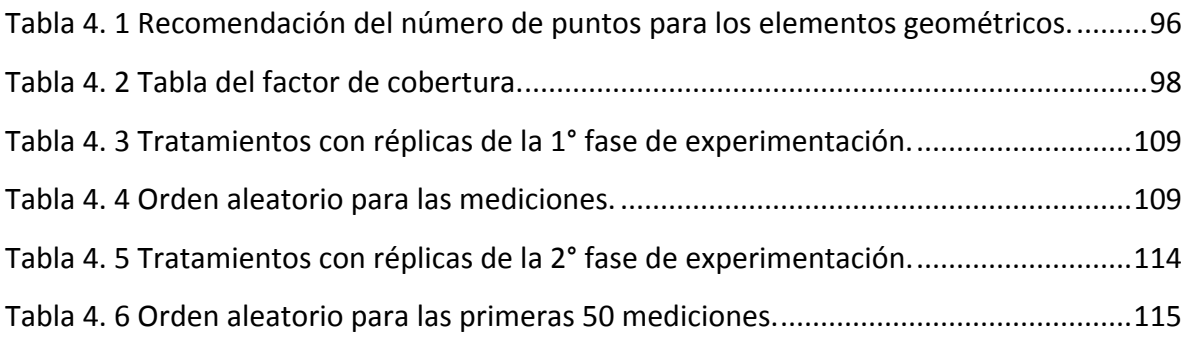

## **CAPÍTULO V**

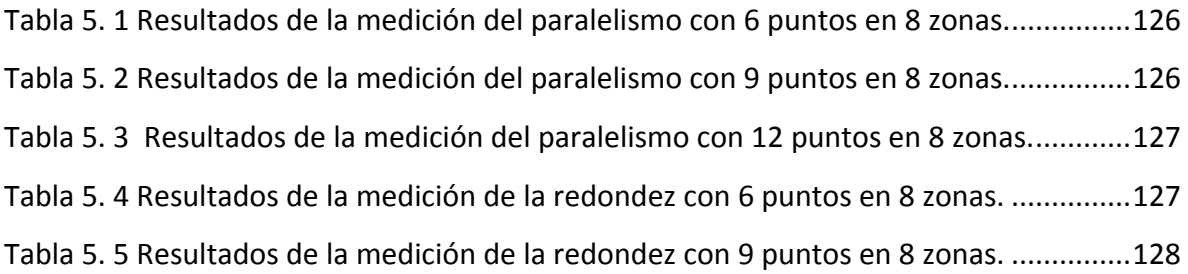

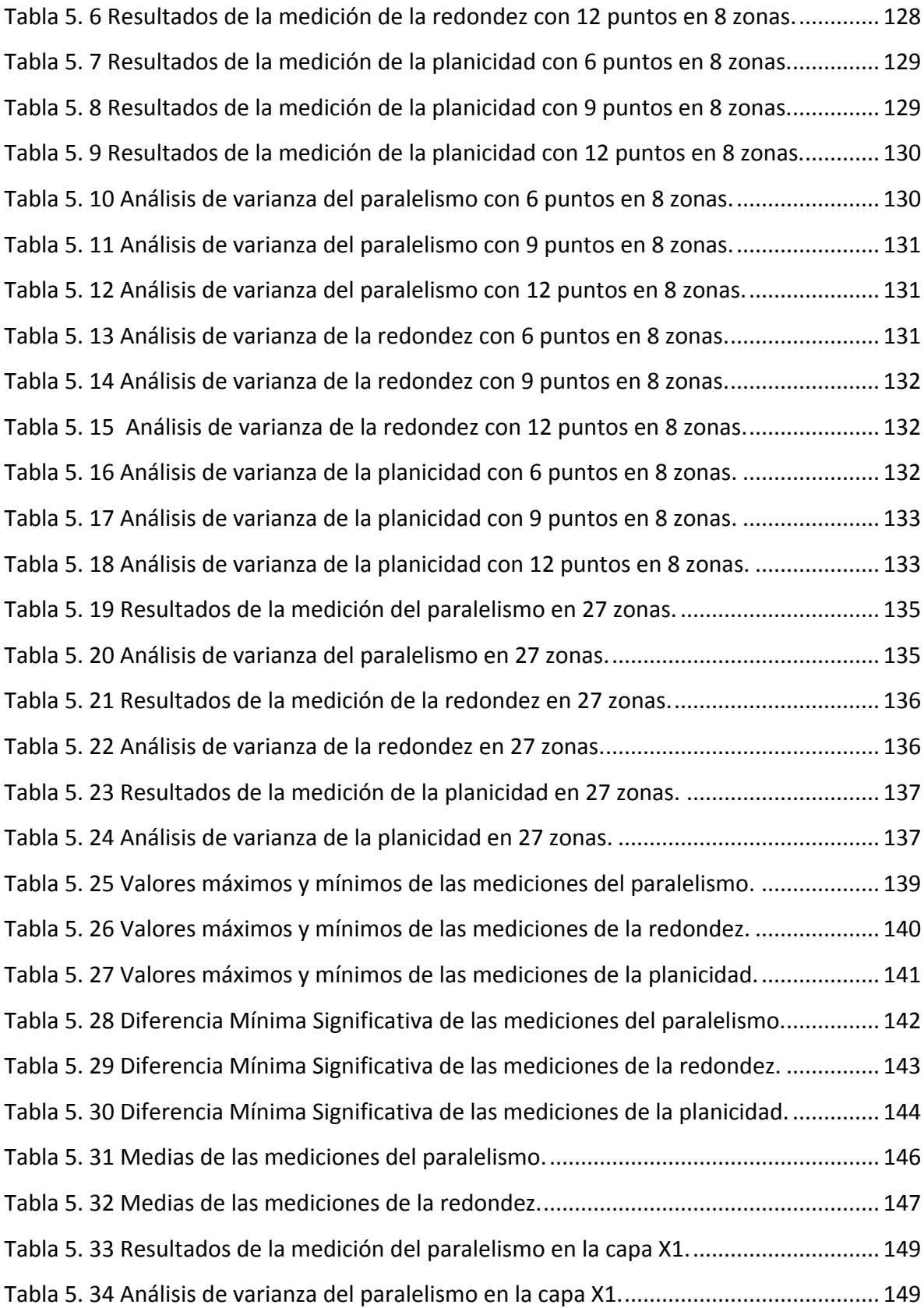

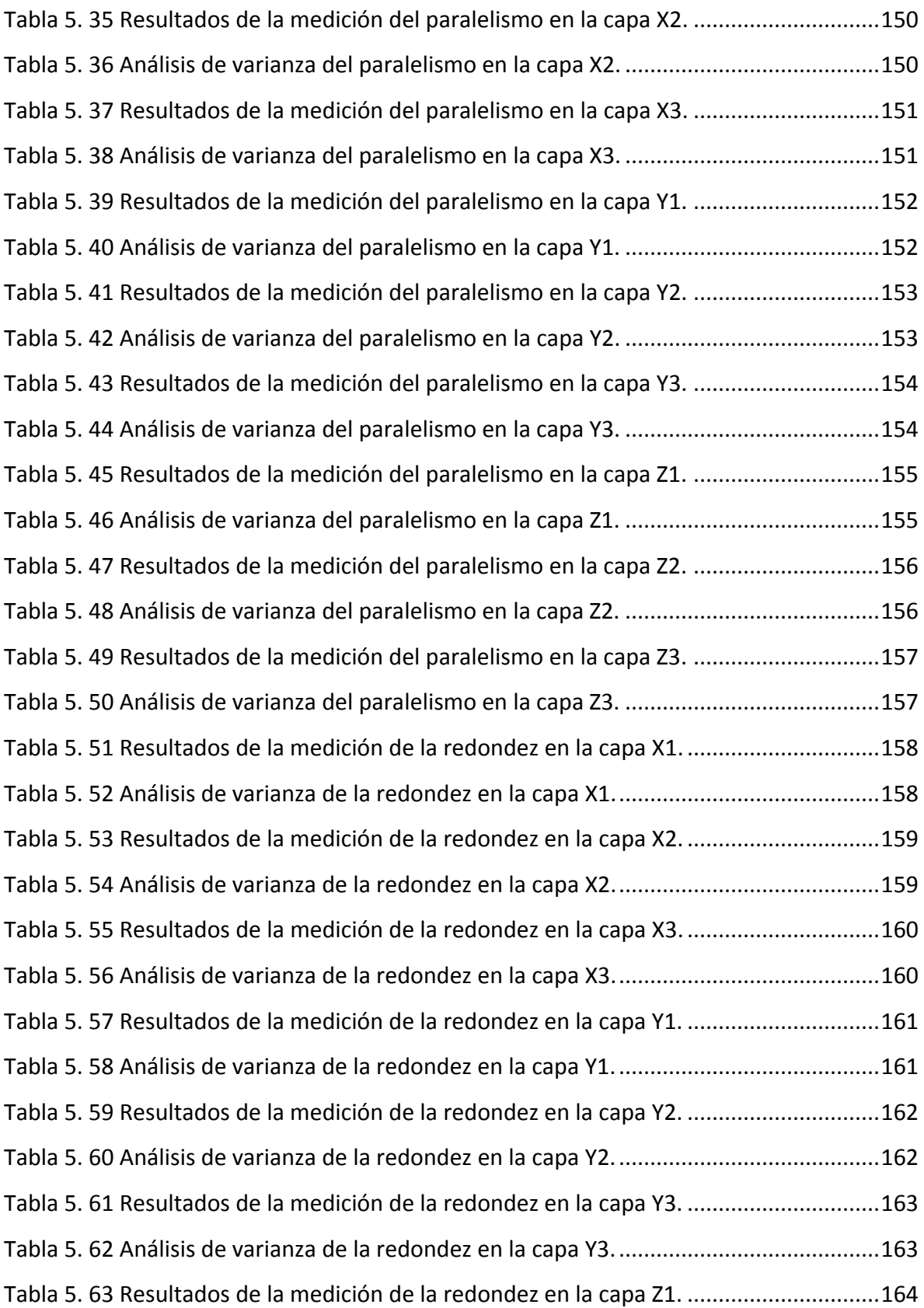

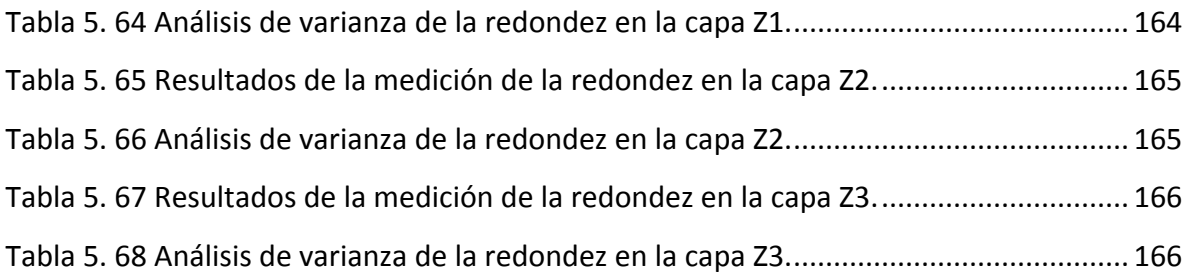

## **CAPÍTULO VI**

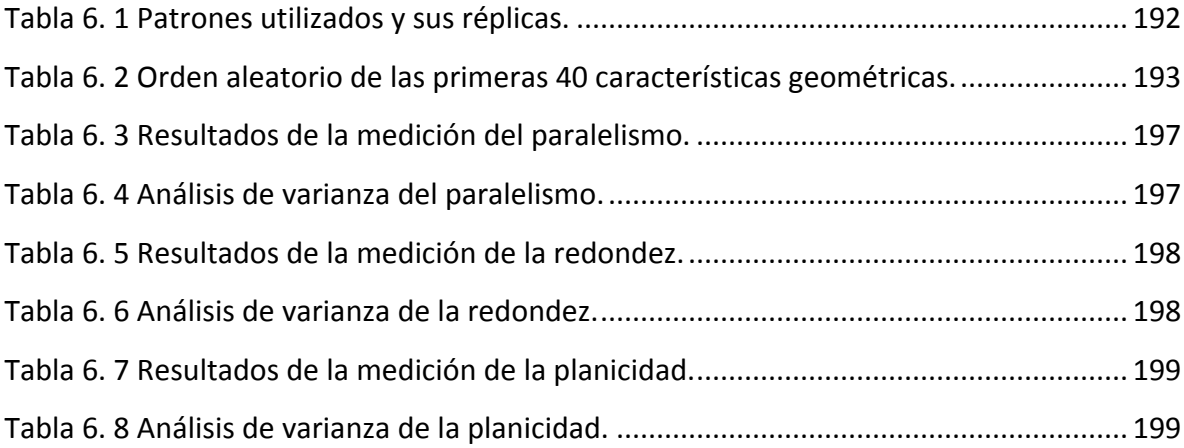

## <span id="page-24-0"></span>**INTRODUCCIÓN**

Hoy en día, para continuar vigente en el mercado, los fabricantes tienen la necesidad de mejorar continuamente sus procesos de producción en busca de satisfacer a sus clientes más exigentes y superar así a la competencia.

La tendencia muestra que con el transcurso del tiempo los productos presentan una mayor complejidad de forma así como exigencia en tolerancia. Es por ello que en los procesos de control de calidad se manifiesta constantemente la necesidad de sistemas de evaluación más acertados que requieren de maquinaria de tecnología avanzada para garantizar que el producto sea fabricado con las dimensiones y geometría especificadas de manera rentable y eficiente [1].

Entre la diversidad de medios implicados en encontrar solución al problema mencionado, la Máquina de Medición por Coordenadas (MMC) es uno de los medios más utilizados.

La MMC puede ser definida como "una máquina que emplea tres componentes móviles que se trasladan a lo largo de guías con recorridos ortogonales, para medir una pieza por determinación de las coordenadas X, Y y Z de los puntos de la misma, con un palpador de contacto o sin él y sistema de medición del desplazamiento, que se encuentran en cada uno de los ejes". Como las mediciones están representadas en el sistema tridimensional, la MMC puede efectuar diferentes tipos de medición como: dimensional, posicional, desviaciones geométricas y mediciones de contorno.

A finales del año 1962, la firma italiana DEA construyó la primera máquina de medición en un garaje de Borgo San Paolo, cerca de Turín.

En 1973 Zeiss creó la máquina UMM500, equipada con un palpador universal, un ordenador y un control numérico [2]. En esta composición se encuentran por primera vez [los](http://www.interempresas.net/MetalMecanica/Articulos/1548-Sistemas-para-la-adquisicion-de-puntos-en-maquinas-de-medir-por-coordenadas.html) dos elementos fundamentales que definen una máquina de medición tridimensional moderna: el palpador universal y el ordenador. El palpador universal es un captador de posición que, mediante contacto, permite localizar puntos sobre cualquier tipo de superficie.

Desde entonces han surgido muchas marcas y modelos de máquinas de coordenadas, que se distinguen entre sí por sus materiales de fabricación, software utilizado, versatilidad, alcances de medición, etc. [3].

En las últimas décadas, más y más Máquinas de Medición por Coordenadas se han aplicado al proceso de inspección en varias industrias. Esto se debe principalmente a la flexibilidad que oferta y la relativa agilidad para pequeñas y medianas dimensiones de producción por lotes. Además, una vez que el programa está escrito, la máquina puede realizar las mismas tareas infinidad de veces con repetibilidad mucho mejor que cualquier otra persona.

La MMC es hoy un recurso con gran utilidad para el control de calidad, laboratorios, salas de metrología y departamentos de control de calidad. En esta aplicación de la MMC se aprovechan las características fundamentales de la misma: exactitud, velocidad, flexibilidad, facilidad de operación y la capacidad de generar un gran número de informaciones sobre la pieza analizada.

Considerando esto, el uso de las máquinas para medir por coordenadas ha tenido sus aplicaciones metrológicas muy difundidas, así como un crecimiento de utilización muy fuerte en los últimos años con acentuada aceleración durante la década de los 90's.

Aun cuando la tecnología de las MMC es muy avanzada y permite realizar mediciones de forma muy precisa, es necesario garantizar que éstas sean correctas, y para ello se realizan pruebas con patrones estandarizados, efectuadas periódicamente de acuerdo a la frecuencia y tipo de utilización de la máquina.

Estas pruebas permiten demostrar la trazabilidad de la máquina, así como determinar su exactitud, asegurando la fiabilidad de las mediciones realizadas.

Existen diferentes tipos de patrones utilizados para la calibración y verificación de la MMC, siendo los más utilizados los unidimensionales, formados por bloques patrón y barras escalonadas. Se usan principalmente por su rigidez, facilidad de manejo y versatilidad, permitiendo la medición de muchas longitudes.

También existen patrones bidimensionales y tridimensionales, pero su uso es mucho más reducido, debido a que se requieren aditamentos de montaje y programas específicos para ellos.

La principal desventaja de los patrones mencionados, es que sólo permiten verificar el comportamiento dimensional, dejando a un lado la verificación geométrica, a pesar de que la medición de tolerancias geométricas, es uno de los principales motivos por lo que se utiliza la MMC sobre otros equipos de medición.

Además, los patrones comerciales, presentan la desventaja de no permitir la calibración en todo el campo de medida, a menos que se posicionen manualmente en diferentes zonas, a través de aditamentos para su colocación, afectando enormemente el tiempo requerido para la calibración, e incrementando su costo.

#### <span id="page-27-0"></span>**Planteamiento del problema**

Debido al gran crecimiento de la actividad industrial, el uso de las MMC es cada día mayor. El éxito de este tipo de máquinas se debe básicamente a una serie de factores como la accesibilidad a la pieza sujeta a medición, ergonomía, rendimiento dinámico, fácil manejo, volúmenes de medición adecuados y sobre todo una buena resolución.

Para conocer si las mediciones realizadas con la MMC son correctas, es necesario realizar pruebas con patrones estandarizados. Sin embargo, el principal problema de los patrones ofertados comercialmente, reside en que no permiten verificar el desempeño de la máquina en todo su campo de medida, y se enfocan únicamente en el comportamiento dimensional, dejando de lado el geométrico, incrementando la incertidumbre de la medición y la posibilidad de declarar a una pieza conforme cuando no lo es, o declararlo no conforme cuando realmente sí lo es.

### <span id="page-27-1"></span>**Justificación del trabajo**

El presente trabajo de investigación, busca realizar el diseño y construcción de un patrón versátil, que cubra todo el campo de medida y que permita verificar no sólo el comportamiento dimensional, sino también el geométrico.

Con lo anterior, se pretende cubrir un rubro desatendido, reduciendo la incertidumbre de la medición. Es dirigido principalmente al ámbito industrial, ya que es ahí donde se exigen tolerancias geométricas sumamente ceñidas, las cuales juegan un papel imprescindible en el ensamble e intercambiabilidad de piezas, garantizando su función y dando fiabilidad al producto, a tal grado, que es difícil no considerar por lo menos alguna de estas características en el diseño de las piezas.

El patrón permitirá darle validez a las mediciones, disminuyendo errores en la declaración de conformidad de las piezas.

### <span id="page-28-0"></span>**Objetivo general**

Diseño y construcción de un patrón, que permita evaluar el desempeño de las máquinas de medición por coordenadas, en las mediciones de tolerancias geométricas (paralelismo, planicidad y redondez).

### <span id="page-28-1"></span>**Objetivos particulares**

1.- Proponer el diseño de un patrón que evalúe el desempeño de las MMC en todo su campo de medida.

2.- Cuantificar si las mediciones se ven afectadas, al variar la posición de los patrones a lo largo de los ejes X, Y y Z.

3.- Proponer una metodología, para la evaluación del desempeño de las MMC con diferentes zonas de medición.

4.- Realizar el prototipo del patrón diseñado.

5.- Crear un programa de medición, para la completa evaluación del patrón propuesto.

6.- Generar recomendaciones para disminuir la variabilidad en las mediciones.

#### <span id="page-29-0"></span>**Estructura de la tesis**

El presente documento está organizado de la siguiente manera:

En el capítulo I se realiza una breve descripción de la MMC, partiendo desde cómo entenderla, sus elementos básicos, primordiales arquitecturas y sus principales ventajas. Además se presentan diferentes revisiones de artículos afines con el presente trabajo.

En el capítulo II se habla de la calibración y del uso de los patrones, además de temas relacionados como lo son la incertidumbre, las tolerancias geométricas y trazabilidad.

Posteriormente se presenta el capítulo en el que se muestra la metodología utilizada (QFD) para encontrar las características de diseño y operación del patrón que permiten satisfacer las demandas y expectativas del mercado.

El capítulo IV presenta el procedimiento realizado para llevar a cabo las dos fases de experimentación, así como sus principales condiciones para garantizar su fiabilidad. La primera fase es realizada con 8 zonas distintas, mientras que para la segunda se realiza un mallado más fino contando con 27 zonas.

En el siguiente capítulo se analizan los resultados de las mediciones por medio del ANOVA, el cual busca comprobar la hipótesis inicial planteada, la cual refiere la existencia de diferencias en las mediciones realizadas para distintas tolerancias geométricas dependiendo el lugar en el que se coloque la pieza.

En el último capítulo se presentan diferentes patrones propuestos en base a los resultados arrojados por el análisis de varianza y del desarrollo del QFD. También se muestra la construcción de un prototipo y sus resultados.

Finalmente en el apartado de conclusiones se ve reflejado el aporte de esta tesis y se presenta el trabajo a futuro por desarrollar.

# **CAPÍTULO I**

## <span id="page-30-0"></span>**ANTECEDENTES**

La medición juega un papel trascendental en la vida del hombre, ya que establece las reglas con las cuales la sociedad tendrá la capacidad de hacer cualquier intercambio comercial. Aparece en todos los aspectos del día a día, desde la estimación a simple vista de una distancia, hasta actividades técnicas o científicas.

La validez de la medición es estudiada por la metrología, cuya evolución se debe principalmente a la producción de bienes cada vez más complejos y de mayor componente tecnológico. En los dos últimos siglos, la exactitud de los procesos de fabricación se ha incrementado a un ritmo acelerado [4].

La Metrología por coordenadas ha estado creciendo constantemente desde su creación a inicios de la década de los años 60, desde entonces, varios fabricantes están produciendo Máquinas de Medición por Coordenadas (MMC) para satisfacer la demanda de la industria y los laboratorios de calibración e investigación [5].

En la industria, la principal aplicación de la MMC es el control geométrico de la producción. Por lo tanto, una trilogía aparece como una interesante innovación en la era digital:

- CAD (Computer Aided Design).
- CAM (Computer Aided Manufacturing).
- CMM (Coordinate Measuring Machine).

El sistema formado por esta trilogía proporciona una retroalimentación entre el diseño del proceso, la fabricación y las tareas de inspección que participan en la producción de piezas (*ver Fig. 1.1*).

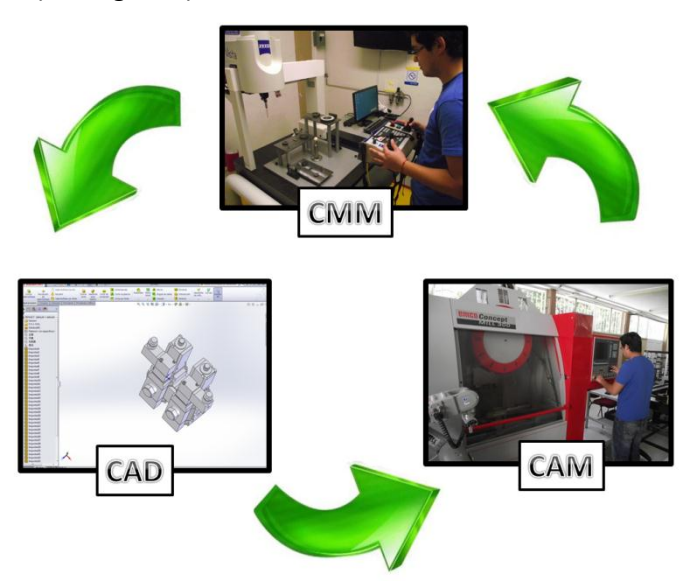

*Fig. 1. 1 Sistema CAD/CAM/CMM como un ciclo cerrado para el aseguramiento de la calidad.*

<span id="page-31-0"></span>La MMC es capaz de combinar herramientas y participar en diversos momentos del proceso de producción y así contribuir para el aumento de la calidad, la reducción de tiempo y el aumento de la productividad con un elevado grado de confiabilidad y bajo costo de implantación (*ver Fig. 1.2*).

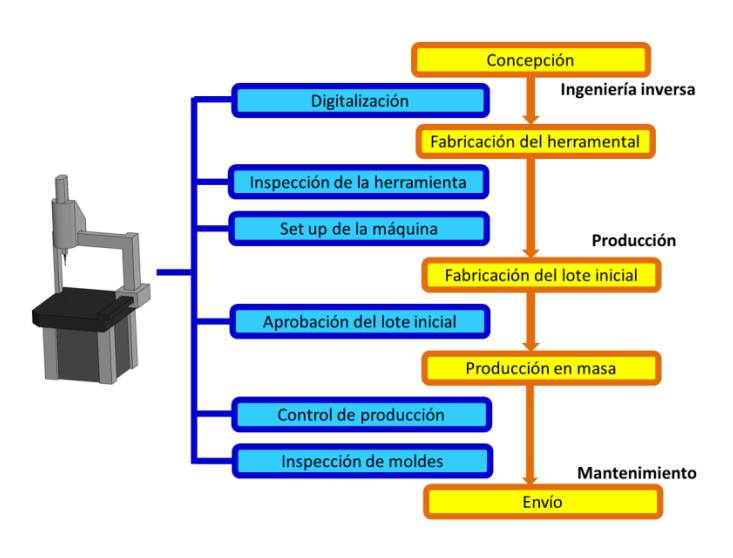

<span id="page-31-1"></span>*Fig. 1. 2 Participación de la MMC en el proceso de producción.*

La versatilidad de la tecnología dentro de una MMC, permite que todas las herramientas citadas puedan ser combinadas para adecuarse a las necesidades de cada medición, creando un sistema de apoyo importante para el aumento de la calidad en un proceso productivo [6].

### <span id="page-32-0"></span>**1.1 ¿CÓMO ENTENDER LA MMC?**

El sistema de coordenadas fue inventado a principios del siglo XVI por el famoso filósofo y matemático francés René Descartes, dicho sistema se utiliza para describir los movimientos de una máquina de medición, permitiendo localizar características en relación con otras particularidades de una pieza.

Un sistema de coordenadas se puede parecer a un mapa de elevaciones, en donde la combinación de una letra a lo largo del borde del mapa, un número a lo largo del otro borde y las cotas que se despliegan en todo el mapa, describen de manera única cada ubicación. A esta combinación de letra/número/elevación se le llama coordenada y representa un lugar específico relativo a todos los demás lugares [7].

Otro ejemplo, es un mapa de calles en que se muestran edificios (*ver Fig. 1.3*). Para llegar al lugar de trabajo desde la casa (origen), es necesario caminar 2 cuadras a lo largo de la calle Hidalgo, 4 cuadras por la calle Carranza, y subir 3 pisos en el edificio. Esta ubicación también puede describirse con las coordenadas 3-E-3 en el mapa, correspondientes a los ejes X, Y y Z en la máquina. Estas coordenadas describen de manera singular sólo al lugar de trabajo y a ningún otro lugar en el mapa.

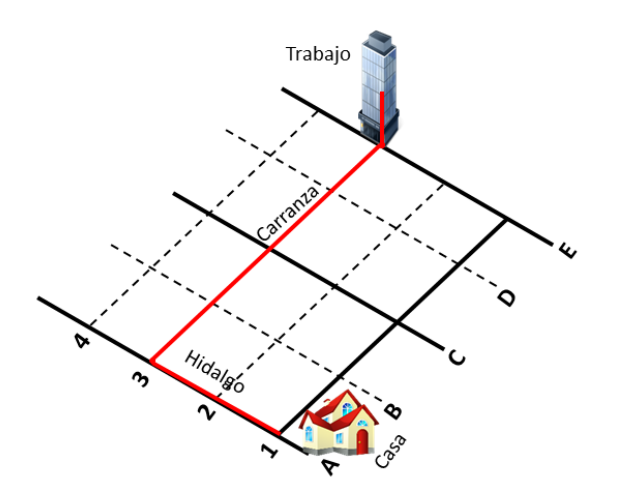

*Fig. 1. 3 Ejemplo de mapa con 3 coordenadas.*

<span id="page-33-0"></span>Una Máquina de Medición por Coordenadas actúa de manera semejante a cuando el dedo sigue las coordenadas en un mapa; los tres ejes forman el sistema de coordenadas de máquina. En lugar de utilizar el dedo, la MMC utiliza una sonda que permite medir los puntos de una pieza (*ver Fig. 1.4*). Cada punto en la pieza, es único en el sistema de coordenadas de la máquina. La MMC combina los puntos medidos para formar una característica.

<span id="page-33-1"></span>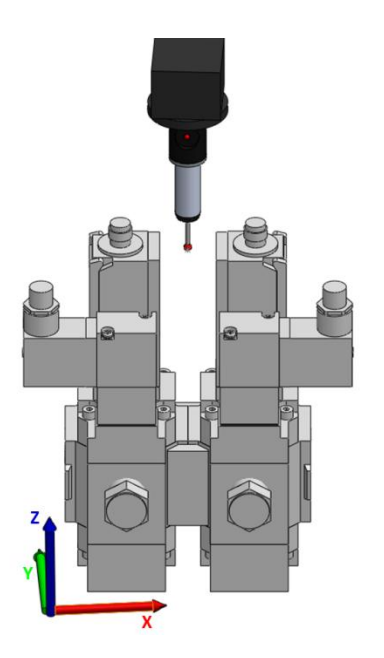

*Fig. 1. 4 Medición de la pieza a través de la sonda.*

### <span id="page-34-0"></span>**1.2 EL SISTEMA DE COORDENADAS DE LA MMC**

La MMC identifica dos tipos de sistemas de coordenadas; al primero se le dice Sistema de Coordenadas de la Máquina, en el cual los ejes X, Y, y Z se refieren a la posición de origen definida en el equipo (*ver Fig. 1.5*). Cuando se visualiza desde el frente de la máquina, el eje X va de izquierda a derecha, el eje Y va del frente a la parte posterior, y el eje Z va de arriba hacia abajo verticalmente y perpendicular a los otros dos ejes [7].

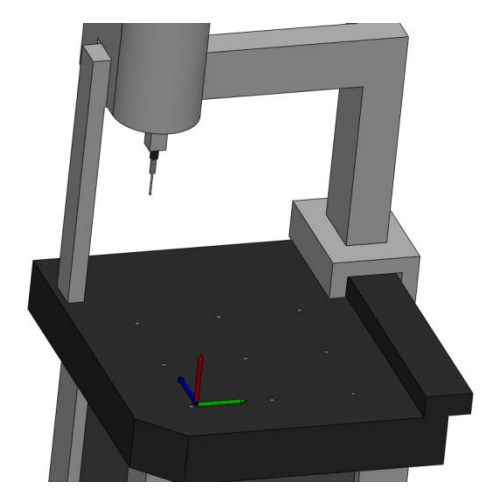

*Fig. 1. 5 Sistema de coordenadas de la máquina.*

<span id="page-34-1"></span>Al segundo sistema se le conoce como Sistema de Coordenadas de la pieza en donde los tres ejes se relacionan con características propias de la pieza (*ver Fig. 1.6*).

<span id="page-34-2"></span>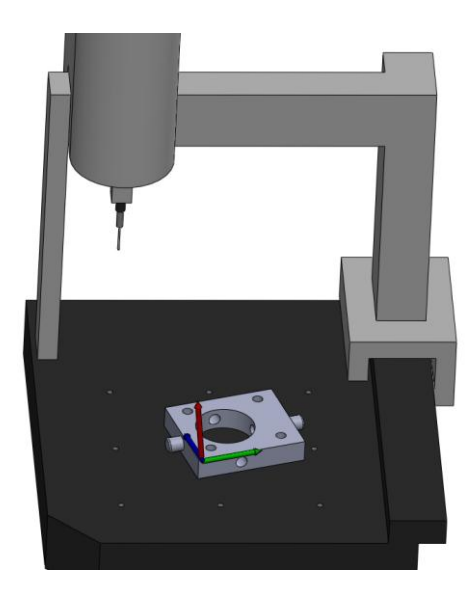

*Fig. 1. 6 Sistema de coordenadas de la pieza.*

Anteriormente las piezas se alineaban paralelas con los ejes de la máquina, de manera que los ejes de ésta y de la pieza quedaban paralelos el uno con el otro. Este proceso consumía bastante tiempo y no era muy preciso aunado al problema que surgía cuando la pieza era redonda o contorneada, en vez de cuadrada o rectangular, haciendo la tarea de medición casi imposible.

#### <span id="page-35-0"></span> **1.2.1 Alineaciones**

Los problemas de alineación quedaron resueltos con la introducción de software por computadora, la cual permite realizar alineaciones matemáticamente con el sistema de coordenadas de la máquina a través de ciertas características de la pieza de trabajo.

Al proceso de relacionar los dos sistemas de coordenadas se le llama alineación.

### <span id="page-35-1"></span> **1.2.2 Datums**

Un datum podría ser definido simplemente como una ubicación o un espacio geométrico. Se utilizan datums como guías que permiten posicionar una pieza.

En Metrología, un datum puede ser una característica en una pieza, como un barreno, una superficie o una ranura (*ver Fig. 1.7*).

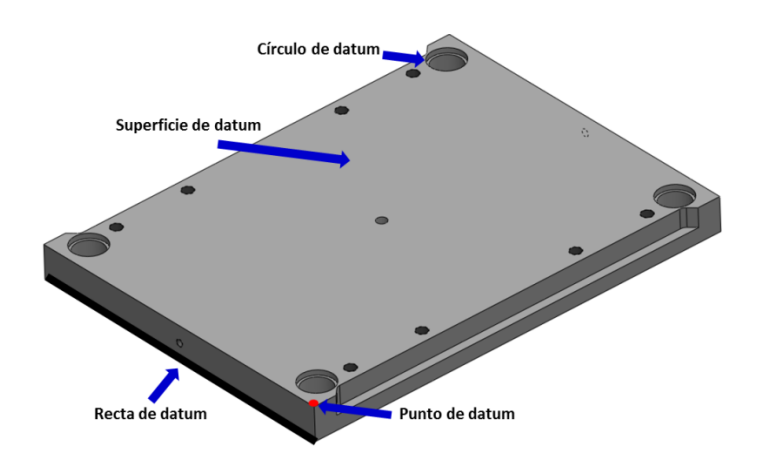

<span id="page-35-2"></span>*Fig. 1. 7 Ejemplo de características utilizadas como datums.*
Los datums son objetivos ideales, ya que permiten establecer sistemas de referencia mucho más fácilmente y proporcionar una mejor repetibilidad de la medición.

# **1.3 ELEMENTOS BÁSICOS EN LAS MMC**

Todas las Máquinas de Medición por Coordenadas (MMC) se basan en el uso de cuatro elementos tecnológicos que cuando están integrados e interaccionan entre ellos constituyen la MMC.

- Estructura mecánica de alta precisión; una unidad de operación que se controla de forma automática o digital. Esta unidad puede situar el elemento sensorial en cualquier punto dentro de su volumen de trabajo con una gran repetibilidad.
- Manejo de datos y sistema de control; es un sistema informático, normalmente con una arquitectura distribuida para controlar las actividades dinámicas de la CMM y para la toma de datos.
- Software CMM: es el sistema operativo de la CMM que permite controlar la dinámica, la programación y la comunicación entre la CMM y el exterior. A una CMM se le pueden introducir paquetes de aplicaciones de software específicas que junto con su software se pueden llevar a cabo aplicaciones específicas como es la medición de engranajes, alabes de turbina, etc.
- Sensores: Sofisticados elementos mecánico-electrónicos o óptico electrónicos que registran las coordenadas de los puntos de la superficie de la pieza que se tiene que medir.

La capacidad de entender y evaluar los cuatro elementos principales de la máquina permite configurar un sistema centrado en los problemas metrológicos que se tienen que resolver. Además, tener un conocimiento básico de estos elementos permite saber si el sistema necesita una actualización y así se mantiene una máxima eficiencia funcional.

La estructura mecánica de una máquina de medición por coordenadas es en la mayoría de casos, la representación física de un Sistema de Referencia Cartesiana, en el que cada uno de los ejes representa uno de los ejes X, Y y Z del propio sistema de medición. Cada eje se puede mover con relación a los otros trasladándose en recorridos ortogonales a lo largo de guías. La posición de un punto en el espacio se puede saber en tiempo real según el valor de las tres coordenadas X, Y y Z indicadas por las escalas de los tres ejes de la máquina con la expresión X(valor), Y (valor) y Z (valor) [8].

#### **1.3.1 Palpadores**

En la norma ISO 10360 se define al palpador como un dispositivo mecánico que consta de un vástago y un elemento físico que realiza el contacto con la pieza llamado punta de palpado [9] (*ver Fig. 1.8*).

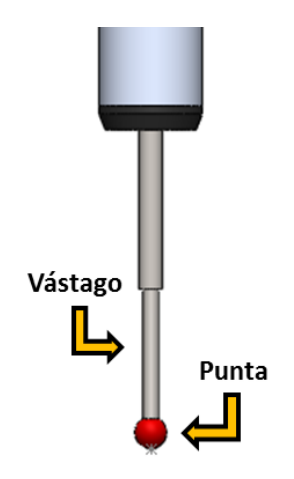

*Fig. 1. 8 Partes del palpador.*

Al medir con una sonda de disparo por contacto, la máquina utiliza el palpador para obtener los datos de los puntos tomados sobre la superficie de la pieza. Cada toque genera un punto definido por los valores de las coordenadas X, Y y Z. A partir de estos

puntos, trasladados al ordenador se calculan las características, el tamaño, la forma y la posición de la pieza.

Si se conoce la posición en el espacio del centro de la punta así como su diámetro, se pueden calcular las coordenadas de los puntos que se han palpado.

Para entender mejor el principio básico, el ejemplo que se muestra en la Figura 1.9 representa la compensación en uno de los ejes de la pieza, esta compensación funciona en piezas designadas de "geometría simple" por su forma. En el caso de piezas de "geometría compleja", la compensación se tendrá que hacer en el punto perpendicular y tangente al punto que se ha tomado, sin embargo, el principio de lectura es siempre el mismo[8].

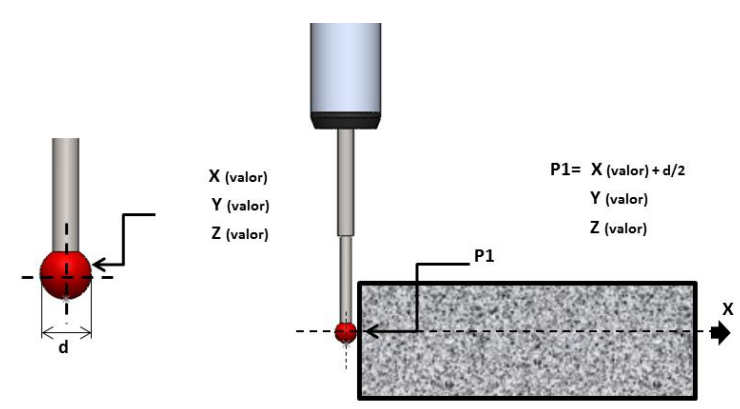

*Fig. 1. 9 Posición de un punto en el espacio.*

Los palpadores son un elemento crítico en cualquier medida, al proporcionar la interfaz crucial entre el sensor y el componente con lo cual dan acceso a las características de la pieza que deben transmitir fielmente para la ubicación de la superficie deseada y en consecuencia facilitar una inspección precisa.

## *1.3.1.1 Materiales de las bolas del palpador*

*Rubí:*

Es el material estándar y el más apropiado para bolas de palpadores en una amplia

mayoría de aplicaciones de medición, además el rubí es uno de los materiales más resistentes conocidos (*ver Fig. 1.10*).

Existen muy pocas aplicaciones en las que el rubí no sea el material elegido para la bolas, no obstante para dos de ellas se recomienda fabricar las bolas con otros materiales.

La primera, es para aplicaciones industriales de copiado en aluminio. Puesto que los materiales se atraen, puede producirse un fenómeno conocido como desgaste por adhesión, en el que se acumula el aluminio de la superficie en la bola. Para este tipo de aplicaciones es mejor utilizar bolas de nitruro de silicio.

La segunda, para aplicaciones industriales de copiado en hierro fundido. El contacto entre los dos materiales puede originar un desgaste abrasivo de la superficie de la bola de rubí. Para este tipo de aplicaciones, se recomiendan las bolas de óxido de circonio.

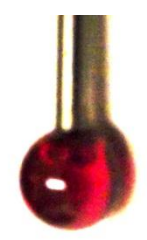

*Fig. 1. 10 Bola de palpado de rubí.* 

• *Nitruro de Silicio:*

El nitruro de silicio posee muchas propiedades similares al rubí. Es una cerámica muy dura y resistente al desgaste que puede mecanizarse para obtener esferas de muy alta precisión.

El nitruro de silicio no es atraído por el aluminio y, por lo tanto, no presenta el desgaste por adhesión que tiene el rubí en aplicaciones similares. Sin embargo, el nitruro de silicio presenta unas características de desgaste por abrasión considerables al copiar en superficies de acero, por lo que se recomienda limitar su aplicación al aluminio.

# • *Óxido de circonio:*

El óxido de circonio es un material cerámico especialmente resistente con unas características de dureza que se aproximan a las del rubí. Las propiedades de su superficie lo convierten en el material idóneo para aplicaciones de copiado intenso en componentes de hierro fundido [10].

# *1.3.1.1 Materiales de los vástagos del palpador*

• *Acero:*

Los vástagos de palpadores de acero inoxidable antimagnético se utilizan generalmente para palpadores con diámetros de bola de 2 mm o más, con longitudes de hasta 30 mm. Dentro de esta gama, los vástagos de acero de una pieza proporcionan una rigidez óptima con relación al peso y permiten una distancia adecuada entre la bola y el vástago sin comprometer la rigidez.

• *Carburo de Tungsteno:*

Los vástagos de carburo de tungsteno son los más adecuados para maximizar la rigidez en los diámetros de vástago pequeños (necesarios para diámetros de bolas de 1 mm o menos, o sobre longitudes de hasta 50 mm). Son ideales para virtualmente todas las aplicaciones estándar en laboratorios de medición con temperaturas estables.

• *Cerámica:*

Para diámetros de bolas que superen los 3 mm y longitudes que sobrepasen los 30 mm, los vástagos de cerámica proporcionan una rigidez comparable al acero, aunque su peso es considerablemente más ligero que el carburo de tungsteno. Los palpadores con vástago de cerámica pueden suponer, además, una protección adicional contra choques para la sonda, ya que se rompen en pedazos en caso de colisión.

#### • *Fibra de carbono:*

La fibra de carbono combinada con una matriz de resina especial, proporciona una protección excelente en los entornos de máquina herramienta más hostiles.

Es idóneo para maximizar la rigidez proporcionando una masa muy reducida en palpadores que superan los 50 mm de longitud. Es el material de vástago óptimo para sondas de alta precisión, con unas características de amortiguación de vibraciones excelentes y un coeficiente de expansión térmica insignificante [11].

## **1.3.2 Elementos de sujeción**

Un requerimiento básico cuando se adquiere una MMC es contar con un medio para fijar correctamente las piezas durante su medición de una manera más rápida y confiable.

Estos sistemas de fijación pueden ofrecerse para necesidades específicas o aplicaciones múltiples, según sean los requerimientos del cliente, efectuando previamente un análisis técnico de sus diseños y piezas a medir.

Según el diseño y el material de que estén fabricadas las piezas a medir, pueden utilizarse sistemas de fijación neumáticos, magnéticos o manuales.

El desarrollo de estos sistemas de sujeción, permiten obtener una gran precisión y repetibilidad en los resultados de medición, lo cual es de suma importancia cuando utilizamos una MMC en nuestro proceso de dimensionamiento de partes.

El uso de una MMC será óptimo y eficiente si se cuenta con un sistema de fijación universal, fácil y rápido de manejar que permita realizar tareas diferentes, reduciendo los tiempos de medición al mínimo e incrementando la capacidad de la máquina de coordenadas [12].

Estos sistemas se componen de placas barrenadas y rectificadas de alta precisión y una serie de elementos como extensiones, apoyos y dispositivos de sujeción, los cuales van conectados de tal forma que puedan recibir cualquier pieza para sujetarla y así poder utilizarlo en una gran diversidad de piezas (*ver Fig. 1.11*).

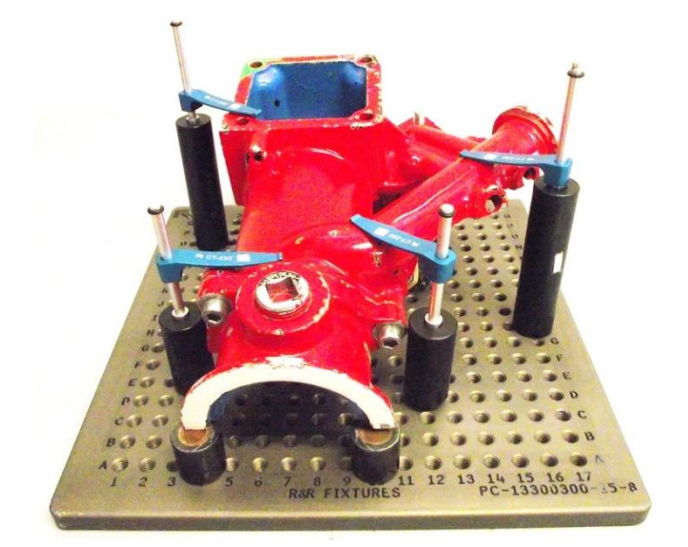

*Fig. 1. 11 Sistema de sujeción.*

# **1.4 VENTAJAS DE LA MMC**

Las principales ventajas de las MMC en relación con otros equipos son:

- Todas las caras de la pieza de trabajo, a excepción de la base pueden ser medidas sin cambiar su orientación.
- La MMC puede determinar las coordenadas de un punto por la simple operación del palpador. A diferencia de los métodos convencionales donde es mucho más complicado.
- Para inspecciones tipo pasa no pasa, el método convencional primero necesitaba tomar las mediciones para conocer las dimensiones de la pieza de trabajo, después esas dimensiones tenían que compararse con los valores del diseño y tolerancia. La MMC puede efectuar esas inspecciones directa y rápidamente con el uso de programas de tolerancias.
- Flexibilidad.
- Errores de operación reducidos.

 La reducción de tiempos usando equipos MMC es mucho menor que utilizando métodos convencionales [13].

# **1.5 PRINCIPALES ARQUITECTURAS DE LAS MMC**

Las arquitecturas que puede tener una MMC se han ido consolidando a lo largo de los años. Depende de las dimensiones de la estructura mecánica y de lo que se quiera maximizar:

- El "dinamismo" (velocidad y aceleración de la MMC).
- Características metrológicas de la MMC.
- Accesibilidad a la pieza que se tiene que medir.

La arquitectura de una MMC cambia según una serie de parámetros, el más importante es el volumen de medición. Algunos tipos de arquitectura se diseñaron en un principio para controlar las máquinas manualmente. Por tanto, intentar crear MMC grandes con esos tipos de estructura sería imposible o ilógico, debido a consideraciones ergonómicas y de prestaciones [14].

Otro aspecto muy importante es la accesibilidad a la pieza que se tiene que medir. No sería conveniente utilizar una MMC de puente vertical para una pieza en la que la mayor parte de características se tienen que medir en direcciones perpendiculares al eje de Z. Además, la tendencia es maximizar la "rigidez" de la estructura reduciendo a la vez la "masa", para conseguir la mayor aceleración posible.

La norma ISO 10360-1 presenta diferentes arquitecturas de la MMC:

- Cantiléver con mesa móvil y fija.
- Puente móvil y fijo.
- Gantry o tipo pórtico.
- Puente en forma de "L".
- Brazo horizontal con cabezal móvil.
- Brazo horizontal y mesa fija.
- Brazo articulado.

Todos estos tipos de arquitecturas no tienen la misma difusión, por varias razones, por ejemplo, algunas son adecuadas para MMC de grandes dimensiones y por tanto, que no se usan con tanta frecuencia. Otras, simplemente no aportan ninguna ventaja comparado con arquitecturas que son más fáciles y baratas de producir. Por tanto, sólo se hablará de las que tienen mayor difusión en la industria [15].

#### **1.5.1 Cantiléver con mesa fija**

Es un tipo de arquitectura que se usa mucho en las MMC manuales. Ese tipo de arquitectura se describe en la ISO 10360-1:2000 del siguiente modo:

"Es una CMM que utiliza tres componentes que se mueven por guías de forma perpendicular entre ellos, el sensor se encuentra en el primer componente, que se mueve de forma vertical en relación con el segundo. La combinación del primer componente con el segundo se mueve horizontalmente al tercero. El tercer componente está agarrado sólo por un extremo. Cantiléver se mueve horizontalmente respecto a la base de la máquina donde se encuentra la pieza" (*ver Fig. 1.12*) [9].

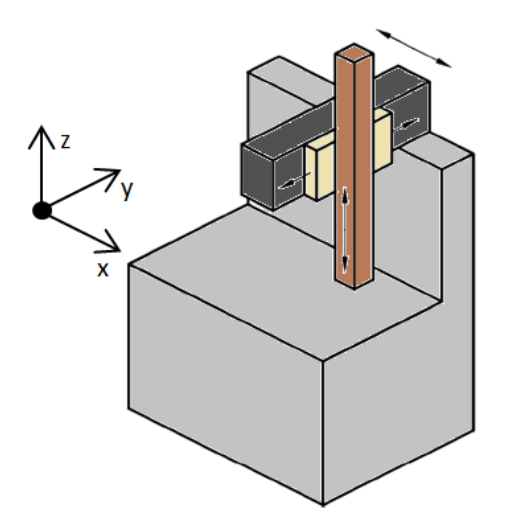

*Fig. 1. 12 MMC con arquitectura "Cantiléver".*

El movimiento de los ejes de una MMC cantiléver manual se consigue cogiendo la punta y a través de ella mover los ejes de la máquina a la posición que se desee. Como todas las máquinas de medición por coordenadas manuales, incluso las que se basan en el tipo de arquitectura en cuestión, dependen en gran medida de la habilidad del operario, sin embargo, un operario que haya recibido la formación necesaria puede alcanzar un nivel de medición muy bueno y repetible.

Sin embargo, trabajar con la punta para acelerar y desacelerar la masa de las partes móviles de la máquina puede llevar a la deflexión de la propia máquina. Eso puede cambiar las características metrológicas del sistema.

#### **1.5.2 Puente móvil**

Se trata sin lugar a dudas del tipo de MMC más utilizadas. Se ha perfeccionado con el paso de los años. Esta arquitectura ha permitido alcanzar un equilibrio perfecto entre la composición estructural y la eficiencia funcional.

Las máquinas de medición de puente móvil son versátiles y adecuadas para muchas aplicaciones en piezas simples, complejas y de superficie irregular. Ese tipo de arquitectura se describe en la ISO 10360-1 del siguiente modo:

"Es una MMC que utiliza tres componentes que se mueven por guías de forma perpendicular entre ellos, el sensor se encuentra en el primer componente, que se mueve de forma vertical en relación con el segundo. La combinación del primer componente con el segundo se mueve horizontalmente al tercero. El tercer componente está agarrado por dos piernas situadas a lados opuestos de la base de la máquina y se mueve horizontalmente respecto a la base de la máquina donde se encuentra la pieza" (*ver Fig. 1.13*) [9].

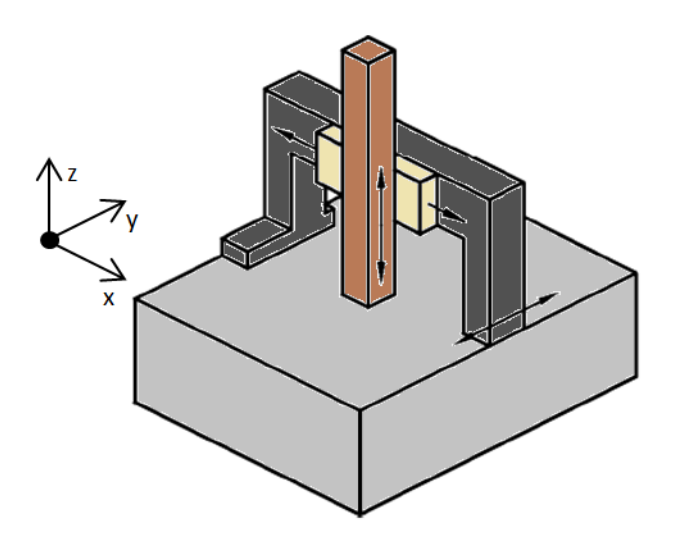

*Fig. 1. 13 MMC con arquitectura "Puente móvil".*

La Máquina de Medición por Coordenadas de puente móvil es la más utilizada en la industria. Gracias a este tipo de arquitectura se han podido crear máquinas con volúmenes de medición muy grandes; a modo de ejemplo, las más pequeñas tienen 0,1 dm<sup>3</sup> y las más grandes 8m<sup>3</sup>, este es el límite al que es posible medir con el puente móvil de forma eficiente.

El éxito de este tipo de máquinas se debe básicamente a una serie de factores:

- La accesibilidad a la pieza que se tiene que medir.
- Ergonomía.
- Rendimiento dinámico.
- Rendimiento metrológico.
- Estructura isostática.
- Fácil manejo.
- Volúmenes de medición adecuados para la medición de componentes complejos de dimensiones compatibles con los centros de producción más comunes.

Además, el gran número de MMC de puente móvil que se instalan cada año en todo el mundo, ha promocionado el desarrollo de accesorios y opciones que han mejorado aún más la versatilidad de este tipo de arquitectura.

#### **1.5.3 Gantry**

Este tipo de arquitectura permite crear los auténticos "gigantes" en MMC; con esta arquitectura se han hecho con un volumen de medición mayor a 100m<sup>3</sup>. Debido a las dificultades técnicas que se tienen que superar para crear estas enormes MMC, se produjo una verdadera lucha con la tecnología para diseñar estos gigantes de la metrología, éste diseño se utilizaría más tarde para máquinas en serie.

Aunque no se utilizan tanto como las de puente móvil, las MMC Gantry son el único instrumento de medición para medir con precisión componentes muy grandes como los motores grandes o las complejas estructuras aeroespaciales, etc.

Ese tipo de arquitectura se describe en la ISO 10360-1 del siguiente modo:

"Es una MMC que utiliza tres componentes que se mueven por guías de forma perpendicular entre ellos, el sensor se encuentra en el primer componente, que se mueve de forma vertical en relación con el segundo. La combinación del primer componente con el segundo se mueve horizontalmente al tercero. El tercer componente se mueve de forma horizontal por dos guías que se levantan a ambos lados de la máquina por encima de la base donde se encuentra la pieza" (*ver Fig. 1.14*) [9].

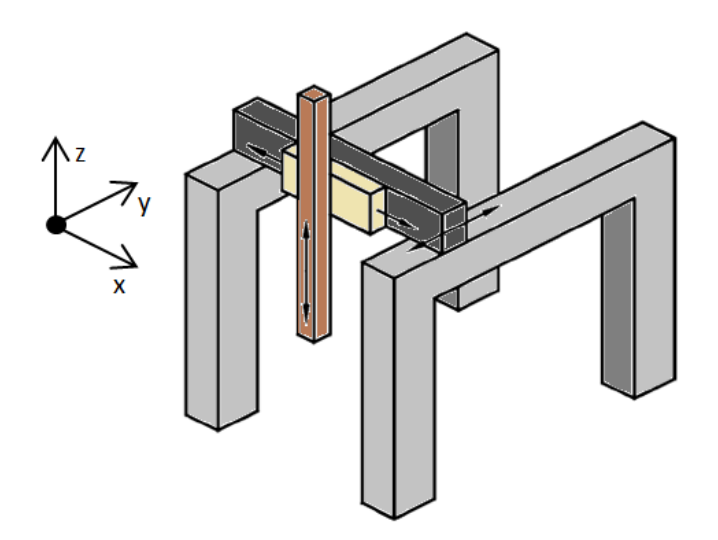

*Fig. 1. 14 MMC con arquitectura "Gantry" de doble carro.*

# **CAPÍTULO II**

# **CALIBRACIÓN Y PATRONES DE MEDICIÓN**

En la actualidad, en la industria se utilizan una gran cantidad de dispositivos de medición para el control de las características geométricas y dimensionales en la fábrica. Su objetivo fundamental es controlar el proceso de producción, proporcionando información cuantitativa sobre las partes fabricadas.

Cuando se entregan los resultados de las mediciones y estos no son los esperados, es común preguntarse si los equipos con los que se realizaron las mediciones están en óptimas condiciones y sí los resultados arrojados son confiables. Para aseverarlo es necesario asegurarse de que el equipo de medición ha sido calibrado y se conoce su incertidumbre y trazabilidad.

# **2.1 INCERTIDUMBRE**

En una medición inevitablemente se cometen errores debido a muchas causas, algunas pueden ser controladas y otras son incontrolables o incluso desconocidas. Por lo tanto, para realizar mediciones con calidad y obtener resultados confiables es necesario que la persona que realiza la medición tenga el conocimiento, la técnica y la disciplina necesaria [16].

El vocabulario internacional de metrología define a la incertidumbre como: "el parámetro no negativo que caracteriza la dispersión de los valores atribuidos a un mensurando, a partir de la información que se utiliza" [17]. Dicho de otra manera, es el intervalo o rango de los valores posibles de una medida que reducen la zona de conformidad (*ver Fig. 2.1*).

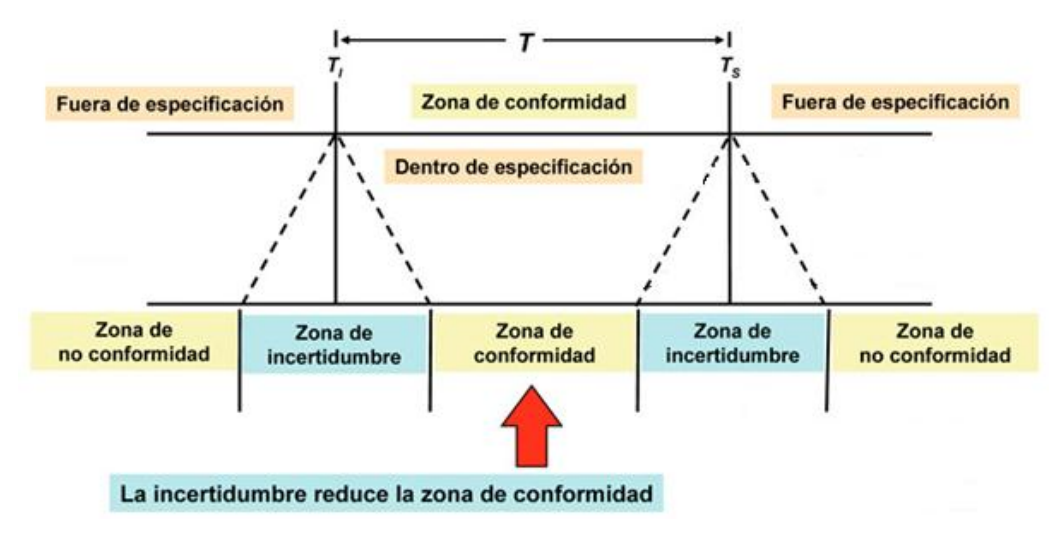

*Fig. 2. 1 Disminución de la zona de conformidad por la incertidumbre.*

Cualquier incremento de la incertidumbre de medida aumenta a su vez la probabilidad de tomar una decisión incorrecta (declarar a la pieza conforme cuando no lo es o declararlo no conforme cuando realmente sí lo es), siendo dicha probabilidad tanto mayor cuanto más cerca estén los valores medidos de los límites del intervalo de tolerancia [18].

La incertidumbre de la medición corresponde en general a muchos componentes. Algunos de estos componentes pueden ser estimados, con base en la distribución estadística de los resultados de una serie de mediciones que pueden ser caracterizados por desviaciones estándar experimentales. Los otros componentes que también pueden ser caracterizados por desviaciones estándar son evaluados por medio de distribuciones de probabilidad asumidas, o basadas en la experiencia así como en diferentes tipos de información [19].

Todas las mediciones que se realicen contendrán inevitablemente un grado de incertidumbre respecto a su exactitud. En otras palabras, siempre habrá un cierto rango de distribución de error cuando se mida el mismo objeto varias veces. Esto puede atribuirse a muchos factores, incluyendo las características del instrumento de medición, las condiciones ambientales y los errores humanos [20].

#### **2.1.1 Incertidumbre en la MMC**

Las MMC son instrumentos de gran flexibilidad, lo que permite la medición de una amplia variedad de valores, en diferentes posiciones y orientaciones con diversas configuraciones de palpadores y diferentes estrategias de medición.

Como consecuencia de la amplia variedad de valores de medida que pueden ser obtenidos en la MMC, se utiliza generalmente el término "incertidumbre de medición para tareas específicas". La razón principal para el uso de este término, es hacer hincapié en la diferencia entre los resultados obtenidos en la evaluación del rendimiento de la MMC en la calibración periódica, y la incertidumbre asociada con la medición de una característica de una pieza de trabajo particular en condiciones específicas.

En general, la calibración de la MMC implica artefactos de medición calibrados (por ejemplo, bloques patrón o patrones escalonados) junto con la determinación de la temperatura para proporcionar una relación de las tres escalas lineales y la unidad de longitud. Para la calibración del diámetro de la bola del palpador también se utiliza un artefacto calibrado, generalmente una esfera de referencia.

El principal problema en la evaluación de las incertidumbres en la MMC es que las condiciones de medición y de calibración son por lo general muy diferentes a las medidas en el día a día [21]. Por ejemplo, la magnitud sometida a medición puede estar presente en la calibración de la distancia entre dos puntos a lo largo de una línea específica en el volumen de trabajo de la CMM, mientras que la tarea de medir una inspección de rutina puede ser concentricidad entre dos agujeros.

#### **2.1.2 Las principales fuentes de incertidumbre en la medición de coordenadas**

En la literatura, los errores de una máquina de medición por coordenadas suelen agruparse de acuerdo con sus fuentes. Debido a la gran diversidad de estas fuentes de error, diferentes autores sugieren una clasificación distinta [22], [23], [24], [25], [26]. Una de las más citadas es la que clasifica las fuentes de incertidumbre en cuatro grandes grupos (*ver Fig. 2.2*):

- Máquina de medición.
- Pieza.
- Ambiente.
- Operador y estrategia de medición.

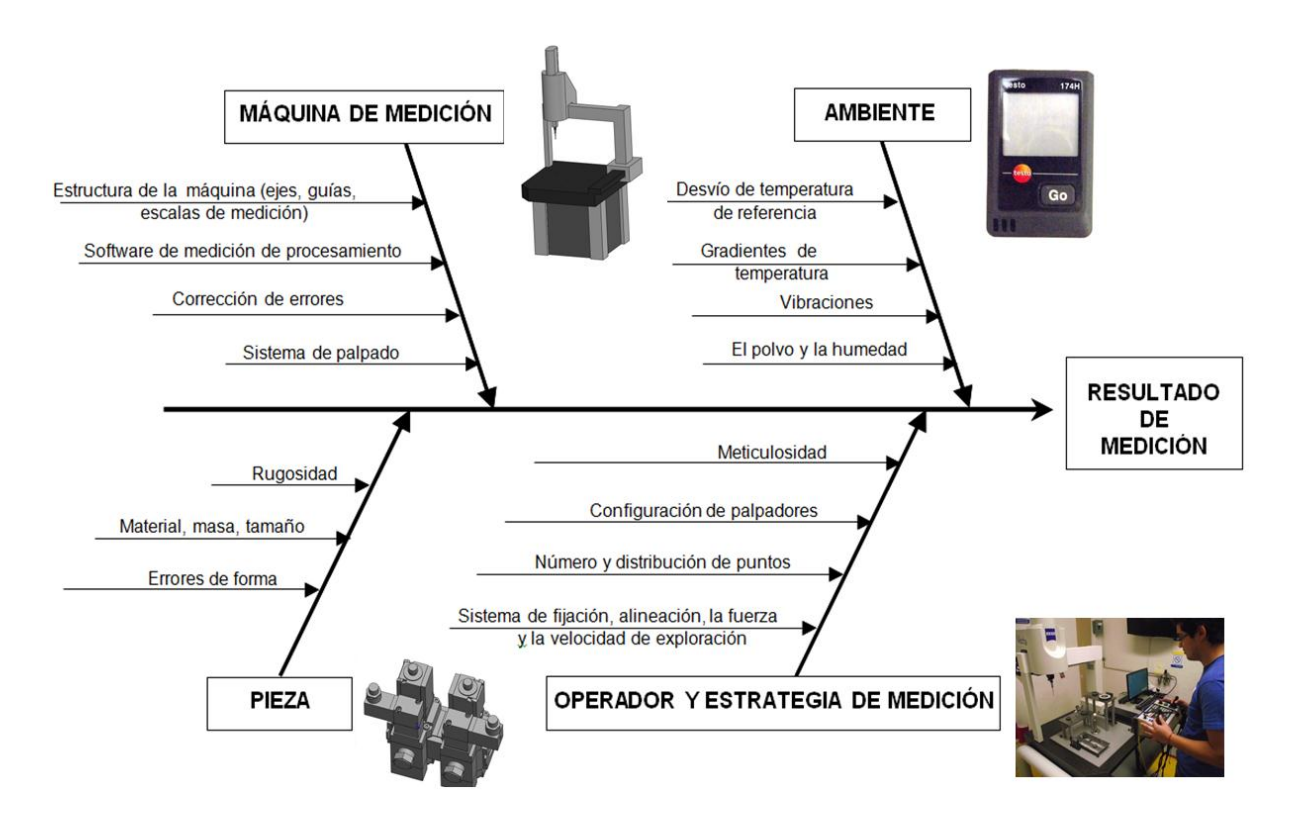

*Fig. 2. 2 Principales fuentes de errores en el resultado de una medición.*

No es recomendable desechar alguna de las fuentes de incertidumbre por la suposición de que es poco significativa sin una cuantificación previa de su contribución. Es preferible la inclusión de un exceso de fuentes que ignorar algunas entre las cuales pudiera descartarse alguna importante [27].

# *2.1.2.1 Incertidumbre debida a la MMC*

Desde el comienzo de las MMC los errores de medición inherentes al diseño y construcción de la MMC se han estudiado a profundidad. Dentro de las principales causas de incertidumbre se encuentran:

- Estructura de la máquina (ejes y guías).
- Software de medición de procesamiento.
- Sistema de palpado.
- Corrección de errores.

Por cada grado de libertad de movimiento en los ejes se encuentra un error, además de los errores de cuadratura [28].

Actualmente los errores geométricos son compensados numéricamente por software [29], lo que permite mejorar considerablemente la precisión de las mediciones. Cuando no se realiza la compensación numérica de errores sistemáticos, por no ser práctico ni económico, esta fuente de error puede ser considerada la principal causa de incertidumbre.

# *2.1.2.2 Incertidumbre de pieza*

Debido a su naturaleza compleja, esta fuente de incertidumbre en particular, es difícil estimar cuantitativamente. La forma más adecuada para disminuir su influencia es a través de estrategias de medición y la práctica metrológica adecuada. La influencia de la rugosidad de la superficie de las piezas se puede reducir mediante el uso de una punta de diámetro adecuado [30]. Para eliminar la influencia del peso de la pieza sobre los resultados de la medición se puede utilizar algunas de las técnicas de sustitución. Cuando la parte de deformación elástica es importante, se utilizan soportes o accesorios especiales programables, como en el caso de carrocerías de automóviles.

# *2.1.2.3 Incertidumbre derivados del entorno*

La ISO 1 establece que la temperatura de referencia para mediciones de longitud debe ser de 20 ° C [31]. Por lo tanto, las mediciones geométricas a diferentes temperaturas implican errores sistemáticos de referencia debido al hecho de que la mayoría de los materiales se expanden o se contraen por la temperatura (*ver Fig. 2.3*).

La mayoría de los laboratorios utilizan habitaciones térmicamente controladas. Sin embargo, se producen pequeñas variaciones en la temperatura, derivada de varias fuentes. Las principales fuentes de errores térmicos se pueden resumir de la siguiente manera [32]:

- El medio ambiente (cuando no hay un entorno controlado, o debido a que el control de la temperatura no es perfecto).
- La aportación de calor que genera una cantidad de personas .
- La memoria térmica (por lo general ocurre cuando las piezas tienen que medirse a la temperatura del entorno de origen).
- El calor generado por la propia máquina, incluyendo el sistema de control numérico, ordenadores y sistema de iluminación.

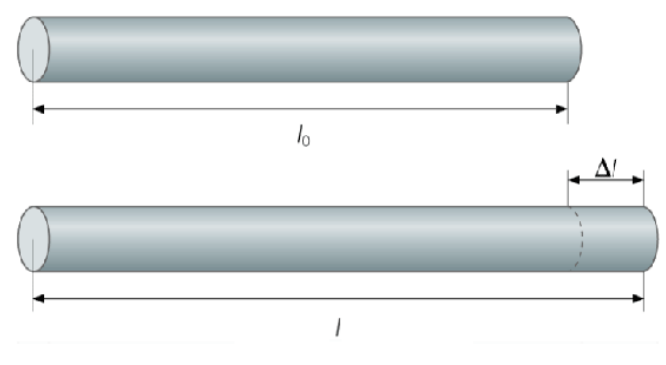

*Fig. 2. 3 Expansión diferencial de una barra.* 

En consecuencia, los elementos de máquinas, escalas de medición y partes, cuando se someten a diferentes temperaturas, se expanden de manera diferente, causando los llamados errores de la expansión diferencial. Este tipo de error se compensa parcialmente por software.

Otras fuentes de incertidumbre relacionadas con el medio ambiente son las vibraciones, la humedad y la limpieza. Hoy en día los laboratorios de medición cuentan con un moderno control de medio ambiente (aun cuando es difícil lograr variaciones menores al 0,5° C), no sólo para la temperatura, sino también controlan la cantidad de polvo y la humedad del aire. Además poseen amortiguadores de aislamiento de vibraciones para reducir la incertidumbre.

# *2.1.2.4 Incertidumbre del operador y estrategia de medición*

Cualquiera que sea la MMC que se utilice, la pieza a medir o el entorno de medición, el conocimiento de la buena práctica metrológica es esencial para el éxito de las mediciones. A través de los años se le ha dado un énfasis mayor a la formación de los operadores de la MMC para que obtengan los conocimientos necesarios para operarla, analizar las tareas de medición específica, el plan de medidas, evaluación de resultados, interpretación de dibujos técnicos y el uso del software de medición [33]. Por lo tanto, múltiples habilidades se necesitan por el operador (*ver Fig. 2.4*).

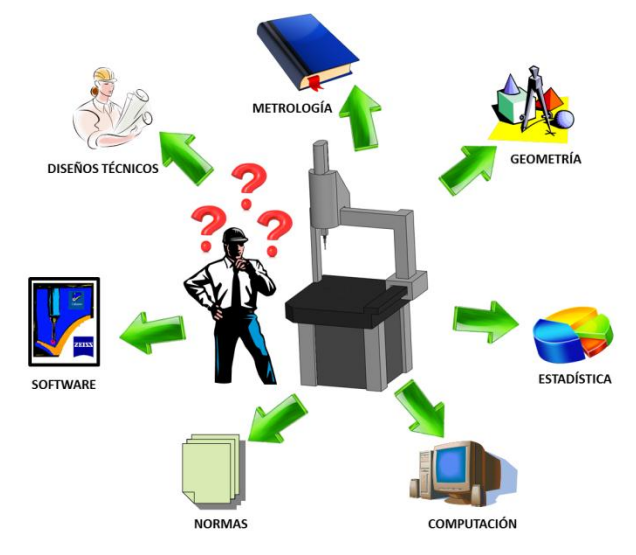

*Fig. 2. 4 Conocimiento requerido por los operadores de MMC.*

Por lo general, es el operador quien decide el número y distribución de los puntos en la superficie de la pieza, los parámetros de medición tales como la velocidad y dirección de la palpación, que palpador se utilizará así como su configuración, entre otras. Muchas de estas decisiones se basan principalmente en la experiencia del operador, lo cual tiene influencia directa en el resultado de las mediciones. Algunos autores afirman que la incertidumbre derivada de la estrategia de medición, es la fuente más importante de incertidumbre en la medición por coordenadas [21], [34], [35], [36] (*ver Fig. 2.5*).

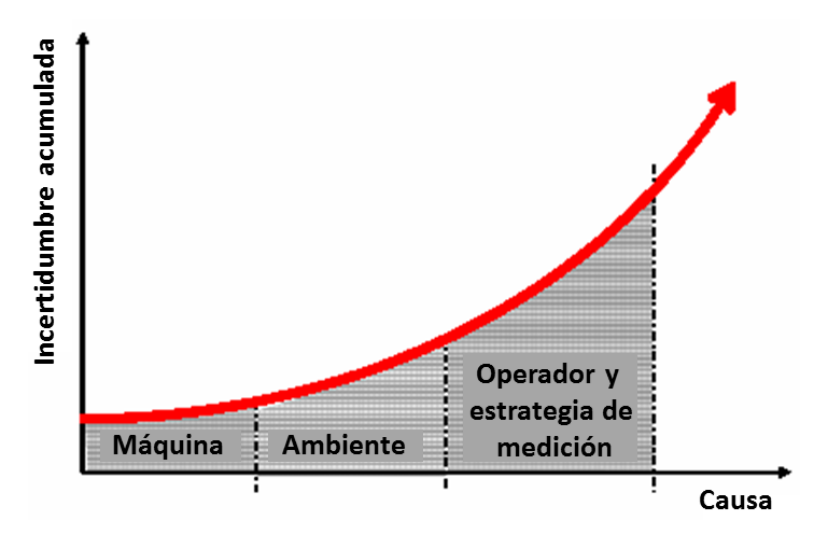

*Fig. 2. 5 Incertidumbre acumulada según sus causas.*

#### **2.2 TRAZABILIDAD**

Actualmente con la globalización a su máximo esplendor, el comercio internacional y los requisitos contractuales suelen requerir que las mediciones sean trazables, lo que complica en gran medida la labor de la metrología industrial. En la industria se llevan a cabo un gran número de mediciones en artículos complejos con distintas tolerancias, donde las condiciones ambientales continuamente cambian. Por ello la importancia de la trazabilidad de los resultados de las mediciones, la cual se ha convertido en un requisito cuyo cumplimiento garantiza que los resultados sean fácilmente comparables, válidos y reproducibles, independiente del lugar donde se hayan realizado las determinaciones.

La trazabilidad se entiende como la capacidad de relacionar los resultados de una medición a través de comparaciones ininterrumpidas con estándares nacionales e internacionales.

La trazabilidad es la garantía de que la serie de mediciones que se fueron ejecutando para determinar una magnitud, tiene un fundamento. El vocabulario internacional de metrología define a la trazabilidad como: "Propiedad de un resultado de medida por la cual el resultado puede relacionarse con una referencia mediante una cadena ininterrumpida y documentada de calibraciones, cada una de las cuales contribuye a la incertidumbre de medida" [17].

El concepto de trazabilidad de acuerdo con esta definición implica dos cosas: primero, la capacidad de demostrar una cadena de comparaciones en las que las mediciones se refieren a las unidades del SI. En segundo lugar, la capacidad de expresar la incertidumbre de las mediciones en comparación con el estándar internacional.

En términos más amplios, una medición se dice que es trazable a un determinado estándar, con un factor de cobertura, si se puede comprobar científicamente que una comparación directa con ese estándar, produciría un resultado que caiga dentro de un límite de incertidumbre y su respectivo intervalo de confianza definido.

La idea fundamental detrás de la trazabilidad es asegurar la capacidad de realizar una medición con un determinado grado de precisión, y esto es así dado que los patrones pueden relacionarse con otras referencias a través de una cadena ininterrumpida hasta llegar a referencias internacionales.

Junto con la incertidumbre, es importante la trazabilidad de los resultados de medida. La trazabilidad tiene que ver con la comparabilidad de los resultados. Por ejemplo, si existieran dos laboratorios de medición distintos (1 y 2) que miden la misma magnitud de la misma muestra, pero cada uno con sus instrumentos de medición que han sido calibrados con sus elementos de referencia (A y B). El resultado que obtiene el laboratorio 1 se relaciona con su referencia, es decir que el resultado es trazable a la referencia A. El resultado que obtiene el laboratorio 2 es trazable a la referencia B. De modo que los resultados de los distintos laboratorios de medición no pueden ser comparables si no comparten la misma referencia. Pueden ser comparables mientras A y B sean referenciados por un patrón aceptado internacionalmente. En este caso, el resultado que obtiene el laboratorio 1 como el 2, es trazable a sus respectivas referencias A o B, los cuales a su vez, son trazables a un patrón en común. De modo que los resultados del laboratorio 1 y 2 son comparables porque los dos son trazables al mismo patrón. En la Figura 2.6 se muestra un esquema jerárquico de trazabilidad.

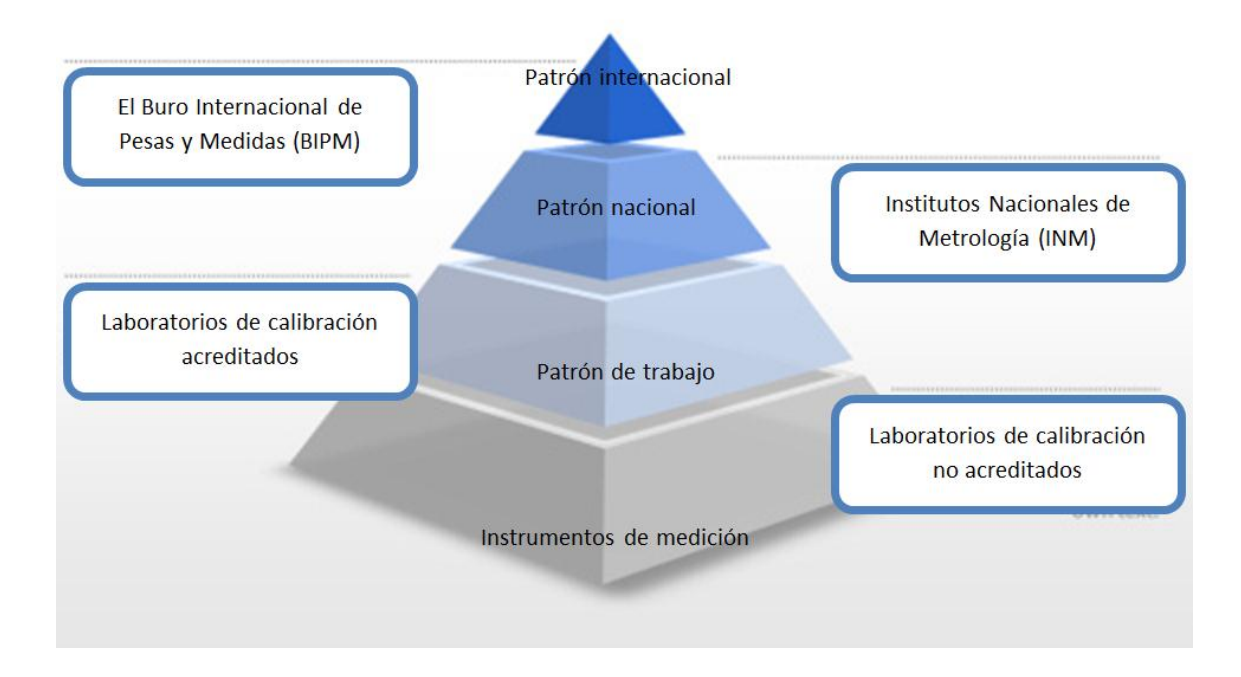

*Fig. 2. 6 Esquema jerárquico de trazabilidad.*

# **2.2.1 Elementos esenciales de la trazabilidad**

La trazabilidad está caracterizada por seis elementos esenciales (*ver Fig. 2.7*) [37]:

1) Cadena ininterrumpida de comparaciones:

La cadena debe tener origen en patrones de medición nacionales o internacionales que realicen las unidades del SI, puede pasar por patrones de laboratorios de calibración acreditados y termina con el valor del resultado de una medición o con el valor de un patrón.

2) Incertidumbre de la medición:

Para cada paso en la cadena de trazabilidad debe ser calculada de acuerdo a los métodos definidos en la Guide Uncertainty Measurement, GUM (norma NMX-CH-140), cuando un sistema particular de medición quede fuera del alcance de esta norma, el laboratorio debe presentar un método validado generalmente aceptado. En ambos casos debe ser declarada a cada paso de la cadena de tal manera que la incertidumbre para la cadena completa pueda ser calculada. Estas incertidumbres deben estar soportadas matemáticamente y estarán representadas como incertidumbres expandidas usando un nivel de confianza de aproximadamente el 95 % y su factor de cobertura correspondiente.

3) Documentación:

Cada paso de la cadena debe ser ejecutado de acuerdo con procedimientos documentados y generalmente reconocidos, los resultados deben ser registrados de tal forma que puedan ser verificados. En el caso de laboratorios de ensayo se deben tener registros identificados para evidenciar la trazabilidad de las mediciones que realice, y para el caso de los laboratorios de calibración, se deben tener dichos registros y además estar incluidos en los informes o dictámenes de calibración.

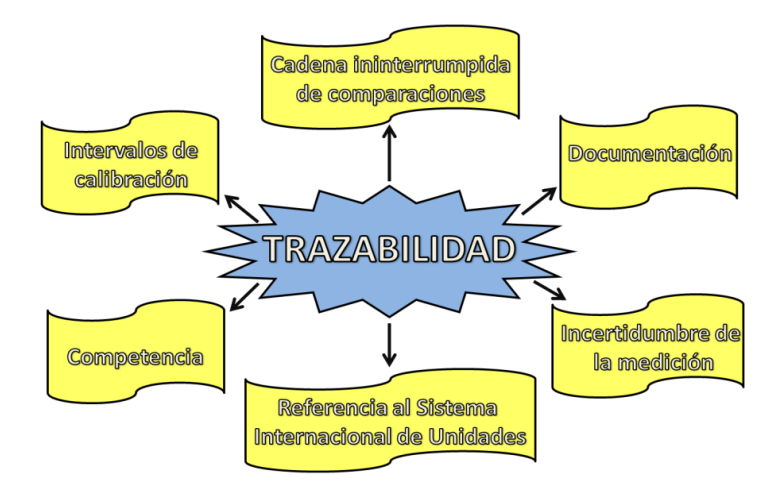

*Fig. 2. 7 Elementos esenciales de la trazabilidad.*

#### 4) Intervalos de calibración:

Con el objetivo de mantener la trazabilidad de las mediciones, las calibraciones de los patrones de referencia se deben realizar con una frecuencia tal que asegure que la incertidumbre declarada del patrón no se degrada en un tiempo determinado. Ésta frecuencia depende de aspectos tales como: incertidumbre requerida, frecuencia de uso, forma de uso y estabilidad del equipo.

5) Referencia a las unidades del Sistema Internacional (SI):

La cadena de comparaciones para establecer trazabilidad debe tener como punto único de origen a patrones de la máxima calidad metrológica para la realización de las unidades del Sistema Internacional. Cuando la relación a las unidades del SI no sea clara, se deberá solicitar un dictamen al respecto al CENAM.

6) Competencia:

Los laboratorios que realizan uno o más pasos en la cadena deben proporcionar evidencia de su competencia técnica mediante su acreditación vigente.

# **2.2.2 Cartas de Trazabilidad**

Un sistema de medición es confiable en la medida que se logra demostrar que puede ser trazable hasta los patrones de mejor exactitud que tienen convenidos un grupo de expertos en metrología. México a través del Centro Nacional de Metrología (CENAM), al igual que la mayoría de los países de todo el orbe, reconoce como los patrones de mejor exactitud los que tiene a su cargo el (BIPM Bureau International des Poids et Mesures) en Francia. Así mismo, en México, tanto las instituciones gubernamentales, educativas e industriales, reconocen a los instrumentos y sistemas que tiene a su cargo y custodia el CENAM como los patrones nacionales primarios.

En los casos de laboratorios de ensayos y calibración acreditados en México, un requisito importante es realizar la parte de la cadena de trazabilidad que le corresponde, es decir de sus mediciones a través de sus instrumentos y sistemas de medición. Esta cadena puede ser a través de las denominadas cartas de trazabilidad o por descripciones proporcionadas al usuario final.

# *2.2.1.1 Contenido de la carta de trazabilidad*

De acuerdo con la OIML (Organización Internacional de Metrología Legal), en una carta de trazabilidad se debe encontrar o referenciar la siguiente información, para cada uno de los diferentes patrones de referencia [38].

- Principio de construcción y ejecución del patrón.
- Incertidumbre, y relación de exactitud entre un nivel y otro.
- Alcance y tipo de medición.
- Métodos de referencia y dispositivos de transferencia.
- Estabilidad del patrón y reproducibilidad de las mediciones.
- Periodo de re-calibración.
- Mecanismos para la conservación del patrón.

# **2.3 CALIBRACIÓN**

La calibración determina las características metrológicas de un instrumento, sistema o material de referencia certificado.

Según el Vocabulario Internacional de Metrología el término "calibración" se define de la siguiente manera [17]:

"Operación que, bajo condiciones específicas, establece una relación entre los valores y sus incertidumbres de medición asociadas obtenidas a partir de los patrones de medición, y las correspondientes indicaciones con sus incertidumbres asociadas"

En otras palabras, la calibración es simplemente el procedimiento de comparación entre lo que indica un instrumento y lo que "debiera indicar" de acuerdo a un patrón de referencia certificado, permitiendo con esto garantizar la trazabilidad a patrones Nacionales e Internacionales. Además gracias a este procedimiento se encuentra el valor de la incertidumbre de calibración, el cual se refiere a la incertidumbre procedente del instrumento, y que es especificada en el certificado de calibración.

#### **2.3.1 La importancia de la calibración**

El tener un instrumento calibrado no significa que este funciona "bien", significa solamente que contabiliza la diferencia entre lo que el instrumento indica y lo que debiera especificar.

Por lo tanto, en principio es posible trabajar con un instrumento que presente grandes errores y corregir las indicaciones de acuerdo a lo establecido en el certificado de calibración.

Por el contrario, incluso si un instrumento es supuestamente confiable (por ser nuevo o porque el fabricante inspira confianza por ser una marca reconocida), pero no ha sido calibrado, el usuario no puede estar seguro que sus indicaciones son correctas. Evidentemente, trabajar en estas condiciones no permite asegurar la calidad de lo producido.

La calibración debe efectuarse periódicamente a intervalos que debe definir el cliente de acuerdo a la frecuencia y tipo de utilización del instrumento [39].

Hay cuatro razones principales para tener calibrado un instrumento [40].

1. Para establecer y demostrar su trazabilidad.

2. Para garantizar que las lecturas del instrumento son compatibles con otras mediciones.

3. Para determinar la exactitud de las lecturas del instrumento.

4. Para establecer la fiabilidad del instrumento, es decir que se puede confiar en sus indicaciones, y en consecuencia demostrar su competencia ante cualquier auditoría.

#### **2.3.2 Calibración en la MMC**

Aun cuando la tecnología de fabricación es muy avanzada y permite tolerar y hacer piezas de forma muy precisa, las imperfecciones siempre estarán, por pequeñas que éstas sean.

Las máquinas de medición por coordenadas no son diferentes a otros productos en este aspecto. Aunque están hechas con tolerancias muy ajustadas, hay errores en su estructura que afectan a su eficacia. Cuanto más ajustadas sean las tolerancias, más precisas tendrán que ser las MMC.

La mayoría de las imprecisiones de las MMC se pueden corregir automáticamente en el ordenador de la propia MMC. Una vez medidos todos los errores geométricos de la MMC se pueden minimizar o incluso eliminar con potentes algoritmos de software. Ese proceso se conoce como compensación del error volumétrico. Con la eliminación matemática de errores se reduce el costo de fabricación [41].

En este aspecto habría que considerar que las imprecisiones o errores geométricos de las MMC deberían ser periódicamente controlados y compensados, para asegurar la fiabilidad de las mediciones realizadas.

Varios fabricantes de MMC recomiendan para un buen funcionamiento y una buena fiabilidad de las MMC, que se realicen anualmente tanto calibración como correcciones.

Es importante considerar que las correcciones que se realizan a cualquier MMC (ajustes geométricos totales o parciales) sean siempre realizados por el fabricante, ya que es éste, el que mejor conoce el sistema (tanto la MMC, como el software de compensación).

#### *2.3.2.1 Calibración por medición directa*

El tipo más sencillo de calibración para la MMC es la calibración por medición directa. En este tipo de calibración, el promedio de los resultados de la medición obtenidos por palpación de una pieza simple y evaluación de las características de interés se utilizan como valores de referencia en el certificado de calibración de la pieza de patrón. La evaluación de la incertidumbre es entonces una oscilación simple cuya trazabilidad está proporcionada principalmente por los resultados obtenidos en la última calibración de MMC.

La ventaja de este método es principalmente su simplicidad y facilidad de aplicación y evaluación. Sin embargo, hay varios inconvenientes que limitan su implementación, como la inestabilidad dimensional de la pieza por cambios de temperatura, deterioro del material (oxidación, corrosión, desgaste y erosión) y la necesidad de realizar la calibración y ajuste de la MMC para tomar un valor de referencia que proporcione trazabilidad.

#### *2.3.2.2 Calibración por sustitución*

Por medio de este tipo de calibración, es posible determinar directamente los errores sistemáticos a partir de la medición de un artefacto patrón calibrado, simulando el objeto a medir.

Desde el punto de vista de la localización de medición, la técnica de reemplazo proporciona un procedimiento óptimo, a pesar de varias limitaciones impuestas. Entre ellas se puede mencionar la necesidad de medidas materializadas con esencialmente la misma forma, el tamaño y el material de la pieza a calibrar, midiendo aproximadamente en la misma ubicación [42].

Savio et al [43] propuso un enfoque basado en el uso de artefactos para obtener trazabilidad en las mediciones de forma libre. Se fundamenta en el modelado físico de una superficie de forma libre dada por la combinación de elementos con geometría regular, calibrados en dimensiones y forma. El trabajo se centra en el proyecto para el desarrollo de la calibración de álabes de turbina creado a partir de medidas de materiales normalizados como cilindros estándar, anillos estándar, etc. Estos estándares se preparan y se combinan con el fin de imitar la forma, tamaño y geometría del álabe de turbina (*ver Fig. 2.8*).

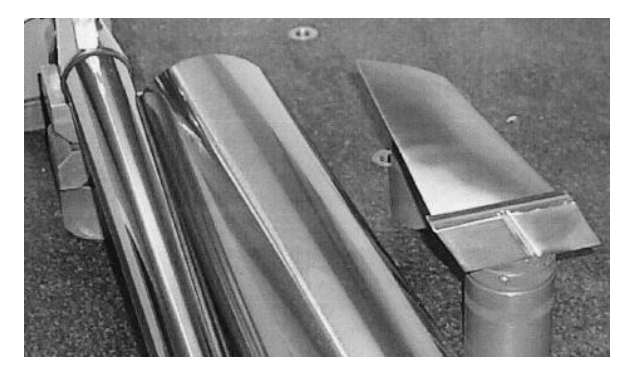

*Fig. 2. 8 Configuración para las mediciones de álabes de turbina.*

Aunque los resultados obtenidos con la metodología descrita anteriormente son alentadores en cuanto al bajo nivel de incertidumbre, las limitaciones del método todavía están presentes por la necesidad de una buena similitud entre el patrón y la pieza modular creada para la calibración.

# *2.3.2.3**Calibración por abatimiento*

Desde el comienzo de la fabricación de las MMC se han utilizado con éxito en la medición dimensional técnicas de abatimiento. Un resumen de las principales técnicas conocidas de abatimiento en metrología dimensional se debe a Evans et al [44]. Estas técnicas se basan en múltiples mediciones, cambiando la orientación relativa del objeto y el patrón (*ver Fig. 2.9*), de modo que los errores influyen en los resultados de manera diferente en cada medición.

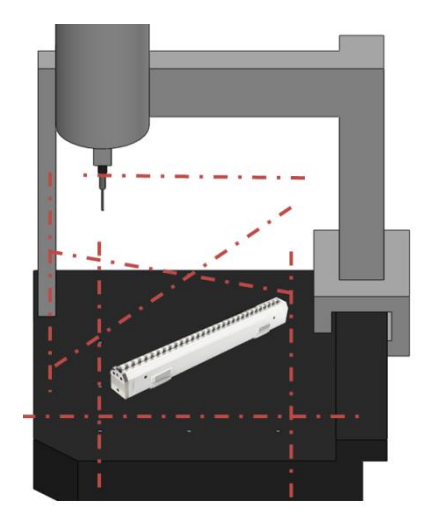

*Fig. 2. 9 Calibración por abatimiento.* 

Todas las metodologías de calibración descritas anteriormente tienen una serie de ventajas y desventajas. Desde el punto de vista del laboratorio de calibración, que proporciona servicios de metrología en la industria, tres variables importantes definen la idoneidad de la metodología: la cantidad de trabajo (tiempo), los recursos necesarios para implementar la metodología y el nivel de confianza en que la incertidumbre declarada asegura la trazabilidad de la medición. Idealmente, la mejor metodología de calibración sería una que proporcionara la incertidumbre mínima usando la menor cantidad de tiempo y recursos. Sin embargo, en la actualidad no existe una metodología universalmente aceptada para presentar estas características [36].

#### *2.3.2.4**Calibrado de palpadores*

Antes de iniciar las mediciones, la MMC debe conocer el diámetro de la punta del palpador y la posición de su centro. Para ello, se debe realizar la calibración de todas las puntas que se vayan a emplear, así como de todas las posiciones del palpador que se quieran utilizar durante la medición.

La posición de cada bola de palpador y su diámetro se establece mediante un programa de calibrado. Se realiza un punto de contacto con todos los palpadores que se van a utilizar. La referencia utilizada es generalmente una esfera fabricada con diámetro conocido de alta precisión. Las medidas de la bolas que se van a calibrar se registran en el software de medición.

El palpador se calibra mediante una serie de puntos de referencia tomados en los puntos cardinales de la bola (*ver Fig. 2.10*).

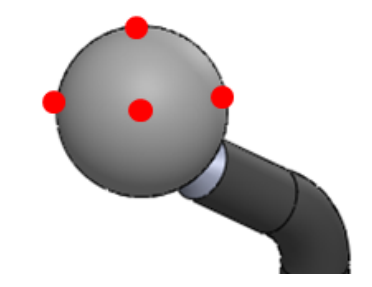

*Fig. 2. 10 Puntos de referencia en la esfera de referencia.*

El procedimiento de calibrado de la sonda establece los diámetros útiles de la bola del palpador durante la medición y sus posiciones relativas entre sí y entre el sistema de coordenadas de la máquina (*ver Fig. 2.11*).

Las coordenadas del centro de la primera bola de palpador calibrada se almacenan en el procesador de datos de la MMC como coordenadas de referencia. Para establecer las restantes posiciones de la punta, se generan las diferencias con la primera y después, se almacenan también como coordenadas del centro de la bola [45].

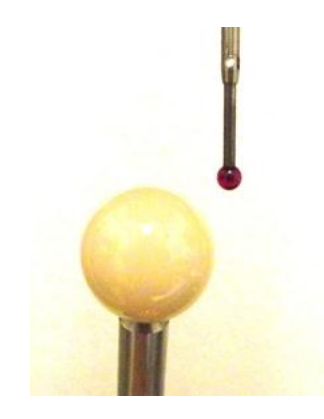

*Fig. 2. 11 Procedimiento de calibrado.*

#### **2.3.3 El monitoreo continuo de la MMC**

La verificación entre los periodos de calibración de la MMC, establece una buena y necesaria práctica para mantener la confianza del estado de calibración.

Se entiende la verificación como el chequeo interno entre los periodos de las calibraciones, o las pruebas para comprobar el correcto funcionamiento de un equipo después de un ajuste o un periodo prolongado de uso. Estas comprobaciones pueden ser realizadas por el cliente siempre que éste cuente con los conocimientos y los elementos técnicos necesarios.

La verificación resulta principalmente de utilidad para:

- Procesos de Control Estadístico.
- Establecer o modificar los intervalos entre calibraciones.
- Establecer el tipo de trabajo para el cual el instrumento resulta apropiado.

La ISO 10360-2 en el anexo A menciona un procedimiento de control de la MMC. La prueba de rendimiento descrito en esta norma se utiliza principalmente como prueba de aceptación en la compra-venta.

La intención de esta prueba se reduce a demostrar que los resultados de la prueba de verificación no cambian con el tiempo. Por lo tanto, el monitoreo se realiza en una operación del día a día de la MMC, hasta que un valor de error supera el valor máximo permitido.

También se pueden utilizar componentes estándar para la monitorización continua de la MMC. Con esto la solución de problemas, la programación CNC y la capacitación de los operadores se ven disminuidos, sin embargo, se necesitan piezas de producción calibrados con bajos niveles de incertidumbre (*ver Fig. 2.12*). Otra ventaja de la utilización de piezas estándar es la posibilidad de evaluar la capacidad específica de MMC para medir las características geométricas y dimensionales de la pieza en cuestión [46].

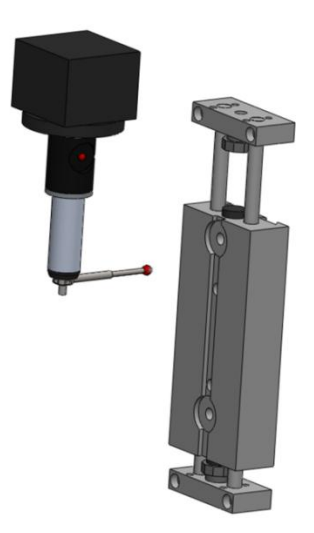

*Fig. 2. 12 Calibración de una pieza para ser usada como artefacto de referencia.*

Se pueden utilizar piezas u objetos no calibrados para evaluar el deterioro del rendimiento en la MMC, causada por cambios en las condiciones ambientales, la degradación de los subsistemas, o variaciones del ciclo de medición, incluyendo la posición de la pieza de trabajo [47]. Por ejemplo, después de ajustar la máquina, se puede disponer de una pieza común en la cual se realizan mediciones de varios tipos, de modo que estos resultados sirvan como base de comparación para cuando se realice nuevamente las mismas mediciones de la pieza en un plazo relativamente corto (diario o semanal).

Piezas estándar calibradas se pueden utilizar en el piso de la fábrica para establecer la trazabilidad directa a las mediciones. En estos casos, la ventaja es la facilidad del procedimiento de calibración a partir de una estrategia de medición simple, con un menor número de puntos [48].

# **2.4 PATRONES DE MEDICIÓN**

Cuando el metro era la distancia entre dos trazos marcados sobre una barra de platino e iridio, éste constituía un patrón materializado y cuya principal característica debía ser su constancia en el tiempo; es decir, su invariabilidad. Cuando el progreso científico hizo que cambiara la definición del metro, pasando a apoyarse en fenómenos atómico cuánticos, se pasó a un tipo de patrón inmaterial, una radiación, cuya principal característica era ahora la reproducibilidad en cualquier tiempo y lugar; es decir, su universalidad [49].

A pesar de que los patrones virtuales están ganando terreno, los productos industriales siempre serán algo tangible, por tanto siguen y seguirán necesitando los patrones materializados.

Por patrones materializados se entiende aquellos físicamente tangibles y manejables, los que históricamente han existido siempre y que forman parte interna de algunos equipos y máquinas de medición, o que permiten la calibración de equipos de medida sencillos o complejos. Estos patrones se fabrican en distintos materiales y pueden adoptar configuraciones diferentes [50].

Los patrones de medición, se clasifican según su función y aplicación en patrones internacionales, primarios, secundarios y de trabajo.

 *Patrones Internacionales:* Se definen por acuerdos internacionales. Representan ciertas unidades de medida con la mayor exactitud que permite la tecnología de producción y medición actual. Los patrones internacionales se evalúan y verifican periódicamente con mediciones absolutas en términos de unidades fundamentales.

- *Patrones Primarios:* Se encuentran en los laboratorios de patrones nacionales en diferentes partes del mundo. Los patrones primarios representan unidades fundamentales y algunas de las unidades mecánicas y eléctricas derivadas, se calibran independientemente por medio de mediciones absolutas en cada uno de los laboratorios nacionales.
- *Patrones Secundarios:* Son los patrones básicos de referencia que se usan en los laboratorios industriales de medición. Estos patrones se conservan en la industria particular interesada y se verifican localmente con otros patrones de referencia en

el área. La responsabilidad del mantenimiento y calibración de los patrones secundarios depende del laboratorio industrial.

 *Patrones de trabajo:* Son las herramientas principales en un laboratorio de mediciones. Se utilizan para verificar y calibrar la exactitud y comportamiento de las mediciones efectuadas en las aplicaciones industriales.

# **2.4.1 Tipos de patrones usados para la calibración y verificación de la MMC**

Históricamente, los patrones se han utilizado tanto para las pruebas de verificación como para la calibración de la MMC y garantizar su estabilidad en el tiempo, dentro del ámbito de aplicación de la norma ISO 10360 [51].

Los patrones se pueden clasificar en:

- Unidimensionales: Entre los más usados se encuentran los bloques patrón, las barras escalonadas y las barras con esferas.
- Bidimensionales: Las placas de agujeros o de esferas forman parte de los patrones bidimensionales y se utilizan ampliamente para la calibración y evaluación de los errores geométricos.
- Tridimensionales: Tales como tetraedros o cubos formados por esferas que se han introducido en los últimos años para la prueba rápida y el seguimiento periódico.

## *2.4.1.1 Bloques Patrón*

Un bloque patrón es una representación física de una unidad de medición, es decir, son dispositivos de longitud materializada con el mayor grado de precisión posible y con la máxima inalterabilidad.

El calibrador de bloque, también conocido como "Bloques de Jo", fue desarrollado por el inventor sueco Carl Edward Johansson. Johansson fue empleado en 1888 como inspector de armamento en una fábrica de fusiles en la ciudad de [Eskilstuna,](http://74.125.95.113/translate_c?hl=es&sl=en&u=http://en.wikipedia.org/wiki/Eskilstuna&prev=/search%3Fq%3Dgauge%2Bblock%26hl%3Des%26rlz%3D1T4SNYO_esMX305MX311&usg=ALkJrhjZC1wAdUMta1A4tsfL3nY0fQkEvg) Suecia. La necesidad de probar un nuevo diseño de arma, lo llevo a concebir la idea de construir un conjunto de *bloques rectangulares con medidas fijas* que se pudieran combinar para proporcionar una gran cantidad de longitudes. En mayo de 1901 Johansson recibió su primera patente para el conjunto de bloques que construyó recibiendo el nombre en inglés "Gauge Block Sets for Precision Measurement" cuya traducción sería "Conjunto de bloques para medición exacta" hoy en día se conocen comercialmente como bloques patrón.

Desde su invención hasta nuestros días, los bloques patrón han evolucionado en sus características de diseño y construcción e inclusive deben cumplir con la norma internacional ISO 3650.

A sus más de 100 años de existencia, los bloques patrón de longitud, son la medida materializada de la magnitud de longitud más utilizada en la industria de la transformación. Desde 1900 aproximadamente, la manufactura de estos calibres se lleva a cabo hoy en día cumpliendo las disposiciones por normas internacionales.

En general las dimensiones de la sección transversal de los BPL rectangular es de 30 mm X 9 mm para bloques menores de 10 mm de longitud nominal y 35 mm X 9 mm para bloques entre los 10 mm y los 1 000 mm (*ver Fig. 2.13*).

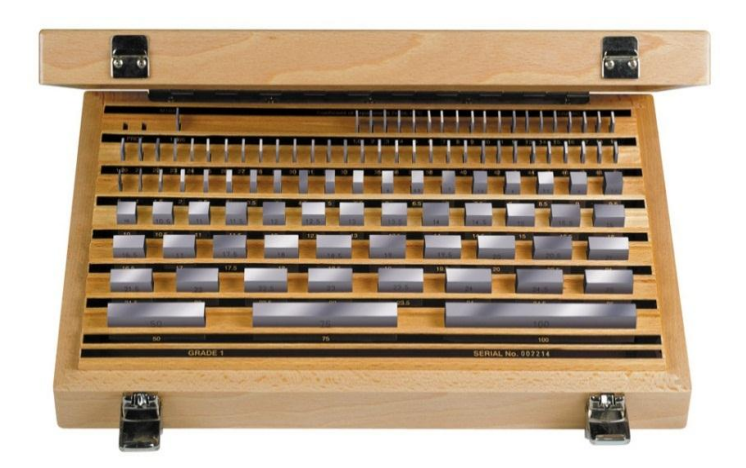

*Fig. 2. 13 Juego de bloques patrón.*
Los bloques deben ser de acero de alto grado, cerámica u otro material que sea resistente al desgaste y capaz de lograr un acabado superficial al que se puedan adherir fácilmente.

Entre los principales requerimientos de los bloques patrón se encuentran:

Exactitud dimensional y geométrica.

Los bloques patrón se clasifican en términos de exactitud según la Tabla 2.1, la cual muestra guías para seleccionar el grado adecuado y satisfacer diferentes aplicaciones.

| <b>CLASIFICACIÓN</b> | <b>USO</b>                                                                                                   | <b>GRADO</b> |                    |                 |     |  |  |  |  |
|----------------------|----------------------------------------------------------------------------------------------------|--------------|--------------------|-----------------|-----|--|--|--|--|
|                      |                                                                                                    |              | <b>JIS-ISO-DIN</b> | FED, SPEC, ANSI |     |  |  |  |  |
| Referencia           | Investigación Tecnológica y Científica.<br>Calibración de bloques patrón.                                    |              | Κ                  | 0.5             |     |  |  |  |  |
| Calibración          | Calibración de instrumentos de medición.<br>Calibración de bloques patrón.                                   | 0            | 00                 |                 | 0.5 |  |  |  |  |
| Inspección           | Inspección de partes, máquinas, herramientas, etc.<br>Calibración de instrumentos de medición.               |              |                    |                 |     |  |  |  |  |
| Taller               | Fabricación de dispositivos.<br>Inspección de instrumentos de medición.<br>Montaje de herramientas de corte. |              |                    | 3               |     |  |  |  |  |

*Tabla 2. 1 Clasificación de los bloques patrón según su exactitud.*

Los bloques patrón además de contar con una exactitud dimensional, también proporcionan características geométricas como paralelismo y planitud.

En la Figura 2.14 se muestra la nomenclatura para los bloques patrón.

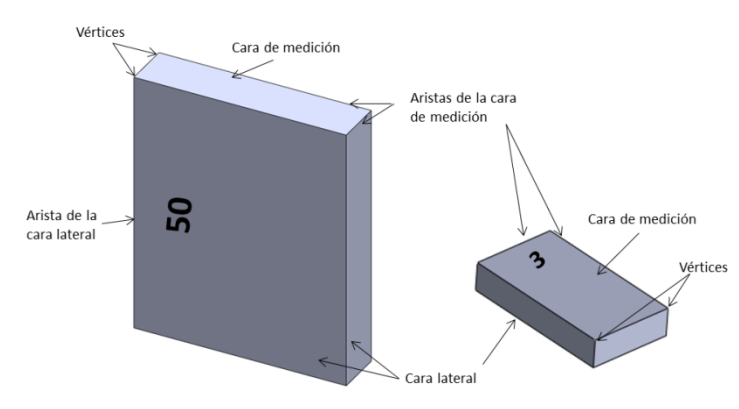

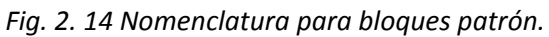

Capacidad de adherencia con otros bloques.

Las superficies de medición de un bloque patrón tienden a adherirse por fuerzas moleculares a otras de similar planitud y acabado superficial [52]. Una de las más importantes características de los bloques patrón es que cualquier dimensión puede obtenerse adhiriéndolos unos con otros.

El acabado de las caras de medición de los bloques patrón se realiza por medio de rectificado y lapeado para lograr un alto grado de planitud y acabado superficial mejorando las características de adherencia con otros bloques e incrementando la resistencia al desgaste.

Estabilidad dimensional a través del tiempo.

Uno de los más importantes requisitos para un bloque patrón es que después de haber sido acabado con una alto grado de exactitud, debe mantener sus dimensiones originales durante un largo periodo, por ello resulta necesario utilizar tratamientos bajo cero y procesos como el revenido para minimizar la pérdida de exactitud a través del tiempo.

Duros y resistentes al desgaste.

Los bloques patrón requieren una mayor resistencia al desgaste que otros patrones de referencia; así un alto grado de dureza es esencial. La norma especifica un valor mínimo de 62 Rockwell C. La adición de titanio (Ti), cromo (Cr) y tungsteno (W) mejoran la resistencia al desgaste, para el caso de ser de acero.

Coeficiente de expansión térmica cercano al de los metales comunes.

Los bloques patrón se utilizan como referencia en la medición comparativa, y como se usan sobretodo en la industria metalmecánica, su coeficiente de expansión térmica debe ser tan cercano al del acero como sea posible.

Los bloques patrón manufacturados en la actualidad están hechos de acero al alto carbono y al alto cromo, con un coeficiente de expansión térmica de 10.9 X 10<sup>-6</sup>°C.

Resistencia a la corrosión.

La resistencia a la corrosión se define como la habilidad de un metal para soportar el deterioro y descomposición química que ocurre durante la exposición de la superficie a un ambiente en particular.

En el caso de los bloques patrón esta característica es muy importante ya que al evitarse la corrosión se puede asegurar una exactitud dimensional, además de continuar permitiendo la adherencia con otros bloques [13].

# *2.4.1.2 Bloques patrón escalonados*

Debido a la dificultad de emplear bloques patrón de longitud superior a 100 mm en entornos industriales, en los últimos años han aparecido en el mercado las columnas de bloques patrón escalonados, con longitudes de hasta 1200 mm.

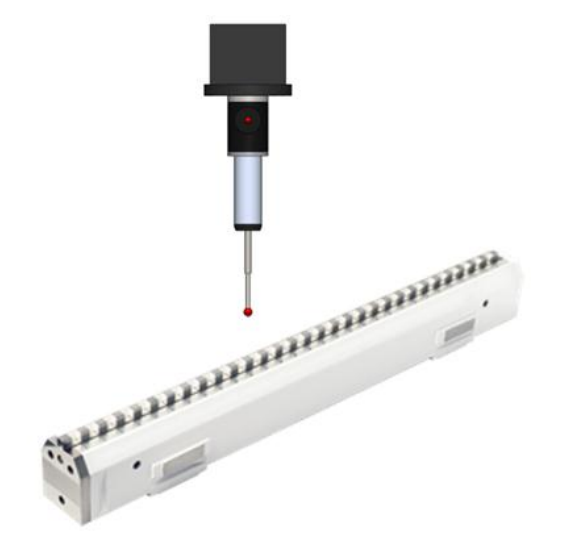

*Fig. 2. 15 Bloque patrón escalonado de 300mm.*

Por estas razones los bloques escalonados constituyen en la actualidad uno de los medios más utilizados para calibrar un número creciente de máquinas de medición por coordenadas, siguiendo la serie de normas ISO 10360.

Este tipo especial de patrones de longitud, consiste en un soporte rígido, en cuyo eje de simetría, o fibra neutra, van localizados una serie de bloques patrón (*ver Fig. 2.15*). Estos bloques, de acero, carburo de tungsteno o cerámica, tienen comúnmente longitudes individuales de 10 mm, y separación variable entre caras adyacentes.

Sin embargo, es necesario decir que las columnas de bloques escalonados no suponen algo totalmente innovador ya que, con longitudes de hasta 300 mm, siempre han existido columnas verticales, formadas por parejas de bloques patrón según líneas de medición determinadas, las cuales se utilizan sobre mesas de planitud para la calibración de equipos de medida tales como medidores de altura (*ver Fig. 2.16*). También en posición horizontal existen similares configuraciones, con bloques dispuestos en posiciones fijas, para la calibración de calibres pie de rey así como de micrómetros de interiores y de exteriores.

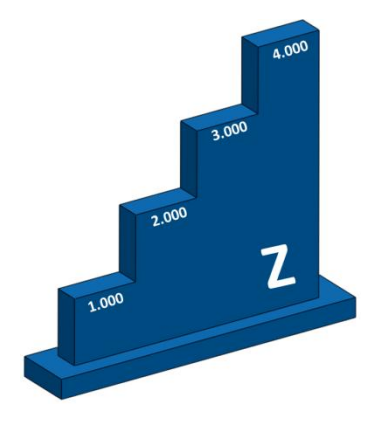

*Fig. 2. 16 Calibrador de altura (eje z).*

#### *2.4.1.3 Barra de esferas*

El uso de barras de esferas se ha considerado como un método sencillo y económico para determinar los errores volumétricos de CMM [53]. El procedimiento de ensayo consiste en medir la distancia entre las esferas en una serie de orientaciones en el volumen de trabajo de la CMM (*ver Fig. 2.17*).

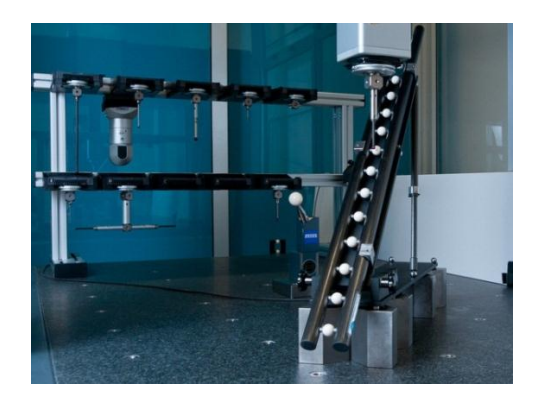

*Fig. 2. 17 Barra de esferas con 45° de inclinación.*

La barra de esferas interferométrica es una variante de la primera, en la que sólo posee una sola esfera de referencia que se mueve a lo largo de la barra (*ver Fig. 2.18*). Debe poseer una excelente rectitud del riel, así como de un sistema de movimiento automatizado y un sistema interferométrico que le permita tomar las diferentes posiciones en la barra [54].

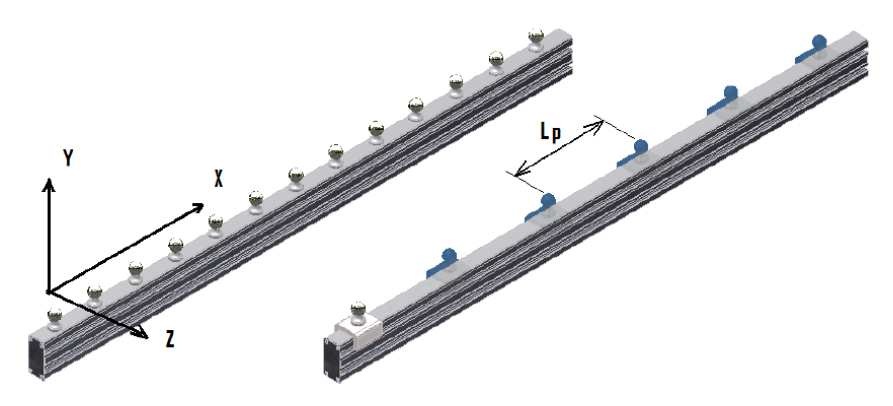

*Fig. 2. 18 Barra de esfera interferométrica.*

## *2.4.1.4 Patrones de diámetro interior y exterior*

Se suelen utilizar artefactos circulares con diámetro certificado para el control de las MMC. Principalmente se utilizan los patrones de diámetro para la verificación de la MMC del día a día porque se les considera rápidos y eficientes [55].

Los patrones de diámetro se dividen en diámetro interior o de anillo, y de diámetro exterior o de disco. Ambos se miden en varias posiciones con diferentes configuraciones de palpador.

Los patrones de diámetro interior son patrones materializados, de acero endurecido y estabilizado, constituidos por un hueco cilíndrico perfectamente rectificado y acabado, lo más perfecto posible desde el punto de vista geométrico (*ver Fig. 2.19*).

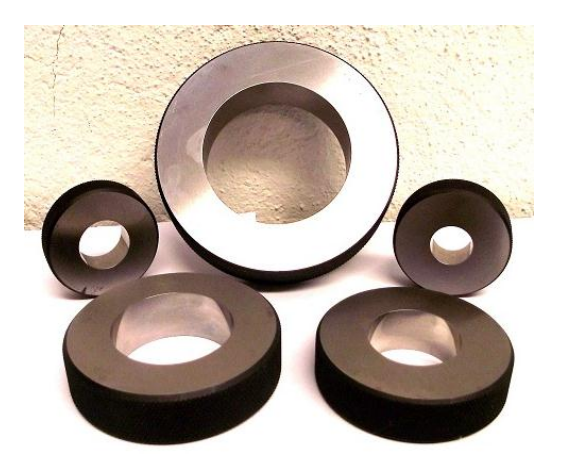

*Fig. 2. 19 Patrones de diámetro interior.*

Los patrones de diámetro exterior son elementos de control, siendo de alguna forma un elemento derivado de las varillas cilíndricas, aunque de diámetro mucho mayor. Se fabrican en metal duro tratado y estabilizado, o en carburo de tungsteno.

## *2.4.1.5 Placas de esferas y orificios*

El artefacto consiste en una placa que cuenta con un arreglo de esferas y orificios que le permiten determinar principalmente errores de posición, de rectitud y de perpendicularidad (*ver Fig. 2.20)*.

Su principal limitación se encuentra en el tamaño y en la relativa dificultad de orientar la placa en otras posiciones.

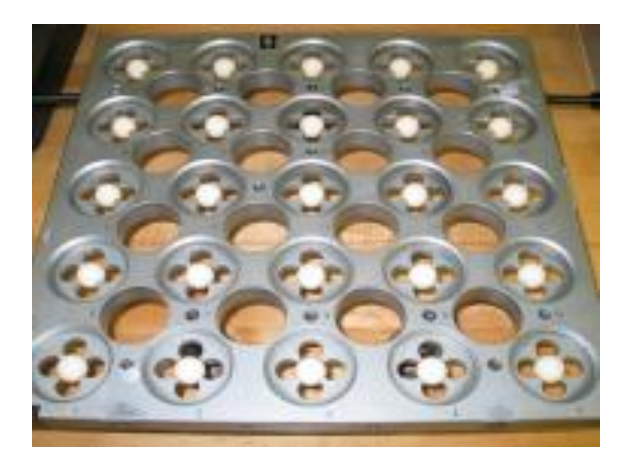

*Fig. 2. 20 Placa de esferas y orificios.*

Existen accesorios para esta placa, cuyo objetivo es facilitar las orientaciones de ésta para tomar otras posiciones de modo que permite al artefacto en conjunto ser un dispositivo de evaluación en tridimensional [56]. Un ejemplo de ello, es el accesorio que permite tomar diferentes alturas y rotar la placa de esferas (*ver Fig. 2.21).*

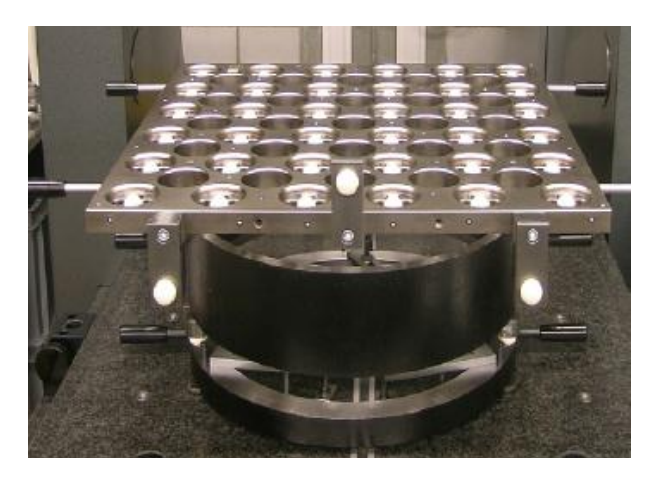

*Fig. 2. 21 Accesorio de posicionamiento de placa de esferas y orificios.*

## *2.4.1.5 Patrones tridimensionales y especiales*

Principalmente en las estructuras tridimensionales se utilizan esferas que se sitúan en el volumen de medición y permiten la evaluación rápida de errores geométricos como la falta de perpendicularidad y exactitud de los ejes.

El material utilizado en las estructuras es generalmente plástico reforzado con fibra de carbono, ya que posee un coeficiente de dilatación térmica prácticamente nulo, de baja densidad, y una alta razón de rigidez peso [57].

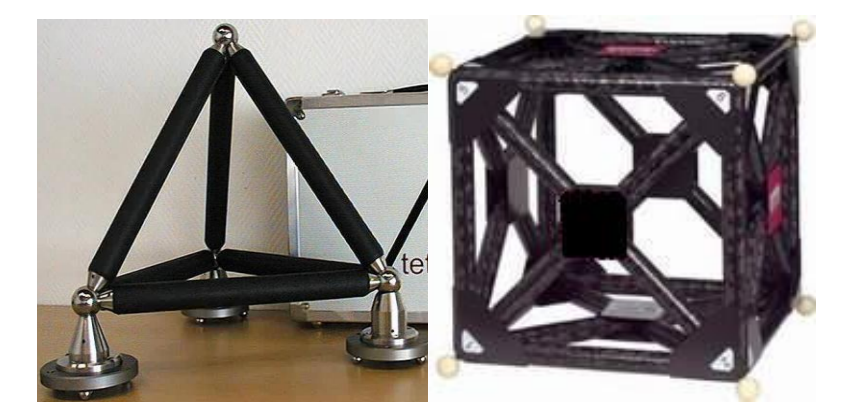

Entre las formas más comunes se encuentran el tetraedro y el cubo (*ver Fig. 2.22)*.

*Fig. 2. 22 Patrones tridimensionales (tetraedro y cubo).*

El objetivo en el uso de estos patrones no es producir una gran cantidad de detalles sobre los errores de la máquina, sino mostrar tendencias que indican cuándo y dónde se requiere la rectificación [58].

Existen otro tipo de dispositivos comerciales de verificación como el modelo MCG de Renishaw (*ver Fig. 2.23)*.

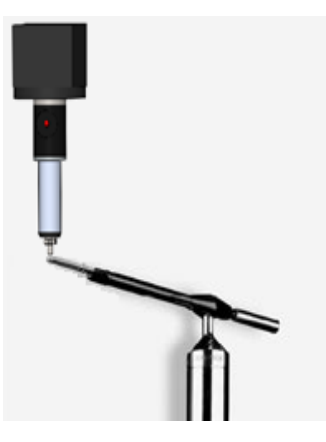

*Fig. 2. 23 Dispositivo de verificación para la MMC de Renishaw.*

El palpador de la sonda se introduce en el extremo de referencia de modo que le permita tomar una trayectoria esférica, mientras toma las lecturas radiales en las distintas posiciones. La repetición de una secuencia de lecturas comprueba la repetibilidad del sistema.

Algunos patrones fueron creados en base a necesidades en específico, tal es el caso del patrón diseñado por Volkswagen. En este diseño en particular se utilizan esferas de referencia para revisar posición o ángulos, al igual que bloques patrón. También cuenta con anillos patrón para verificar el diámetro y redondez (*ver Fig. 2.24)*.

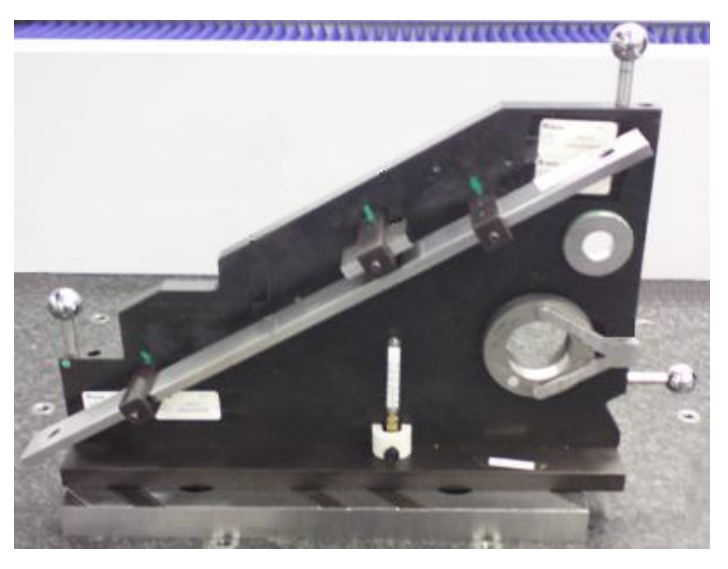

*Fig. 2. 24 Patrón diseñado por Volkswagen.*

Los patrones materializados, juegan un papel importante en la de evaluación de la exactitud de medida de equipos de medición simples o complejos, basados en el método de contacto con la pieza, como la MMC. Además, permiten demostrar la trazabilidad de la máquina a través de pruebas efectuadas periódicamente, de acuerdo a la frecuencia y tipo de uso, asegurando la fiabilidad de las mediciones realizadas.

De los patrones mencionados anteriormente, los más utilizados en la calibración de la MMC, son los bloques de patrón escalonado. Se usan principalmente por su rigidez, facilidad de manejo y versatilidad, permitiendo la medición de muchas longitudes a lo largo de una línea de medición única.

El uso de patrones bidimensionales y tridimensionales es reducido, debido a que se requieren programas especiales dedicados a la evaluación de la MMC y su manejo es más complicado. Por otra parte, el procedimiento de medición puede llevarse mucho tiempo y por lo tanto, el costo de tiempo requerido para la medición se debe añadir al costo del patrón.

La principal limitación de estos patrones, se encuentra en el tamaño, ya que no permiten su calibración en todo el campo de medida. Para que el mayor porcentaje de volumen sea cubierto, resulta necesario mover el patrón en diferentes zonas con aditamentos de montaje que faciliten su posicionamiento. Además, solo permiten verificar el comportamiento dimensional, dejando a un lado la verificación geométrica, a pesar de que la medición de tolerancias geométricas, es uno de los principales motivos por lo que se utiliza la MMC sobre otros equipos de medición.

Debido a estas limitantes, se busca el diseño de un patrón versátil, que cubra todo el campo de medida y que permita verificar no sólo el comportamiento dimensional, sino también el geométrico, dada la importancia del uso de tolerancias geométricas.

## **2.5 TOLERANCIAS GEOMÉTRICAS**

Cuando una parte mecánica está siendo creada, el diseñador imagina su geometría como un objeto ideal perfecto. Sin embargo, durante la fabricación de una pieza real, se producen errores que dan lugar a formas y dimensiones no deseadas. Por otro lado, muchas de estas partes necesitan ser montadas produciendo otras partes. Este proceso no es perfecto y, como consecuencia, se añaden otros errores en el producto final.

En la Figura 2.25 se muestran dos casos donde las piezas pueden ser correctas desde el punto de vista dimensional y no ser apta para el montaje:

En el primer caso se observa un defecto de rectitud y en el segundo caso un defecto de paralelismo.

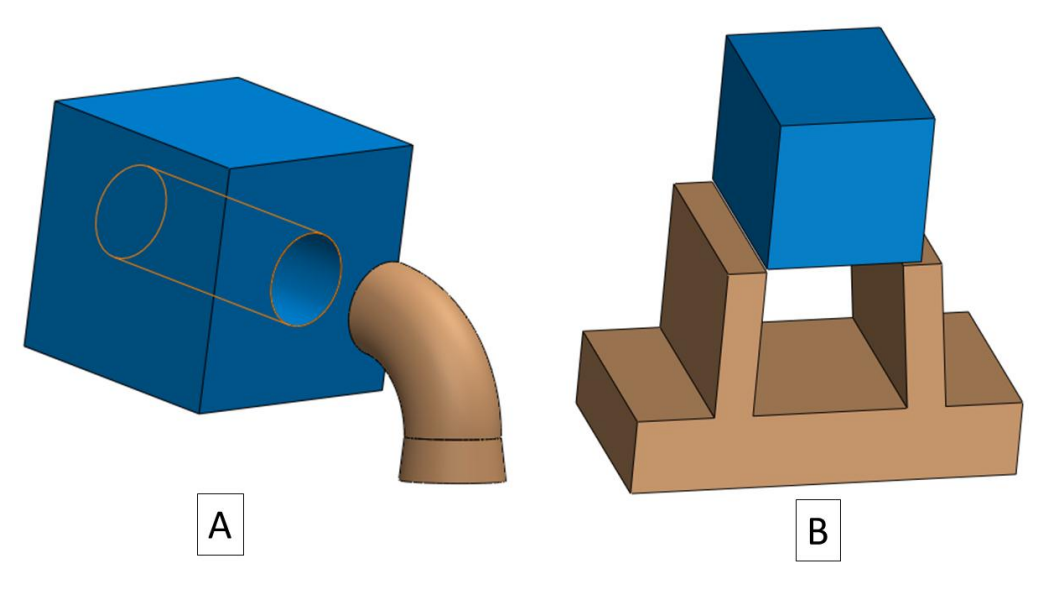

*Fig. 2. 25 a) Defecto de Rectitud b) Defecto de Paralelismo.*

Entre las tolerancias geométricas más utilizadas se encuentran [59]:

 1. Rectitud: Es la condición en la que los puntos forman una línea recta, la zona de tolerancia está formada por dos líneas paralelas separadas el valor de la tolerancia de rectitud.

2. Planitud: Es la condición en la que todos los puntos de una superficie deben estar contenidos entre dos planos paralelos separados el valor de la tolerancia de planitud.

 3. Redondez: Es la condición en la que todos los puntos de una superficie forman un círculo y la zona de tolerancia está formada por dos círculos con centro común y separado por la zona de tolerancia de redondez.

 4. Cilindricidad: Es la condición geométrica en la que todos los puntos de una superficie cilíndrica deben estar contenidos en una zona de tolerancia de dos cilindros con un eje común y separado por el valor de la tolerancia.

5. Perfil: Es la zona de tolerancia que controla superficies irregulares y se puede aplicar a contornos individuales o superficies completas. La zona de tolerancia está definida por un par de perfiles regulares separados entre sí la zona de tolerancia del perfil.

 $\angle$  6. Angularidad: Es la tolerancia que orienta a ejes o planos a un ángulo específico diferente de 90°. La zona de tolerancia está definida por dos planos separados la zona de tolerancia especificada o un cilindro con diámetro de tamaño de la zona de tolerancia especificada orientados a un ángulo básico respecto del plano o eje de referencia.

 $\perp$  7. Perpendicularidad: Es la condición mediante la cual se controlan planos o ejes a 90°.

 $\frac{1}{2}$  8. Paralelismo: Es la condición geométrica con la cual se controlan ejes o planos a 180°.

 9. Concentricidad: Es la condición que indica que dos centros o ejes de círculos o cilindros respectivamente deben coincidir en una zona de tolerancia circular o cilíndrica del tamaño de la zona de tolerancia indicada.

 $\equiv$  10. Simetría: Es la condición donde una característica es igualmente dispuesta o equidistante del plano central o el eje del elemento de referencia.

Sin embargo, a pesar de la presencia de estos errores de fabricación, sí se controlan adecuadamente, la parte puede ser clasificada como aceptable desde un punto de vista funcional. Por ello resulta necesario cumplir las especificaciones del producto, cubriendo los requisitos de dimensión, tolerancias geométricas y acabado superficial.

La aplicación de las especificaciones asegura tres aspectos esenciales de las propiedades del producto final [60]:

 La función: Un ejemplo es el de un torno, en el cual las guías tienen que tener una rectitud dentro de parámetros aceptables para que la máquina funcione correctamente.

- La confianza: Por ejemplo, en un compresor es importante elegir bien las tolerancias geométricas de la redondez del cilindro, lo cual le permite un mejor funcionamiento y mayor durabilidad.
- La intercambiabilidad: Es la característica más popular de piezas que deben ser ensambladas y es esencial cuando se necesita realizar reparaciones en conjuntos existentes.

Las tolerancias geométricas son de gran importancia en la industria en general pero muy especialmente en la de manufactura, ya que la geometría y dimensiones de los componentes de un producto son características esenciales del mismo, que permiten la intercambiabilidad de piezas cumpliendo con funciones importantes en conjunto, y garantizan la fiabilidad del producto.

Dada la importancia de las tolerancias geométricas, resulta necesario el diseño de un patrón que permita verificar el desempeño de la MMC en las características geométricas, de modo que disminuya la posibilidad de declarar a una pieza conforme cuando no lo es, o declararlo no conforme cuando realmente sí lo es.

# **CAPÍTULO III**

# **DESARROLLO DEL DESPLIEGUE FUNCIONAL DE LA CALIDAD**

### **3.1 DESPLIEGUE FUNCIONAL DE LA CALIDAD (QFD)**

El despliegue funcional de la calidad, DFC o por sus siglas en inglés QFD (Quality Function Deployment) es un método de diseño de productos y servicios que recogen las demandas y expectativas de los clientes y las traduce a través de pasos sucesivos, en características de diseño y operación que satisfacen las demandas y expectativas del mercado. Nacido como herramienta de diseño de nuevos productos, el QFD se convirtió en un elemento integrador de las distintas áreas de la firma, como marketing, ingeniería y operaciones, y de distintas actividades, como la gestión de la calidad.

#### **3.1.1 Historia**

El QFD se desarrolló en Japón hacia el final de la década de 1960. Desde sus inicios fue considerada parte del herramental de la gestión total de la calidad, conocida en aquel país como *Total Quality Control (TQC)*, fue diseñada específicamente para la creación de nuevas aplicaciones y productos [61]. En aquellos años el público comenzaba a valorar la importancia de la calidad del diseño, y esta valoración sirvió como una palanca motivadora para la creación del QFD. Otro elemento motivador fue que, en el tiempo previo a la etapa de producción, no existían gráficas de control de calidad de los procesos.

La idea del QFD fue madurando en aplicaciones de diverso tipo, pero el método no lograba consolidar el concepto de calidad del diseño. Sin embargo, hacia 1972, en el Astillero de Kobe de Mitsubishi Heavy Industries, con Shigeru Mizuno y Yasushi Furukawa trabajando como consultores externos, se desarrolló la matriz de la calidad, que sistematizaba la relación entre las necesidades de los clientes y las características de calidad incorporadas en los productos; la matriz de la calidad constituye hoy el núcleo del QFD.

En 1977 se presentó en Japón una combinación de distintas tablas que se designaron como "House of Quality", debido a su estructura. Esta casa de la calidad, resumen de distintas matrices, listas y tablas, apoya los pasos graduales del proceso QFD [62].

Al cabo de unos diez años desde su origen, el concepto del QFD se consolidó y fue adoptado por grupos industriales como Toyota; por ser una herramienta de aplicación general, pronto se vio su utilidad en empresas de electrónica, artefactos para el hogar, caucho sintético y en el sector de los servicios; se expandió a los EE.UU., donde fue incorporado por Digital Equipment Corporation, Ford Motor Company, Hewlett-Packard y otras empresas. Su versatilidad permite no sólo usarlo en el diseño de productos y servicios, sino también en el diseño y la mejora de procesos como la planificación empresarial.

#### **3.1.2 Concepto**

El QFD se define como un conjunto de técnicas para asegurar la calidad en cada fase de la creación de un producto. Es un procedimiento de diseño global orientado hacia las necesidades del cliente.

Las expectativas, deseos del cliente o usuario dirigen todo el proceso creativo y son los parámetros clave del proyecto de realización del ingeniero, que actúa como mediador entre las exigencias del cliente y las soluciones viables, sin ser el objetivo conseguir un producto con todas las propiedades técnicamente alcanzables, sino sólo las deseadas por el cliente [63].

El QFD utiliza un método gráfico en el que se expresan relaciones entre deseos de los clientes y las características del diseño. Es una matriz que enlista las necesidades de los clientes *QUEs* o *"atributos"* comparándolas con las *"características de diseño" COMOs.* Las expectativas y necesidades de los clientes son recolectadas mediante técnicas de investigación de mercados: entrevistas, encuestas, exposiciones, etc. En la matriz se muestran las relaciones entre las necesidades de los consumidores y las características de diseño.

#### **3.1.3 Beneficios de la matriz de calidad**

- Menor Tiempo de desarrollo desde el concepto hasta el arranque de producción.
- $\triangleright$  Pocos cambios de ingeniería con el producto en producción.
- $\triangleright$  Diseño congruente con las necesidades y expectativas del cliente, a través de equipos multidisciplinarios.
- $\triangleright$  Satisfacción de las necesidades del cliente.
- $\triangleright$  Traduce los requerimientos del cliente desde un lenguaje ambiguo a los requerimientos de diseño específicos para el desarrollo del producto y su manufactura.
- $\triangleright$  Los requerimientos del cliente son medibles, alcanzables y potencialmente mejorables.
- $\triangleright$  En la alta dirección ayuda a que los directivos cambien su forma de dirigir de una orientación hacia los resultados, a un enfoque hacia los procesos que conducen a los resultados.
- $\triangleright$  En la planeación de productos y procesos operativos, ayuda a disminuir, e incluso a eliminar, las iteraciones de rediseño que se realizan en los métodos tradicionales ya que incorpora desde el principio los diferentes enfoques que intervienen en la definición de las características de productos y procesos.

 $\triangleright$  Promueve una mejor comunicación y labor de equipo entre el personal que interviene en todas las etapas.

## **3.1.4 Procedimiento general del QFD**

#### *3.1.4.1 Determinación de las necesidades del cliente (QUEs)*

La descripción de las necesidades del cliente deben ser descritas de lo general a lo más particular posible, apoyando al cliente en la interpretación.

Inicialmente registrar todas las necesidades primarias del cliente [63]:

- *Desempeño:* Esta es la razón principal por la cual los clientes compran los productos.
- *Capacidad:* Capacidad del proveedor.
- *Calidad percibida:* Incluye aspectos sensoriales del producto (cómo se siente, cómo se ve).
- *Conveniencia:* Incluye la facilidad de uso, manejo durante la operación y accesibilidad del equipo.
- *Apariencia:* Forma y detalles del producto.
- *Confiabilidad y durabilidad:* Producto libre de fallas durante su uso.
- *Seguridad y conformidad:* El producto se diseña tomando en cuenta la seguridad como el factor más importante, no sólo para el cliente, sino para todo aquél que esté en contacto con él.
- *Instalación y distribución:* Condiciones a considerar para estos aspectos.
- *Facilidad de mantenimiento:* Si se descompone, ¿se puede arreglar?

Una vez determinadas las necesidades primarias, es necesario desglosarlas en necesidades secundarias y esta a su vez en terciarias y así sucesivamente.

#### *3.1.4.2 Factor de ponderación*

Una vez reconocidas dichas exigencias, también denominadas "QUEs" se agrupan conceptualmente, se colocan con el formato QFD y se valora el significado para el cliente mediante un factor de ponderación.

No todos los QUEs son igualmente importantes a los ojos de los clientes. Por otra parte, por razones técnicas, económicas o de otro tipo no todas las prioridades podrían satisfacerse. Por lo tanto, es importante conocer las prioridades que establecen los clientes. Para ello se utilizan encuestas y medios de investigación que no sólo atienden a las prioridades que manifiestan verbalmente los clientes sino también las que se derivan de la observación de su comportamiento [64]. En este caso, el tipo de ponderación a utilizar es la llamada *importancia absoluta,* donde cada necesidad del cliente es jerarquizada en una escala de 1 a 5, donde el 5 indica la mayor prioridad y el 1 la menor.

#### *3.1.4.3 Determinación de las características o funciones técnicas (COMOs)*

Para cada exigencia del cliente, se proponen características o funciones técnicas, también denominadas "COMOs" necesarias para satisfacer los requisitos del cliente. Se suelen realizar una *"lluvia de ideas"* a fin de encontrar características significativas y profundizar su interpretación; también puede utilizarse un diagrama de afinidad que recoja los conocimientos de los involucrados.

Cada característica planteada debe determinarse si cumple con los siguientes cuestionamientos:

- *Controlable* ¿se puede controlar?
- *Medible* ¿se puede medir?
- *Genérica* ¿se puede aplicar a diferentes conceptos de diseño?
- *Proactiva* ¿se puede medir antes de que el producto final sea entregado?
- *Práctica* ¿su medición es fácil, rápida y económica?

Los COMOs pueden afectar a un sólo QUE o a varios. Durante la confección de la matriz de la calidad debe verificarse que para cada COMO exista siempre por lo menos un cruce con un QUE, pues de lo contrario no habría razón para incluir el COMO en la matriz. Análogamente, cada QUE debe estar correlacionado con uno o varios COMOs, porque si no, no se contemplaría la voz del cliente. También se debe evitar la redundancia de características cuando éstas no agregan nueva información.

#### *3.1.4.4 El valor objetivo*

Cada COMO debe ser medida con las unidades adecuadas y comparada con un valor objetivo al cual tiendan los esfuerzos de la organización. Estos valores son medidas ideales que deberían ofrecerse en un nuevo producto o en un producto mejorado. Las unidades deben indicarse en la matriz de la calidad. Los expertos recomiendan apuntar a valores específicos que satisfagan o superen las expectativas de los clientes, antes que indicar gamas de tolerancia; pues si se admite toda una gama de tolerancias, los técnicos buscarán quizá el extremo menos costoso, y no necesariamente el valor que mejor satisfaga a un cliente promedio.

#### *3.1.4.5 La evaluación técnica*

Es importante comparar cuantitativamente los COMOs de los productos propios con las de otros productos alternativos del mercado. También suelen usarse gráficos y escalas numéricas, que facilitan la interpretación de los datos.

#### *3.1.4.6 El Grado de correlación entre los QUEs y los COMOs*

El panel rectangular conformado por las intersecciones entre las filas de los QUEs y las columnas de las COMOs indica la correlación entre los requerimientos de los clientes y las características técnicas capaces de satisfacerlas. Esta correlación expresa cuán bien cada voz del cliente es considerada por una característica técnica determinada, o en otras palabras, cuánto afecta a cada QUE un COMO específico.

La correlación de los deseos del cliente con las características de calidad se documentan y valoran en cada semicelda inferior en la matriz de correlación del QFD con los siguientes valores:

- ▶ 9: Correlación fuerte.
- 3: Correlación media.
- $\geq 1$ : Correlación débil.

#### *3.1.4.7 La ponderación total*

El factor de ponderación hace referencia solamente a una celda del panel; es decir a una correlación específica entre un QUE y un COMO. A fin de tener una idea más completa de la contribución relativa de cada COMO para satisfacer a los distintos QUEs, por ello es necesario evaluar por una parte, la prioridad que el cliente otorga a cada QUE, y por otra, la correlación entre este QUE y el COMO considerado. La última fila de la matriz de la calidad muestra la ponderación total correspondiente a cada COMO.

El valor de la ponderación total de un COMO se calcula multiplicando la prioridad dada por los clientes a cada QUE por la ponderación de la columna COMOs de interés (este valor se coloca en la semicelda superior respectiva) y sumando el resultado de todas las multiplicaciones realizadas sobre esa columna. De modo análogo se calculan las restantes ponderaciones totales de la última fila y de igual forma se agrega una columna con las sumas de las multiplicaciones de las ponderaciones por su prioridad. Esta información orienta de inmediato hacia los COMOs que deben ser consideradas con prioridad (aunque no con exclusividad), ya sea porque son críticas para un número pequeño de QUEs, o porque son relevantes para un gran número de QUEs, o cualquier otra combinación que produzca un resultado de ponderación total relativamente elevado.

Un valor de ponderación total alto sugiere la necesidad de dirigir las actividades de diseño o desarrollo tecnológico en un sentido compatible con la alta ponderación.

También en esta parte se suele agregar una fila y columna donde se coloca el ponderado relativo en %, en base a la suma de las multiplicaciones de las ponderaciones por su prioridad.

#### *3.1.4.8 La evaluación de los QUEs*

La columna del extremo derecho compara la evaluación que los clientes hacen de cada QUEs del producto con los QUEs de los productos de la competencia. Esto puede lograrse con distintos tipos de escala, por ejemplo utilizando una escala simbólica de cuatro puntos que abarca la gama desde el (--) hasta el (++). Cuando es posible, estas evaluaciones deben basarse en encuestas estadísticamente sólidas, dado que permiten indagar sobre el grado en que los QUEs permitirán a la compañía competir mejor.

La evaluación correcta tiene varios subproductos; en primer lugar, la detección de oportunidades de mejora; si de cotejar nuestro producto con los de los competidores surgen deficiencias en nuestra oferta, es posible investigar el origen de la percepción del cliente y corregir las carencias de nuestro producto.

En general, un producto bien evaluado por los clientes será un buen producto por sus características técnicas. Sin embargo, podría ocurrir que un producto pobremente evaluado por los clientes fuera objetivamente un buen producto: en este caso estaríamos ante un problema de imagen del producto o de la marca, o ante un error de medición, y la gerencia de marketing debería trabajar para cerrar la brecha entre la realidad y la percepción. Alternativamente, podría ocurrir que un producto bien evaluado por los clientes no exhibiera características técnicas excelentes: aquí la gerencia de ingeniería debería ajustar los parámetros y, por su parte, la función de marketing debería continuar trabajando para mantener la imagen del producto y de la marca.

#### *3.1.4.9 Dirección de mejora de los COMOs*

Con ello se permite saber si es mejor con mayor cantidad de esta característica particular, o si es mejor con menor cantidad, o si opera mejor con el valor del objetivo esperado:

- $\triangleright$  Más es mejor, se indica con
- $\triangleright$  Menos es mejor, se indica con
- $\triangleright$  Centrado es mejor, se indica con  $\Theta$

### *3.1.4.10 Grado de dificultad*

Las dificultades técnicas esperables al realizar una característica se estiman en el campo de grado de dificultad en una escala del 1 a 5. Si una característica sólo tiene un significado pequeño en la satisfacción de un cliente y se esperan dificultades técnicas en su realización, se debe desestimar o encontrar otra posibilidad técnica de solución.

## *3.1.4.11 Correlación entre los COMOs*

En el panel triangular de la parte superior se indica la correlación entre los COMOs. En el diseño de nuevos productos, es importante conocer el efecto que un incremento o mejora en un COMO tiene sobre las demás; ignorar estas interacciones podría llevar a que, en aras de lograr una mejora en un COMO se alterarán negativamente otros COMOs importantes. Esta información es crítica, y es fundamental para la aplicación del ingenio técnico, capaz de satisfacer objetivos en conflicto. Esta es la finalidad del panel triangular; el signo más representa una correlación positiva (ambos COMOs se mueven en el mismo sentido) mientras que el signo menos indica una correlación negativa.

En la Figura 3.1 se indica la localización de la información de cada uno de los pasos del procedimiento general del QFD.

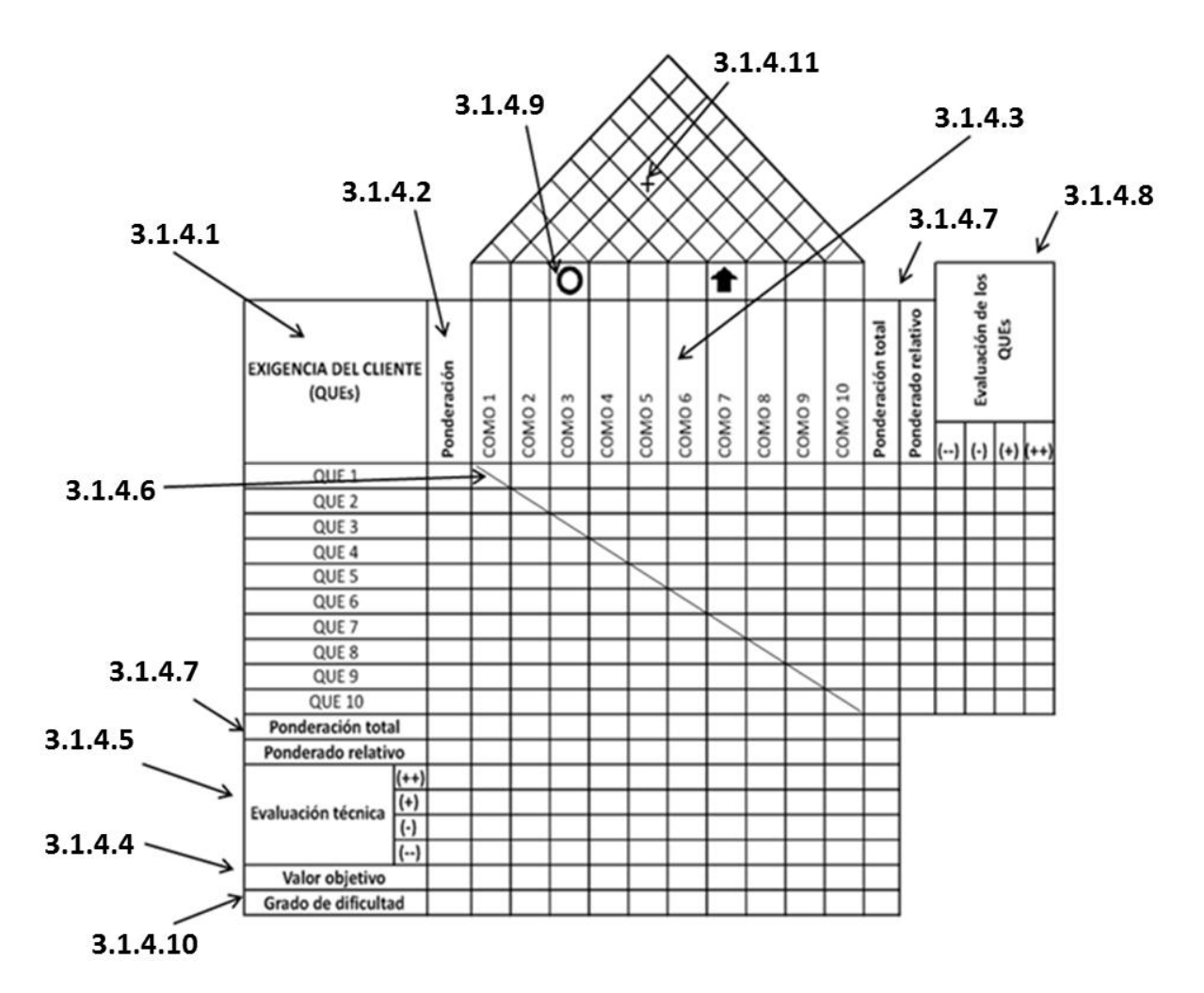

*Fig. 3. 1 Partes de la matriz de calidad.*

## **3.1.5 Desarrollo del QFD para el diseño del patrón**

El desarrollo de la metodología fue apoyada por un equipo especializado en la operación de la Máquina de Medición por Coordenadas, formado por el Doctor Orlando Guarneros (asesor de la presente tesis), el maestro Pablo James (operador especializado de la MMC) y Miguel Gámez (Jefe del laboratorio de Metrología de la UASLP). Además se contó con las sugerencias y comentarios de operadores de la MMC de la industria que ayudaron a formar la voz del cliente.

#### *3.1.5.1 Listado de requerimientos de calidad*

El siguiente listado muestra los requerimientos con los cuales deberá contar el diseño para satisfacer las necesidades del cliente. Estas características deberán ser medibles para ser evaluadas al final del proceso de desarrollo y así identificar los aspectos de mayor importancia.

# *Requerimientos funcionales:*

a.1) Deberá permitir la calibración de 3 tolerancias geométricas; paralelismo, planicidad y redondez.

a.2) Que sea capaz de calibrar la Máquina de Medición por Coordenadas en todo el campo de medida.

a.3) Que permita su instalación con la menor cantidad de herramientas.

a.4) La variación de volumen deberá ser mínima con el cambio de la temperatura ambiente.

a.5) Deberá contar con un aislante térmico para evitar la transferencia de calor entre el patrón y el operador.

a.6) Deberá contar con trazabilidad.

a.7) Especificación de su incertidumbre.

# *Requerimientos de seguridad:*

b.1) Resulta importante conservar la integridad física del operador, por ello deberán evitarse filos en el patrón para evitar accidentes.

b.2) Es necesario que el patrón pueda cargarse fácilmente y sin riesgo de que se resbale.

# *Requerimientos económicos:*

c.1) Disminuir el costo de adquisición utilizando material en desuso.

c.2) Utilizar un material que cumpla con las condiciones de funcionalidad requerida y que además se pueda adquirir con el menor costo posible.

# *Requerimientos de fabricación:*

d.1) Deberá ser construido de tal forma que sea de fácil fabricación y de rápido montaje.

d.2) Hacer uso de materiales comerciales que puedan ser adquiridos con facilidad y en poco tiempo.

d.3) Uno de los requerimientos fundamentales es el uso del material disponible en el laboratorio, como bloques patrón y anillos de referencia.

d.4) El material utilizado deberá ser duradero.

d.5) Deberá adaptarse a las zonas disponibles.

# *Requerimientos ergonómicos:*

e.1) Es necesario tomar en cuenta las disposiciones mínimas de seguridad y salud relativas a la manipulación manual de cargas.

e.2) Se deberá considerar el confort visual.

## *3.1.5.2 Requerimientos obligatorios y requerimientos deseables*

Los requerimientos obligatorios son aquellos cuyo cumplimiento daría lugar a un diseño correcto. Éstos están marcados en la columna de "si obligatorio" y los requerimientos deseables están marcados en la columna de "no obligatorios" como se muestra en la Tabla 3.1.

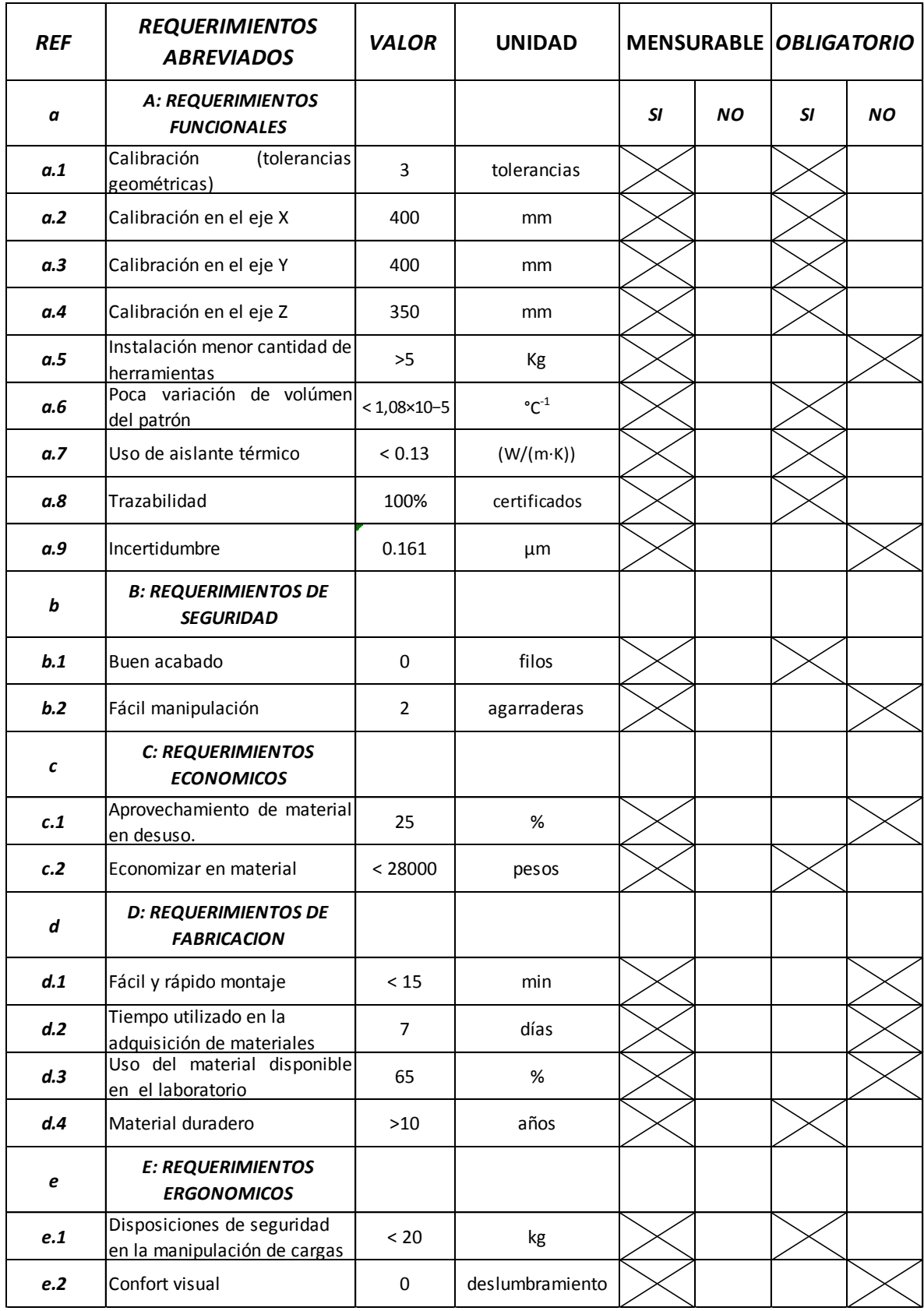

*Tabla 3. 1 Relación abreviada de requerimientos.*

#### *3.1.5.3 Ponderación de los requerimientos mensurables*

Una vez enlistados lo requerimientos, se valora el significado para el cliente mediante un factor de ponderación.

El tipo de ponderación a utilizar es la llamada *importancia absoluta,* donde cada necesidad del cliente es jerarquizada en una escala de 1 a 5, donde el 5 indica la mayor prioridad y el 1 la menor (*ver Tabla 3.2*).

| <b>REF</b> | <b>REQUERIMIENTOS</b><br><b>ABREVIADOS</b>                 | PONDERACIÓN    |
|------------|------------------------------------------------------------|----------------|
| a          | <b>A: REQUERIMIENTOS</b><br><b>FUNCIONALES</b>             |                |
| a.1        | Calibración<br>(tolerancias<br>geométricas)                | 5              |
| a.2        | Calibración en el eje X                                    | 5              |
| a.3        | Calibración en el eje Y                                    | 5              |
| a.4        | Calibración en el eje Z                                    | 5              |
| a.5        | Fijación menor cantidad de<br>herramientas                 | 2              |
| a.6        | de volúmen<br>Poca<br>variación<br>del patrón              | 5              |
| a.7        | Uso de aislante térmico                                    | $\overline{2}$ |
| a.8        | Trazabilidad                                               | 5              |
| a.9        | Incertidumbre                                              | 5              |
| b          | <b>B: REQUERIMIENTOS DE</b><br><b>SEGURIDAD</b>            |                |
| b.1        | Buen acabado                                               | 5              |
| b.2        | Fácil manipulación                                         | 3              |
| C          | C: REQUERIMIENTOS<br><b>ECONOMICOS</b>                     |                |
| c.1        | Aprovechamiento de material<br>en desuso.                  | $\overline{2}$ |
| c.2        | Economizar en material                                     | 4              |
| d          | <b>D: REQUERIMIENTOS DE</b><br><b>FABRICACION</b>          |                |
| d.1        | Fácil y rápido montaje                                     | 3              |
| d.2        | Tiempo utilizado en la<br>adquisición de materiales        | $\overline{2}$ |
| d.3        | Uso del material disponible<br>en el laboratorio           | 4              |
| d.4        | Material duradero                                          | 5              |
| e          | <b>E: REQUERIMIENTOS</b><br><b>ERGONOMICOS</b>             |                |
| e.1        | Disposiciones de seguridad<br>en la manipulación de cargas | 4              |
| e.2        | Confort visual                                             | 2              |

*Tabla 3. 2 Ponderación de los requerimientos.*

## *3.1.5.4 Evaluación de los requerimientos*

Resulta necesario evaluar cuantitativamente los requerimientos enlistados de los patrones alternativos del mercado (*ver Tabla 3.3*).

La evaluación correcta tiene en primer lugar, la detección de oportunidades de mejora.

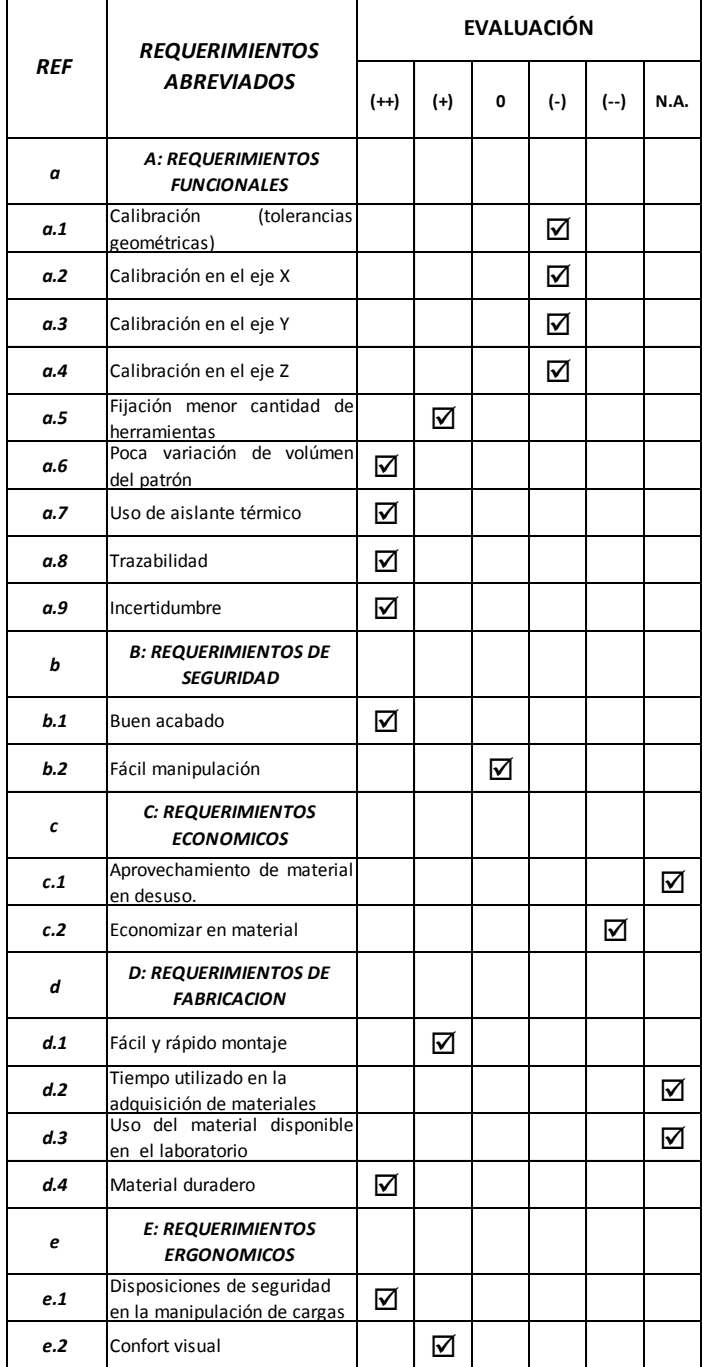

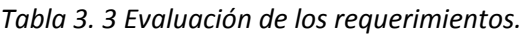

Donde la simbología representa:

(++) Cumple total y satisfactoriamente el requerimiento.

- (+) Mantiene cierto grado de satisfacción.
- (0) Representa dificultades para poder cumplir los requerimientos.
- (-) Prácticamente no puede cumplir el requerimiento.
- (--) Definitivamente no da cumplimiento al requerimiento.
- N.A. No Aplica.

La comparación se realizó con uno de los patrones más utilizados para la calibración de las MMC, un patrón escalonado de alta exactitud de 300mm y un paso de bloques de 10mm (*ver Fig. 3.2*).

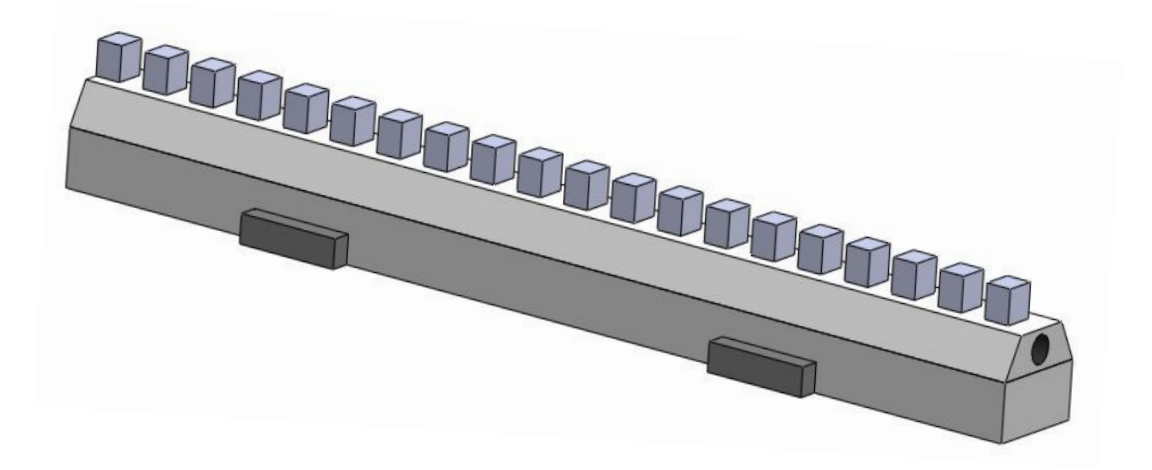

*Fig. 3. 2 Patrón escalonado de alta exactitud.*

#### *3.1.5.5 Determinación de las características o funciones técnicas*

Se proponen características o funciones técnicas, también denominadas "COMOs" necesarias para satisfacer los requisitos del cliente.

- > Calibración en tolerancias geométricas.
- $\triangleright$  Calibración en el eje X.
- Calibración en el eje Y.
- Calibración en el eje Z.
- $\triangleright$  Fuerza de imantación.
- Coeficiente de expansión térmica.
- Coeficiente de conductividad térmica.
- $\triangleright$  Trazabilidad.
- $\triangleright$  Incertidumbre.
- $\triangleright$  Acabado.
- $\triangleright$  Agarraderas.
- $\triangleright$  Aprovechamiento de material en desuso.
- $\triangleright$  Costo en material.
- $\triangleright$  Tiempo de montaje.
- $\triangleright$  Tiempo utilizado en la adquisición de materiales.
- Uso del material disponible en el laboratorio.
- $\triangleright$  Material duradero.
- $\triangleright$  Peso.
- $\triangleright$  Superficie.

# *3.1.5.6 El valor objetivo de las funciones técnicas*

Cada característica o función técnica enlistada anteriormente debe ser medida con las unidades adecuadas y comparada con un valor objetivo ideal (*ver Tabla 3.4*).

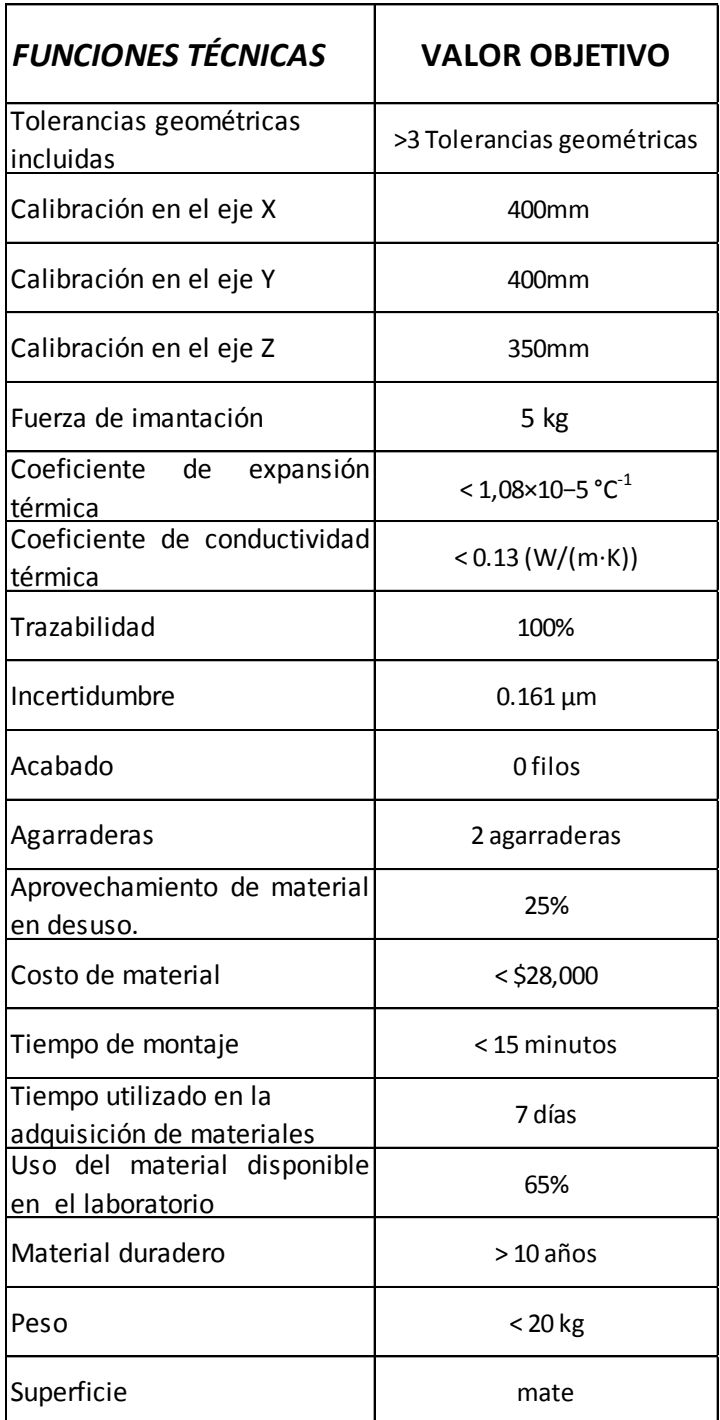

*Tabla 3. 4 Valor objetivo de las funciones técnicas.*

# *3.1.5.7 Evaluación de las funciones técnicas*

Resulta necesario evaluar cuantitativamente las funciones técnicas de los patrones alternativos del mercado (*ver Tabla 3.5*).

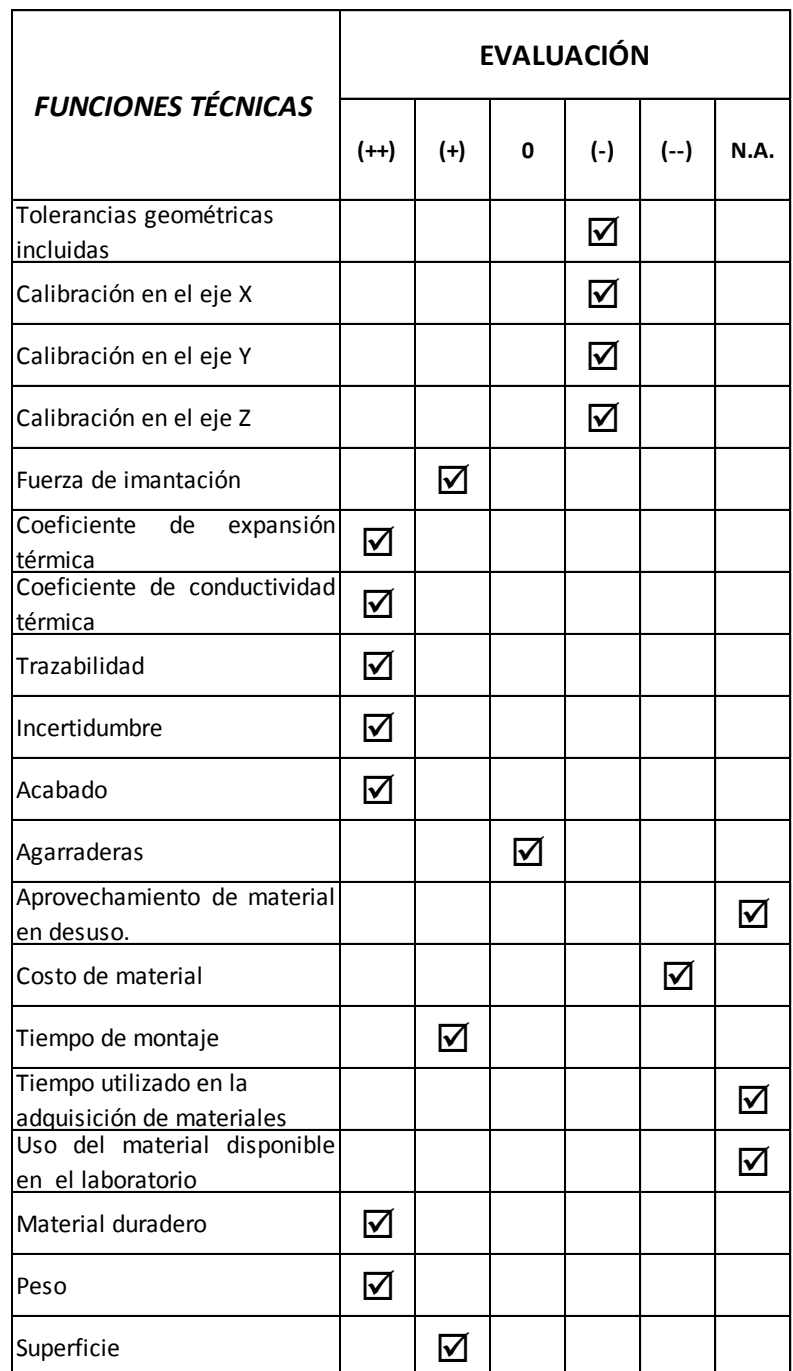

*Tabla 3. 5 Evaluación de las funciones técnicas.*

#### *3.1.5.8 Correlación entre los requerimientos y las funciones técnicas*

En el panel rectangular se encuentra la correlación entre los requerimientos de los clientes y las características técnicas capaces de satisfacerlas. Esta correlación expresa cuán bien cada voz del cliente es considerada por una característica técnica determinada.

La correlación de los deseos del cliente con las características de calidad, se documentan y valoran en cada semicelda inferior en la matriz de correlación del QFD con los siguientes valores:

- 9: Correlación fuerte.
- $\geq$  3: Correlación media.
- $\geq 1$ : Correlación débil.

También es necesario evaluar la ponderación total de una función técnica, que resulta de multiplicar la prioridad dada por los clientes a cada requerimiento por la correlación asignada (este valor se coloca en la semicelda superior respectiva) y sumando el resultado de todas las multiplicaciones realizadas sobre esa columna. De modo análogo se realiza la sumatoria por cada renglón (*ver ANEXO A*).

#### *3.1.5.9 Dirección de mejora de las funciones técnicas*

Permite saber si es mejor con mayor cantidad de esta característica particular, o si es mejor con menor cantidad, o si opera mejor si está en el valor del objetivo esperado (*ver Tabla 3.6*).

| idas<br>inclui<br>ncias<br>nétricas<br>Tolerar<br>bn      | ×<br>٠ë<br>т.<br>£<br>ación<br>흛<br>ن | ≻<br>ëe<br>᠊ᡆ<br>£<br>ación<br>흛<br>ن | N<br>٠ë<br>Φ<br>5<br>٢<br>ació<br>흛<br>ن | imantación<br>đθ<br>ra<br>Fuer: | mica<br>Φ<br>▿<br>nte<br>۴ěr<br>ΰ<br>oisuedxa<br>oefi<br>O | ᠊ᡣᠦ<br>Έ<br>မီ<br>"<br>ciente<br>ى<br>idad<br>≩<br>.<br>efi<br>conduc<br>Ō | Trazabilidad | Φ<br>Incertidumbr | 응<br>Acaba | ೫<br>공<br>이<br>Agarr | $\omega$<br>ᅙ<br>esus<br>'≡<br>Ó<br>5<br>⋍<br>흐<br>Φ<br>materi<br>б<br>$\Omega$ | 흐<br>materi<br>옹<br>$\circ$<br>Cost | nontaje<br>Φ<br>ರ<br>$\circ$<br>Tiempo | 으<br>5<br>옹<br>ado<br>utiliz:<br>adq<br>iempo | $\overline{a}$<br>ᄛ<br>৯<br>ᄒ<br>disp<br>ιšο | $\circ$<br>ader<br>킁<br>흐<br>Mater | pes | .=<br>≔<br>έ<br>g<br>$\mathcal{L}$ |
|-----------------------------------------------------------|---------------------------------------|---------------------------------------|------------------------------------------|---------------------------------|------------------------------------------------------------|----------------------------------------------------------------------------|--------------|-------------------|------------|----------------------|---------------------------------------------------------------------------------|-------------------------------------|----------------------------------------|-----------------------------------------------|----------------------------------------------|------------------------------------|-----|------------------------------------|
| Tabla 3. 6 Dirección de mejora de las funciones técnicas. |                                       |                                       |                                          |                                 |                                                            |                                                                            |              |                   |            |                      |                                                                                 |                                     |                                        |                                               |                                              |                                    |     |                                    |

### *3.1.5.10 Grado de dificultad*

Las dificultades técnicas esperables al realizar una característica se estiman en el campo de grado de dificultad, donde cada función técnica es jerarquizada en una escala de 1 a 5, donde el 5 indica el mayor grado de dificultad y el 1 la menor (*ver Tabla 3.7*).

Si una característica sólo tiene un significado pequeño en la satisfacción de un cliente y se esperan dificultades técnicas en su realización, se debe desestimar o encontrar otra posibilidad técnica de solución.

|                        | cluidas<br>Sej<br>크.<br>anc<br>S<br>ී<br>Toler<br>geométri | $\times$<br>eje<br>$\overline{\mathbb{Q}}$<br>۵Ë<br>⊂<br>۰ō<br>$\cdot$ $-$<br>೫<br>≘<br>᠊ᢛ<br>C | ≻<br>eie<br>$\overline{\Phi}$<br>۴<br>ión<br>χ<br>Calibr | N<br>ėë<br>$\overline{\Phi}$<br>$\mathbf{C}$<br>$\bar{\mathbb{Q}}$<br>ión<br>Ά<br>슾<br>డె | mantación<br>._<br>Φ<br>uerza<br>щ | ᠊ᡴᠦ<br>Έ<br>႕ီ<br>iente<br>٠È<br>pansión<br>efici<br>ලි<br>š | σ<br>$\cup$<br>Ē<br>ಕೆ<br>٠È٢<br>iente<br>ctividad<br>Coefici<br>ndu<br>g | ᅙ<br>$\bar{\sigma}$<br>₫<br>azabil | Φ<br>⊆<br>Incertidumb | o<br>ಕ್ಲ<br>٩ę<br>ت | n<br>Ф<br>đ<br>ᡕᢐ<br>∽<br>සි<br>⋖ | ಕಿ<br>႙<br>miento<br>desu<br>۴<br>σ<br>–<br>မ<br>ഇ.<br>ğ<br>$\circ$<br>Ë<br>$\Omega$<br>⋖ | .ഇ<br>mater<br>θe<br>osto<br>$\cup$ | Φ<br>montaj<br>θe<br>o<br>Tiemp | 으<br>5<br>Φ<br>ರ<br>o<br>3<br>uisición<br>bezi<br>त्त<br>-<br>mater<br>Ē<br>adq<br>pdu<br>@. | ᠊ᠣ<br>᠊ᢐ<br>è<br>5<br>atori<br>Ë<br>Φ<br>$\mathbf C$<br>$\cdot$ $-$<br>o<br>Φ<br>읆<br>$\circ$<br>$\Omega$<br>ں<br>وی<br>≅.<br>ರ | o<br>ه<br>ರ<br>᠊ᡴ<br>⊃<br>ರ<br>ω<br>._<br>Mater | Peso | e.<br>Superfi |
|------------------------|------------------------------------------------------------|-------------------------------------------------------------------------------------------------|----------------------------------------------------------|-------------------------------------------------------------------------------------------|------------------------------------|--------------------------------------------------------------|---------------------------------------------------------------------------|------------------------------------|-----------------------|---------------------|-----------------------------------|-------------------------------------------------------------------------------------------|-------------------------------------|---------------------------------|----------------------------------------------------------------------------------------------|----------------------------------------------------------------------------------------------------|-------------------------------------------------|------|---------------|
| Grado de<br>dificultad | ∍                                                          | 4                                                                                               | 4                                                        | 4                                                                                         | 2                                  |                                                              |                                                                           | 3                                  | ∽                     |                     |                                   |                                                                                           | 4                                   | ∠                               | 2                                                                                            | 2                                                                                                    |                                                 |      |               |

*Tabla 3. 7 Grado de dificultad de cumplimiento de las funciones técnicas.*

# *3.1.5.11 Correlación entre las funciones técnicas*

En el panel triangular se indica la correlación entre las funciones técnicas de modo que permita conocer el efecto que un incremento o mejora de una de ellas tiene sobre las demás.

El signo "+" significa una correlación mientras que el signo "-" indica una correlación negativa (*ver Tabla 3.8*).

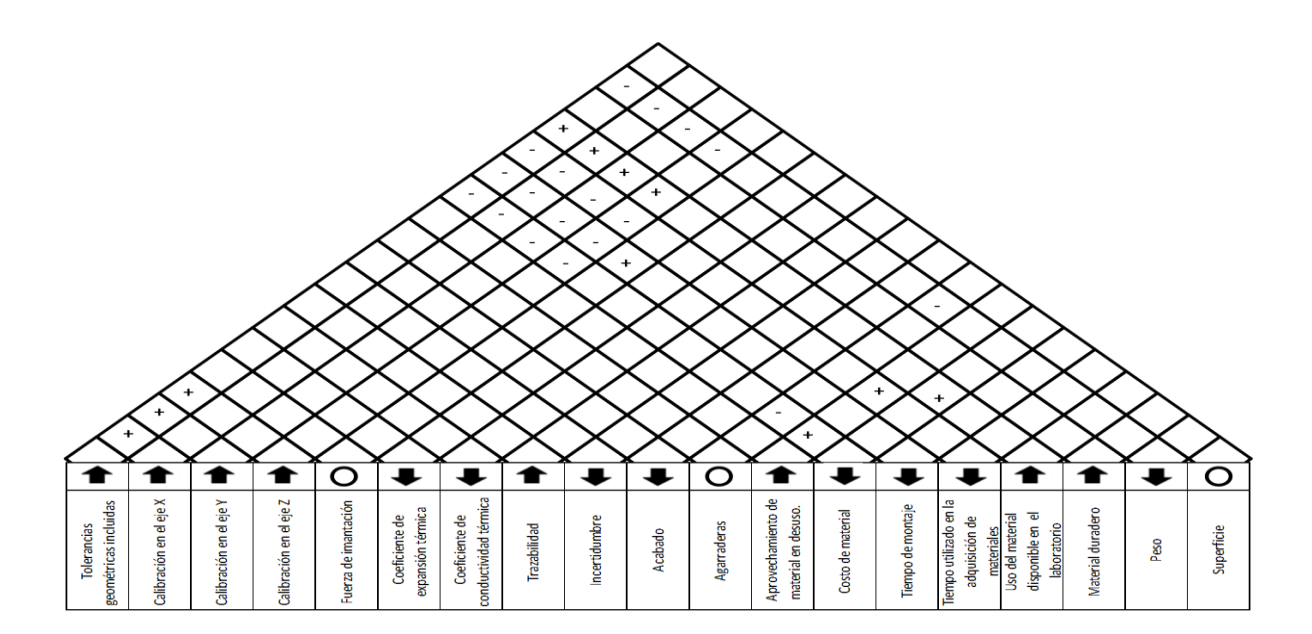

*Tabla 3. 8 Correlación entre las funciones técnicas.*

Siempre que se comienza el proceso de diseño, surgen muchas ideas de cómo solucionar un problema, teniendo que seleccionar entre todas las posibilidades y matices cuál es la que puede ser la mejor opción.

El método del despliegue funcional de la calidad es de gran ayuda para este proceso, ya que permite convertir a través de una forma sistemática, las necesidades planteadas en características técnicas, ayudando a desarrollar un diseño de calidad del producto final, así como conocer qué requerimientos tienen mayor influencia sobre la satisfacción real del cliente.

Después del análisis completo del QFD (*ver Anexo A*), se obtuvieron los valores que idealmente serían los mejores para cada característica de diseño, permitiendo con esto, realizar una comparación entre el diseño planteado y uno existente del mercado. De esta manera se encontraron las siguientes áreas de oportunidad:

 *Tolerancias geométricas incluidas:* El patrón contará con 3 características geométricas.
- *Calibración de los ejes:* Permitirá la calibración de todo el campo de medida (X: 400 mm, Y: 400 mm y Z:350mm).
- Costo: Su valor no podrá ser superior a \$28,000 pesos.

Este análisis, también permitió conocer aquellas características que los productos del mercado cumplían satisfactoriamente (coeficiente de expansión térmica, incertidumbre y trazabilidad), y que por ende el diseño planteado debería cumplirlas de igual forma. Para ello, se tomó la decisión de hacer uso de bloques y anillos patrón comerciales, ya que garantizan todas estas características en su certificado de calibración y resulta mucho más económico comprarlos que fabricarlos.

# **CAPÍTULO IV**

# **METODOLOGÍA DE EXPERIMENTACIÓN**

En el campo de la industria es una práctica común hacer experimentos o pruebas con la intención de que al hacer algunos cambios en los materiales, métodos o condiciones de operación de un proceso; se puedan detectar, resolver o minimizar los problemas de calidad.

Investigadores de prácticamente todos los campos de estudio llevan a cabo experimentos, por lo general para descubrir algo acerca de un proceso o sistema particular. Un experimento puede definirse como una serie de pruebas en las que se hacen cambios deliberados en las variables de entrada de un proceso o sistema para observar e identificar las razones de las modificaciones que pudieran observarse en la respuesta de salida [65].

Es común que estas pruebas o experimentos se hagan sobre la marcha, a prueba y error, apelando a la experiencia y a la intuición, en lugar de seguir un plan de experimentación adecuado que garantice una buena respuesta a las interrogantes planteadas en un lapso corto de tiempo y utilizando pocos recursos.

El diseño estadístico de experimentos es precisamente la forma eficaz de hacer pruebas en los procesos, ya que proporciona la técnica y la estrategia necesaria para llevar un seguimiento de los procesos a mejores condiciones de operación.

El diseño de experimentos consiste en determinar cuáles pruebas y cómo es que se deben realizar, para obtener datos que al analizarlos estadísticamente se obtengan conclusiones y decisiones que deriven en mejoras [66].

Los métodos del diseño experimental tienen un amplio campo de aplicación en múltiples disciplinas. De hecho la experimentación se considera parte del proceso científico y uno de los principales medios para conocer el funcionamiento de sistemas y procesos. En general, el aprendizaje ocurre a través de una serie de actividades en las que se hacen conjeturas acerca del proceso y después se usa la información de experimento para establecer nuevas hipótesis, lo que lleva a nuevos experimentos, y así progresivamente.

Los métodos estadísticos incrementan en gran medida la eficiencia de estos experimentos y constantemente fortalecen las conclusiones obtenidas. El uso correcto de las técnicas estadísticas en la experimentación requiere que el investigador tenga presentes los puntos siguientes [65]:

1.- Uso de conocimientos no estadísticos del problema. Los experimentadores suelen poseer amplios conocimientos de sus respectivos campos. Este tipo de conocimientos no estadísticos es invaluable para elegir los factores, determinar los niveles de factores, decidir cuántas réplicas correr, interpretar los resultados del análisis, etc. El uso de la estadística no es sustituto de la reflexión sobre el problema.

2.- Mantener el diseño y el análisis tan simple como sea posible. Es necesario no exagerar en el uso de técnicas estadísticas complejas y sofisticadas. Los métodos de diseño y análisis relativamente simples son simplemente los mejores. Si un diseño se hace de manera cuidadosa y correcta, el análisis casi siempre será relativamente directo. Sin embargo si el diseño se estropea por ineptitud, no es posible que incluso la estadística más compleja y elegante salve la situación.

3.- Tener presente la diferencia entre significación práctica y significación estadística. Debido a que dos condiciones experimentales producen respuestas medias que son estadísticamente diferentes, no existe ninguna seguridad de que esa diferencia sea de la magnitud suficiente como para tener un valor práctico.

4.- Los experimentos son generalmente iterativos. Un diseño exitoso requiere conocer los factores importantes, los rangos en que estos factores se harán variar, el número de réplicas, los métodos y las unidades de medición adecuados para cada factor y respuesta. En general, ningún experimentador está en posición de responder a estas cuestiones al principio del experimento, sino que las respuestas aparecen sobre la marcha. Esto habla en favor del enfoque iterativo o secuencial.

Una hipótesis inicial lleva a un proceso de deducción en donde las consecuencias derivadas de la hipótesis pueden ser comparadas con los datos. Cuando los factores y los datos no corresponden, entonces la discrepancia puede llevarse a un proceso de inducción en el cual se modifica la hipótesis original [67]. De esta manera se inicia un segundo ciclo de interacción de teoría y datos, en el cual la consecuencia de la hipótesis modificada es comparada con los datos y lleva a futuras modificaciones de la hipótesis.

Los resultados de los experimentos están afectados no solamente por la acción de los tratamientos, sino también por las variaciones extrañas que tienden a encubrir sus efectos. El término errores experimentales se aplica frecuentemente a estas variaciones. Una de las fuentes principales de errores experimentales es la falta de uniformidad en la conducción física del experimento, es decir, la deficiencia en uniformizar la técnica experimental.

#### **4.1 ETAPAS DEL DISEÑO DE EXPERIMENTOS**

Para aplicar el enfoque estadístico en el diseño y análisis de un experimento, es necesario que desde el principio se tenga una idea clara de qué es exactamente lo que va a estudiarse, cuáles pruebas o tratamientos se van a correr en el proceso, cuántas repeticiones de cada uno, cómo van a colectarse los datos, y al menos una forma en que va a analizarse la información, de manera que se obtenga el máximo provecho al mínimo costo.

Un diseño experimental es una secuencia de etapas o actividades que deben realizarse para cumplir con éxito los objetivos que se persiguen.

A continuación se describen de manera breve las etapas del diseño de experimentos [65].

*1) Identificación del problema.*

Este punto podría parecer muy obvio, pero es común que en la práctica no sea tan sencillo darse cuenta de que existe un problema que requiere experimentación. No basta decir "me parece que es un problema importante", sino que deben obtenerse datos que así lo demuestren y cuantificar el impacto de ese problema.

Una enunciación clara del problema contribuye sustancialmente para alcanzar una mejor comprensión de los fenómenos bajo estudio y la solución final del problema.

#### *2) Determinación de los factores y variable de respuesta.*

Los factores que influyen en el desempeño de un proceso o sistema, pueden clasificarse como factores potenciales de diseño o bien como factores perturbadores. Los factores potenciales del diseño son aquellos que el experimentador quiere hacer variar en el experimento.

Los factores perturbadores pueden tener efectos significantes que deben tomarse en consideración, a pesar de que no haya interés en ellos en el contexto del experimento en curso. Los factores perturbadores suelen clasificarse como factores controlables o no controlables (*ver Fig. 4.1*).

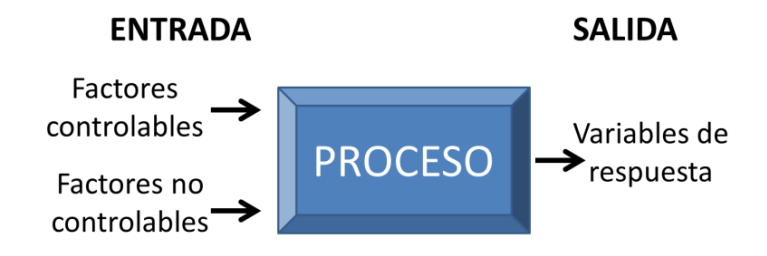

*Fig. 4. 1 Variables de un proceso o sistema.*

*- Factores controlables*: Son variables de proceso o variables de entrada que se pueden fijar en un punto o en un nivel de operación. Algunos de éstos son los que usualmente se controlan durante la operación normal del proceso y se distinguen porque para cada uno de ellos existe la manera o el mecanismo para cambiar o manipular su nivel de operación. A los factores controlables también se les llama variables de entrada, condiciones de proceso, variables de diseño, parámetros del proceso o simplemente factores.

*- Factores no controlables*: Son variables que no se pueden controlar durante la operación normal del proceso. Un factor que es no controlable o que no existe la capacidad de medirlo, para lo cual se puede buscar la forma de por lo menos aminorarlo [66].

*3) Elección del diseño experimental.* 

La elección del diseño implica la consideración del tamaño de la muestra y la selección de un orden de corridas adecuado para los ensayos experimentales, tomando en cuenta el tiempo, costo y la precisión deseada.

4) Realización del experimento.

Cuando se lleva a cabo el experimento es vital monitorear con atención el proceso a fin de asegurarse de que todo se esté haciendo conforme a la planeación. Los errores en el procedimiento experimental en esta etapa destruirían la validez experimental. Poner en un primer plano la planeación es crucial para el éxito.

5) Análisis estadístico de los datos.

Se usan métodos estadísticos para analizar los datos a fin de que los resultados y las conclusiones sean objetivos y no de carácter apreciativo. Si el experimento se ha diseñado correctamente y se ha llevado a cabo de acuerdo con el diseño, los métodos estadísticos necesarios no deben ser complicados.

6) Conclusiones y recomendaciones.

Una vez que se han analizado los datos, el experimentador debe sacar conclusiones prácticas acerca de los resultados y recomendar un curso de acción. Los métodos gráficos suelen ser útiles en esta etapa, en particular para presentar resultados.

## **4.2 CONDICIONES DE EXPERIMENTACIÓN**

#### **4.2.1 Factores perturbadores considerados**

Para garantizar la fiabilidad de la experimentación, es necesario considerar aquellos factores que puedan afectar los resultados de las mediciones, para así evitarlos o controlarlos en la medida de lo posible.

Los principales factores a tomar en cuenta son:

*Efectos de la Temperatura*

Los objetos se expanden o se contraen con los cambios de temperatura. Por lo tanto es muy importante para los fabricantes de las MMC, medir dimensiones correctas a una temperatura específica de 20°C llamada temperatura estándar, que es internacionalmente aceptada y usada para determinar las dimensiones de una pieza [68].

Sí las condiciones de la temperatura no son controladas satisfactoriamente, se vuelve difícil asegurar la veracidad de las mediciones. Por ello en el laboratorio se cuenta con un sistema de aire acondicionado, que permite mantener una temperatura estándar de 20±2°C, además de un "Data Logger TESTO 174H" (*ver Fig. 4.2*), el cual permite mediante sus funciones, monitorear cada cierto tiempo la temperatura en el recinto (*ver Anexo B*).

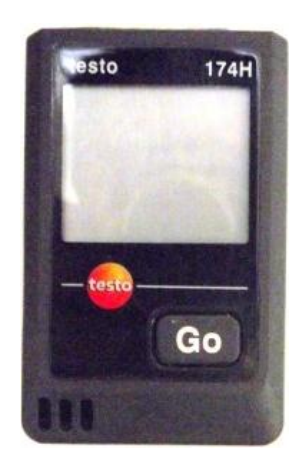

*Fig. 4. 2 Sensor de temperatura "Data Logger TESTO 174H".*

Sí la temperatura del cuarto de medición supera los límites establecidos, es necesario suspender la experimentación y esperar por lo menos una hora para continuar con la medición.

*Vibraciones*

Como los miembros de deslizamiento de la MMC están diseñados para moverse con una fuerza muy pequeña, las vibraciones transmitidas del piso causan fluctuaciones en la medición. Por tal motivo, en el laboratorio se cuenta con un cuarto de medición independiente, manteniendo a distancia el compresor y secador, además que durante la fase de medición sólo el operador de la MMC está presente.

*Polvo*

El polvo causa daño a los componentes de las MMC de gran exactitud. Por ello la MMC y sus periféricos están instalados en un ambiente que se encuentra lo más posible libre de polvo, tomando las siguientes consideraciones:

- El sitio de instalación se estableció como un cuarto de medición independiente, que cuenta con doble puerta para el acceso (*ver Fig. 4.3*).
- El acondicionador de aire está equipado con filtros que evitan la entrada de polvo.
- La sala de medición no tiene fuentes que generan polvo.
- Todo operador utiliza ropa de trabajo limpia.

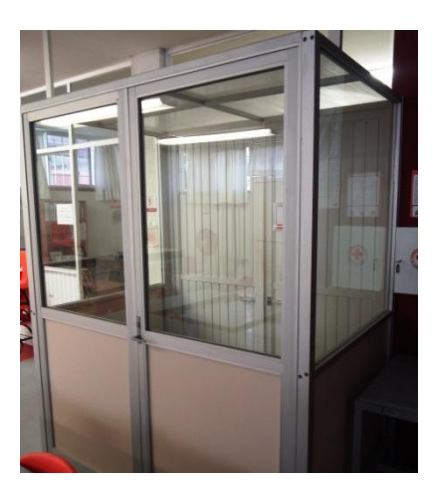

*Fig. 4. 3 Cuarto de medición independiente con doble puerta de acceso.*

#### **4.2.2 Diseño experimental**

Debido a que las unidades experimentales son muy homogéneas, resulta de gran utilidad el diseño completamente al azar, el cual consiste en la asignación de los tratamientos en forma completamente aleatoria a las unidades experimentales. Las unidades deben ser procesadas en un orden al azar en todas las etapas subsecuentes del experimento donde el orden puede afectar a los resultados.

Este diseño tiene varias ventajas:

- Permite flexibilidad completa; ya que puede usarse cualquier número de tratamientos y de repeticiones, y además puede variarse a voluntad el número de repeticiones de un tratamiento a otro. Todo el material experimental disponible puede utilizarse, lo cual es una ventaja en experimentos preliminares pequeños donde el material de que se dispone es escaso.
- El análisis estadístico es fácil, aun si el número de repeticiones no es el mismo para todos los tratamientos, o si los errores experimentales difieren de un tratamiento a otro.
- Aun cuando los datos de algunas de la unidades o algunos tratamientos complejos se hayan perdido, o se rechacen por alguna causa, el método de análisis sigue siendo sencillo. Por otra parte, la pérdida relativa de información debida a los datos faltantes, es de menor importancia que en cualquier otro diseño [69].

#### **4.2.3 Número de puntos de palpado**

Desde el punto de vista matemático, hay una cantidad mínima de puntos necesarios para formar un elemento geométrico. Sin embargo, el uso de la cantidad mínima de puntos no permite evaluar correctamente el error de forma de la característica medida. Establecer el número de puntos para una característica a medir, presenta uno de los principales problemas en la estrategia de medición a seguir por el operador de la MMC ya que debe tener en cuenta la complejidad de la obtención de los puntos de muestreo, la cantidad de elementos de geometría existentes, los diferentes tipos de errores de forma presentes en las piezas reales y el sentido práctico en cuanto a costo y tiempo.

En cuanto a la distribución de puntos en la superficie, la recomendación general es de palpar puntos igualmente distribuidos a lo largo de la característica a medir.

Diferentes autores a lo largo de los años han intentado resolver este problema, a pesar de ello, las recomendaciones obtenidas resultan un poco ambiguas. Un ejemplo de ello es la recomendación de los puntos necesarios para formar un plano, los cuales oscilan entre nueve y cincuenta [34], [70] (*ver Tabla 4.1*).

| Elemento<br>geométrico |  | <b>Mínimo</b><br>matemático | Recomendación<br>Recomendación<br>2<br>1 |          | Recomendación<br>3 |  |  |  |
|------------------------|--|-----------------------------|------------------------------------------|----------|--------------------|--|--|--|
| Punto                  |  | $\mathbf 1$                 | 1                                        | 1        | 1                  |  |  |  |
| Línea                  |  | $\overline{2}$              | 5                                        | 50       | >30                |  |  |  |
| Plano                  |  | 3                           | 9                                        | 50       | N/D                |  |  |  |
| Círculo                |  | 3                           | 7                                        | $7 - 19$ | 550                |  |  |  |
| Elipse                 |  | 4                           | 12                                       | >100     | N/D                |  |  |  |
| Esfera                 |  | 4                           | 9                                        | N/D      | N/D                |  |  |  |
| Cilindro               |  | 5                           | $12 - 15$                                | N/D      | N/D                |  |  |  |
| Cono                   |  | 6                           | $12 - 15$                                | N/D      | N/D                |  |  |  |
| Toróide                |  | 7                           | N/D                                      | N/D      | N/D                |  |  |  |
| N/D: No disponible     |  |                             |                                          |          |                    |  |  |  |

*Tabla 4. 1 Recomendación del número de puntos para los elementos geométricos.*

Para la primera fase de experimentación se realizaron las mediciones con 6, 9 y 12 puntos, mientras que para la segunda fase se tomó la recomendación de 12 puntos de un trabajo de investigación previo [71], por el hecho de trabajar en condiciones similares y con la misma máquina.

#### **4.2.4 Número de réplicas**

Cualquiera que sea la fuente de los errores experimentales, la repetición disminuye constantemente el error asociado a la diferencia entre los resultados de los tratamientos, siempre y cuando algunas precauciones (tales como la aleatorización) se hayan tomado para asegurar que un tratamiento no está más favorecido en una repetición que en otra, de tal forma que los errores que afecten a cualquier tratamiento tiendan a anularse cuando el número de repeticiones se aumenta [72].

En un diseño experimental resulta necesario realizar diferentes réplicas, las cuales permiten:

- Proveer un estimado del error experimental, tal estimación se convierte en la unidad básica para determinar si las diferencias observadas en los datos son estadísticamente significativas.
- Incrementar la precisión por medio de la reducción de errores estándar.
- Calcular una estimación más precisa del efecto de un factor en el experimento.

El número de réplicas para un experimento se determina con base en:

- El grado de precisión deseada depende de la naturaleza y características de los tratamientos, así como de la magnitud de la diferencia esperada entre éstos. Si la diferencia es pequeña, mayor será el número de repeticiones.
- Cantidad de variabilidad presente en el material experimental. Si ésta es pequeña, se requieren menos réplicas por tratamiento.
- Recursos disponibles, incluyendo personal, equipo y tiempo.
- Tamaño y forma de la unidad experimental.

En el caso de la primera fase de experimentación, se decidió realizar 5 réplicas debido a que se hicieron en tres niveles de puntos (6,9 y 12). Además, esta primera etapa se generó para buscar comprobar la hipótesis inicial planteada y conocimiento más refinado para redefinir de mejor manera la siguiente fase de experimentación.

Para la segunda fase se eligió realizar 10 réplicas por las condiciones del experimento (recursos disponibles y poca variabilidad presente en el material experimental). Realizar más réplicas involucraría un esfuerzo y mayor cantidad de tiempo que no sería recompensado con una ganancia proporcional en confiabilidad. Un claro ejemplo de esto es el factor de cobertura. Para un nivel de confianza del 95% con 10 réplicas se obtiene un factor de 2.23, mientras que para 100 réplicas sería apenas de 1.98 [73] (*ver Tabla 4.2*).

|     | Nivel de confianza |       |  |  |  |
|-----|--------------------|-------|--|--|--|
| n   | 95%                | 99%   |  |  |  |
| 1   | 12.71              | 63.66 |  |  |  |
| 2   | 4.3                | 9.92  |  |  |  |
| 3   | 3.18               | 5.84  |  |  |  |
| 4   | 2.78               | 4.6   |  |  |  |
| 5   | 2.57               | 4.03  |  |  |  |
| 6   | 2.45               | 3.71  |  |  |  |
| 7   | 2.36               | 3.5   |  |  |  |
| 8   | 2.31               | 3.36  |  |  |  |
| 9   | 2.26               | 3.25  |  |  |  |
| 10  | 2.23               | 3.17  |  |  |  |
| 15  | 2.13               | 2.95  |  |  |  |
| 20  | 2.09               | 2.85  |  |  |  |
| 40  | 2.02               | 2.69  |  |  |  |
| 50  | 2.01               | 2.68  |  |  |  |
| 100 | 1.984              | 2.62  |  |  |  |

*Tabla 4. 2 Tabla del factor de cobertura.*

# **4.3 EXPERIMENTACIÓN**

La experimentación se efectúa en todas las áreas de estudio, con el objetivo de resolver problemas a partir de diferentes hipótesis planteadas en los distintos campos de la investigación. En este caso, el problema en cuestión resulta de la baja oferta comercial de los patrones para la Máquina de Medición por Coordenadas, lo que impide validar la calibración y tener una razonable certeza de que la MMC responderá de igual forma a los patrones así como a las muestras, aunque estas tengan una matriz relativamente diferente. Si las diferencias son muy grandes pueden cometerse serios errores en las mediciones. Por ello es importante contar con dispositivos que permitan verificar todo el campo de medida. De ahí el planteamiento de la hipótesis inicial: "Existen diferencias en las mediciones realizadas en la MMC para distintas características geométricas, dependiendo el lugar en el que se coloque la pieza sujeta a medición."

A partir del desarrollo del Despliegue Funcional de la Calidad, se concibieron partes importantes del experimento, como el hecho de conocer las características geométricas a incluir en la experimentación, así como la planeación del uso de todo el campo de medida de la MMC.

#### **4.3.1 Equipo empleado**

Dentro del equipo necesario para la realización de la fase experimental se encuentran:

Máquina de Medición por Coordenadas, LM-MMC-001 (*ver Fig. 4.4*)

-Marca Zeiss.

-Modelo Vista 1620-14 DCC.

-Número de serie 200512301379 .

-Mesa de granito con insertos roscados para fijación.

- Campos de medida *C<sup>x</sup>* = 400 mm, *C<sup>y</sup>* = 400 mm, *C<sup>z</sup>* = 350 mm.

- Certificado de Calibración (*ver Anexo C*).

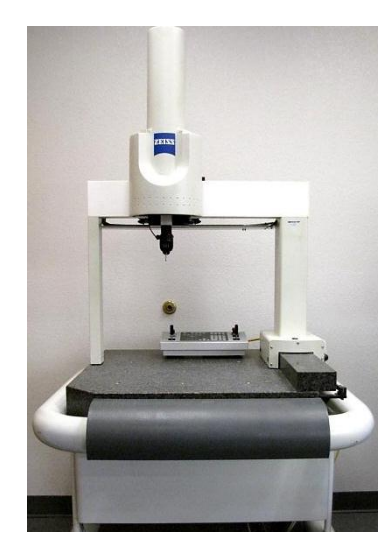

*Fig. 4. 4 MMC Modelo Vista 1620-14 DCC.*

- Bloques patrón de 50 mm y 20 mm (*ver Fig. 4.5*).
- Marca Mitutoyo.
- Código No. 516-995-10.
- Tipo BMI-46-0/PD.
- número de serie 1105629.
- Grado 0 (JIS).
- Material acero.
- Certificado (*ver Anexo D*).

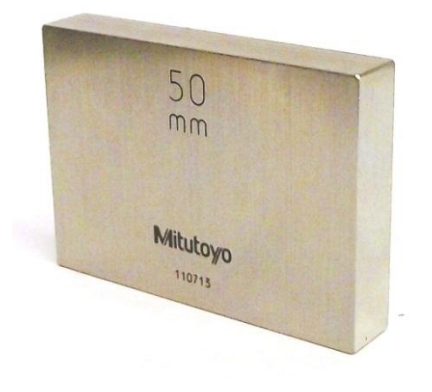

*Fig. 4. 5 Bloque Patrón de 50mm.*

Anillo Patrón de 30 mm. (*ver Fig. 4.6*).

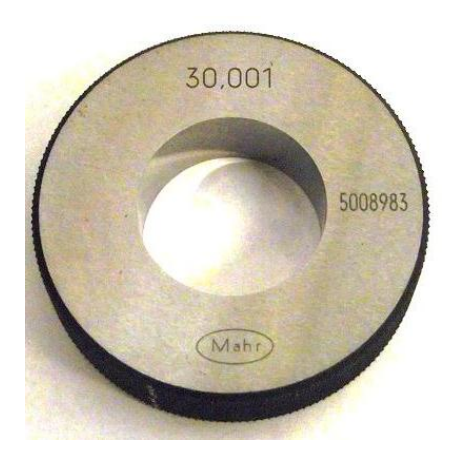

*Fig. 4. 6 Anillo patrón 30 mm.*

- Placa y elementos de fijación.
- Placa de 12"X12".
- Set de 111 elementos de fijación (*ver Fig. 4.7*).

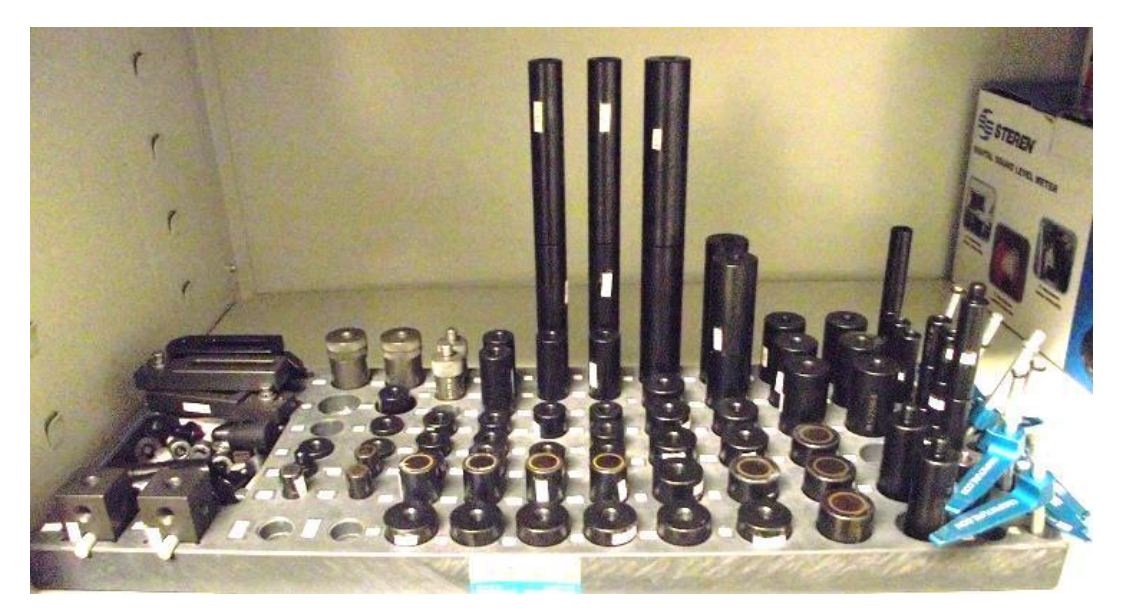

*Fig. 4. 7 Set de elementos de fijación.*

Esfera de referencia de 25 mm (*ver Fig. 4.8*).

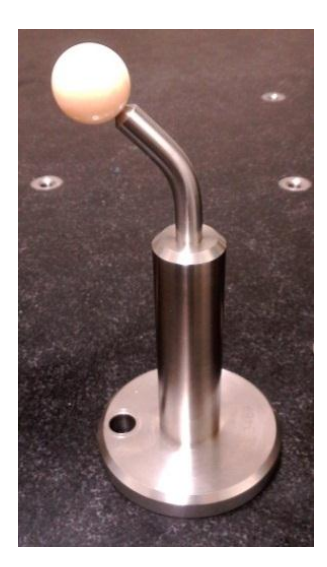

*Fig. 4. 8 Esfera de referencia de 25 mm.*

Equipo de cómputo y software Calypso 4.2 (*ver Fig. 4.9*).

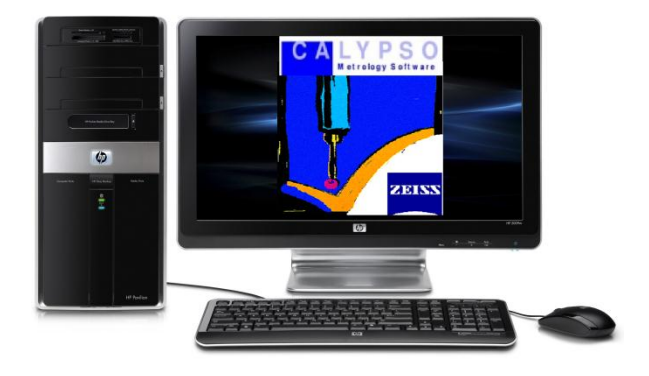

*Fig. 4. 9 Computadora con software "Calypso 4.2".*

- Sensor de temperatura "Data Logger TESTO 174H".
- Rango de medición (-20° C a 70° C).
- Resolución 0,1 °C.
- -Intervalo de medición de 1 minuto a 24 horas.
- Memoria 8 000 lecturas.
- Sistema de aire acondicionado "Trane" (*ver Fig. 4.10*).

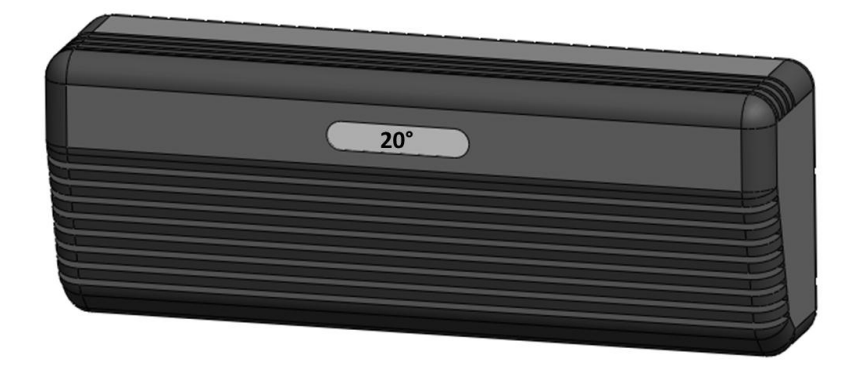

*Fig. 4. 10 Sistema de aire acondicionado automático.*

#### **4.3.2 Operaciones previas**

Antes de comenzar la experimentación, es necesario realizar la limpieza general del cuarto de medición así como de todos los instrumentos y accesorios a utilizar, para evitar que el polvo cause variaciones en las mediciones y un posible daño a los componentes de las MMC.

Una vez terminado el proceso de limpieza se coloca sobre la mesa de granito todos los instrumentos y accesorios necesarios para la experimentación:

- La esfera de calibración.
- La placa y elementos de fijación.
- El patrón a utilizar (bloque patrón de 20 mm para la planicidad, bloque patrón de 50 mm para la perpendicularidad y el anillo patrón de 30 mm para la redondez).
- El sensor de temperatura "Data Logger TESTO 174H".

Posteriormente se enciende el aire acondicionado, se fija a una temperatura de 20°C y se enciende la MMC siguiendo el procedimiento del Anexo E.

Al concluir con esta operación se deja estabilizar la temperatura del cuarto por lo menos 8 horas antes de comenzar el procedimiento de medición. Una vez terminado este proceso, se realiza la calibración de la punta de palpado siguiendo el procedimiento descrito en el Anexo F y se inicia un nuevo plan de medición (*ver Anexo G*).

#### **4.3.3 Alineación del patrón**

Al colocar una pieza sobre la mesa de coordenadas, no queda perfectamente paralela a los ejes de medición de la MMC, de tal forma que si se quiere medir un punto en el espacio de la pieza se estará introduciendo un error de alineamiento. A fin de eliminar este error es necesario alinear la pieza para que quede paralela a las escalas de medición [74]. Pueden emplearse dos métodos:

1.- Se puede alinear manualmente, haciendo que los ejes de la MMC y de la pieza coincidan.

2.- Mediante el software de la MMC, que consiste en rotar o asignar los ejes de la MMC a los ejes de la pieza. Es decir (Xm, Ym, Zm) coordenadas de la máquina, pasarán a ser (Xp,Yp, Zp) coordenadas pieza.

También mediante software se puede trasladar el origen de la MMC a un punto de la pieza en particular.

El software "Calypso 4.2" en la opción "Base/Start Alignment" ofrece la alineación y configuración de origen a través de los datums deseados (*ver Fig. 4.11*).

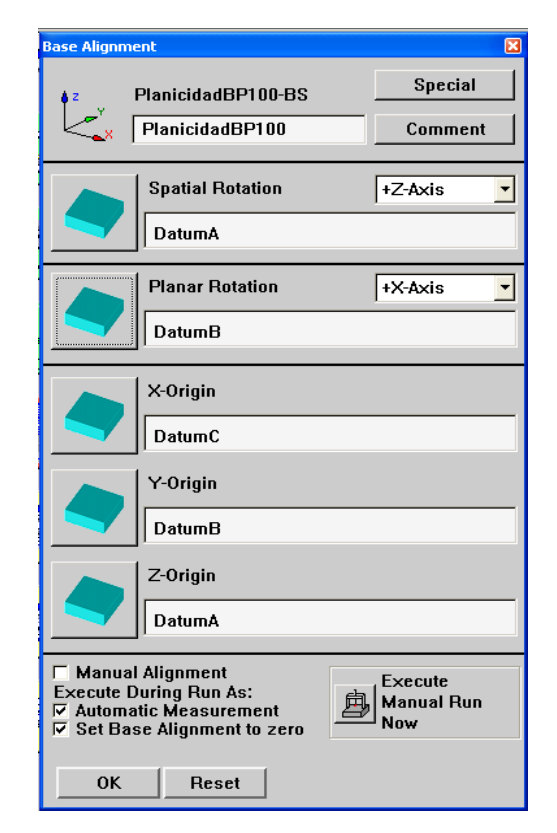

*Fig. 4. 11 Menú de configuración de alineación.*

 "Spatial Rotation" limita la rotación de la pieza al eje deseado. Al seleccionar un plano como restricción de espacio rotacional la pieza queda alineada en el eje escogido previamente.

- "Planar Rotation" restringe el movimiento rotacional del plano, de modo que el movimiento de la pieza queda condicionando a una sola dimensión.
- "X,Y,Z Origin" A través de 3 datums se configura el origen restringiendo por completo el movimiento de la pieza.

Para la medición del paralelismo, se utilizó un bloque patrón de 50mm mientras que para la planicidad se utilizó uno de 20mm. Para ambos casos, la alineación se generó con los planos marcados en la Figura 4.12.

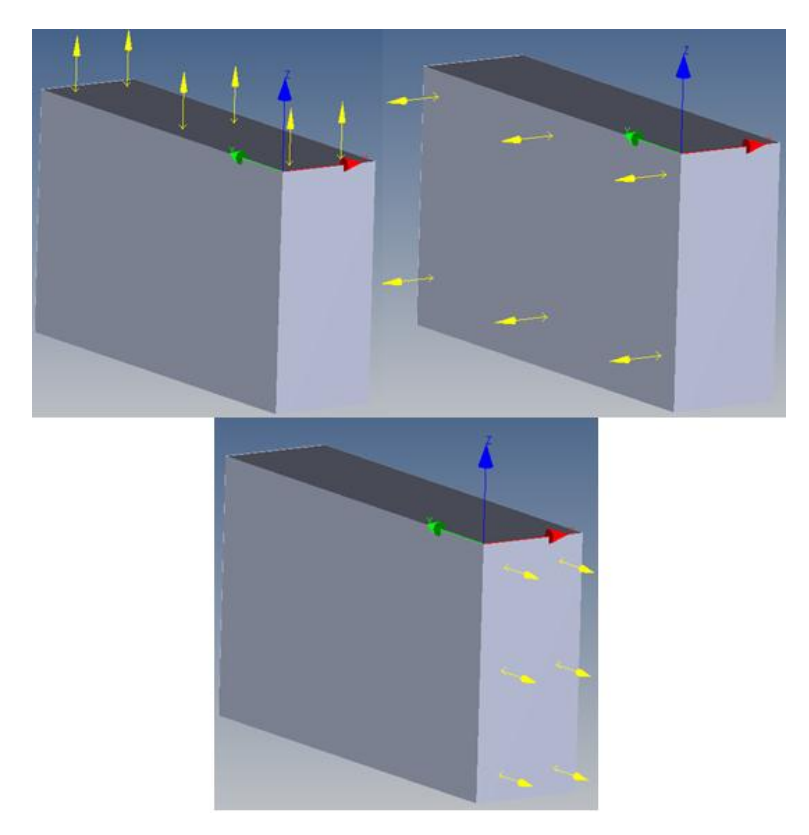

*Fig. 4. 12 Planos de alineación en el bloque patrón de 20mm.*

En el caso de la redondez se utilizó un anillo patrón de 30mm, y sólo fueron necesarios 2 datums para su alineación, el plano de la cara superior y una circunferencia formada con el diámetro interior (*ver Fig. 4.13*).

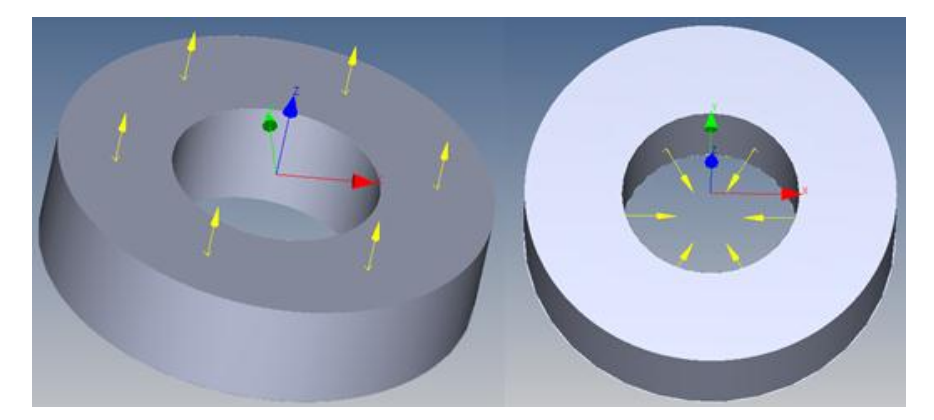

*Fig. 4. 13 Planos de alineación en el anillo patrón de 30mm.*

#### **4.3.4 Medición automática**

Las mediciones automáticas de la MMC se generan a partir de un conjunto de programas que permiten la medición de prácticamente cualquier tipo de pieza en tiempo real.

El término "programación de pieza" se entiende como las instrucciones a ser ejecutadas o interpretadas por la máquina, por ejemplo: elección del palpador, movimiento que conduzca a la obtención de las coordenadas de cada punto, coordenadas nominales de los puntos a medir y movimiento de repliegue a la terminación.

La medición automática es de suma importancia en el presente trabajo ya que permite asegurar que los puntos palpados sobre el patrón sean prácticamente los mismos, independientemente si el patrón se encuentra en otra posición o si tiene una ligera inclinación con respecto a otras mediciones.

Otro aspecto a considerar en la medición automática es la velocidad de palpado. Debe establecerse la misma velocidad tanto para el proceso de medición como de calibración. En este caso se decidió trabajar a una velocidad de 40 mm/s la cual permite estar al pendiente del proceso de medición y accionar el paro de emergencia en caso de ser necesario.

Para llevar a cabo la medición automática, resulta necesario establecer el "cubo de seguridad" el cual permite indicarle a la MMC el lugar que abarca la pieza sujeta a medición y con esto evitar desplazamientos en esa zona y posibles colisiones del palpador con la pieza.

Para establecer el cubo de seguridad en el programa "Calypso 4.2" basta con entrar en la opción "ClearancePlane" y desplazar el palpador hasta la posición de la arista superior de la pieza y fijar ese punto pulsando tres veces el botón del joystick derecho. Después se repite el proceso con la arista inferior (*ver Fig. 4.14*).

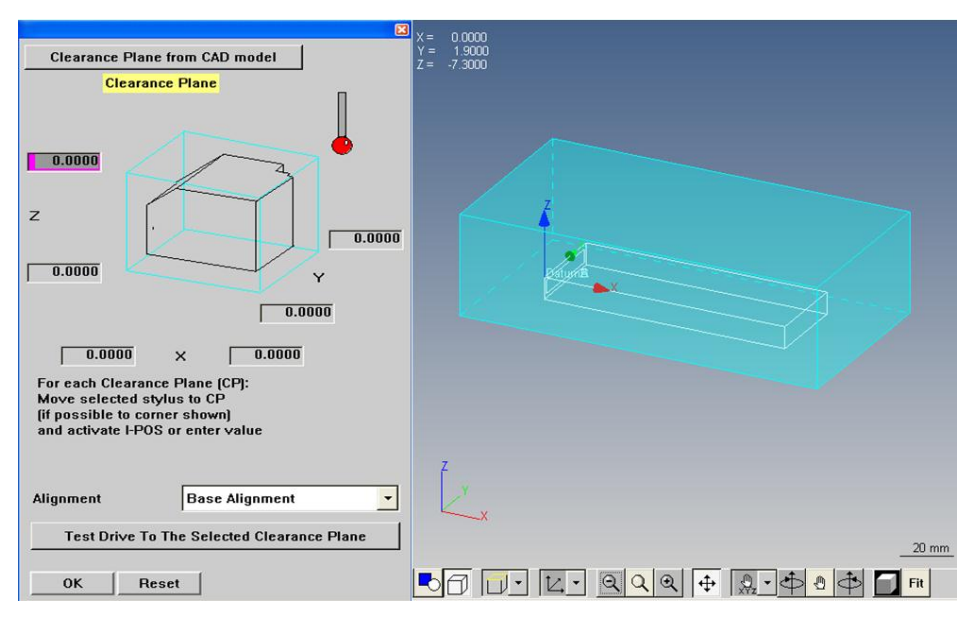

*Fig. 4. 14 Determinación del cubo de seguridad.*

#### **4.3.5 Primera fase de experimentación**

#### *4.3.5.1 División del campo de medida*

La hipótesis inicial, plantea la existencia de diferencias en las mediciones realizadas en la MMC para distintas características geométricas, dependiendo el lugar en el que se coloque la pieza sujeta a medición. Para aceptar o rechazar la hipótesis se programó en

una primera etapa, partir cada eje de la MMC (X, Y y Z) en dos partes, obteniendo así un total de 8 zonas diferentes en las cuales se realizarían la mediciones (*ver Fig. 4.15*).

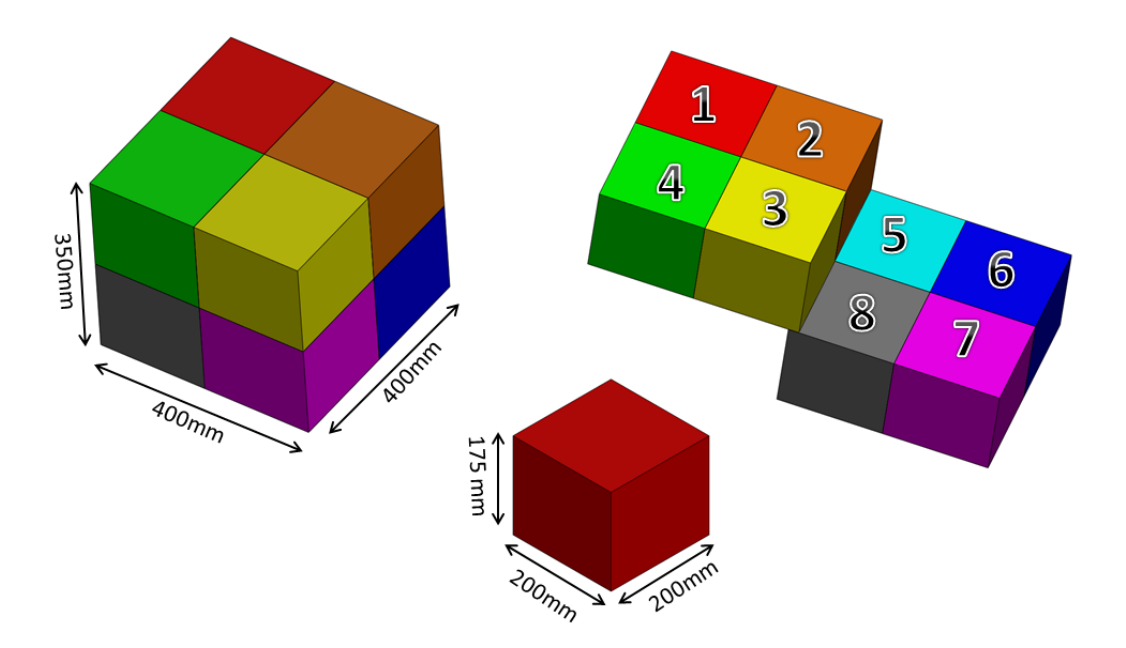

*Fig. 4. 15 División del campo de medida de la MMC en 8 zonas.*

El campo de medida de la MMC utilizada para la experimentación es de 400 mm x 400 mm x 350 mm en X, Y y Z respectivamente. Al realizarse las divisiones se forman 8 zonas de 200 mm x 200 mm x 175 mm.

#### *4.3.5.2 Orden de la corrida experimental*

Se tomó la decisión de realizar en total 120 mediciones para cada característica geométrica (planicidad, paralelismo y redondez), las cuales provienen de 8 zonas, con 3 niveles de puntos (6, 9 y 12) y 5 réplicas. Para evitar sesgos, es necesario que las mediciones sean aleatorizadas.

Este principio es una manera de asegurar que las pequeñas diferencias provocadas por los posibles efectos ambientales y temporales se vayan repartiendo equitativamente entre los tratamientos.

En la tabla 4.3 se observa las mediciones a realizar junto con las zonas o tratamientos considerados en la experimentación.

| <b>ZONAS</b> | <b>RÉPLICAS</b> |    |    |    |    |  |  |  |
|--------------|-----------------|----|----|----|----|--|--|--|
|              |                 |    |    |    |    |  |  |  |
| 2            | 6               |    | 8  | 9  | 10 |  |  |  |
| 3            | 11              | 12 | 13 | 14 | 15 |  |  |  |
| 4            | 16              | 17 | 18 | 19 | 20 |  |  |  |
| 5            | 21              | 22 | 23 | 24 | 25 |  |  |  |
| 6            | 26              | 27 | 28 | 29 | 30 |  |  |  |
|              | 31              | 32 | 33 | 34 | 35 |  |  |  |
| 8            | 36              | 37 | 38 | 39 | 40 |  |  |  |

*Tabla 4. 3 Tratamientos con réplicas de la 1° fase de experimentación.*

En la Tabla 4.4 se establece el orden a seguir en las mediciones, así como la zona que pertenece dicha medición.

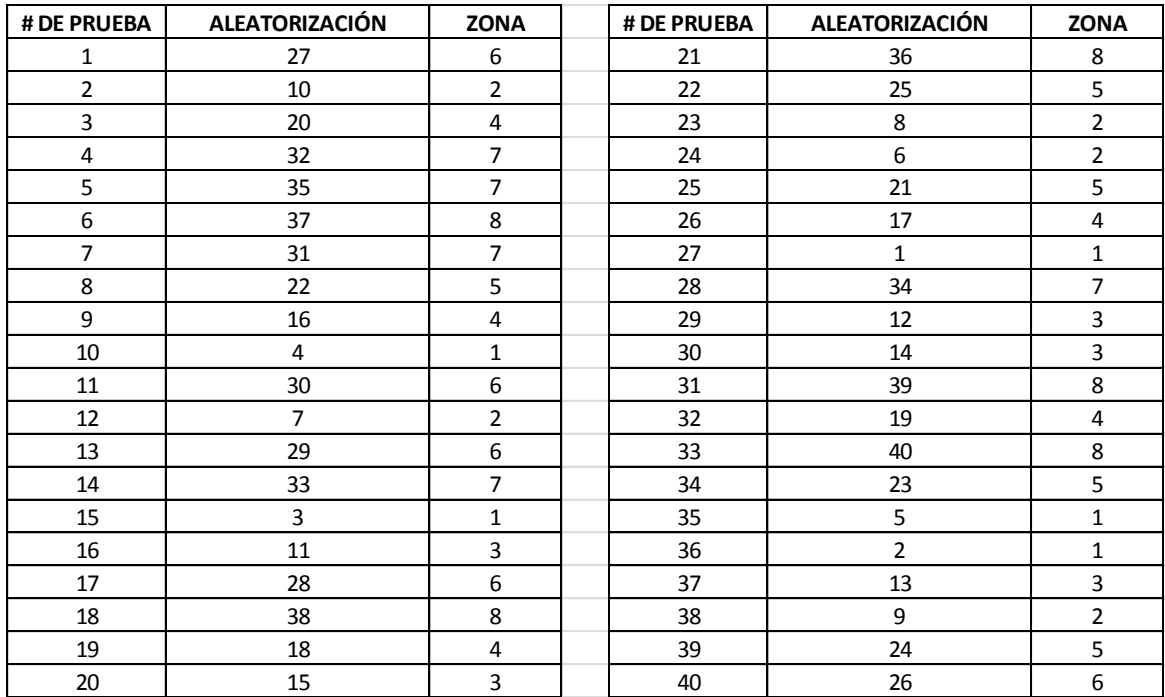

*Tabla 4. 4 Orden aleatorio para las mediciones.* 

#### *4.3.5.3 Estrategia de medición para la característica de Planicidad*

Una vez que se termina con la alineación, se establece un plan de medición en el que se estipulan puntos, planos, líneas, etc. Para el caso de la planicidad, además de los 3 planos definidos para la alineación, se crean otros 3 planos en la cara lapeada del bloque patrón de 20mm con 6, 9 y 12 puntos (*ver Fig. 4.16*).

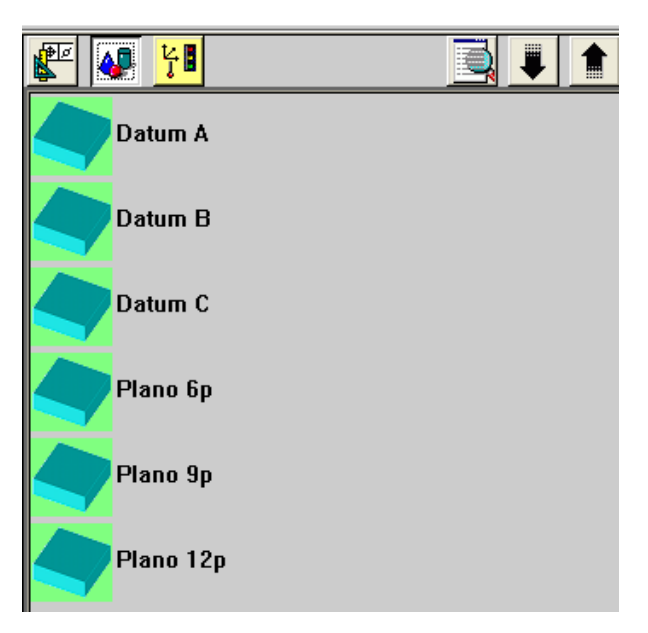

*Fig. 4. 16 Planos creados para la medición de la planicidad con 6, 9 y 12 puntos.*

El siguiente paso es definir las características a medir, en este caso 3 características de planicidad, cada una con los planos anteriormente creados con 6, 9 y 12 puntos(*ver Fig. 4.17*).

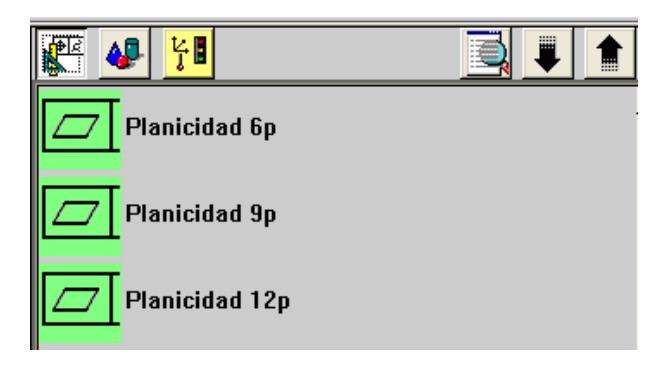

*Fig. 4. 17 Características de planicidad, 6, 9 y 12 puntos.*

Una vez creado el plan de medición, sólo basta ejecutar la medición automática para que la MMC obtenga todos los datos requeridos y los exporte al final a un archivo de Excel.

Para realizar la siguiente medición (*ver Tabla 4.4*), basta con abrir el mismo archivo de la planicidad, cambiar el origen de la pieza (*ver Anexo H*) y mandar la ejecución del programa nuevamente, así hasta terminar con todas las mediciones.

### *4.3.5.4 Estrategia de medición para la característica de Paralelismo*

Para el caso del paralelismo, además de los 3 planos definidos para la alineación, se crean 3 pares de planos en las caras lapeadas del bloque patrón de 50 mm con 6, 9 y 12 puntos (*ver Fig. 4.18*).

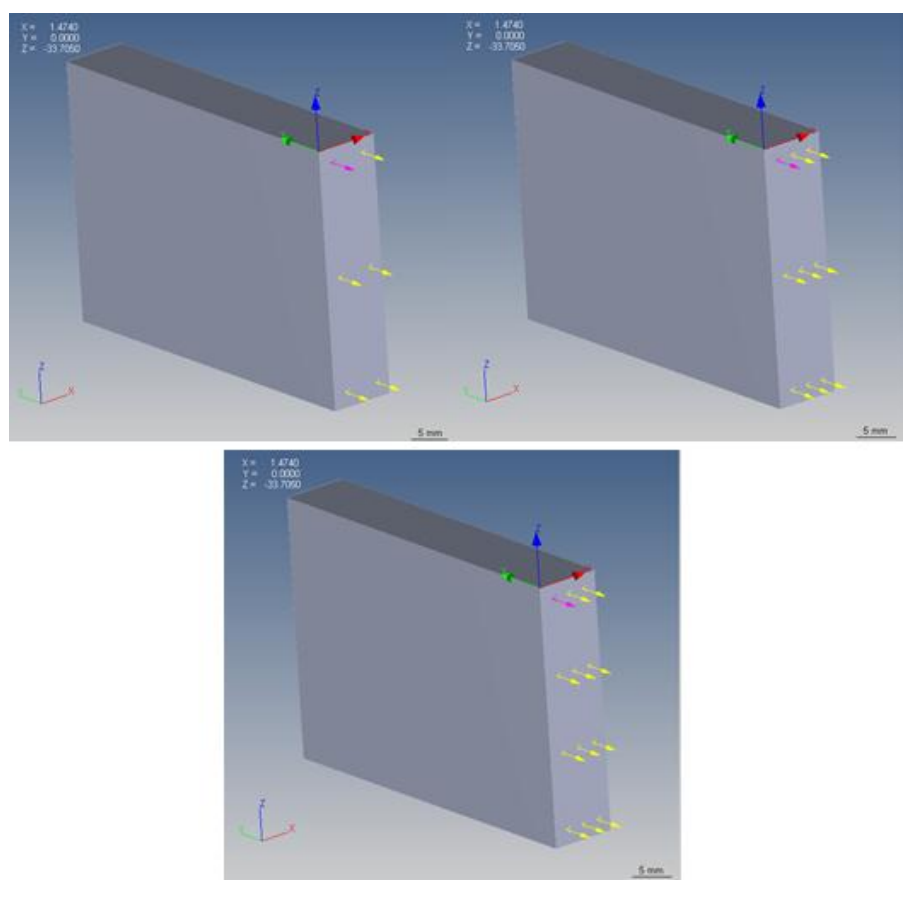

*Fig. 4. 18 Puntos palpados para la medición del paralelismo.*

El siguiente paso es definir las 3 características de paralelismo, cada una con los planos anteriormente creados con 6, 9 y 12 puntos (*ver Fig. 4.19*).

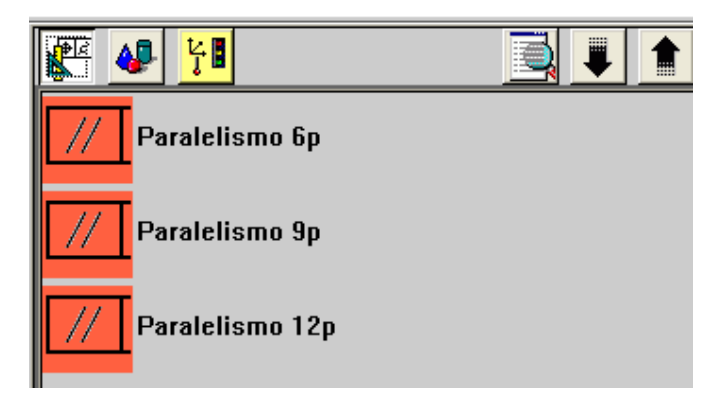

*Fig. 4. 19 Características de paralelismo, 6, 9 y 12 puntos.*

Al igual que con la planicidad, para realizar las mediciones restantes basta con abrir el archivo recientemente creado, cambiar el origen de la pieza y mandar la ejecución del programa nuevamente.

## *4.3.5.5 Estrategia de medición para la característica de Redondez*

Para el caso de la redondez sólo se usaron 2 datums para la alineación, el plano superior del patrón y la circunferencia interna. Además de esas referencias, se crearon 3 circunferencias en la parte interna del anillo patrón con 6, 9 y 12 puntos (*ver Fig. 4.20*).

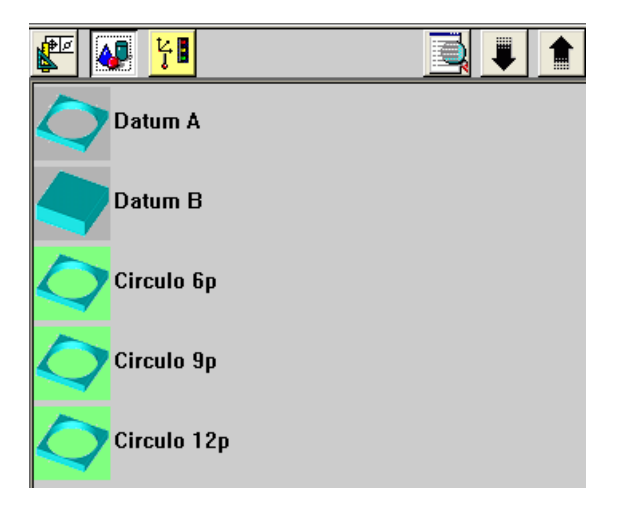

*Fig. 4. 20 Circunferencias creadas para la medición de la redondez.*

El siguiente paso es definir las 3 características de la redondez, cada una con las circunferencias anteriormente creadas con 6, 9 y 12 puntos (*ver Fig. 4.21*).

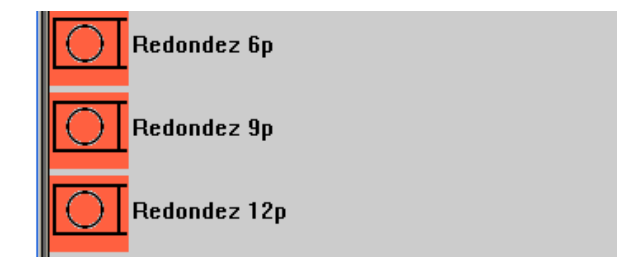

*Fig. 4. 21 Características de redondez, 6, 9 y 12 puntos.*

Para realizar las mediciones restantes se sigue el mismo procedimiento que con la planicidad y el paralelismo.

# **4.3.6 Segunda fase de experimentación**

# *4.3.6.1 División del campo de medida*

En la segunda etapa se programó seccionar cada eje de la MMC (X, Y y Z) en tres partes, obteniendo así un total de 27 zonas diferentes en las cuales se realizarían la mediciones (*ver Fig. 4.22*).

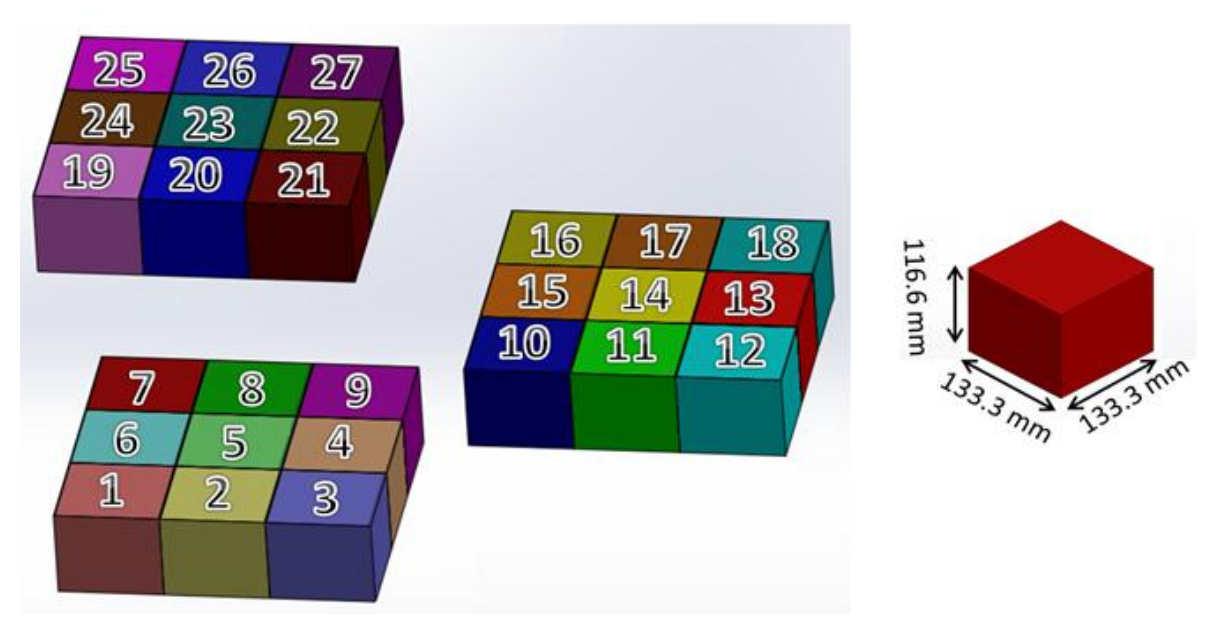

*Fig. 4. 22 División del campo de medida de la MMC en 27 zonas.*

Al realizarse las divisiones del campo de medida de la MMC se forman 27 zonas de 133,3 mm x 133,3 mm x 116,6 mm.

#### *4.3.6.2 Orden de la corrida experimental*

Se tomó la decisión de realizar en total 270 mediciones para cada característica geométrica (planicidad, paralelismo y redondez), las cuales provienen de 27 zonas, con 10 réplicas.

Al igual que en la primera fase, para evitar sesgos todas las mediciones son aleatorizadas.

En la tabla 4.5 se observa las mediciones a realizar junto con las zonas o tratamientos considerados en la experimentación.

| <b>ZONAS</b>   | <b>RÉPLICAS</b> |                |     |     |     |     |                |     |     |     |
|----------------|-----------------|----------------|-----|-----|-----|-----|----------------|-----|-----|-----|
| 1              | $\mathbf{1}$    | $\overline{2}$ | 3   | 4   | 5   | 6   | $\overline{7}$ | 8   | 9   | 10  |
| $\overline{2}$ | 11              | 12             | 13  | 14  | 15  | 16  | 17             | 18  | 19  | 20  |
| 3              | 21              | 22             | 23  | 24  | 25  | 26  | 27             | 28  | 29  | 30  |
| 4              | 31              | 32             | 33  | 34  | 35  | 36  | 37             | 38  | 39  | 40  |
| 5              | 41              | 42             | 43  | 44  | 45  | 46  | 47             | 48  | 49  | 50  |
| 6              | 51              | 52             | 53  | 54  | 55  | 56  | 57             | 58  | 59  | 60  |
| $\overline{ }$ | 61              | 62             | 63  | 64  | 65  | 66  | 67             | 68  | 69  | 70  |
| 8              | 71              | 72             | 73  | 74  | 75  | 76  | 77             | 78  | 79  | 80  |
| 9              | 81              | 82             | 83  | 84  | 85  | 86  | 87             | 88  | 89  | 90  |
| 10             | 91              | 92             | 93  | 94  | 95  | 96  | 97             | 98  | 99  | 100 |
| 11             | 101             | 102            | 103 | 104 | 105 | 106 | 107            | 108 | 109 | 110 |
| 12             | 111             | 112            | 113 | 114 | 115 | 116 | 117            | 118 | 119 | 120 |
| 13             | 121             | 122            | 123 | 124 | 125 | 126 | 127            | 128 | 129 | 130 |
| 14             | 131             | 132            | 133 | 134 | 135 | 136 | 137            | 138 | 139 | 140 |
| 15             | 141             | 142            | 143 | 144 | 145 | 146 | 147            | 148 | 149 | 150 |
| 16             | 151             | 152            | 153 | 154 | 155 | 156 | 157            | 158 | 159 | 160 |
| 17             | 161             | 162            | 163 | 164 | 165 | 166 | 167            | 168 | 169 | 170 |
| 18             | 171             | 172            | 173 | 174 | 175 | 176 | 177            | 178 | 179 | 180 |
| 19             | 181             | 182            | 183 | 184 | 185 | 186 | 187            | 188 | 189 | 190 |
| 20             | 191             | 192            | 193 | 194 | 195 | 196 | 197            | 198 | 199 | 200 |
| 21             | 201             | 202            | 203 | 204 | 205 | 206 | 207            | 208 | 209 | 210 |
| 22             | 211             | 212            | 213 | 214 | 215 | 216 | 217            | 218 | 219 | 220 |
| 23             | 221             | 222            | 223 | 224 | 225 | 226 | 227            | 228 | 229 | 230 |
| 24             | 231             | 232            | 233 | 234 | 235 | 236 | 237            | 238 | 239 | 240 |
| 25             | 241             | 242            | 243 | 244 | 245 | 246 | 247            | 248 | 249 | 250 |
| 26             | 251             | 252            | 253 | 254 | 255 | 256 | 257            | 258 | 259 | 260 |
| 27             | 261             | 262            | 263 | 264 | 265 | 266 | 267            | 268 | 269 | 270 |

*Tabla 4. 5 Tratamientos con réplicas de la 2° fase de experimentación.*

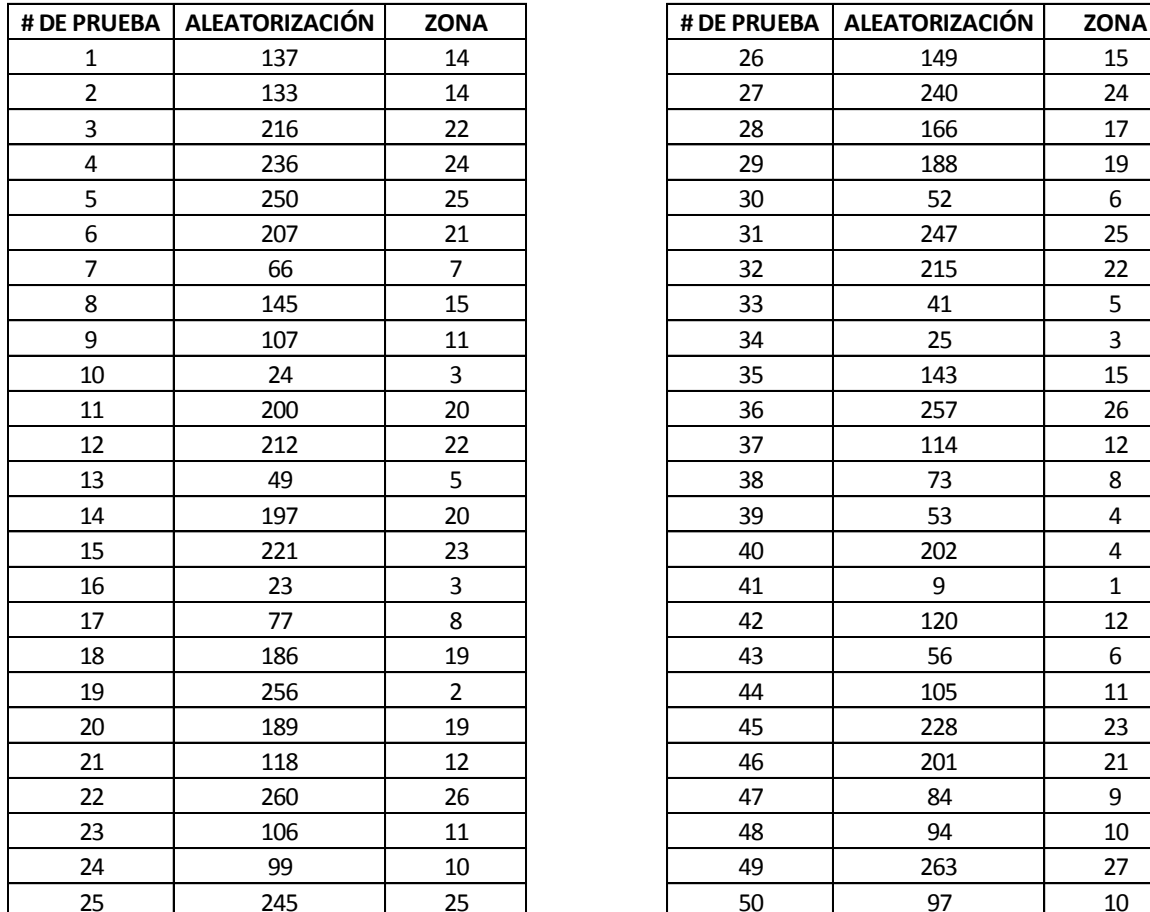

En la Tabla 4.6 se establece el orden a seguir en las 50 primeras mediciones, así como la zona que pertenece dicha medición.

| <b>PRUEBA</b>    | ALEATORIZACIÓN | <b>ZONA</b>    |    | # DE PRUEBA   ALEATORIZACIÓN | <b>ZONA</b>  |
|------------------|----------------|----------------|----|------------------------------|--------------|
| $\mathbf{1}$     | 137            | 14             | 26 | 149                          | 15           |
| $\overline{2}$   | 133            | 14             | 27 | 240                          | 24           |
| $\mathbf{3}$     | 216            | 22             | 28 | 166                          | 17           |
| 4                | 236            | 24             | 29 | 188                          | 19           |
| 5                | 250            | 25             | 30 | 52                           | 6            |
| $\boldsymbol{6}$ | 207            | 21             | 31 | 247                          | 25           |
| $\overline{7}$   | 66             | $\overline{7}$ | 32 | 215                          | 22           |
| 8                | 145            | 15             | 33 | 41                           | 5            |
| 9                | 107            | 11             | 34 | 25                           | 3            |
| 10               | 24             | 3              | 35 | 143                          | 15           |
| 11               | 200            | 20             | 36 | 257                          | 26           |
| 12               | 212            | 22             | 37 | 114                          | 12           |
| 13               | 49             | 5              | 38 | 73                           | 8            |
| 14               | 197            | 20             | 39 | 53                           | 4            |
| 15               | 221            | 23             | 40 | 202                          | 4            |
| $\overline{16}$  | 23             | 3              | 41 | 9                            | $\mathbf{1}$ |
| 17               | 77             | 8              | 42 | 120                          | 12           |
| 18               | 186            | 19             | 43 | 56                           | 6            |
| 19               | 256            | $\overline{2}$ | 44 | 105                          | 11           |
| $\frac{20}{1}$   | 189            | 19             | 45 | 228                          | 23           |
| $\frac{21}{1}$   | 118            | 12             | 46 | 201                          | 21           |
|                  | 260            | 26             | 47 | 84                           | 9            |
| $\frac{22}{23}$  | 106            | 11             | 48 | 94                           | 10           |
| $\overline{24}$  | 99             | 10             | 49 | 263                          | 27           |
| 25               | 245            | 25             | 50 | 97                           | 10           |

*Tabla 4. 6 Orden aleatorio para las primeras 50 mediciones.* 

El orden completo de las 270 mediciones se encuentra en el Anexo I.

#### *4.3.6.3 Estrategia de medición para la característica de Planicidad*

Una vez que se termina con la alineación, se establece un plan de medición en el que se estipulan puntos, planos, líneas, etc. Para el caso de la planicidad, además de los 3 planos definidos para la alineación, se crean un plano extra en la cara lapeada del bloque patrón de 20 mm con 12 puntos (*ver Fig. 4.23*).

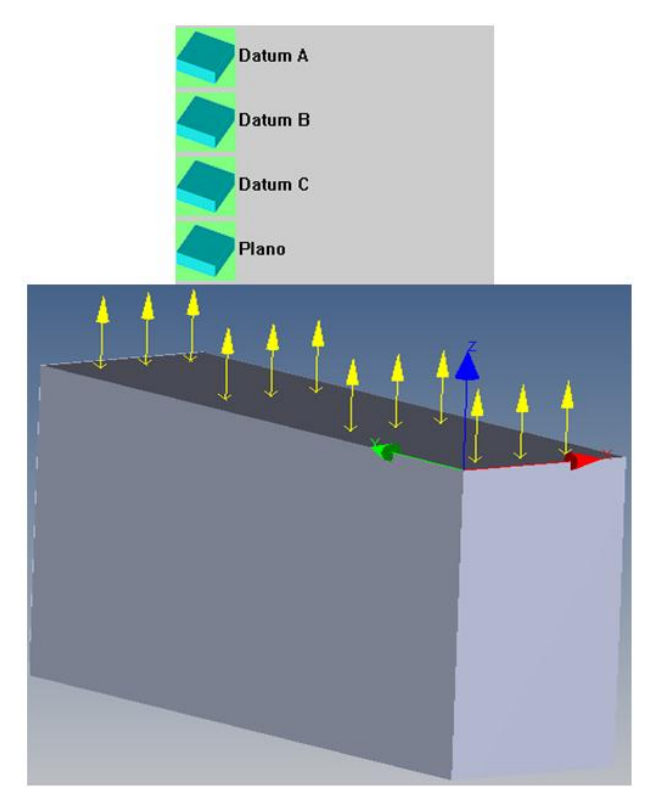

*Fig. 4. 23 Puntos palpados para la medición de la planicidad.*

El siguiente paso es definir las características a medir, en este caso, sólo una característica de planicidad, con el plano anteriormente creado (*ver Fig. 4.24*).

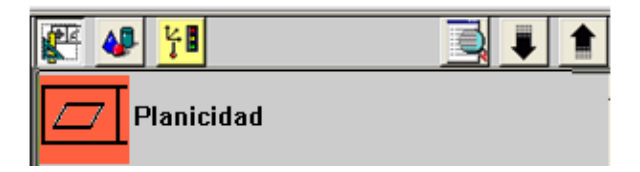

*Fig. 4. 24 Característica de planicidad con 12 puntos.*

Una vez creado el plan de medición, sólo basta ejecutar la medición automática para que la MMC obtenga todos los datos requeridos y los exporte al final de la ejecución a un archivo de Excel.

Para realizar la siguiente medición, siguiendo el orden de la Tabla 4.6, basta con abrir el mismo archivo de la planicidad, alinear y mandar la ejecución del programa nuevamente, así hasta terminar con todas las mediciones.

#### *4.3.6.4 Estrategia de medición para la característica de Paralelismo*

Para el caso del paralelismo, además de los 3 planos definidos para la alineación, se crean un par de planos en las caras lapeadas del bloque patrón de 50mm con 12 puntos (*ver Fig. 4.25*).

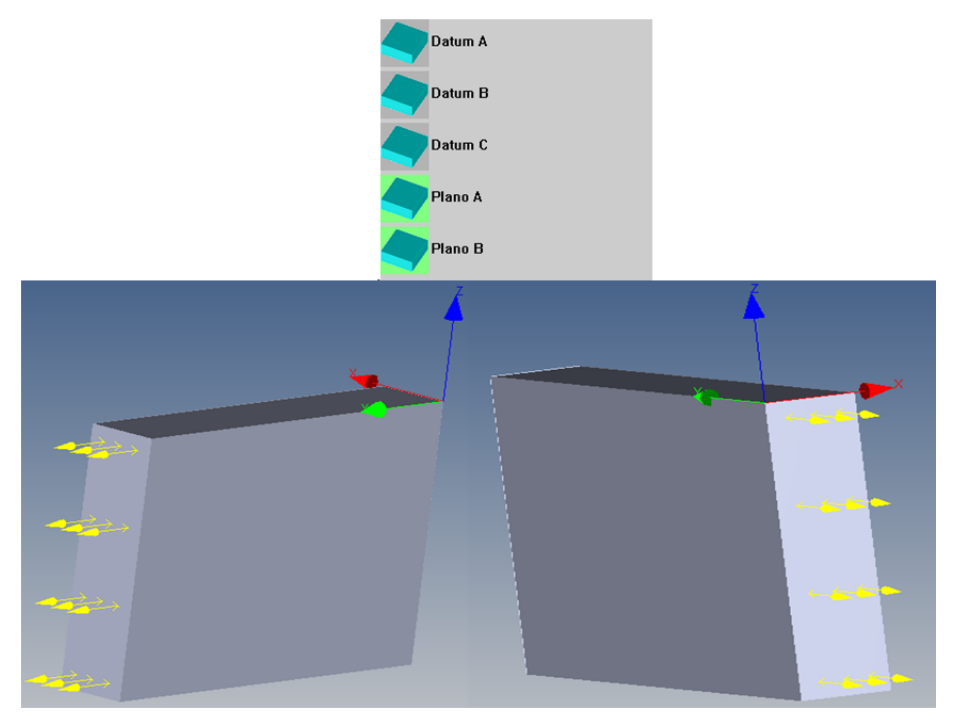

*Fig. 4. 25 Puntos palpados para la medición del paralelismo.*

El siguiente paso es definir la característica de paralelismo con los planos anteriormente creados con 12 puntos (*ver Fig. 4.26*).

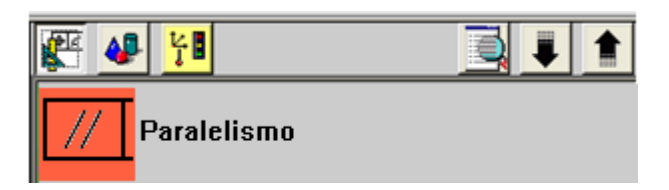

*Fig. 4. 26 Característica de paralelismo con 12 puntos.*

Al igual que con la planicidad, para realizar las mediciones restantes basta con abrir el archivo recientemente creado, alinear y mandar la ejecución del programa nuevamente.

#### *4.3.6.5 Estrategia de medición para la característica de Redondez*

Para el caso de la redondez sólo se usaron 2 datums para la alineación, el plano superior del patrón y la circunferencia interna. Además de esas referencias, se creó una circunferencia en la parte interna del anillo patrón con 12 puntos (*ver Fig. 4.27*).

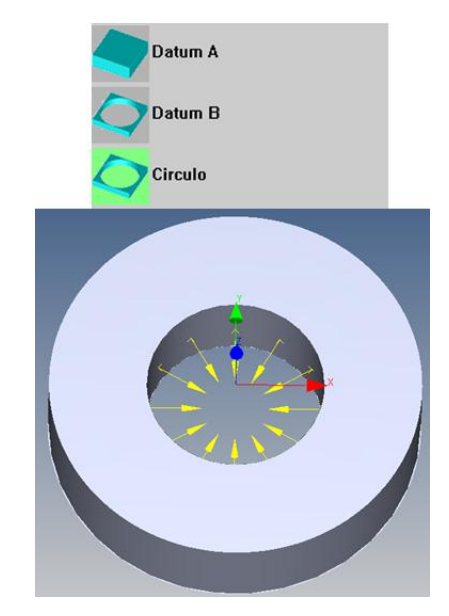

*Fig. 4. 27 Puntos palpados para la medición de la redondez.*

El siguiente paso es definir la característica de la redondez, con la circunferencia anteriormente creada con 12 puntos (*ver Fig. 4.28*).

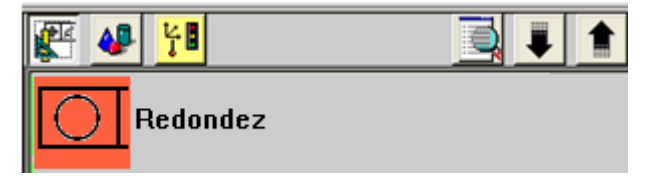

*Fig. 4. 28 Característica de redondez con 12 puntos.*

Para realizar las mediciones restantes se sigue el mismo procedimiento que con la planicidad y paralelismo.

# **CAPÍTULO V**

# **ANÁLISIS Y DISCUSIÓN DE RESULTADOS**

Los resultados de la experimentación se presentan con la finalidad de comprobar la hipótesis inicial planteada, así como comparar los resultados a través del análisis de varianza y otras herramientas estadísticas a partir de las cuales saldrán los elementos para plantear las conclusiones.

Como se ha mencionado en el capítulo anterior, el desarrollo del experimento fue dividido en 2 fases experimentales. La primera etapa, es un análisis de varianza (ANOVA), útil principalmente en las etapas iniciales de una línea de investigación. Si el primer experimento muestra una diferencia no significativa entre los tratamientos, inducirá dejar de investigar sobre otros tratamientos, o en este caso mayor división en el campo de medida de la MMC. Nótese que, no se insiste que el primer experimento dé una estimación precisa de la verdadera diferencia, sino simplemente un resultado apreciable.

En ocasiones, algunos experimentadores pretenden en una sola fase de experimentación contestar todas sus interrogantes sobre un proceso o fenómeno en particular. Sin embargo esto puede llevar a experimentos muy extensos que consuman demasiados recursos y que retarde la generación de resultados. Por ello es importante considerar como alternativa, diferentes fases de experimentación, en las cuales se alcance mayor precisión en los conocimientos y las soluciones, tal y como lo sugieren Coleman y Montgomery [75].

La experimentación por fases, permite en cada etapa obtener resultados y conclusiones importantes para generar soluciones y conocimiento más refinado, para plantear de mejor manera la siguiente fase de experimentación.

#### **5.1 HERRAMIENTAS ESTADÍSTICAS UTILIZADAS**

#### **5.1.1 Análisis de Varianza (ANOVA)**

El nombre de análisis de varianza (ANOVA) viene del hecho de que se utilizan cocientes de varianzas para probar la hipótesis de igualdad de medias. La estrategia para poner a prueba la hipótesis consiste en obtener un estadístico llamado *F,* que refleja el grado de parecido existente entre las medias que se están comparando. El numerador del estadístico *F* es una estimación de la varianza poblacional basada en la variabilidad existente entre las medias de cada grupo. El denominador del estadístico *F* es también una estimación de la varianza poblacional, pero basada en la variabilidad existente dentro de cada grupo.

La idea general de esta técnica es separar la variación total en las partes con la que contribuye cada fuente de variación en el experimento.

En el caso del Diseño Completamente al Azar (DCA) se separan la variabilidad debida a los tratamientos y la debida al error. Cuando la primera predomina sobre la segunda es cuando se concluye que los tratamientos tienen efecto, o lo que es lo mismo las medias son diferentes.

#### **5.1.2 Diagramas de caja**

En 1977 John Tukey publicó un tipo de gráfico para resumir información utilizando cinco medidas estadísticas: el valor mínimo, el primer cuartil, la mediana, el tercer cuartil y el valor máximo. Este tipo de gráfico recibe el nombre de gráfico de caja (boxplot).
Los diagramas de caja o también llamados diagramas de caja-bigotes (box and whiskers) son una herramienta visual que permite describir el comportamiento de datos y describir varias características importantes al mismo tiempo, tales como la dispersión y simetría, además de ser de suma utilidad para comparar procesos y presenciar valores atípicos.

Una gráfica de este tipo consiste en una caja rectangular, donde los lados más largos muestran el recorrido intercuartílico. Este rectángulo está dividido por un segmento que indica donde se posiciona la mediana y por lo tanto su relación con los cuartiles primero y tercero (*ver Fig. 5.1*).

Esta caja se ubica a escala sobre un segmento que tiene como extremos los valores mínimo y máximo de la variable. Las líneas que sobresalen de la caja se llaman bigotes.

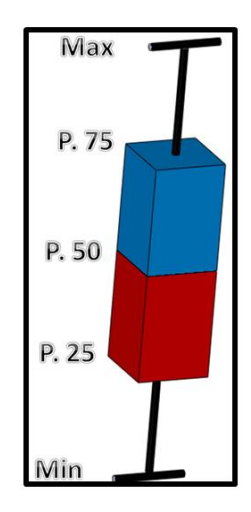

*Fig. 5. 1 Ejemplo de diagramas de caja.*

# *5.1.2.1 Utilidad*

- Proporcionan una visión general de la distribución, así como una fácil lectura e interpretación de diferentes tipos de simetría.
- Permite ver cómo es la dispersión de los puntos con la mediana (percentil 50), los percentiles 25 y 75 así como los valores máximos y mínimos.

Son útiles para ver la presencia de valores atípicos también llamados outliers.

### *5.1.2.2 Valores atípicos*

En estadística, un valor atípico es una observación que es numéricamente distante del resto de los datos [65]. Las estadísticas derivadas de los conjuntos de datos que incluyen valores atípicos pueden ser engañosas. Por ejemplo, en el cálculo de la temperatura media de 10 objetos en una habitación, si la mayoría tienen entre 20 y 25 ºC, pero hay un horno a 350 °C, la mediana de los datos puede ser 23, pero la temperatura media será 55. En este caso, la mediana refleja mejor la temperatura de la muestra al azar de un objeto que la media. Los valores atípicos pueden ser indicativos de datos que pertenecen a una población diferente del resto de la muestra establecida.

En un diagrama de caja se pueden considerar dos tipos de valores atípicos:

- *Valor atípico moderado*: Tomando como referencia la diferencia entre el primer cuartil  $(Q_1)$  y el tercer cuartil  $(Q_3)$ , un valor atípico moderado es aquel que se encuentra 1.5 veces esa distancia de uno de esos cuartiles (*ver Fig. 5.2*).

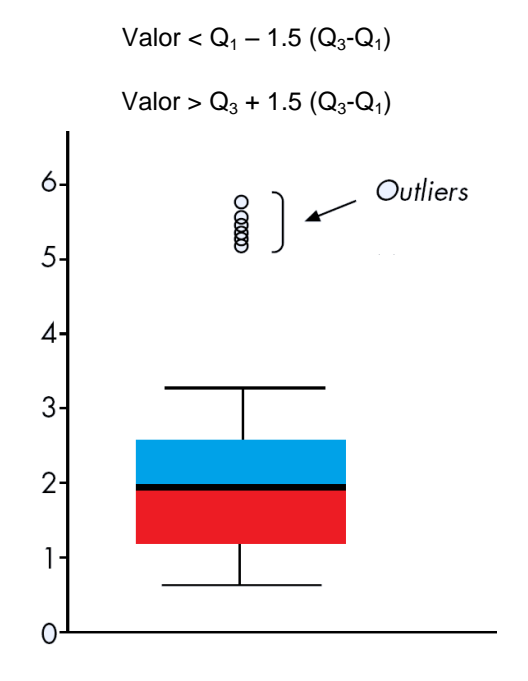

*Fig. 5. 2 Diagrama de caja con valores atípicos moderados.*

- *Valor atípico extremo*: Es aquel que se encuentra 3 veces la distancia de la diferencia entre el primer cuartil (Q<sub>1</sub>) y el tercer cuartil Q<sub>3</sub> (*ver Fig. 5.3*).

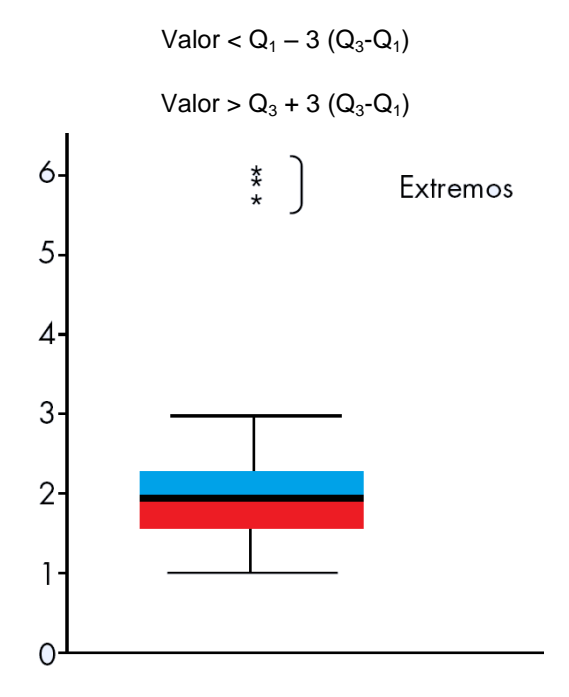

*Fig. 5. 3 Diagrama de caja con valores atípicos extremos.*

#### **5.1.3 Método LSD (Diferencia Mínima Significativa)**

Cuando se acepta la Hipótesis Nula H<sub>0</sub>:  $\mu_1 = \mu_2 = ... = \mu_k = \mu$  el objetivo del experimento está cubierto y la conclusión es que los tratamientos son iguales. Si por el contrario se rechaza H<sub>0</sub> y por lo consiguiente se acepta la hipótesis alternativa H<sub>A</sub>:  $\mu_i \neq \mu_j$  para algún i ≠ j, es necesario investigar cuales tratamientos resultaron diferentes, o cuáles tratamientos provocan la diferencia. Estas interrogantes se responden probando la igualdad de todos los posibles pares de medias mediante las hipótesis:

\n- $$
H_0: \mu_i = \mu_j
$$
\n- $H_A: \mu_i \neq \mu_j$
\n

para toda i ≠ j. Para k tratamientos se tiene en total k (k-1)/2 pares de medias. En este caso k=27, es decir existe (27)(26)/2= 351 posibles pares de medias.

Para probar estas hipótesis se utiliza el método de la Diferencia Mínima Significativa o LSD por sus siglas en inglés (least significant difference).

La cantidad LSD es la diferencia mínima que debe haber entre dos medias muestrales para poder considerar que los tratamientos correspondientes son significativamente diferentes.

$$
LSD = t_{\alpha/2,N-k} \sqrt{CM_E \left(\frac{1}{n_i} + \frac{1}{n_j}\right)}
$$

Donde el valor de  $t_{\alpha/2,N-k}$  se lee en las tablas de distribución de T de Student con N-K grados de libertad que corresponden al error, el  $CM_E$  es el cuadrado medio del error y se obtiene de la tabla del ANOVA,  $n_i$  y  $n_j$  son el número de observaciones para los tratamientos i y j, respectivamente.

Así cada diferencia de medias muestrales en valor absoluto que sea mayor que el número LSD se declara significativa.

#### **5.1.4 Gráficos de medias**

Cuando se rechaza  $H_0$  mediante el ANOVA y se concluye que no hay igualdad entre las medias poblacionales de los tratamientos, pero no se tiene información específica sobre cuáles tratamientos son diferentes entre sí. El gráfico de medias (means plot) permite hacer una comparación visual estadística de las medias de los tratamientos.

El gráfico de medias considera el valor de LSD, de modo que si dos intervalos de confianza se traslapan por más de la mitad, los tratamientos correspondientes son estadísticamente iguales, si se traslapan por la mitad o menos, entonces son diferentes.

# **5.2 PRIMERA FASE DE EXPERIMENTACIÓN**

Como se mencionó anteriormente, para la primera fase de experimentación se dividió el campo de medida en 8 zonas, en donde se realizaron las mediciones del paralelismo, planicidad y redondez con 6, 9 y 12 puntos, con 5 réplicas cada una y siguiendo el orden aleatorio de la Tabla 4.4.

Una vez obtenidos los resultados se realizó un análisis de varianza para probar la hipótesis planteada.

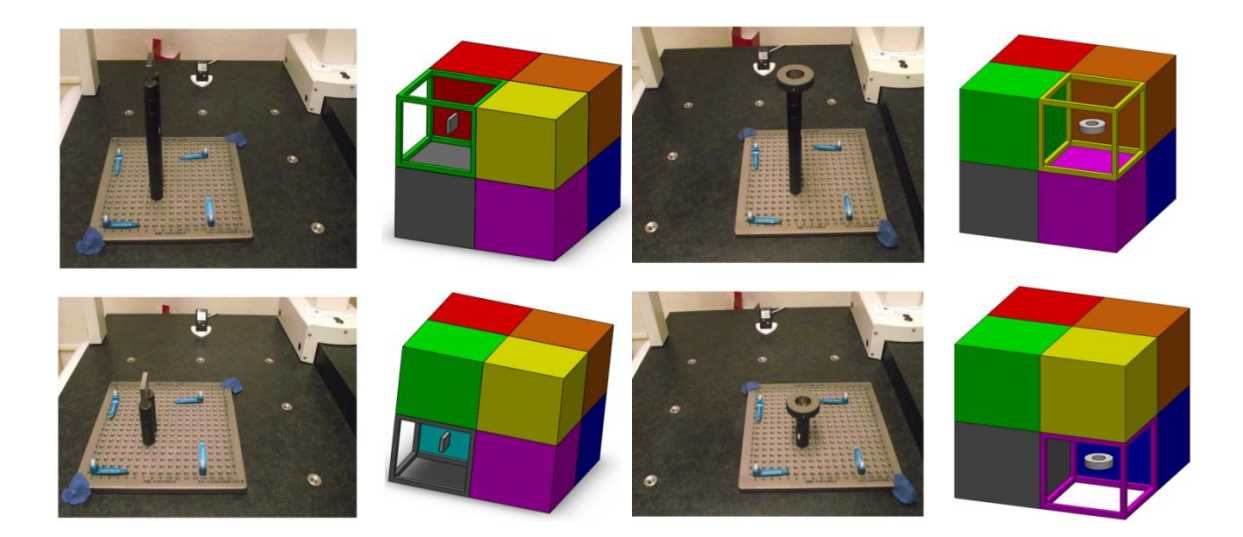

*Fig. 5. 4 Colocación de patrones en distintas zonas para su medición.* 

### **5.2.1 Resultado de las mediciones**

Siguiendo las estrategias de medición planteadas en el capítulo anterior y la correcta colocación de los patrones en las zonas previstas (*ver Fig. 5.4*) se obtuvieron un total de 360 mediciones las cuales se muestran en las siguientes tablas.

### *5.2.1.1 Paralelismo*

• Con 6 puntos:

|                | <b>6 PUNTOS</b> |            |            |            |            |  |  |  |  |  |  |  |
|----------------|-----------------|------------|------------|------------|------------|--|--|--|--|--|--|--|
| <b>ZONAS</b>   | Medición<br>1   | 2 Medición | 3 Medición | 4 Medición | 5 Medición |  |  |  |  |  |  |  |
| 1              | 0.0019725       | 0.0014222  | 0.0017515  | 0.001109   | 0.0012958  |  |  |  |  |  |  |  |
| $\mathbf{2}$   | 0.000697        | 0.0014932  | 0.0010957  | 0.0008769  | 0.0005064  |  |  |  |  |  |  |  |
| 3              | 0.001973        | 0.0013313  | 0.0004445  | 0.0006596  | 0.0007234  |  |  |  |  |  |  |  |
| 4              | 0.0006275       | 0.0012351  | 0.0016523  | 0.0008659  | 0.0006685  |  |  |  |  |  |  |  |
| 5              | 0.0018868       | 0.0008183  | 0.001616   | 0.0011522  | 0.001267   |  |  |  |  |  |  |  |
| 6              | 0.0013625       | 0.0011329  | 0.0017527  | 0.0017496  | 0.0023252  |  |  |  |  |  |  |  |
| $\overline{7}$ | 0.0011685       | 0.0013447  | 0.0013792  | 0.0010316  | 0.0021215  |  |  |  |  |  |  |  |
| 8              | 0.0016971       | 0.0013703  | 0.0012836  | 0.0021219  | 0.001935   |  |  |  |  |  |  |  |

*Tabla 5. 1 Resultados de la medición del paralelismo con 6 puntos en 8 zonas.*

• Con 9 puntos:

|              | <b>9 PUNTOS</b> |            |            |            |            |  |  |  |  |  |  |  |
|--------------|-----------------|------------|------------|------------|------------|--|--|--|--|--|--|--|
| <b>ZONAS</b> | 1 Medición      | 2 Medición | 3 Medición | 4 Medición | 5 Medición |  |  |  |  |  |  |  |
| 1            | 0.0013536       | 0.0008929  | 0.0015461  | 0.0013753  | 0.0014235  |  |  |  |  |  |  |  |
| $\mathbf{2}$ | 0.0010572       | 0.0010366  | 0.0008366  | 0.0014167  | 0.0010498  |  |  |  |  |  |  |  |
| 3            | 0.001226        | 0.0011428  | 0.0008885  | 0.0013102  | 0.0013887  |  |  |  |  |  |  |  |
| 4            | 0.0015528       | 0.0020695  | 0.001398   | 0.0010351  | 0.0020661  |  |  |  |  |  |  |  |
| 5            | 0.0020519       | 0.0023384  | 0.0013083  | 0.0015455  | 0.001538   |  |  |  |  |  |  |  |
| 6            | 0.0015552       | 0.0021719  | 0.001888   | 0.0014455  | 0.0019574  |  |  |  |  |  |  |  |
| 7            | 0.0014541       | 0.0012169  | 0.0009766  | 0.002072   | 0.00175    |  |  |  |  |  |  |  |
| 8            | 0.0014041       | 0.0024113  | 0.0025374  | 0.002168   | 0.0024394  |  |  |  |  |  |  |  |

*Tabla 5. 2 Resultados de la medición del paralelismo con 9 puntos en 8 zonas.*

• Con 12 puntos:

|              | <b>12 PUNTOS</b> |            |            |            |            |  |  |  |  |  |  |
|--------------|------------------|------------|------------|------------|------------|--|--|--|--|--|--|
| <b>ZONAS</b> | 1 Medición       | 2 Medición | 3 Medición | 4 Medición | 5 Medición |  |  |  |  |  |  |
| 1            | 0.0011595        | 0.0018096  | 0.0012245  | 0.0012711  | 0.0010028  |  |  |  |  |  |  |
| $\mathbf{2}$ | 0.0009495        | 0.0007834  | 0.0013978  | 0.0007443  | 0.0009848  |  |  |  |  |  |  |
| 3            | 0.0012483        | 0.0011996  | 0.0009826  | 0.0012488  | 0.0013142  |  |  |  |  |  |  |
| 4            | 0.0015801        | 0.0007419  | 0.0010985  | 0.0007848  | 0.0010701  |  |  |  |  |  |  |
| 5            | 0.0012522        | 0.0019081  | 0.0019547  | 0.0012624  | 0.0016436  |  |  |  |  |  |  |
| 6            | 0.0018723        | 0.0018039  | 0.0020916  | 0.0021181  | 0.0024953  |  |  |  |  |  |  |
| 7            | 0.0014464        | 0.0017092  | 0.0016707  | 0.0012894  | 0.0012792  |  |  |  |  |  |  |
| 8            | 0.0023633        | 0.0016004  | 0.0016755  | 0.0021816  | 0.0015045  |  |  |  |  |  |  |

*Tabla 5. 3 Resultados de la medición del paralelismo con 12 puntos en 8 zonas.* 

# *5.2.1.2 Redondez*

• Con 6 puntos:

|              | <b>6 PUNTOS</b> |            |            |            |            |  |  |  |  |  |  |
|--------------|-----------------|------------|------------|------------|------------|--|--|--|--|--|--|
| <b>ZONAS</b> | 1 Medición      | 2 Medición | 3 Medición | 4 Medición | 5 Medición |  |  |  |  |  |  |
| 1            | 0.0021731       | 0.0023895  | 0.0024026  | 0.0022861  | 0.0024746  |  |  |  |  |  |  |
| $\mathbf{2}$ | 0.0021778       | 0.0020854  | 0.0015199  | 0.0021388  | 0.0015709  |  |  |  |  |  |  |
| 3            | 0.0019791       | 0.0022007  | 0.002031   | 0.0028758  | 0.0021022  |  |  |  |  |  |  |
| 4            | 0.0018908       | 0.0021954  | 0.0017743  | 0.0023454  | 0.002362   |  |  |  |  |  |  |
| 5            | 0.0022209       | 0.0024372  | 0.0017488  | 0.0021384  | 0.0019783  |  |  |  |  |  |  |
| 6            | 0.0016461       | 0.0020722  | 0.0022271  | 0.0021217  | 0.002161   |  |  |  |  |  |  |
| 7            | 0.0025053       | 0.0021221  | 0.0019917  | 0.0017774  | 0.0016263  |  |  |  |  |  |  |
| 8            | 0.0022655       | 0.0020735  | 0.0026248  | 0.0022197  | 0.0024386  |  |  |  |  |  |  |

*Tabla 5. 4 Resultados de la medición de la redondez con 6 puntos en 8 zonas.*

# • Con 9 puntos:

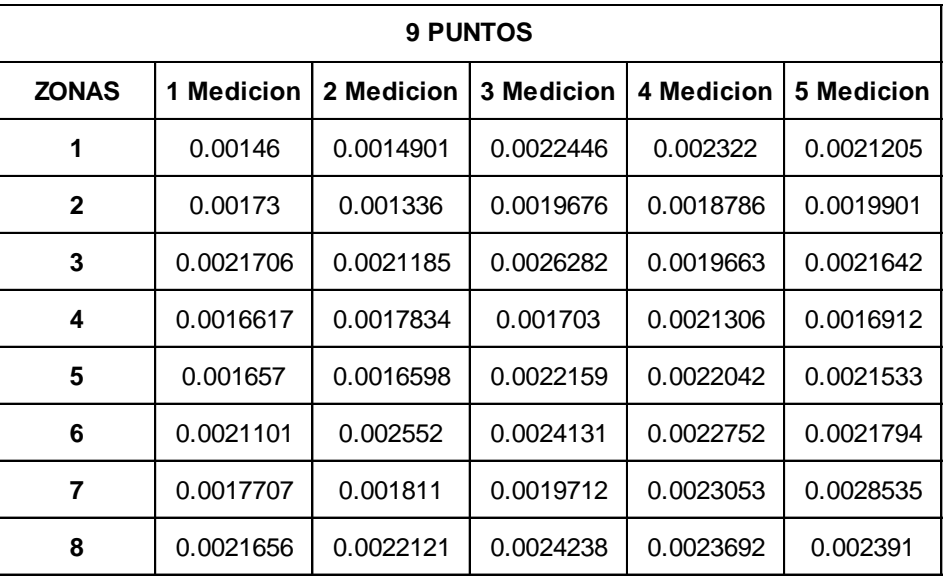

*Tabla 5. 5 Resultados de la medición de la redondez con 9 puntos en 8 zonas.*

• Con 12 puntos:

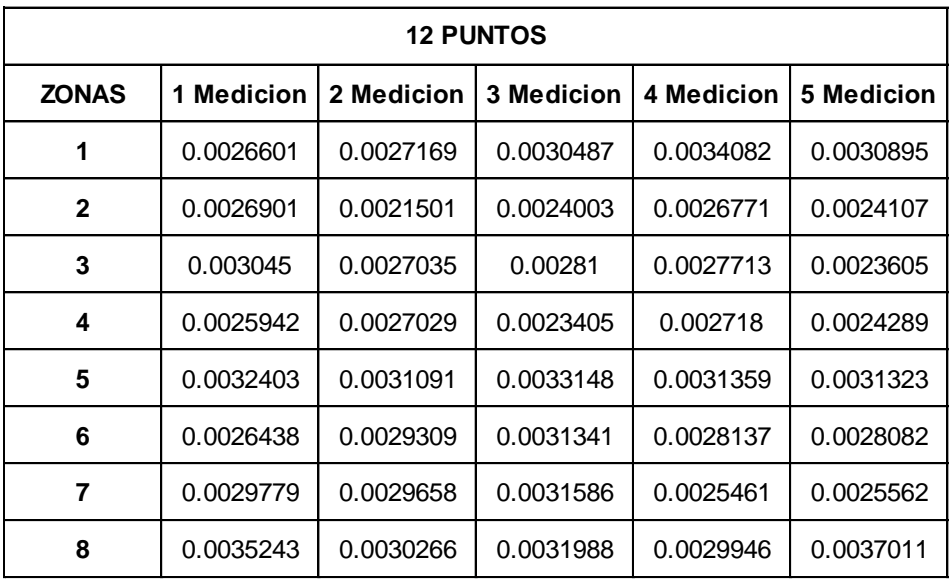

*Tabla 5. 6 Resultados de la medición de la redondez con 12 puntos en 8 zonas.*

### *5.2.1.3 Planicidad*

• Con 6 puntos:

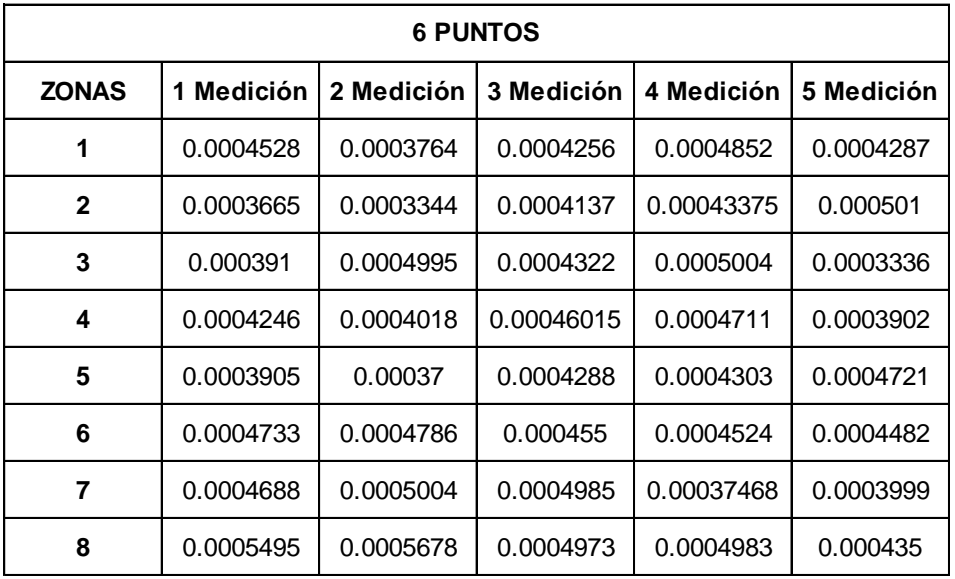

*Tabla 5. 7 Resultados de la medición de la planicidad con 6 puntos en 8 zonas.*

• Con 9 puntos:

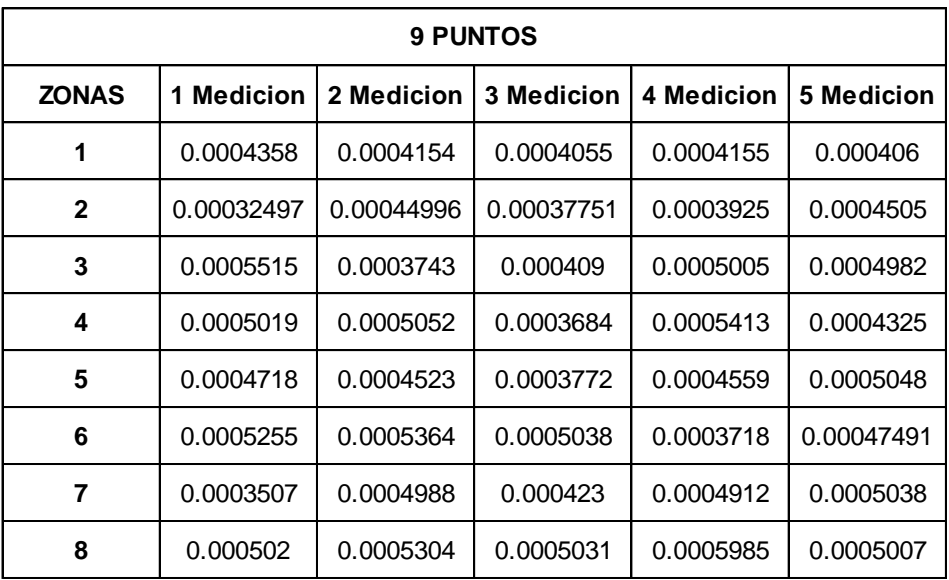

*Tabla 5. 8 Resultados de la medición de la planicidad con 9 puntos en 8 zonas.*

• Con 12 puntos:

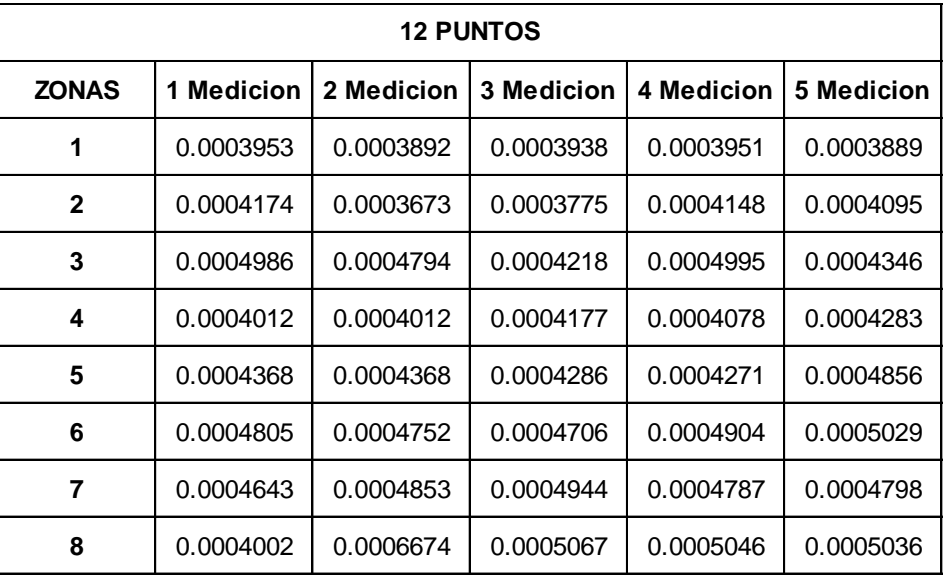

*Tabla 5. 9 Resultados de la medición de la planicidad con 12 puntos en 8 zonas.*

# **5.2.2 Análisis de los resultados**

Una vez obtenidas todas las mediciones, se realizó un Análisis de Varianza (ANOVA), para cada una de las características geométricas en sus tres niveles de puntos.

# *5.2.2.1 Paralelismo*

• Con 6 puntos:

# **ANÁLISIS DE VARIANZA**

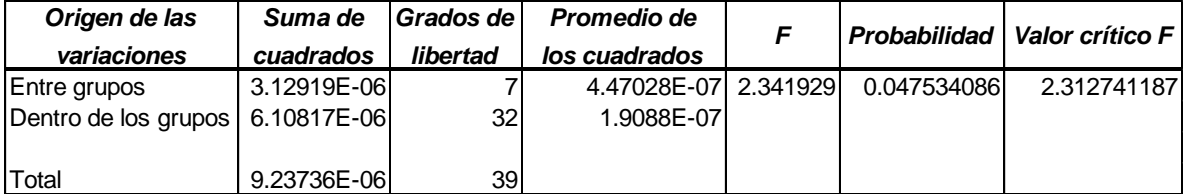

*Tabla 5. 10 Análisis de varianza del paralelismo con 6 puntos en 8 zonas.*

• Con 9 puntos:

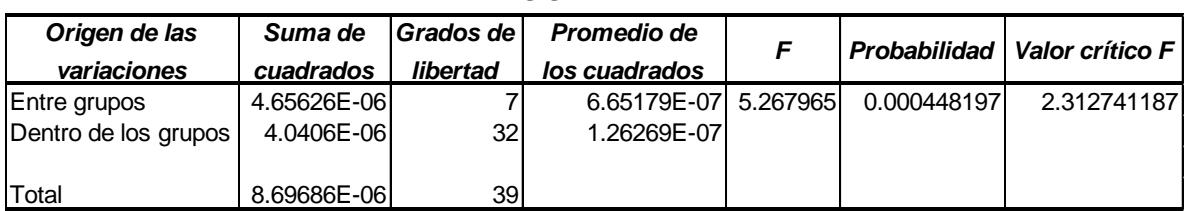

#### **ANÁLISIS DE VARIANZA**

*Tabla 5. 11 Análisis de varianza del paralelismo con 9 puntos en 8 zonas.*

• Con 12 puntos:

#### **ANÁLISIS DE VARIANZA**

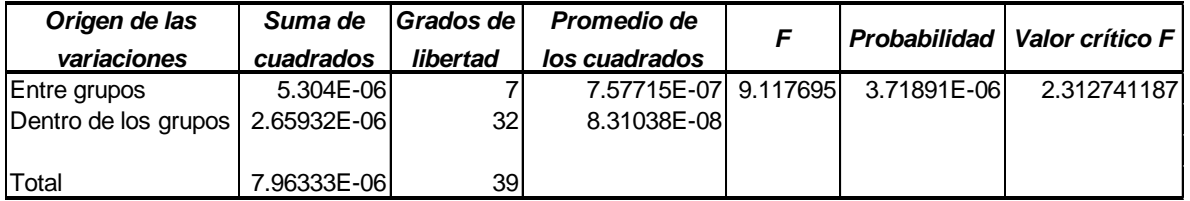

*Tabla 5. 12 Análisis de varianza del paralelismo con 12 puntos en 8 zonas.*

#### *5.2.2.2 Redondez*

• Con 6 puntos:

#### **ANÁLISIS DE VARIANZA**

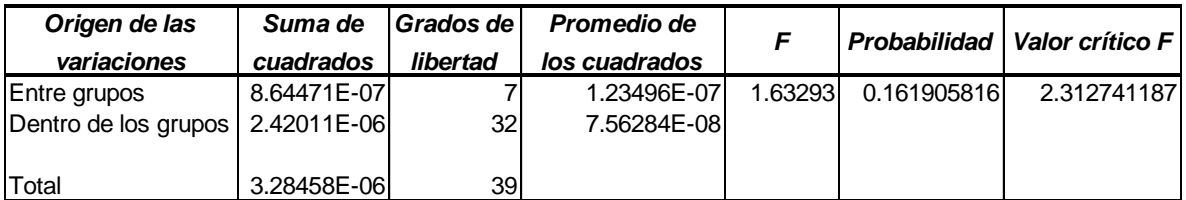

*Tabla 5. 13 Análisis de varianza de la redondez con 6 puntos en 8 zonas.*

• Con 9 puntos:

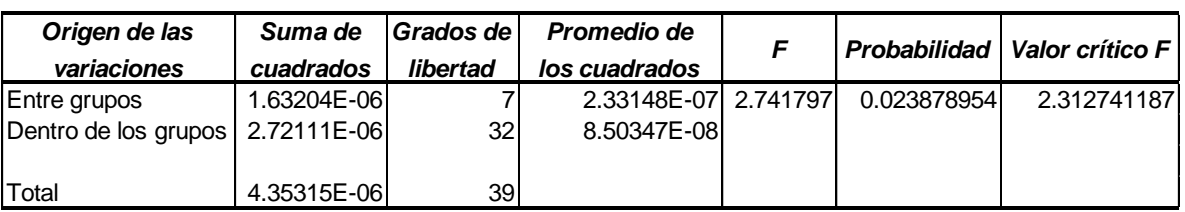

### **ANÁLISIS DE VARIANZA**

*Tabla 5. 14 Análisis de varianza de la redondez con 9 puntos en 8 zonas.*

*.*

#### • Con 12 puntos:

#### **ANÁLISIS DE VARIANZA**

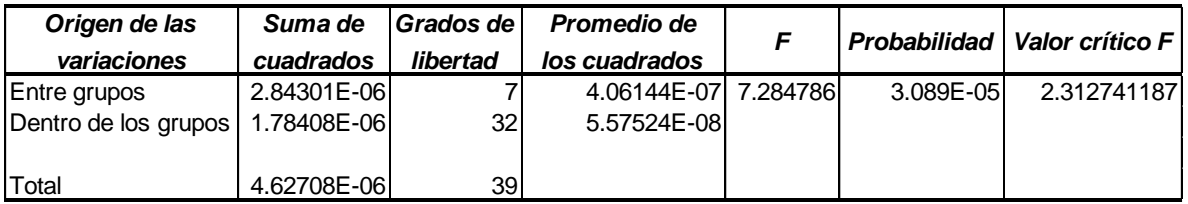

*Tabla 5. 15 Análisis de varianza de la redondez con 12 puntos en 8 zonas.*

#### *5.2.2.3 Planicidad*

• Con 6 puntos:

#### **ANÁLISIS DE VARIANZA**

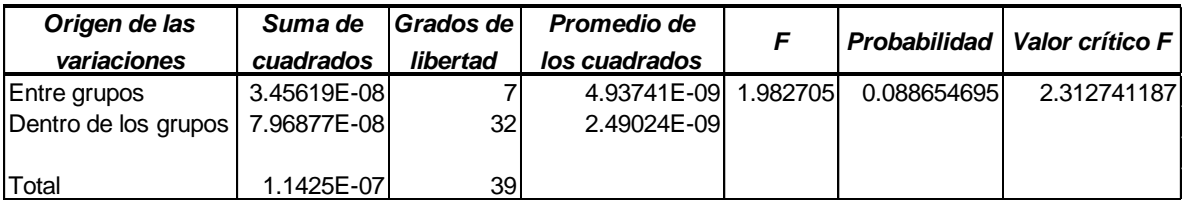

*Tabla 5. 16 Análisis de varianza de la planicidad con 6 puntos en 8 zonas.*

Con 9 puntos:

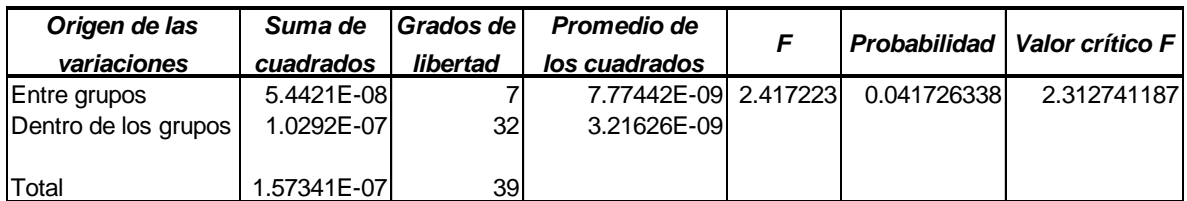

#### **ANÁLISIS DE VARIANZA**

*Tabla 5. 17 Análisis de varianza de la planicidad con 9 puntos en 8 zonas.*

Con 12 puntos:

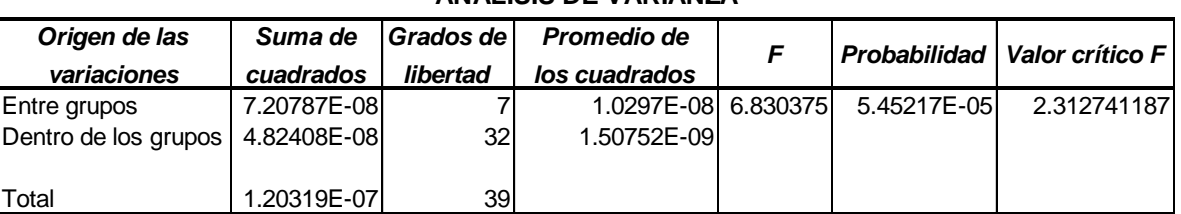

**ANÁLISIS DE VARIANZA**

*Tabla 5. 18 Análisis de varianza de la planicidad con 12 puntos en 8 zonas.*

Los análisis de varianza realizados para las mediciones del paralelismo, redondez y planicidad (*ver Anexo J*), muestran que los valores estadísticos de F en los niveles de puntos 9 y 12, son superiores al valor crítico, es decir, que la varianza entre las zonas es estadísticamente mayor a la varianza existente dentro de las zonas.

En el caso del valor de F del paralelismo con 6 puntos, este es igual a 2.341929 y el valor crítico es 2.3127. A pesar de que F es mayor que el valor crítico, se puede decir que su diferencia no es significativa, ya que su valor se encuentra muy cercano al valor crítico.

Para la redondez y planicidad en el nivel de 6 puntos, los valores de F son inferiores al valor crítico, reflejando que no existe diferencia entre las medias que se están comparando. Lo anterior puede ser atribuido a la cantidad de puntos palpados para realizar la medición, ya que se encuentra por debajo de las recomendaciones de puntos requeridos para la medición de las características (*ver Tabla 4.1*).

# **5.3 RESULTADOS 2°FASE EXPERIMENTACIÓN**

Gracias a los resultados de la primera fase experimental y a los análisis de varianza que muestran una diferencia significativa entre los tratamientos, se puede afirmar la hipótesis inicial y aseverar que las mediciones se pueden ver afectadas según la zona en donde son realizadas. Es a partir de este punto, que resulta necesario realizar una división más exhausta del campo de medida para conocer mejor el desempeño de la Máquina de Medición por Coordenadas. Por esta razón, para la segunda fase de experimentación se dividió el campo de medida en 27 zonas, en donde se realizaron las mediciones del paralelismo, planicidad y redondez con 12 puntos y 10 réplicas siguiendo el orden aleatorio de la tabla del Anexo I.

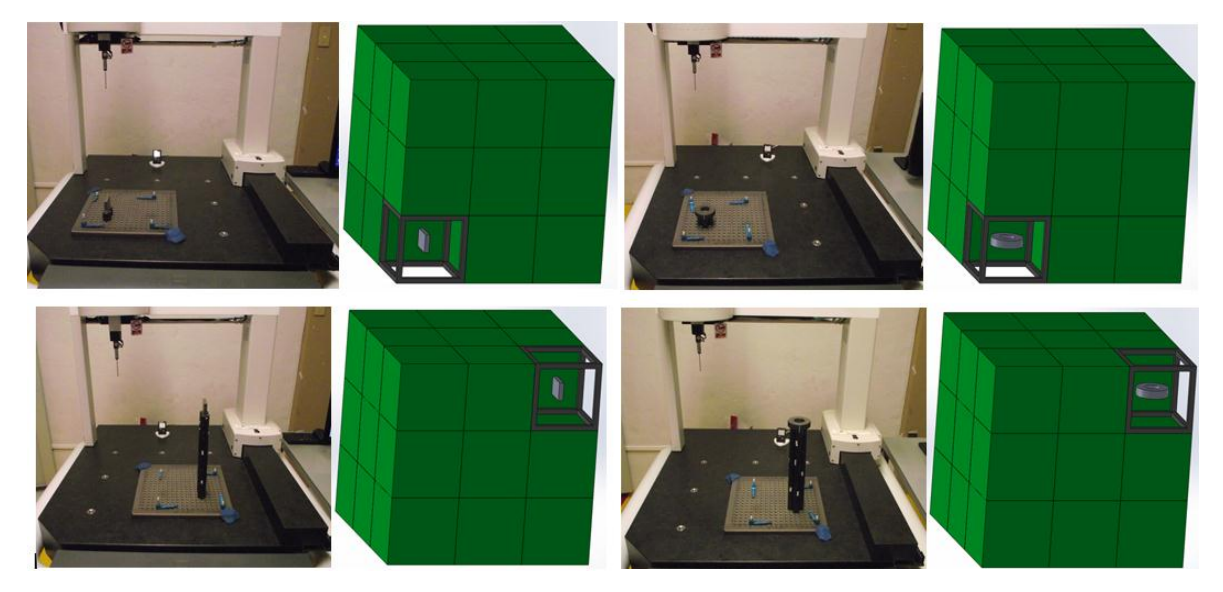

*Fig. 5. 5 Colocación de patrones en distintas zonas para su medición.*

#### **5.3.1 Resultados y análisis de varianza de las 27 zonas**

Siguiendo las estrategias de medición antes mencionadas y la correcta colocación de los patrones en las zonas previstas (*ver Fig. 5.5*) se obtuvieron un total de 810 mediciones.

Una vez obtenidos los resultados, de igual manera que en la primera fase experimental, se realizó un análisis de varianza para comprobar la hipótesis inicial.

# *5.3.1.1 Paralelismo*

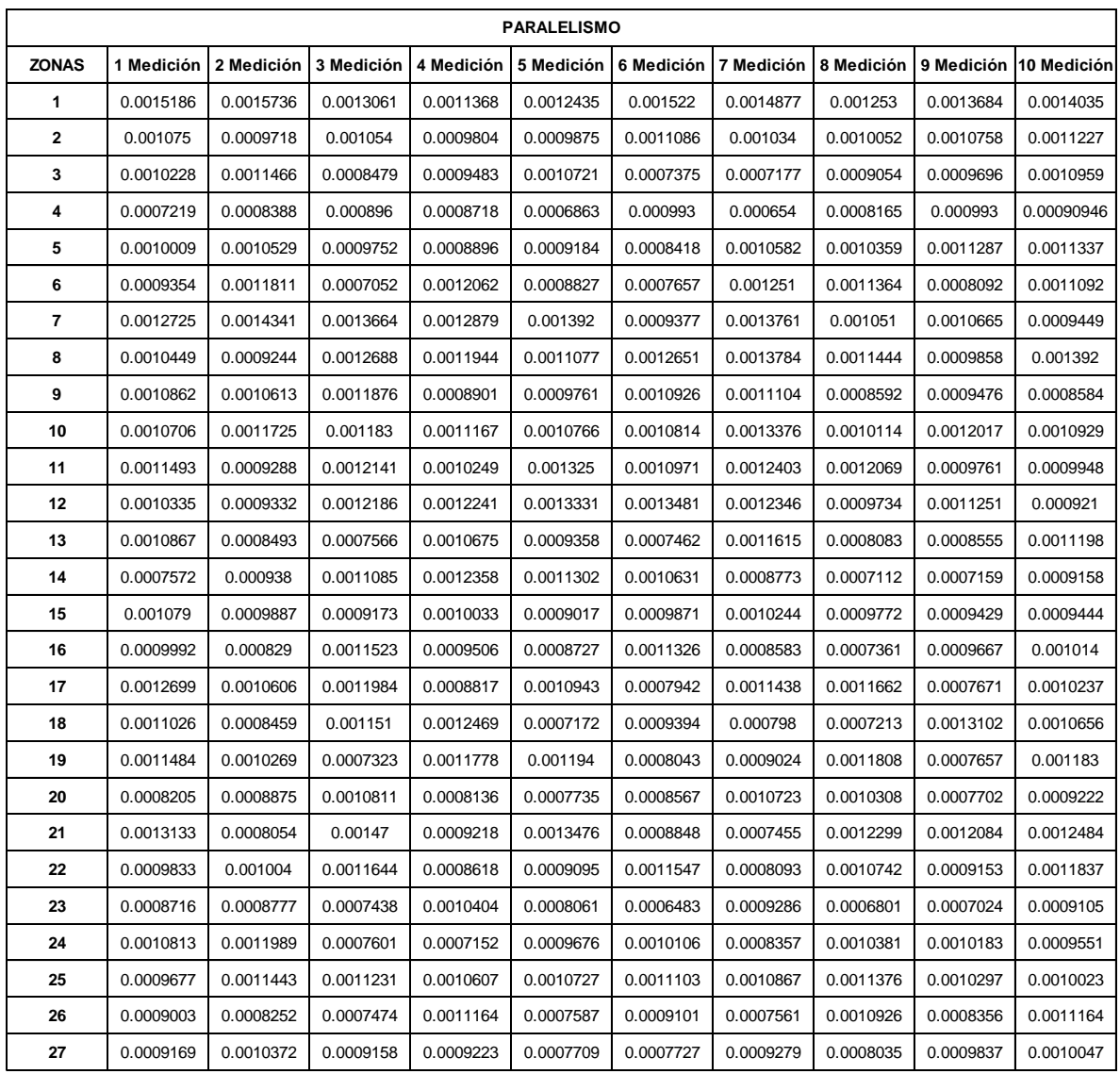

*Tabla 5. 19 Resultados de la medición del paralelismo en 27 zonas.*

#### **ANÁLISIS DE VARIANZA**

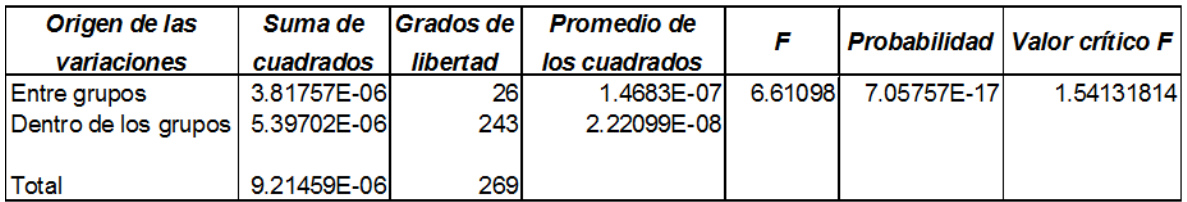

*Tabla 5. 20 Análisis de varianza del paralelismo en 27 zonas.*

# *5.3.1.2 Redondez*

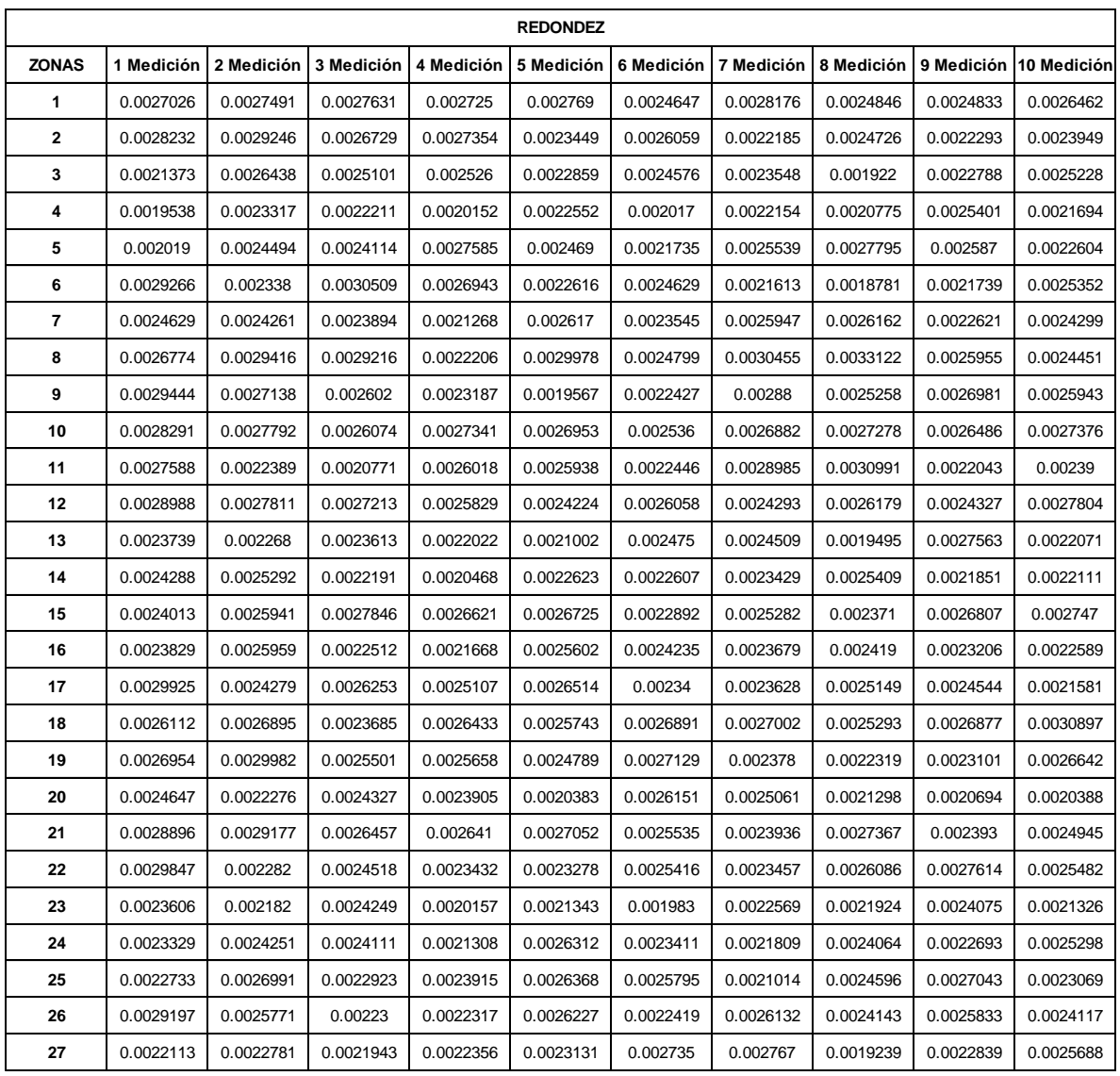

*Tabla 5. 21 Resultados de la medición de la redondez en 27 zonas.*

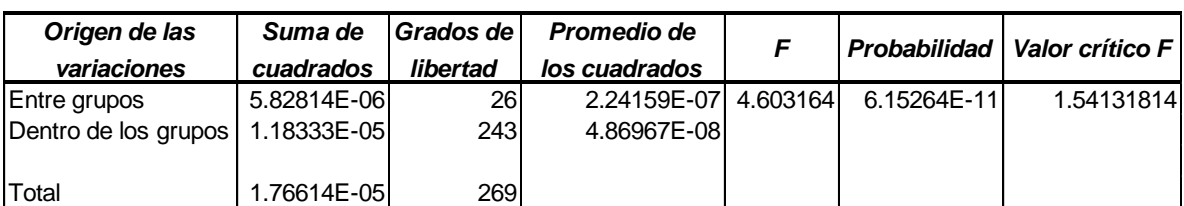

# **ANÁLISIS DE VARIANZA**

*Tabla 5. 22 Análisis de varianza de la redondez en 27 zonas.*

# *5.3.1.3 Planicidad*

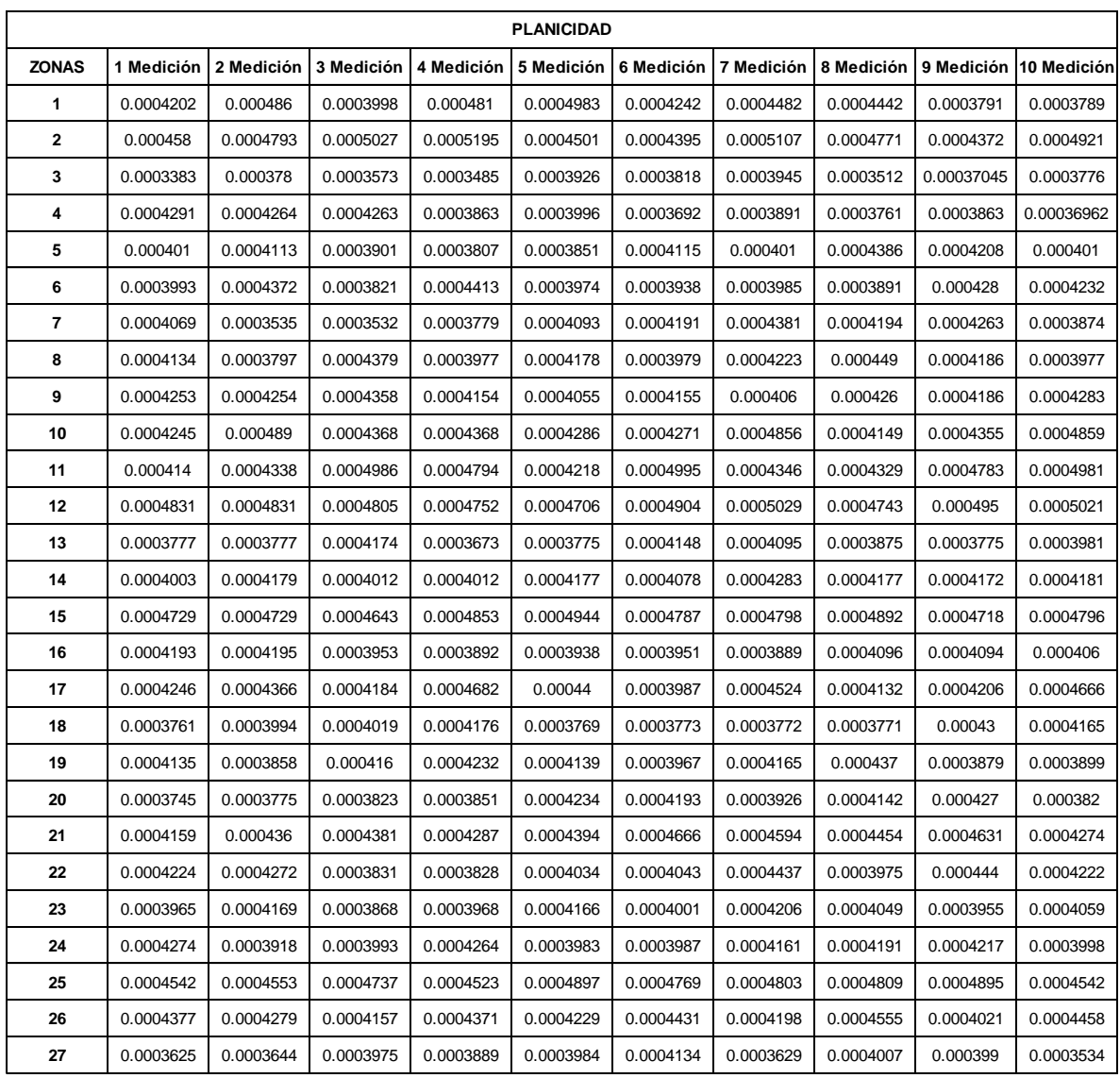

*Tabla 5. 23 Resultados de la medición de la planicidad en 27 zonas.*

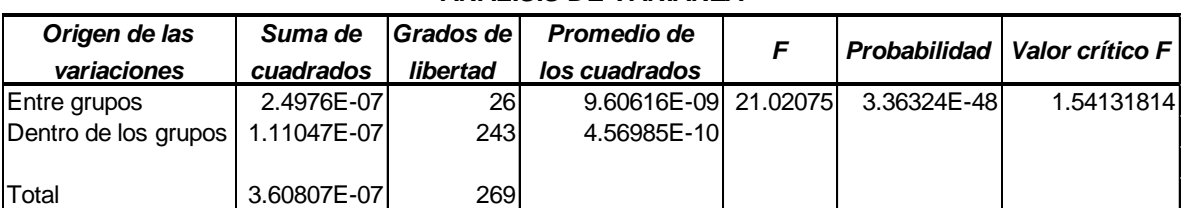

# **ANÁLISIS DE VARIANZA**

*Tabla 5. 24 Análisis de varianza de la planicidad en 27 zonas.*

Los análisis de varianza realizados para las mediciones del paralelismo, redondez y planicidad (*ver Anexo K*), muestran que el valor estadístico F, es superior al valor crítico para todas las características evaluadas, permitiendo con estos resultados, reafirmar que las mediciones varían dependiendo en la zona en que se realicen.

### **5.3.2 Diagramas de caja y valores atípicos**

Una vez obtenidas todas las mediciones, resulta necesario identificar si existen valores atípicos que puedan arrojar resultados erróneos al efectuar el análisis estadístico.

Los valores atípicos pueden producirse debido a errores experimentales, de medición o simplemente una mala transcripción de un dato.

Para identificar los valores atípicos, se utiliza principalmente el método del cuartil, el cual se representa a través de los diagramas de caja (*ver Fig. 5.6, 5.7 y 5.8*).

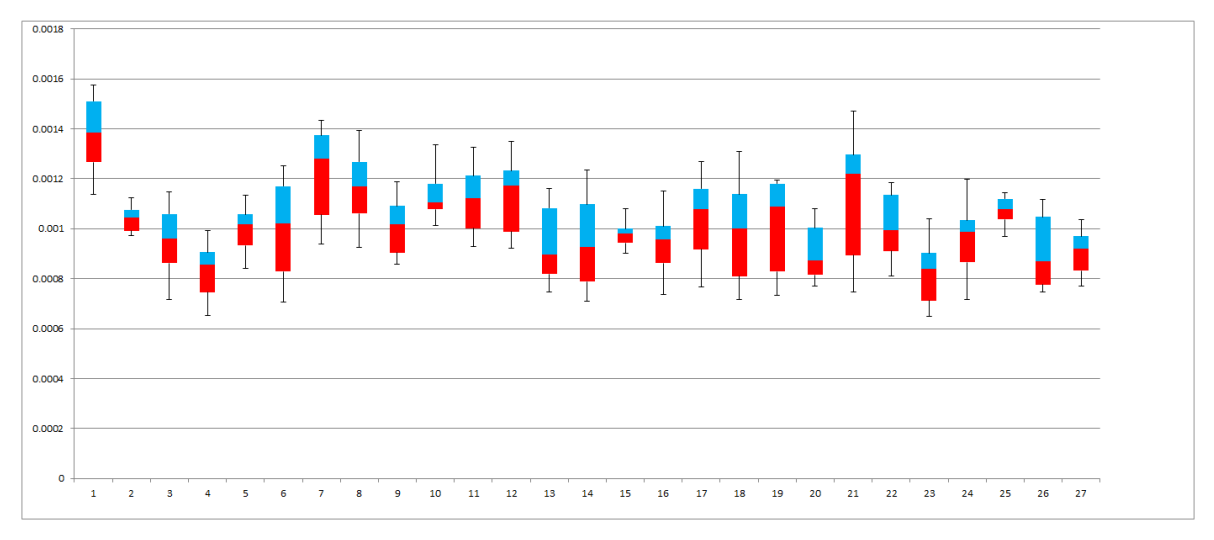

# *5.3.2.1 Paralelismo*

*Fig. 5. 6 Diagramas de caja con las mediciones del paralelismo.*

| <b>ZONAS</b>         | 1          | $\mathbf{2}$ | 3          | 4          | 5               | 6          | $\overline{7}$ |
|----------------------|------------|--------------|------------|------------|-----------------|------------|----------------|
| <b>Max Permitido</b> | 0.00187778 | 0.00120111   | 0.00135603 | 0.00114691 | 0.00124329      | 0.00168345 | 0.00185188     |
| Max                  | 0.0015736  | 0.0011227    | 0.0011466  | 0.000993   | 0.0011337       | 0.001251   | 0.0014341      |
| <b>Min Permitido</b> | 0.00089938 | 0.00086641   | 0.00056603 | 0.00050473 | 0.00074619      | 0.00031405 | 0.00057668     |
| Min                  | 0.0011368  | 0.0009718    | 0.0007177  | 0.000654   | 0.0008418       | 0.0007052  | 0.0009377      |
|                      |            |              |            |            |                 |            |                |
| <b>ZONAS</b>         | 8          | 9            | 10         | 11         | 12 <sup>°</sup> | 13         | 14             |
| <b>Max Permitido</b> | 0.00157879 | 0.00137079   | 0.00133424 | 0.00152726 | 0.0015973       | 0.00147693 | 0.00156204     |
| Max                  | 0.001392   | 0.0011876    | 0.0013376  | 0.001325   | 0.0013481       | 0.0011615  | 0.0012358      |
| <b>Min Permitido</b> | 0.00074969 | 0.00062469   | 0.00092394 | 0.00068736 | 0.0006231       | 0.00042353 | 0.00032234     |
| Min                  | 0.0009244  | 0.0008584    | 0.0010114  | 0.0009288  | 0.000921        | 0.0007462  | 0.0007112      |
|                      |            |              |            |            |                 |            |                |
| <b>ZONAS</b>         | 15         | 16           | 17         | 18         | 19              | 20         | 21             |
| <b>Max Permitido</b> | 0.00108421 | 0.0012329    | 0.0015257  | 0.00163229 | 0.00170689      | 0.00128614 | 0.00190161     |
| Max                  | 0.001079   | 0.0011523    | 0.0012699  | 0.0013102  | 0.001194        | 0.0010811  | 0.00147        |
| <b>Min Permitido</b> | 0.00085871 | 0.0006393    | 0.0005521  | 0.00031659 | 0.00030199      | 0.00053284 | 0.00028951     |
| Min                  | 0.0009017  | 0.0007361    | 0.0007671  | 0.0007172  | 0.0007323       | 0.0007702  | 0.0007455      |
|                      |            |              |            |            |                 |            |                |
| <b>ZONAS</b>         | 22         | 23           | 24         | 25         | 26              | 27         |                |
| <b>Max Permitido</b> | 0.00147001 | 0.00118663   | 0.00128455 | 0.00124358 | 0.00145445      | 0.00117701 |                |
| Max                  | 0.0011837  | 0.0010404    | 0.0011989  | 0.0011443  | 0.0011164       | 0.0010372  |                |
| <b>Min Permitido</b> | 0.00057551 | 0.00042843   | 0.00061415 | 0.00091378 | 0.00036785      | 0.00062431 |                |
| Min                  | 0.0008093  | 0.0006483    | 0.0007152  | 0.0009677  | 0.0007474       | 0.0007709  |                |

*Tabla 5. 25 Valores máximos y mínimos de las mediciones del paralelismo.*

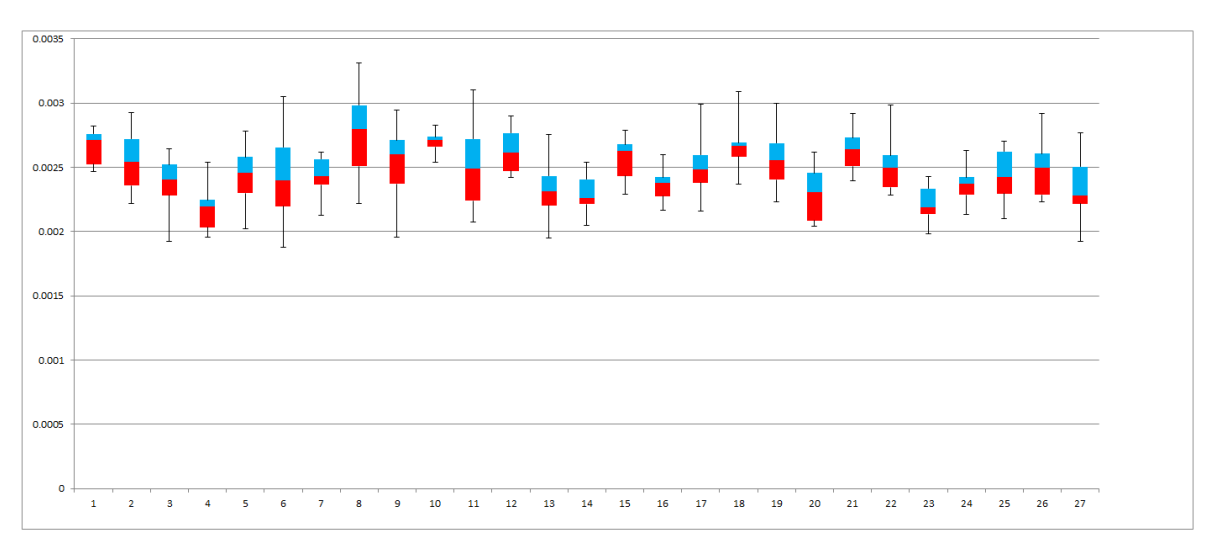

### *5.3.2.2 Redondez*

*Fig. 5. 7 Diagramas de caja con las mediciones de la redondez.*

| <b>ZONAS</b>         | 1          | $\mathbf{2}$ | 3          | 4          | 5          | 6          | 7          |
|----------------------|------------|--------------|------------|------------|------------|------------|------------|
| <b>Max Permitido</b> | 0.0031115  | 0.00326334   | 0.0028782  | 0.0025685  | 0.00299959 | 0.00334258 | 0.00285954 |
| Max                  | 0.0028176  | 0.0029246    | 0.0026438  | 0.0025401  | 0.0027795  | 0.0030509  | 0.002617   |
| <b>Min Permitido</b> | 0.0021731  | 0.00181384   | 0.001922   | 0.0017103  | 0.00187729 | 0.00150778 | 0.00206544 |
| Min                  | 0.0024647  | 0.0022185    | 0.001922   | 0.0019538  | 0.002019   | 0.0018781  | 0.0021268  |
|                      |            |              |            |            |            |            |            |
| <b>ZONAS</b>         | 8          | 9            | 10         | 11         | 12         | 13         | 14         |
| <b>Max Permitido</b> | 0.00369618 | 0.00321898   | 0.00285406 | 0.00343839 | 0.00320869 | 0.00277399 | 0.00269866 |
| Max                  | 0.0033122  | 0.0029444    | 0.0028291  | 0.0030991  | 0.0028988  | 0.0027563  | 0.0025409  |
| <b>Min Permitido</b> | 0.00179638 | 0.00186138   | 0.00254116 | 0.00152149 | 0.00202719 | 0.00186109 | 0.00192176 |
| Min                  | 0.0022206  | 0.0019567    | 0.002536   | 0.0020771  | 0.0024224  | 0.0019495  | 0.0020468  |
|                      |            |              |            |            |            |            |            |
| <b>ZONAS</b>         | 15         | 16           | 17         | 18         | 19         | 20         | 21         |
| <b>Max Permitido</b> | 0.00304709 | 0.00264445   | 0.00292564 | 0.00284821 | 0.00311416 | 0.003015   | 0.00305819 |
| Max                  | 0.0027846  | 0.0025959    | 0.0029925  | 0.0030897  | 0.0029982  | 0.0026151  | 0.0029177  |
| <b>Min Permitido</b> | 0.00206459 | 0.00205225   | 0.00205114 | 0.00242471 | 0.00197666 | 0.0015262  | 0.00217989 |
| Min                  | 0.0022892  | 0.0021668    | 0.0021581  | 0.0023685  | 0.0022319  | 0.0020383  | 0.002393   |
|                      |            |              |            |            |            |            |            |
| <b>ZONAS</b>         | 22         | 23           | 24         | 25         | 26         | 27         |            |
| <b>Max Permitido</b> | 0.00296801 | 0.00263715   | 0.0026262  | 0.00311226 | 0.00308779 | 0.00293613 |            |
| Max                  | 0.0029847  | 0.0024249    | 0.0026312  | 0.0027043  | 0.0029197  | 0.002767   |            |
| <b>Min Permitido</b> | 0.00196931 | 0.00183055   | 0.0020806  | 0.00180616 | 0.00180229 | 0.00178613 |            |

*Tabla 5. 26 Valores máximos y mínimos de las mediciones de la redondez.*

**Min**  $0.002282$  0.001983 0.0021308 0.0021014 0.00223 0.0019239

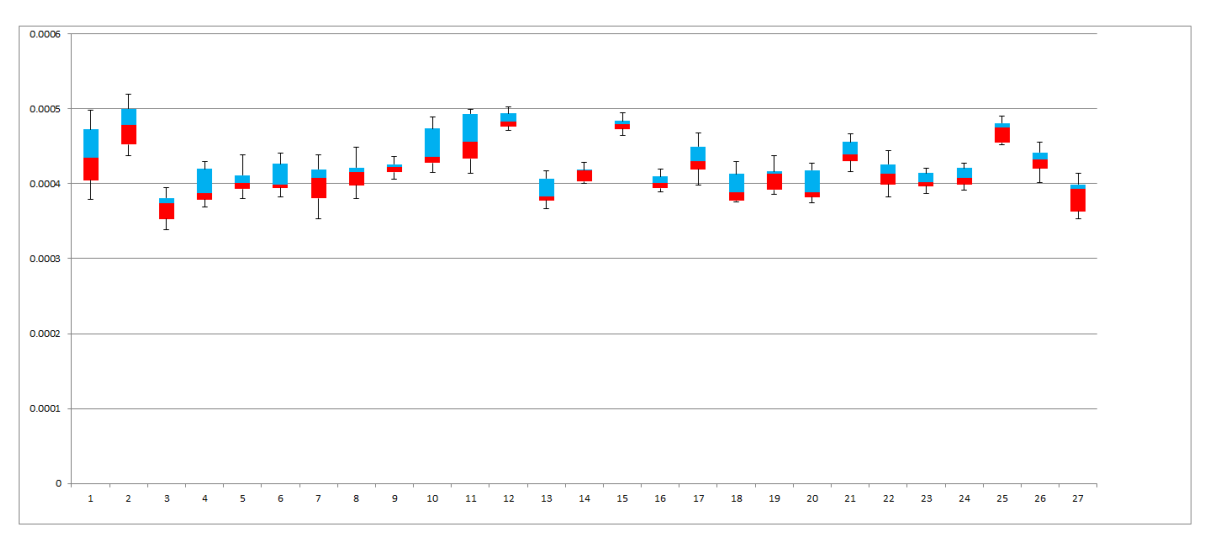

# *5.3.2.3 Planicidad*

*Fig. 5. 8 Diagramas de caja con las mediciones de la planicidad.*

| <b>ZONAS</b>         | 1          | $\mathbf{2}$ | 3          | 4          | 5          | 6          | 7          |
|----------------------|------------|--------------|------------|------------|------------|------------|------------|
| <b>Max Permitido</b> | 0.00057465 | 0.00057201   | 0.00042304 | 0.00048109 | 0.00043939 | 0.00047495 | 0.0004779  |
| Max                  | 0.0004983  | 0.0005195    | 0.0003945  | 0.0004291  | 0.0004386  | 0.0004413  | 0.0004381  |
| <b>Min Permitido</b> | 0.00030305 | 0.00038011   | 0.00031054 | 0.00031719 | 0.00036489 | 0.00034655 | 0.0003217  |
| Min                  | 0.0003789  | 0.0004372    | 0.0003383  | 0.0003692  | 0.0003807  | 0.0003821  | 0.0003532  |
|                      |            |              |            |            |            |            |            |
| <b>ZONAS</b>         | 8          | 9            | 10         | 11         | 12         | 13         | 14         |
| <b>Max Permitido</b> | 0.00045681 | 0.00044149   | 0.00054229 | 0.00058388 | 0.00051984 | 0.0004503  | 0.00044035 |
| Max                  | 0.000449   | 0.0004358    | 0.000489   | 0.0004995  | 0.0005029  | 0.0004174  | 0.0004283  |
| <b>Min Permitido</b> | 0.00036231 | 0.00039979   | 0.00035859 | 0.00034268 | 0.00045054 | 0.0003339  | 0.00038035 |
| Min                  | 0.0003797  | 0.0004055    | 0.0004149  | 0.000414   | 0.0004706  | 0.0003673  | 0.0004003  |
|                      |            |              |            |            |            |            |            |
| <b>ZONAS</b>         | 15         | 16           | 17         | 18         | 19         | 20         | 21         |
| <b>Max Permitido</b> | 0.00050046 | 0.00043269   | 0.00049483 | 0.00046644 | 0.00045354 | 0.00047195 | 0.00049396 |
| Max                  | 0.0004944  | 0.0004195    | 0.0004682  | 0.00043    | 0.000437   | 0.000427   | 0.0004666  |
| <b>Min Permitido</b> | 0.00045636 | 0.00037099   | 0.00037343 | 0.00032354 | 0.00035444 | 0.00032815 | 0.00039246 |
| Min                  | 0.0004643  | 0.0003889    | 0.0003987  | 0.0003761  | 0.0003858  | 0.0003745  | 0.0004159  |
|                      |            |              |            |            |            |            |            |
| <b>ZONAS</b>         | 22         | 23           | 24         | 25         | 26         | 27         |            |
| <b>Max Permitido</b> | 0.00046654 | 0.00043995   | 0.00045435 | 0.00052016 | 0.00047351 | 0.00045221 |            |
| Max                  | 0.000444   | 0.0004206    | 0.0004274  | 0.0004897  | 0.0004555  | 0.0004134  |            |
| <b>Min Permitido</b> | 0.00035844 | 0.00037055   | 0.00036555 | 0.00041506 | 0.00038881 | 0.00030991 |            |
| Min                  | 0.0003828  | 0.0003868    | 0.0003918  | 0.0004523  | 0.0004021  | 0.0003534  |            |

*Tabla 5. 27 Valores máximos y mínimos de las mediciones de la planicidad.*

Las tablas 5.25, 5.26, y 5.27, muestran los valores frontera, máximos y mínimos, que son considerados en base a 1.5 veces la distancia existente entre el primer y tercer cuartil.

Para el paralelismo, se encontró una medición que superaba el valor máximo permitido, pero fue descartado debido a que la diferencia era insignificante. Algo similar sucedió con las mediciones de la redondez, donde se encontraron 6 valores que superaban las fronteras, pero de igual manera que en el caso del paralelismo, no fueron tomados en cuenta por ser sus diferencias del orden de nanómetros.

En el caso de la planicidad, ningún resultado superó los valores fronteras, permitiendo con esto darle veracidad al análisis estadístico.

#### **5.3.3 Gráfico de medias con diferencia mínima significativa**

A través del ANOVA se pudo conocer que la varianza entre las zonas es estadísticamente mayor a la varianza existente dentro de las zonas, es decir que la hipótesis inicial planteada es correcta. Sin embargo, esta herramienta estadística se limita a manifestar que existe una diferencia significativa en las mediciones realizadas de acuerdo a la zonas, pero no permite conocer cuáles de éstas resultaron diferentes, o cuales provocan la diferencia, o si algunas zonas se pueden unificar en base a sus resultados.

Para dar respuesta a estos cuestionamientos, se utiliza el método de la diferencia mínima significativa (LSD por sus siglas en inglés). La cantidad LSD es la diferencia mínima que debe haber entre dos medias para poder considerar que los tratamientos son diferentes (*ver Tabla 5.28, 5.29 y 5.30*).

Para evitar hacer la comparación de las zonas de una por una, se realiza el gráfico de medias que permite hacer una comparación visual considerando el valor de LSD (*ver Fig. 5.9, 5.10 y 5.11*).

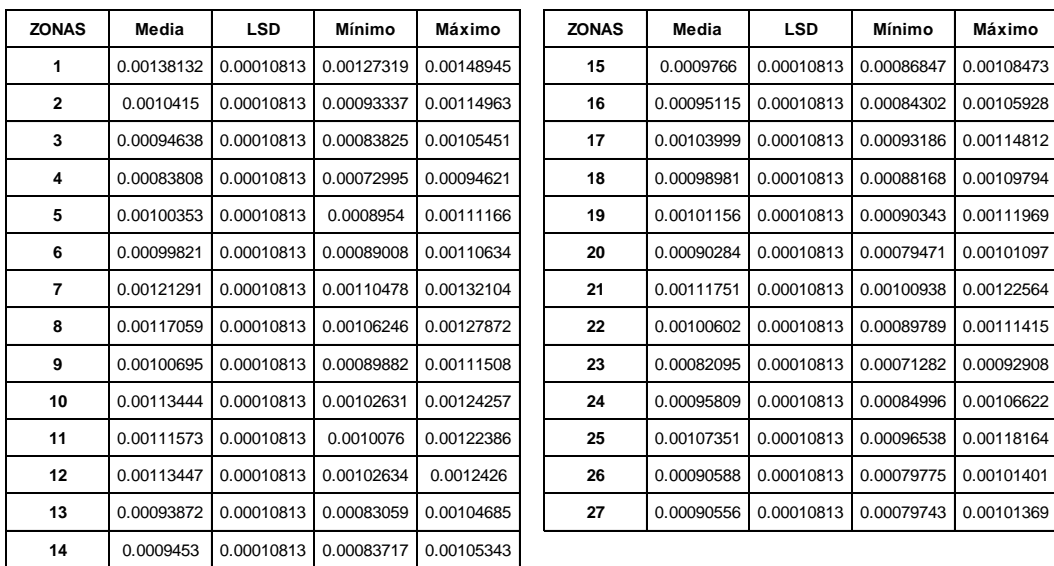

#### *5.3.3.1 Paralelismo*

*Tabla 5. 28 Diferencia Mínima Significativa de las mediciones del paralelismo.* 

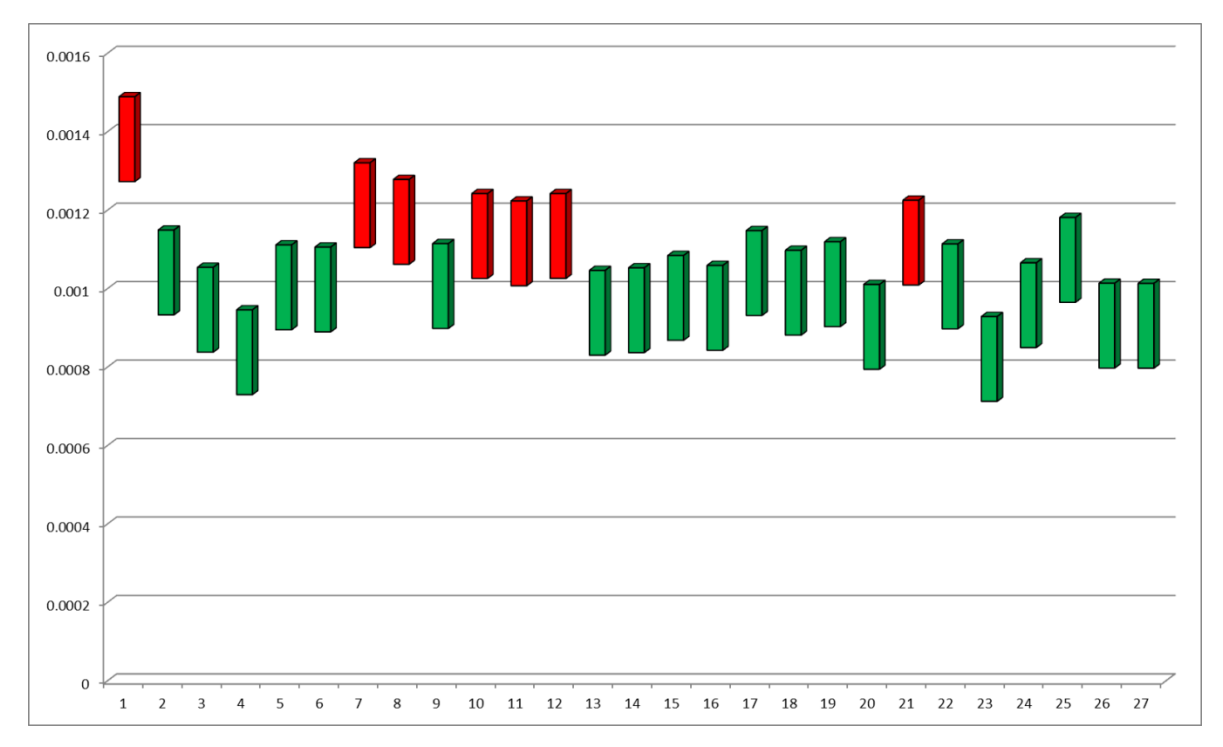

*Fig. 5. 9 Gráfica de medias con el método LSD de las mediciones del paralelismo.*

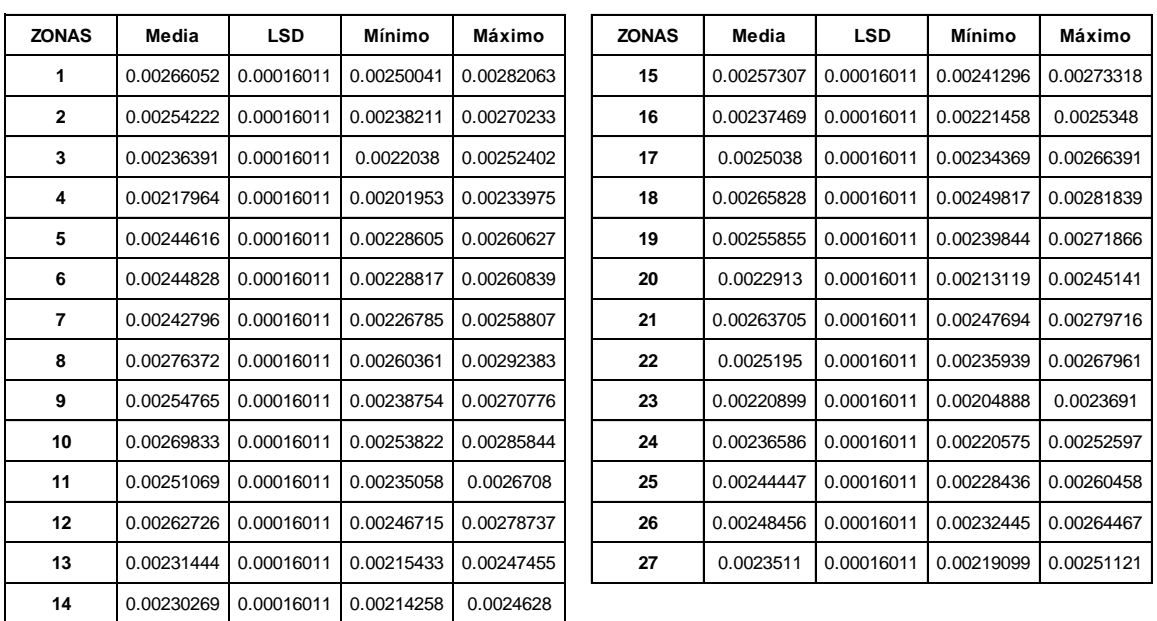

## *5.3.3.2 Redondez*

*Tabla 5. 29 Diferencia Mínima Significativa de las mediciones de la redondez.*

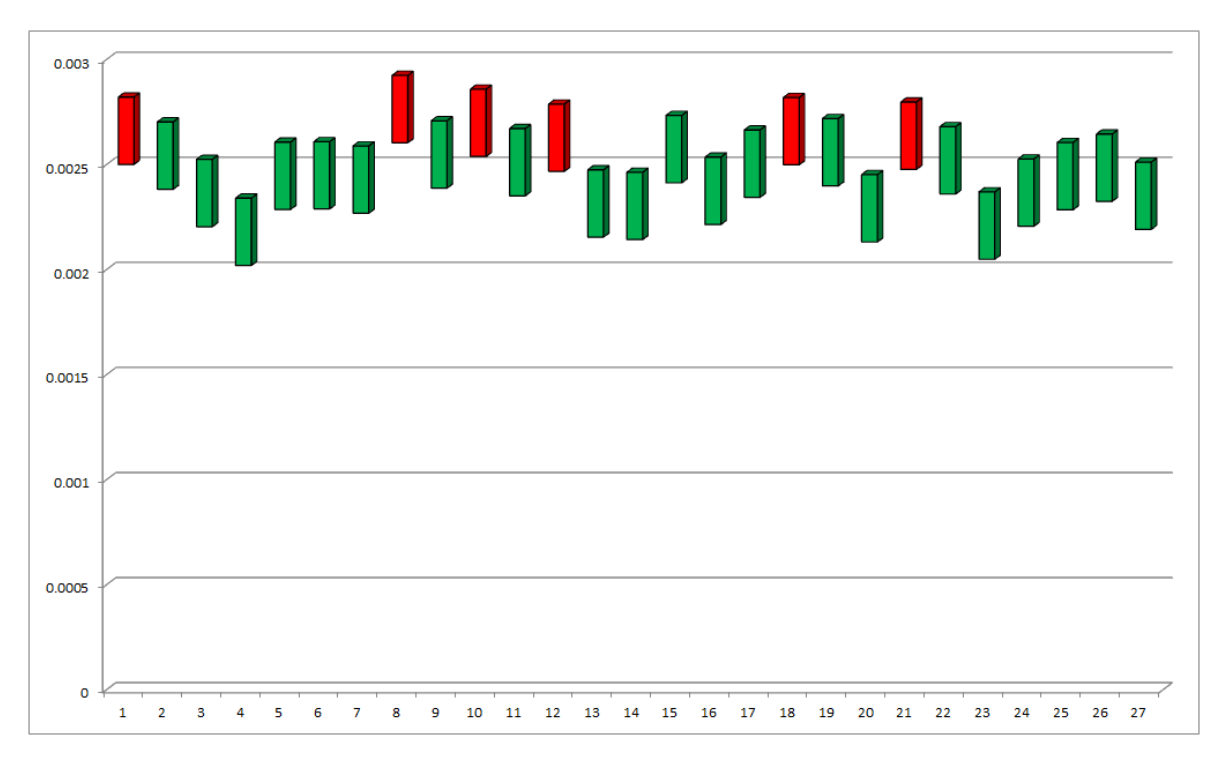

*Fig. 5. 10 Gráfica de medias con el método LSD de las mediciones de la redondez.*

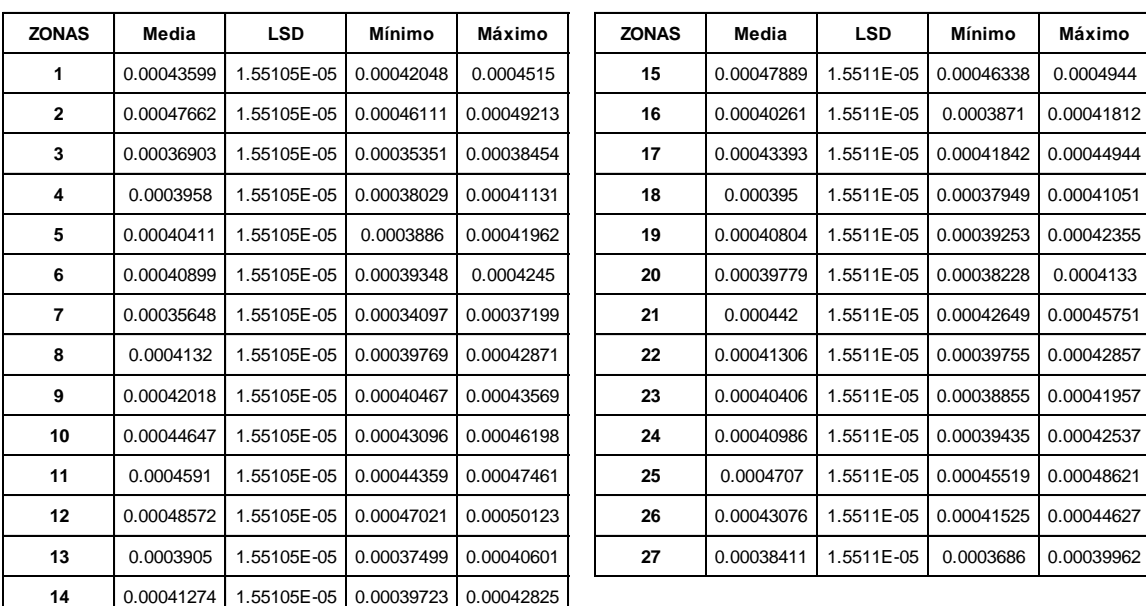

#### *5.3.3.3 Planicidad*

*Tabla 5. 30 Diferencia Mínima Significativa de las mediciones de la planicidad.*

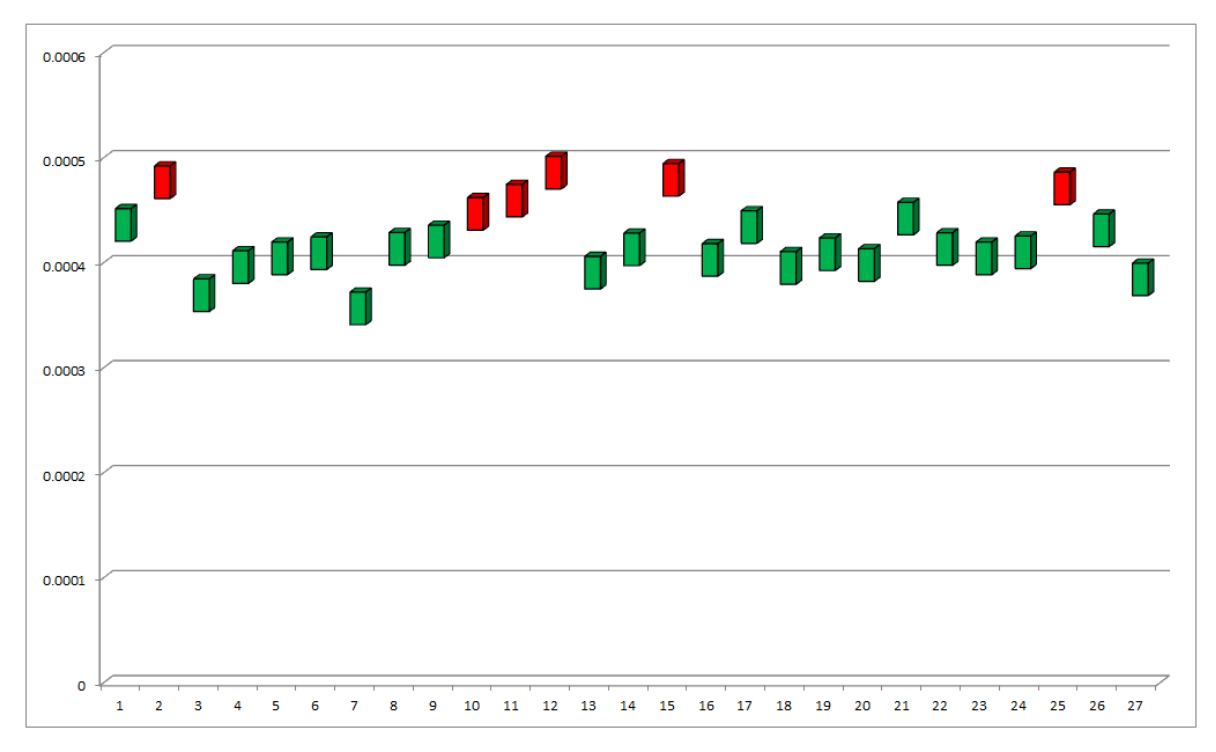

*Fig. 5. 11 Gráfica de medias con el método LSD de las mediciones de la planicidad.*

Los gráficos anteriores, permiten comparar las mediciones efectuadas entre las zonas, de modo que si dos intervalos se traslapan por más de la mitad, los tratamientos correspondientes son estadísticamente iguales, si se traslapan por la mitad o menos, entonces son diferentes. De esta forma se puede realizar una comparación visual e identificar qué zona se considera igual con respecto de otra. Por ejemplo, la zona 9 es estadísticamente igual a la zona 8 porque la mayor parte de la gráfica se traslapa, en cambio la zona 9 y 10 son diferentes debido a que su diferencia es mayor a la mínima significativa.

Las gráficos marcados en color rojo, muestran a las zonas con mayor problemática, ya que las mediciones realizadas en ellas, fueron superiores que en la mayoría de las zonas de acuerdo al método LSD.

En el caso de la planicidad, a pesar de que estadísticamente existen diferencias entre las zonas, la distancia entre los valores máximo y mínimo es pequeña, resultando su estudio poco práctico y sustancial. Por tal motivo en el mapeo de las zonas sólo se incluirán las características de paralelismo y redondez.

#### **5.3.4 Mapeo del campo de medida**

Para poder conocer de una mejor manera el comportamiento de la MMC en todo el campo de medida, se realizó una clasificación de las zonas de menor a mayor de acuerdo a la media de las mediciones obtenidas en la fase experimental (*ver Tabla 5.31 y 5.32)*.

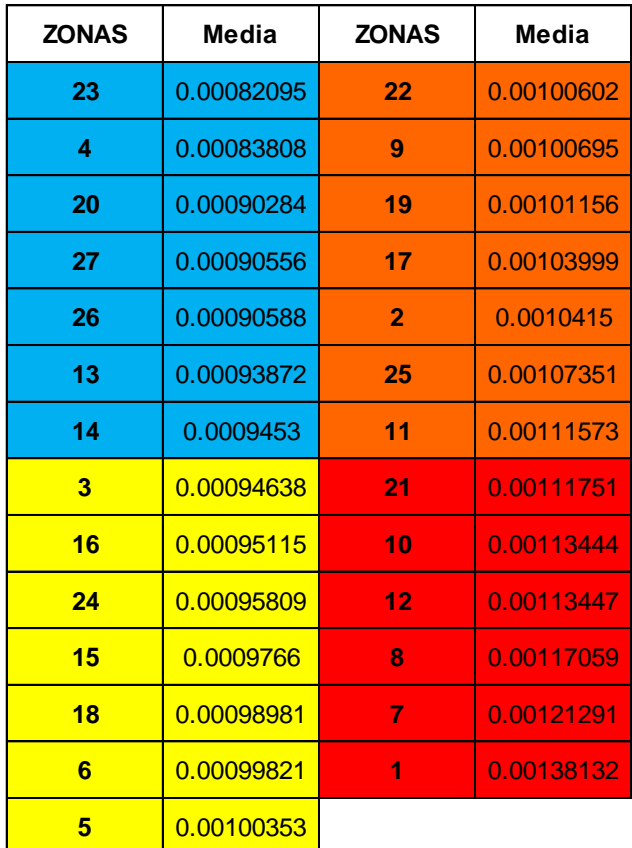

#### *5.3.4.1 Paralelismo*

*Tabla 5. 31 Medias de las mediciones del paralelismo.*

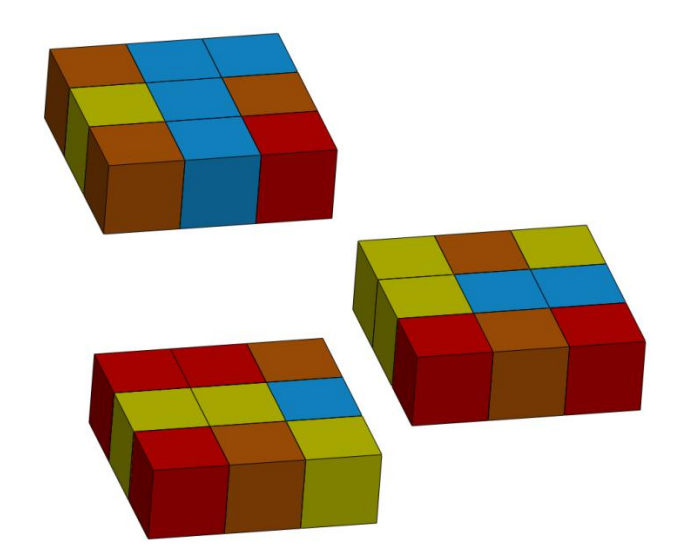

*Fig. 5. 12 Clasificación del campo de medida de la MMC para el paralelismo.*

### *5.3.4.2 Redondez*

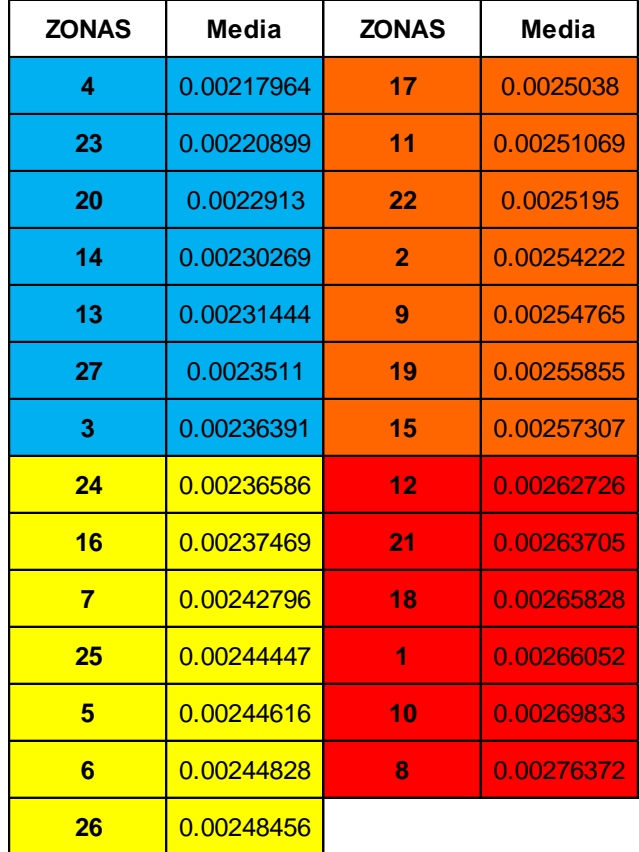

*Tabla 5. 32 Medias de las mediciones de la redondez.*

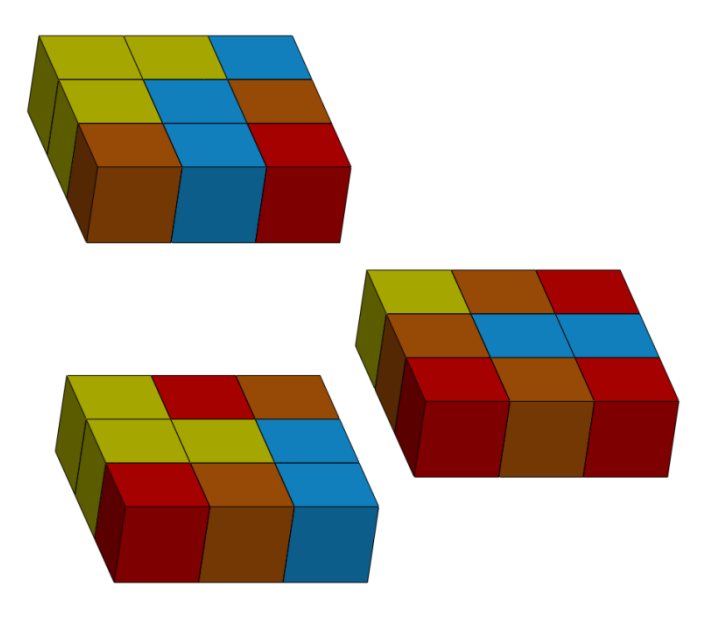

*Fig. 5. 13 Clasificación del campo de medida de la MMC para la redondez.*

Las figuras 5.12 y 5.13 muestran las 27 zonas del campo de medida, exponiendo en color azul las zonas de menor problemática, pasando por los colores amarillo, naranja y finalmente rojo para las zonas donde se encontró la mayor diferencia en las mediciones. Es en estas zonas rojas donde se tendría que tener un especial cuidado y de permitirlo la pieza, realizar la medición en otra zona.

#### **5.3.5 Análisis de resultados por capas**

Después de realizar un análisis de todo el campo de medida, se optó por efectuar un estudio por capas en X, Y y Z. Se realizó el ANOVA para cada una de las 3 capas respectivas por eje, tanto para el paralelismo como para la redondez, de modo que permita establecer si en alguna de ellas los cambios no resultan significativos.

#### *5.3.5.1 Paralelismo*

**CAPA X1**

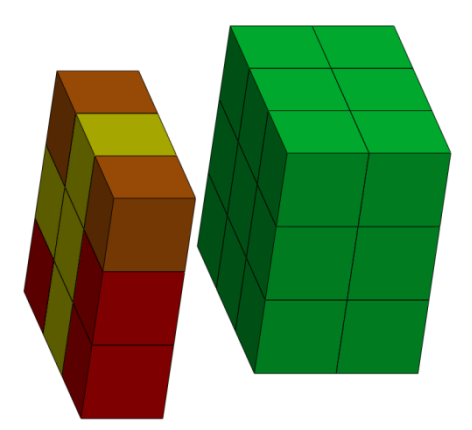

*Fig. 5. 14 División por capa (X1) del campo de medida de la MMC para el paralelismo.*

|              | 1° Capa en X |            |            |            |            |            |            |            |            |             |  |  |
|--------------|--------------|------------|------------|------------|------------|------------|------------|------------|------------|-------------|--|--|
| <b>ZONAS</b> | 1 Medición   | 2 Medición | 3 Medición | 4 Medición | 5 Medición | 6 Medición | 7 Medición | 8 Medición | 9 Medición | 10 Medición |  |  |
|              | 0.0015186    | 0.0015736  | 0.0013061  | 0.0011368  | 0.0012435  | 0.001522   | 0.0014877  | 0.001253   | 0.0013684  | 0.0014035   |  |  |
| 6            | 0.0009354    | 0.0011811  | 0.0007052  | 0.0012062  | 0.0008827  | 0.0007657  | 0.001251   | 0.0011364  | 0.0008092  | 0.0011092   |  |  |
| 7            | 0.0012725    | 0.0014341  | 0.0013664  | 0.0012879  | 0.001392   | 0.0009377  | 0.0013761  | 0.001051   | 0.0010665  | 0.0009449   |  |  |
| 10           | 0.0010706    | 0.0011725  | 0.001183   | 0.0011167  | 0.0010766  | 0.0010814  | 0.0013376  | 0.0010114  | 0.0012017  | 0.0010929   |  |  |
| 15           | 0.001079     | 0.0009887  | 0.0009173  | 0.0010033  | 0.0009017  | 0.0009871  | 0.0010244  | 0.0009772  | 0.0009429  | 0.0009444   |  |  |
| 16           | 0.0009992    | 0.000829   | 0.0011523  | 0.0009506  | 0.0008727  | 0.0011326  | 0.0008583  | 0.0007361  | 0.0009667  | 0.001014    |  |  |
| 19           | 0.0011484    | 0.0010269  | 0.0007323  | 0.0011778  | 0.001194   | 0.0008043  | 0.0009024  | 0.0011808  | 0.0007657  | 0.001183    |  |  |
| 24           | 0.0010813    | 0.0011989  | 0.0007601  | 0.0007152  | 0.0009676  | 0.0010106  | 0.0008357  | 0.0010381  | 0.0010183  | 0.0009551   |  |  |
| 25           | 0.0009677    | 0.0011443  | 0.0011231  | 0.0010607  | 0.0010727  | 0.0011103  | 0.0010867  | 0.0011376  | 0.0010297  | 0.0010023   |  |  |

*Tabla 5. 33 Resultados de la medición del paralelismo en la capa X1.*

#### **ANÁLISIS DE VARIANZA**

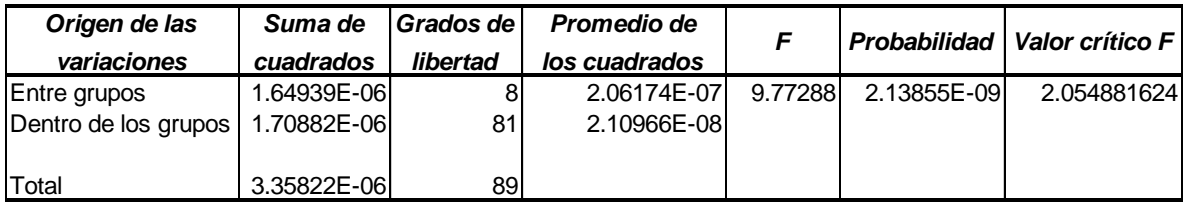

*Tabla 5. 34 Análisis de varianza del paralelismo en la capa X1.*

### **CAPA X2**

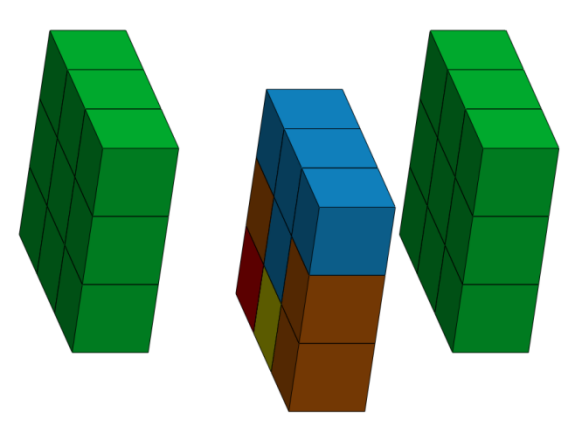

*Fig. 5. 15 División por capa (X2) del campo de medida de la MMC para el paralelismo.*

|                | 2° Capa en X |            |            |            |            |              |            |            |           |                         |  |  |
|----------------|--------------|------------|------------|------------|------------|--------------|------------|------------|-----------|-------------------------|--|--|
| <b>ZONAS</b>   | 1 Medición   | 2 Medición | 3 Medición | 4 Medición | 5 Medición | 6 Medición I | 7 Medición | 8 Medición |           | 9 Medición 110 Medición |  |  |
| $\overline{2}$ | 0.001075     | 0.0009718  | 0.001054   | 0.0009804  | 0.0009875  | 0.0011086    | 0.001034   | 0.0010052  | 0.0010758 | 0.0011227               |  |  |
| 5              | 0.0010009    | 0.0010529  | 0.0009752  | 0.0008896  | 0.0009184  | 0.0008418    | 0.0010582  | 0.0010359  | 0.0011287 | 0.0011337               |  |  |
| 8              | 0.0010449    | 0.0009244  | 0.0012688  | 0.0011944  | 0.0011077  | 0.0012651    | 0.0013784  | 0.0011444  | 0.0009858 | 0.001392                |  |  |
| 11             | 0.0011493    | 0.0009288  | 0.0012141  | 0.0010249  | 0.001325   | 0.0010971    | 0.0012403  | 0.0012069  | 0.0009761 | 0.0009948               |  |  |
| 14             | 0.0007572    | 0.000938   | 0.0011085  | 0.0012358  | 0.0011302  | 0.0010631    | 0.0008773  | 0.0007112  | 0.0007159 | 0.0009158               |  |  |
| 17             | 0.0012699    | 0.0010606  | 0.0011984  | 0.0008817  | 0.0010943  | 0.0007942    | 0.0011438  | 0.0011662  | 0.0007671 | 0.0010237               |  |  |
| 20             | 0.0008205    | 0.0008875  | 0.0010811  | 0.0008136  | 0.0007735  | 0.0008567    | 0.0010723  | 0.0010308  | 0.0007702 | 0.0009222               |  |  |
| 23             | 0.0008716    | 0.0008777  | 0.0007438  | 0.0010404  | 0.0008061  | 0.0006483    | 0.0009286  | 0.0006801  | 0.0007024 | 0.0009105               |  |  |
| 26             | 0.0009003    | 0.0008252  | 0.0007474  | 0.0011164  | 0.0007587  | 0.0009101    | 0.0007561  | 0.0010926  | 0.0008356 | 0.0011164               |  |  |

*Tabla 5. 35 Resultados de la medición del paralelismo en la capa X2.*

**ANÁLISIS DE VARIANZA**

| Origen de las<br>variaciones       | Suma de<br>cuadrados | Grados de<br>libertad | Promedio de<br>los cuadrados |           | Probabilidad   Valor crítico F |
|------------------------------------|----------------------|-----------------------|------------------------------|-----------|--------------------------------|
| Entre grupos                       | 9.88576E-07          |                       | 1.23572E-07L 6.468755L       | 1.738E-06 | 2.054881624                    |
|                                    |                      |                       |                              |           |                                |
| Dentro de los grupos   1.54734E-06 |                      | 81                    | 1.91029E-08                  |           |                                |
|                                    |                      |                       |                              |           |                                |
| Total                              | 2.53591E-06          | 89                    |                              |           |                                |

*Tabla 5. 36 Análisis de varianza del paralelismo en la capa X2.*

### **CAPA X3**

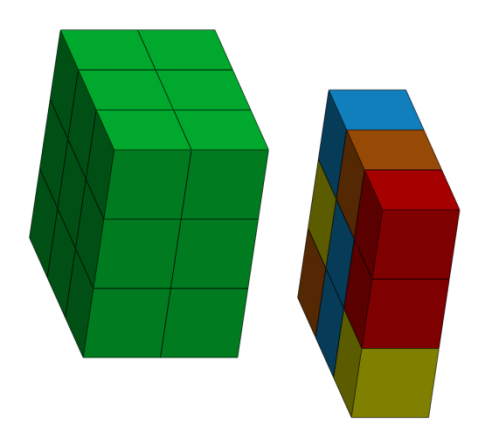

*Fig. 5. 16 División por capa (X3) del campo de medida de la MMC para el paralelismo.*

|              | 3° Capa en X |            |            |            |            |            |            |            |            |             |  |  |
|--------------|--------------|------------|------------|------------|------------|------------|------------|------------|------------|-------------|--|--|
| <b>ZONAS</b> | 1 Medición   | 2 Medición | 3 Medición | 4 Medición | 5 Medición | 6 Medición | 7 Medición | 8 Medición | 9 Medición | 10 Medición |  |  |
| 3            | 0.0010228    | 0.0011466  | 0.0008479  | 0.0009483  | 0.0010721  | 0.0007375  | 0.0007177  | 0.0009054  | 0.0009696  | 0.0010959   |  |  |
| 4            | 0.0007219    | 0.0008388  | 0.000896   | 0.0008718  | 0.0006863  | 0.000993   | 0.000654   | 0.0008165  | 0.000993   | 0.00090946  |  |  |
| 9            | 0.0010862    | 0.0010613  | 0.0011876  | 0.0008901  | 0.0009761  | 0.0010926  | 0.0011104  | 0.0008592  | 0.0009476  | 0.0008584   |  |  |
| 12           | 0.0010335    | 0.0009332  | 0.0012186  | 0.0012241  | 0.0013331  | 0.0013481  | 0.0012346  | 0.0009734  | 0.0011251  | 0.000921    |  |  |
| 13           | 0.0010867    | 0.0008493  | 0.0007566  | 0.0010675  | 0.0009358  | 0.0007462  | 0.0011615  | 0.0008083  | 0.0008555  | 0.0011198   |  |  |
| 18           | 0.0011026    | 0.0008459  | 0.001151   | 0.0012469  | 0.0007172  | 0.0009394  | 0.000798   | 0.0007213  | 0.0013102  | 0.0010656   |  |  |
| 21           | 0.0013133    | 0.0008054  | 0.00147    | 0.0009218  | 0.0013476  | 0.0008848  | 0.0007455  | 0.0012299  | 0.0012084  | 0.0012484   |  |  |
| 22           | 0.0009833    | 0.001004   | 0.0011644  | 0.0008618  | 0.0009095  | 0.0011547  | 0.0008093  | 0.0010742  | 0.0009153  | 0.0011837   |  |  |
| 27           | 0.0009169    | 0.0010372  | 0.0009158  | 0.0009223  | 0.0007709  | 0.0007727  | 0.0009279  | 0.0008035  | 0.0009837  | 0.0010047   |  |  |

*Tabla 5. 37 Resultados de la medición del paralelismo en la capa X3.*

#### **ANÁLISIS DE VARIANZA**

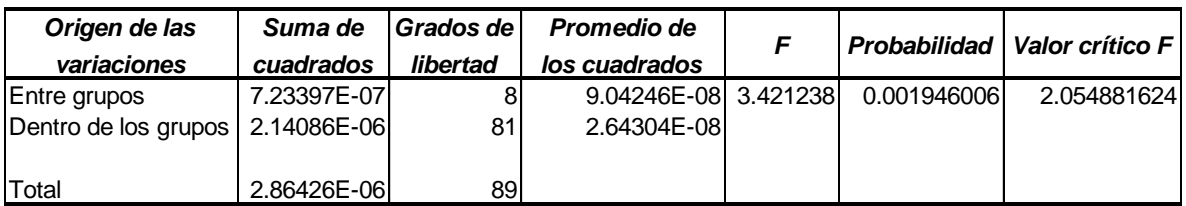

*Tabla 5. 38 Análisis de varianza del paralelismo en la capa X3.*

## **CAPA Y1**

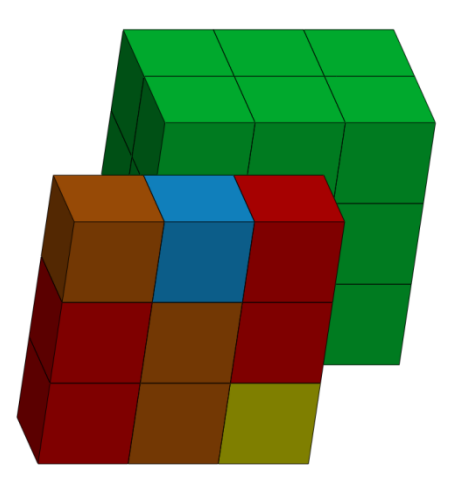

*Fig. 5. 17 División por capa (Y1) del campo de medida de la MMC para el paralelismo.*

|              | 1° Capa en Y |            |            |            |            |            |            |            |            |             |  |  |
|--------------|--------------|------------|------------|------------|------------|------------|------------|------------|------------|-------------|--|--|
| <b>ZONAS</b> | 1 Medición   | 2 Medición | 3 Medición | 4 Medición | 5 Medición | 6 Medición | 7 Medición | 8 Medición | 9 Medición | 10 Medición |  |  |
|              | 0.0015186    | 0.0015736  | 0.0013061  | 0.0011368  | 0.0012435  | 0.001522   | 0.0014877  | 0.001253   | 0.0013684  | 0.0014035   |  |  |
| $\mathbf{2}$ | 0.001075     | 0.0009718  | 0.001054   | 0.0009804  | 0.0009875  | 0.0011086  | 0.001034   | 0.0010052  | 0.0010758  | 0.0011227   |  |  |
| 3            | 0.0010228    | 0.0011466  | 0.0008479  | 0.0009483  | 0.0010721  | 0.0007375  | 0.0007177  | 0.0009054  | 0.0009696  | 0.0010959   |  |  |
| 10           | 0.0010706    | 0.0011725  | 0.001183   | 0.0011167  | 0.0010766  | 0.0010814  | 0.0013376  | 0.0010114  | 0.0012017  | 0.0010929   |  |  |
| 11           | 0.0011493    | 0.0009288  | 0.0012141  | 0.0010249  | 0.001325   | 0.0010971  | 0.0012403  | 0.0012069  | 0.0009761  | 0.0009948   |  |  |
| 12           | 0.0010335    | 0.0009332  | 0.0012186  | 0.0012241  | 0.0013331  | 0.0013481  | 0.0012346  | 0.0009734  | 0.0011251  | 0.000921    |  |  |
| 19           | 0.0011484    | 0.0010269  | 0.0007323  | 0.0011778  | 0.001194   | 0.0008043  | 0.0009024  | 0.0011808  | 0.0007657  | 0.001183    |  |  |
| 20           | 0.0008205    | 0.0008875  | 0.0010811  | 0.0008136  | 0.0007735  | 0.0008567  | 0.0010723  | 0.0010308  | 0.0007702  | 0.0009222   |  |  |
| 21           | 0.0013133    | 0.0008054  | 0.00147    | 0.0009218  | 0.0013476  | 0.0008848  | 0.0007455  | 0.0012299  | 0.0012084  | 0.0012484   |  |  |

*Tabla 5. 39 Resultados de la medición del paralelismo en la capa Y1.*

**ANÁLISIS DE VARIANZA**

| Origen de las        | Suma de     | Grados de | Promedio de          |             | Probabilidad   Valor crítico F |  |
|----------------------|-------------|-----------|----------------------|-------------|--------------------------------|--|
| variaciones          | cuadrados   | libertad  | los cuadrados        |             |                                |  |
| Entre grupos         | 1.54334E-06 | 8         | 1.92917E-07 8.163358 | 4.96262E-08 | 2.054881624                    |  |
| Dentro de los grupos | 1.9142E-06  | 81        | 2.36321E-08          |             |                                |  |
| <b>Total</b>         | 3.45754E-06 | 89        |                      |             |                                |  |

*Tabla 5. 40 Análisis de varianza del paralelismo en la capa Y1.*

### **CAPA Y2**

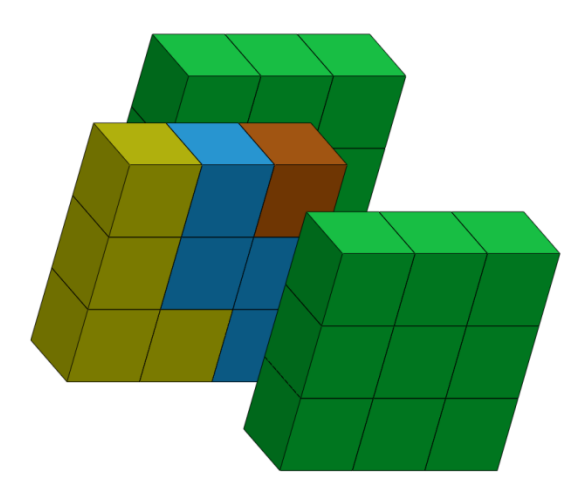

*Fig. 5. 18 División por capa (Y2) del campo de medida de la MMC para el paralelismo.*

| 2° Capa en Y |            |            |            |            |            |            |            |            |            |             |
|--------------|------------|------------|------------|------------|------------|------------|------------|------------|------------|-------------|
| <b>ZONAS</b> | 1 Medición | 2 Medición | 3 Medición | 4 Medición | 5 Medición | 6 Medición | 7 Medición | 8 Medición | 9 Medición | 10 Medición |
| 4            | 0.0007219  | 0.0008388  | 0.000896   | 0.0008718  | 0.0006863  | 0.000993   | 0.000654   | 0.0008165  | 0.000993   | 0.00090946  |
| 5            | 0.0010009  | 0.0010529  | 0.0009752  | 0.0008896  | 0.0009184  | 0.0008418  | 0.0010582  | 0.0010359  | 0.0011287  | 0.0011337   |
| 6            | 0.0009354  | 0.0011811  | 0.0007052  | 0.0012062  | 0.0008827  | 0.0007657  | 0.001251   | 0.0011364  | 0.0008092  | 0.0011092   |
| 13           | 0.0010867  | 0.0008493  | 0.0007566  | 0.0010675  | 0.0009358  | 0.0007462  | 0.0011615  | 0.0008083  | 0.0008555  | 0.0011198   |
| 14           | 0.0007572  | 0.000938   | 0.0011085  | 0.0012358  | 0.0011302  | 0.0010631  | 0.0008773  | 0.0007112  | 0.0007159  | 0.0009158   |
| 15           | 0.001079   | 0.0009887  | 0.0009173  | 0.0010033  | 0.0009017  | 0.0009871  | 0.0010244  | 0.0009772  | 0.0009429  | 0.0009444   |
| 22           | 0.0009833  | 0.001004   | 0.0011644  | 0.0008618  | 0.0009095  | 0.0011547  | 0.0008093  | 0.0010742  | 0.0009153  | 0.0011837   |
| 23           | 0.0008716  | 0.0008777  | 0.0007438  | 0.0010404  | 0.0008061  | 0.0006483  | 0.0009286  | 0.0006801  | 0.0007024  | 0.0009105   |
| 24           | 0.0010813  | 0.0011989  | 0.0007601  | 0.0007152  | 0.0009676  | 0.0010106  | 0.0008357  | 0.0010381  | 0.0010183  | 0.0009551   |

*Tabla 5. 41 Resultados de la medición del paralelismo en la capa Y2.*

#### **ANÁLISIS DE VARIANZA**

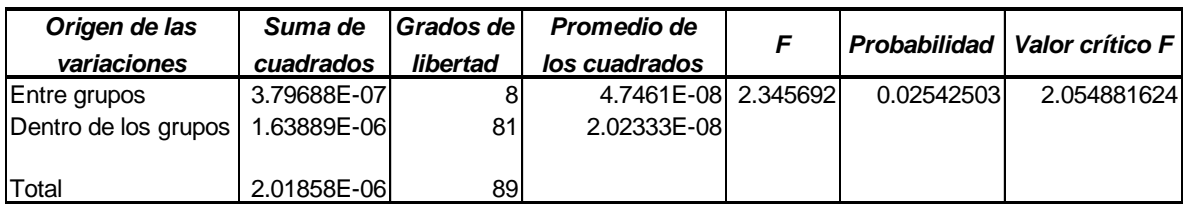

*Tabla 5. 42 Análisis de varianza del paralelismo en la capa Y2.*

### **CAPA Y3**

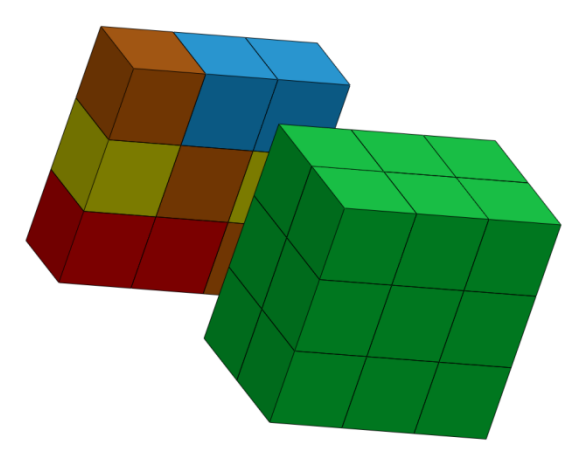

*Fig. 5. 19 División por capa (Y3) del campo de medida de la MMC para el paralelismo.*

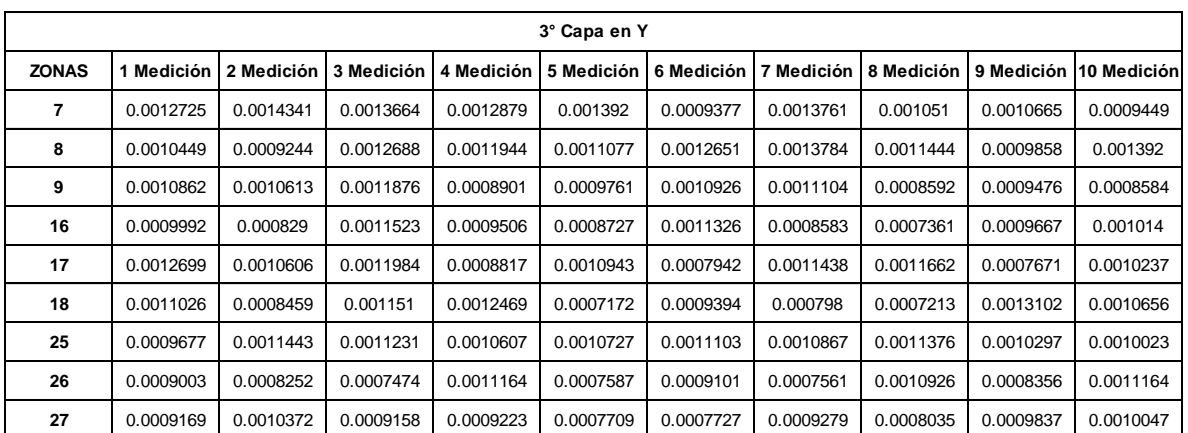

*Tabla 5. 43 Resultados de la medición del paralelismo en la capa Y3.*

#### **ANÁLISIS DE VARIANZA**

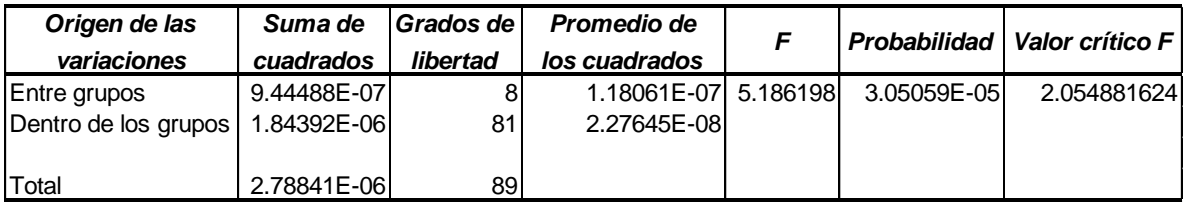

*Tabla 5. 44 Análisis de varianza del paralelismo en la capa Y3.*

### **CAPA Z1**

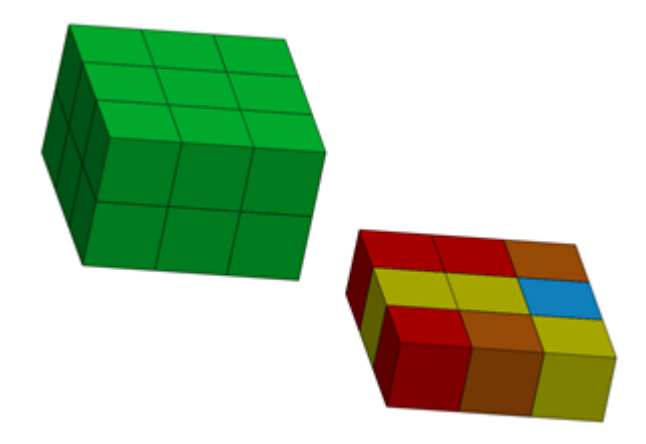

*Fig. 5. 20 División por capa (Z1) del campo de medida de la MMC para el paralelismo.*

| 1° Capa en Z |            |            |            |            |            |            |            |            |            |             |
|--------------|------------|------------|------------|------------|------------|------------|------------|------------|------------|-------------|
| <b>ZONAS</b> | 1 Medición | 2 Medición | 3 Medición | 4 Medición | 5 Medición | 6 Medición | 7 Medición | 8 Medición | 9 Medición | 10 Medición |
|              | 0.0015186  | 0.0015736  | 0.0013061  | 0.0011368  | 0.0012435  | 0.001522   | 0.0014877  | 0.001253   | 0.0013684  | 0.0014035   |
| $\mathbf{2}$ | 0.001075   | 0.0009718  | 0.001054   | 0.0009804  | 0.0009875  | 0.0011086  | 0.001034   | 0.0010052  | 0.0010758  | 0.0011227   |
| 3            | 0.0010228  | 0.0011466  | 0.0008479  | 0.0009483  | 0.0010721  | 0.0007375  | 0.0007177  | 0.0009054  | 0.0009696  | 0.0010959   |
| 4            | 0.0007219  | 0.0008388  | 0.000896   | 0.0008718  | 0.0006863  | 0.000993   | 0.000654   | 0.0008165  | 0.000993   | 0.00090946  |
| 5            | 0.0010009  | 0.0010529  | 0.0009752  | 0.0008896  | 0.0009184  | 0.0008418  | 0.0010582  | 0.0010359  | 0.0011287  | 0.0011337   |
| 6            | 0.0009354  | 0.0011811  | 0.0007052  | 0.0012062  | 0.0008827  | 0.0007657  | 0.001251   | 0.0011364  | 0.0008092  | 0.0011092   |
| 7            | 0.0012725  | 0.0014341  | 0.0013664  | 0.0012879  | 0.001392   | 0.0009377  | 0.0013761  | 0.001051   | 0.0010665  | 0.0009449   |
| 8            | 0.0010449  | 0.0009244  | 0.0012688  | 0.0011944  | 0.0011077  | 0.0012651  | 0.0013784  | 0.0011444  | 0.0009858  | 0.001392    |
| 9            | 0.0010862  | 0.0010613  | 0.0011876  | 0.0008901  | 0.0009761  | 0.0010926  | 0.0011104  | 0.0008592  | 0.0009476  | 0.0008584   |

*Tabla 5. 45 Resultados de la medición del paralelismo en la capa Z1.*

#### **ANÁLISIS DE VARIANZA**

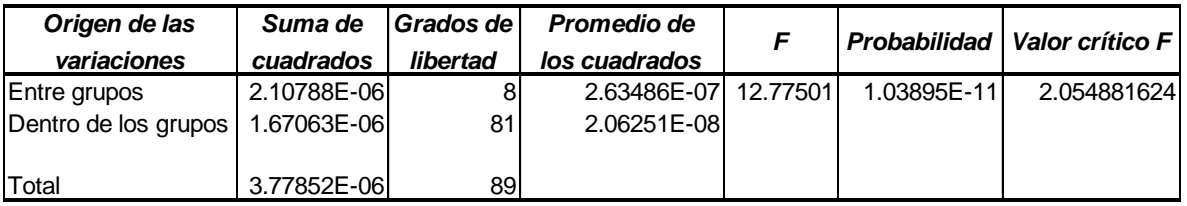

*Tabla 5. 46 Análisis de varianza del paralelismo en la capa Z1.*

### **CAPA Z2**

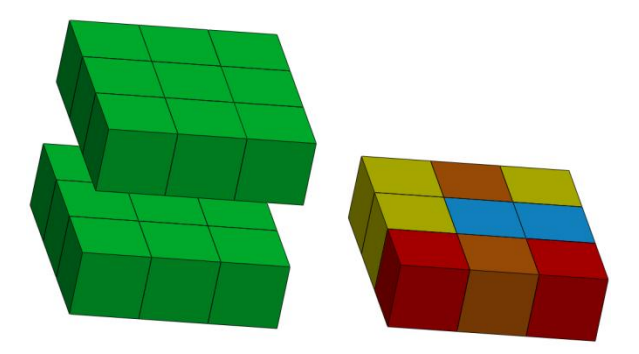

*Fig. 5. 21 División por capa (Z2) del campo de medida de la MMC para el paralelismo.*

| 2° Capa en Z |            |            |            |            |            |            |            |            |            |             |
|--------------|------------|------------|------------|------------|------------|------------|------------|------------|------------|-------------|
| <b>ZONAS</b> | 1 Medición | 2 Medición | 3 Medición | 4 Medición | 5 Medición | 6 Medición | 7 Medición | 8 Medición | 9 Medición | 10 Medición |
| 10           | 0.0010706  | 0.0011725  | 0.001183   | 0.0011167  | 0.0010766  | 0.0010814  | 0.0013376  | 0.0010114  | 0.0012017  | 0.0010929   |
| 11           | 0.0011493  | 0.0009288  | 0.0012141  | 0.0010249  | 0.001325   | 0.0010971  | 0.0012403  | 0.0012069  | 0.0009761  | 0.0009948   |
| 12           | 0.0010335  | 0.0009332  | 0.0012186  | 0.0012241  | 0.0013331  | 0.0013481  | 0.0012346  | 0.0009734  | 0.0011251  | 0.000921    |
| 13           | 0.0010867  | 0.0008493  | 0.0007566  | 0.0010675  | 0.0009358  | 0.0007462  | 0.0011615  | 0.0008083  | 0.0008555  | 0.0011198   |
| 14           | 0.0007572  | 0.000938   | 0.0011085  | 0.0012358  | 0.0011302  | 0.0010631  | 0.0008773  | 0.0007112  | 0.0007159  | 0.0009158   |
| 15           | 0.001079   | 0.0009887  | 0.0009173  | 0.0010033  | 0.0009017  | 0.0009871  | 0.0010244  | 0.0009772  | 0.0009429  | 0.0009444   |
| 16           | 0.0009992  | 0.000829   | 0.0011523  | 0.0009506  | 0.0008727  | 0.0011326  | 0.0008583  | 0.0007361  | 0.0009667  | 0.001014    |
| 17           | 0.0012699  | 0.0010606  | 0.0011984  | 0.0008817  | 0.0010943  | 0.0007942  | 0.0011438  | 0.0011662  | 0.0007671  | 0.0010237   |
| 18           | 0.0011026  | 0.0008459  | 0.001151   | 0.0012469  | 0.0007172  | 0.0009394  | 0.000798   | 0.0007213  | 0.0013102  | 0.0010656   |

*Tabla 5. 47 Resultados de la medición del paralelismo en la capa Z2.*

### **ANÁLISIS DE VARIANZA**

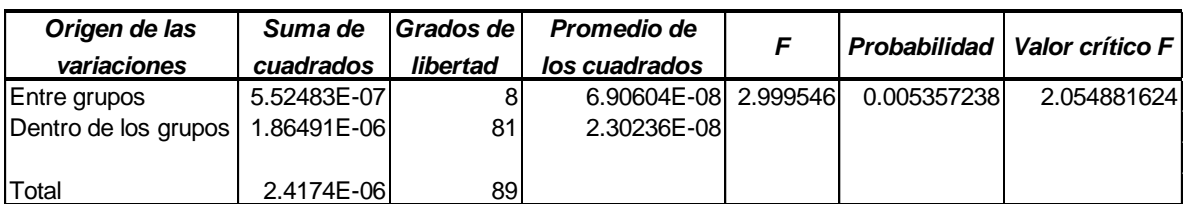

*Tabla 5. 48 Análisis de varianza del paralelismo en la capa Z2.*
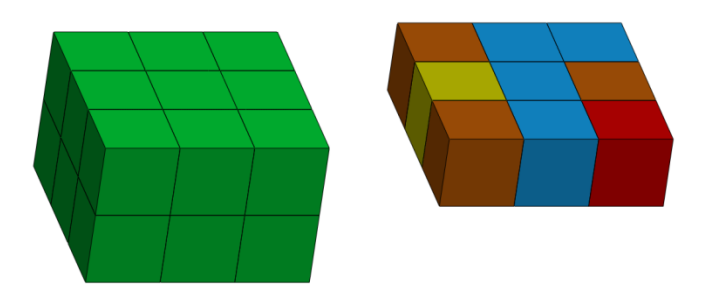

*Fig. 5. 22 División por capa (Z3) del campo de medida de la MMC para el paralelismo.*

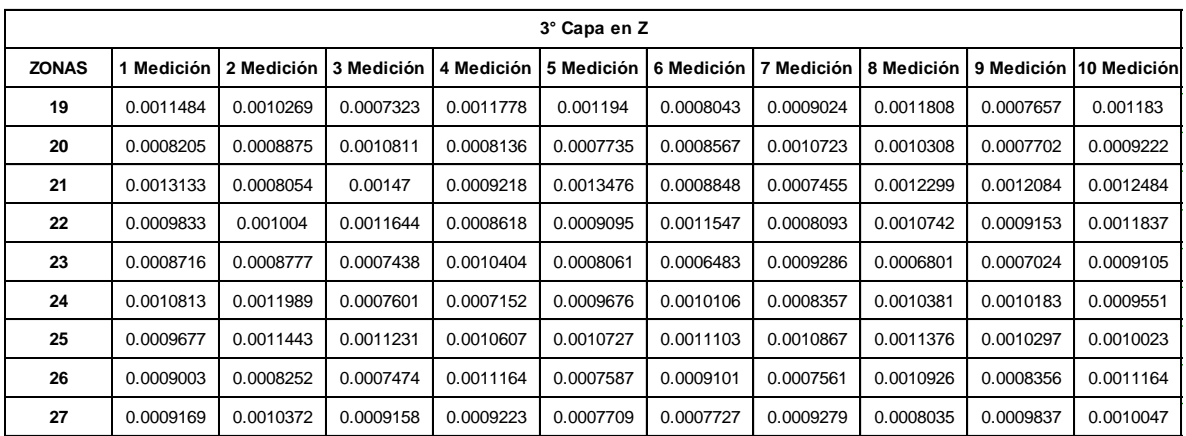

*Tabla 5. 49 Resultados de la medición del paralelismo en la capa Z3.*

#### **ANÁLISIS DE VARIANZA**

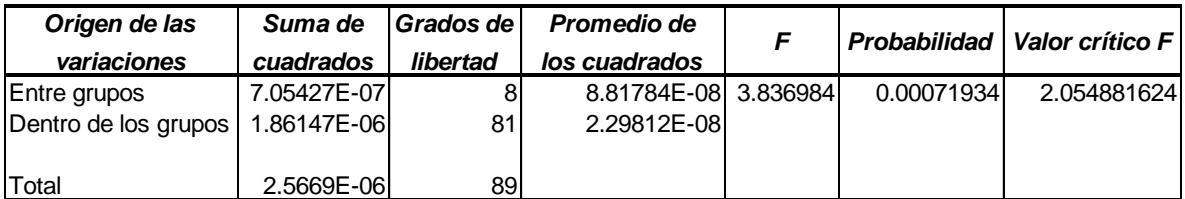

*Tabla 5. 50 Análisis de varianza del paralelismo en la capa Z3.*

#### *5.3.5.2 Redondez*

**CAPA X1**

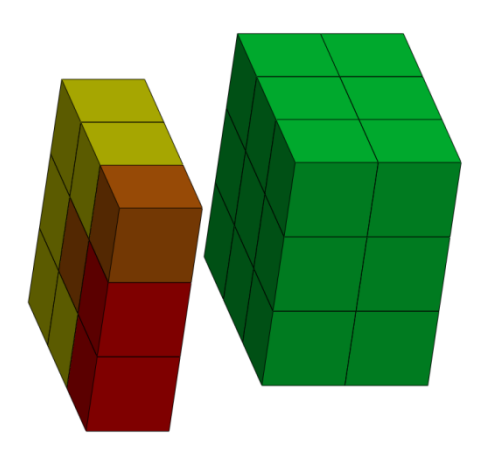

*Fig. 5. 23 División por capa (X1) del campo de medida de la MMC para la redondez.*

| 1° Capa en X |            |            |            |            |            |            |            |            |            |             |  |  |
|--------------|------------|------------|------------|------------|------------|------------|------------|------------|------------|-------------|--|--|
| <b>ZONAS</b> | 1 Medición | 2 Medición | 3 Medición | 4 Medición | 5 Medición | 6 Medición | 7 Medición | 8 Medición | 9 Medición | 10 Medición |  |  |
| 1            | 0.0027026  | 0.0027491  | 0.0027631  | 0.002725   | 0.002769   | 0.0024647  | 0.0028176  | 0.0024846  | 0.0024833  | 0.0026462   |  |  |
| 6            | 0.0029266  | 0.002338   | 0.0030509  | 0.0026943  | 0.0022616  | 0.0024629  | 0.0021613  | 0.0018781  | 0.0021739  | 0.0025352   |  |  |
| 7            | 0.0024629  | 0.0024261  | 0.0023894  | 0.0021268  | 0.002617   | 0.0023545  | 0.0025947  | 0.0026162  | 0.0022621  | 0.0024299   |  |  |
| 10           | 0.0028291  | 0.0027792  | 0.0026074  | 0.0027341  | 0.0026953  | 0.002536   | 0.0026882  | 0.0027278  | 0.0026486  | 0.0027376   |  |  |
| 15           | 0.0024013  | 0.0025941  | 0.0027846  | 0.0026621  | 0.0026725  | 0.0022892  | 0.0025282  | 0.002371   | 0.0026807  | 0.002747    |  |  |
| 16           | 0.0023829  | 0.0025959  | 0.0022512  | 0.0021668  | 0.0025602  | 0.0024235  | 0.0023679  | 0.002419   | 0.0023206  | 0.0022589   |  |  |
| 19           | 0.0026954  | 0.0029982  | 0.0025501  | 0.0025658  | 0.0024789  | 0.0027129  | 0.002378   | 0.0022319  | 0.0023101  | 0.0026642   |  |  |
| 24           | 0.0023329  | 0.0024251  | 0.0024111  | 0.0021308  | 0.0026312  | 0.0023411  | 0.0021809  | 0.0024064  | 0.0022693  | 0.0025298   |  |  |
| 25           | 0.0022733  | 0.0026991  | 0.0022923  | 0.0023915  | 0.0026368  | 0.0025795  | 0.0021014  | 0.0024596  | 0.0027043  | 0.0023069   |  |  |

*Tabla 5. 51 Resultados de la medición de la redondez en la capa X1.*

#### **ANÁLISIS DE VARIANZA**

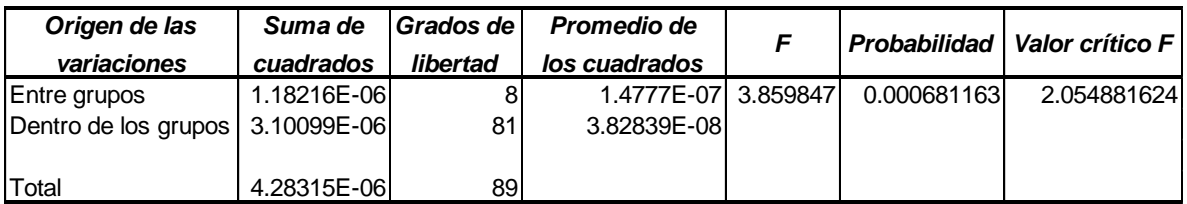

*Tabla 5. 52 Análisis de varianza de la redondez en la capa X1.*

#### **CAPA X2**

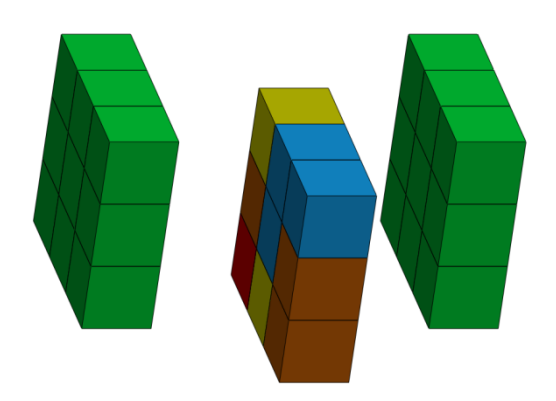

*Fig. 5. 24 División por capa (X2) del campo de medida de la MMC para la redondez.*

| 2° Capa en X |            |            |            |            |            |            |            |            |           |                        |  |  |
|--------------|------------|------------|------------|------------|------------|------------|------------|------------|-----------|------------------------|--|--|
| <b>ZONAS</b> | 1 Medición | 2 Medición | 3 Medición | 4 Medición | 5 Medición | 6 Medición | 7 Medición | 8 Medición |           | 9 Medición 10 Medición |  |  |
| $\mathbf{2}$ | 0.0028232  | 0.0029246  | 0.0026729  | 0.0027354  | 0.0023449  | 0.0026059  | 0.0022185  | 0.0024726  | 0.0022293 | 0.0023949              |  |  |
| 5            | 0.002019   | 0.0024494  | 0.0024114  | 0.0027585  | 0.002469   | 0.0021735  | 0.0025539  | 0.0027795  | 0.002587  | 0.0022604              |  |  |
| 8            | 0.0026774  | 0.0029416  | 0.0029216  | 0.0022206  | 0.0029978  | 0.0024799  | 0.0030455  | 0.0033122  | 0.0025955 | 0.0024451              |  |  |
| 11           | 0.0027588  | 0.0022389  | 0.0020771  | 0.0026018  | 0.0025938  | 0.0022446  | 0.0028985  | 0.0030991  | 0.0022043 | 0.00239                |  |  |
| 14           | 0.0024288  | 0.0025292  | 0.0022191  | 0.0020468  | 0.0022623  | 0.0022607  | 0.0023429  | 0.0025409  | 0.0021851 | 0.0022111              |  |  |
| 17           | 0.0029925  | 0.0024279  | 0.0026253  | 0.0025107  | 0.0026514  | 0.00234    | 0.0023628  | 0.0025149  | 0.0024544 | 0.0021581              |  |  |
| 20           | 0.0024647  | 0.0022276  | 0.0024327  | 0.0023905  | 0.0020383  | 0.0026151  | 0.0025061  | 0.0021298  | 0.0020694 | 0.0020388              |  |  |
| 23           | 0.0023606  | 0.002182   | 0.0024249  | 0.0020157  | 0.0021343  | 0.001983   | 0.0022569  | 0.0021924  | 0.0024075 | 0.0021326              |  |  |
| 26           | 0.0029197  | 0.0025771  | 0.00223    | 0.0022317  | 0.0026227  | 0.0022419  | 0.0026132  | 0.0024143  | 0.0025833 | 0.0024117              |  |  |

*Tabla 5. 53 Resultados de la medición de la redondez en la capa X2.*

#### **ANÁLISIS DE VARIANZA**

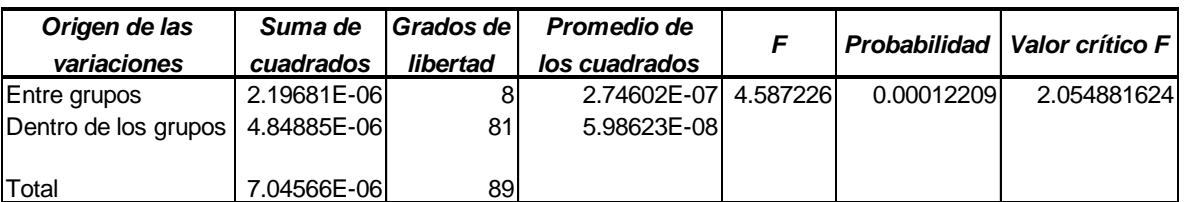

*Tabla 5. 54 Análisis de varianza de la redondez en la capa X2.*

#### **CAPA X3**

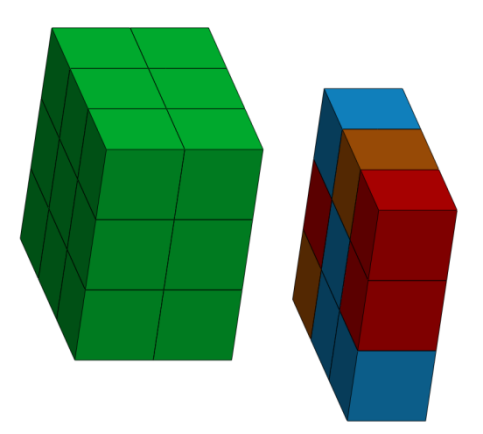

*Fig. 5. 25 División por capa (X3) del campo de medida de la MMC para la redondez.*

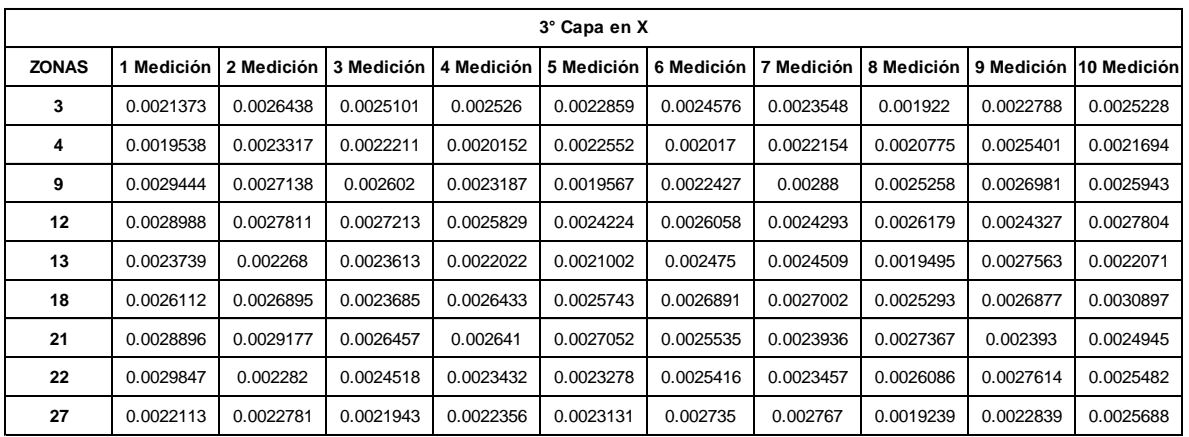

*Tabla 5. 55 Resultados de la medición de la redondez en la capa X3.*

**ANÁLISIS DE VARIANZA**

| Origen de las                      | Suma de     | Grados de | Promedio de            | F |             | <b>Probabilidad   Valor crítico F  </b> |
|------------------------------------|-------------|-----------|------------------------|---|-------------|-----------------------------------------|
| variaciones                        | cuadrados   | libertad  | los cuadrados          |   |             |                                         |
| Entre grupos                       | 2.30358E-06 | 8         | 2.87947E-07L 6.005894L |   | 4.80482E-06 | 2.054881624                             |
| Dentro de los grupos   3.88347E-06 |             | 81        | 4.79441E-08            |   |             |                                         |
|                                    |             |           |                        |   |             |                                         |
| Total                              | 6.18705E-06 | 89        |                        |   |             |                                         |

*Tabla 5. 56 Análisis de varianza de la redondez en la capa X3.*

#### **CAPA Y1**

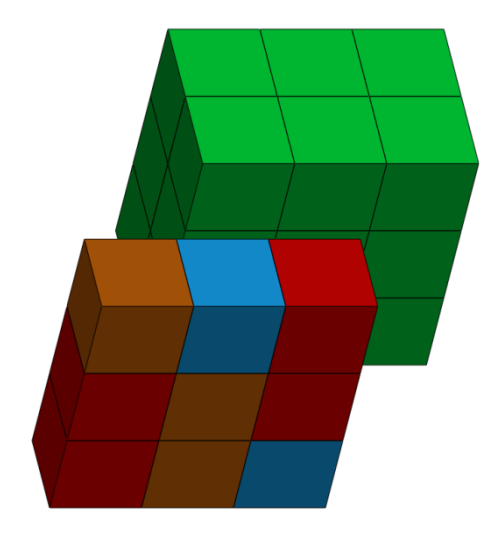

*Fig. 5. 26 División por capa (Y1) del campo de medida de la MMC para la redondez.*

| 1° Capa en Y |            |            |            |            |            |            |            |            |            |             |  |  |
|--------------|------------|------------|------------|------------|------------|------------|------------|------------|------------|-------------|--|--|
| <b>ZONAS</b> | 1 Medición | 2 Medición | 3 Medición | 4 Medición | 5 Medición | 6 Medición | 7 Medición | 8 Medición | 9 Medición | 10 Medición |  |  |
|              | 0.0027026  | 0.0027491  | 0.0027631  | 0.002725   | 0.002769   | 0.0024647  | 0.0028176  | 0.0024846  | 0.0024833  | 0.0026462   |  |  |
| $\mathbf{2}$ | 0.0028232  | 0.0029246  | 0.0026729  | 0.0027354  | 0.0023449  | 0.0026059  | 0.0022185  | 0.0024726  | 0.0022293  | 0.0023949   |  |  |
| 3            | 0.0021373  | 0.0026438  | 0.0025101  | 0.002526   | 0.0022859  | 0.0024576  | 0.0023548  | 0.001922   | 0.0022788  | 0.0025228   |  |  |
| 10           | 0.0028291  | 0.0027792  | 0.0026074  | 0.0027341  | 0.0026953  | 0.002536   | 0.0026882  | 0.0027278  | 0.0026486  | 0.0027376   |  |  |
| 11           | 0.0027588  | 0.0022389  | 0.0020771  | 0.0026018  | 0.0025938  | 0.0022446  | 0.0028985  | 0.0030991  | 0.0022043  | 0.00239     |  |  |
| 12           | 0.0028988  | 0.0027811  | 0.0027213  | 0.0025829  | 0.0024224  | 0.0026058  | 0.0024293  | 0.0026179  | 0.0024327  | 0.0027804   |  |  |
| 19           | 0.0026954  | 0.0029982  | 0.0025501  | 0.0025658  | 0.0024789  | 0.0027129  | 0.002378   | 0.0022319  | 0.0023101  | 0.0026642   |  |  |
| 20           | 0.0024647  | 0.0022276  | 0.0024327  | 0.0023905  | 0.0020383  | 0.0026151  | 0.0025061  | 0.0021298  | 0.0020694  | 0.0020388   |  |  |
| 21           | 0.0028896  | 0.0029177  | 0.0026457  | 0.002641   | 0.0027052  | 0.0025535  | 0.0023936  | 0.0027367  | 0.002393   | 0.0024945   |  |  |

*Tabla 5. 57 Resultados de la medición de la redondez en la capa Y1.*

#### **ANÁLISIS DE VARIANZA**

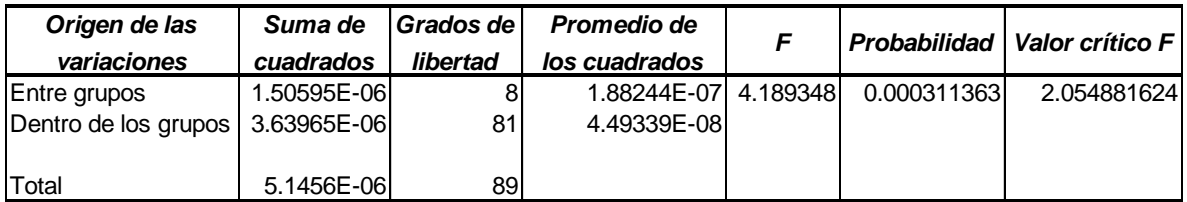

*Tabla 5. 58 Análisis de varianza de la redondez en la capa Y1.*

**CAPA Y2**

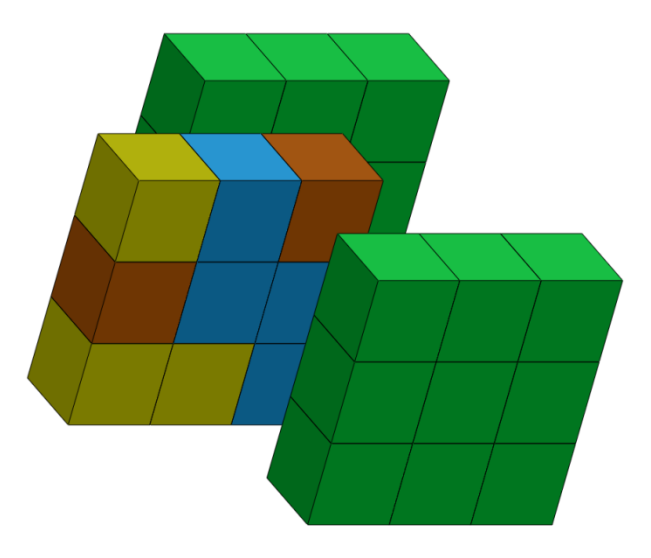

*Fig. 5. 27 División por capa (Y2) del campo de medida de la MMC para la redondez.*

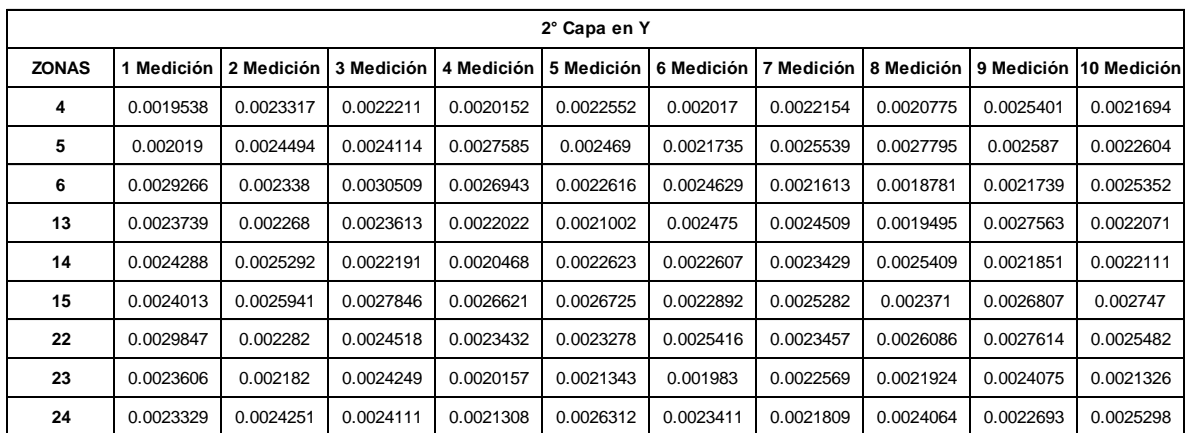

*Tabla 5. 59 Resultados de la medición de la redondez en la capa Y2.*

#### **ANÁLISIS DE VARIANZA**

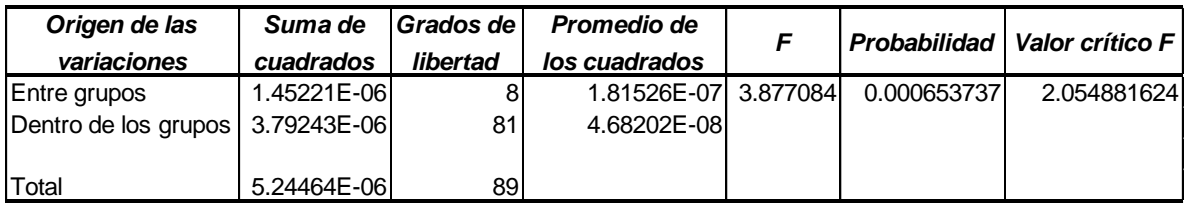

*Tabla 5. 60 Análisis de varianza de la redondez en la capa Y2.*

#### **CAPA Y3**

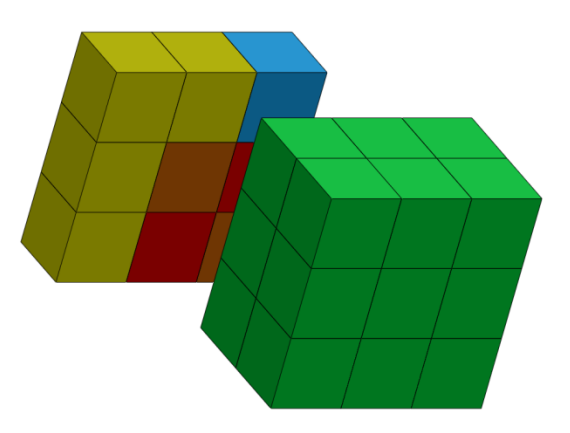

*Fig. 5. 28 División por capa (Y3) del campo de medida de la MMC para la redondez.*

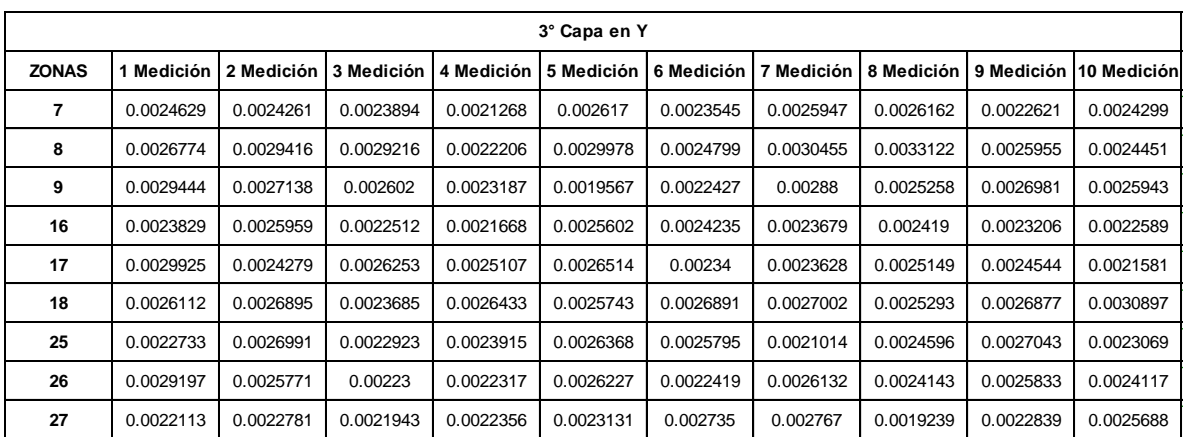

*Tabla 5. 61 Resultados de la medición de la redondez en la capa Y3.*

#### **ANÁLISIS DE VARIANZA**

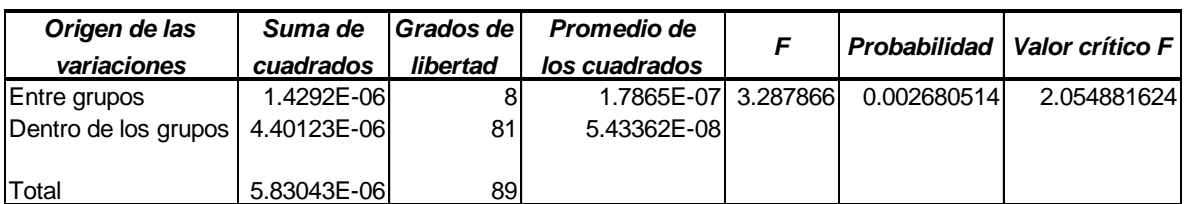

*Tabla 5. 62 Análisis de varianza de la redondez en la capa Y3.*

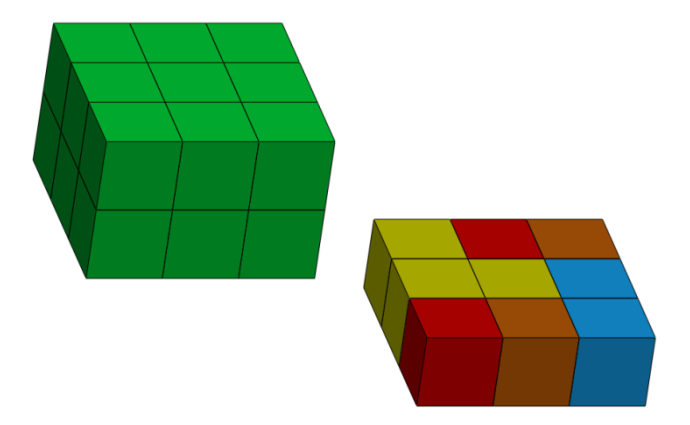

*Fig. 5. 29 División por capa (Z1) del campo de medida de la MMC para la redondez.*

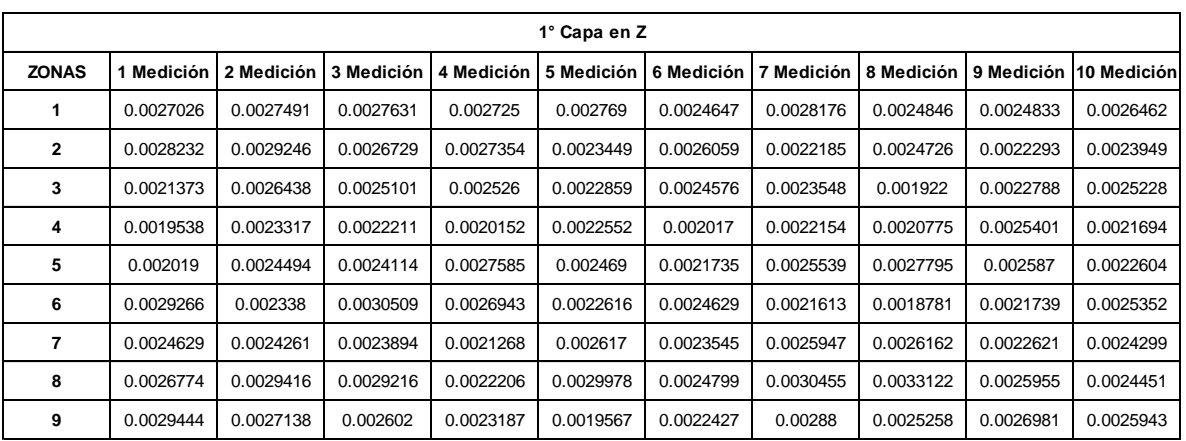

*Tabla 5. 63 Resultados de la medición de la redondez en la capa Z1.*

#### **ANÁLISIS DE VARIANZA**

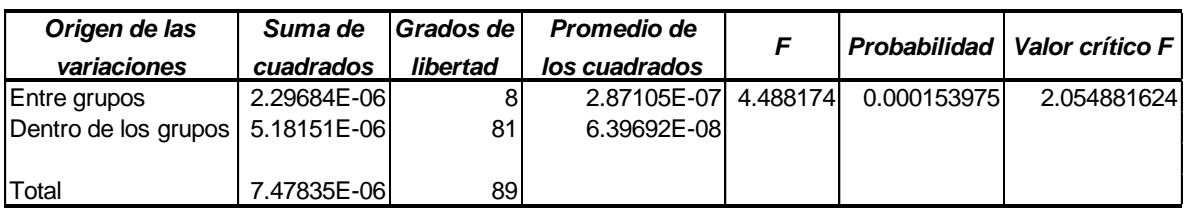

*Tabla 5. 64 Análisis de varianza de la redondez en la capa Z1.*

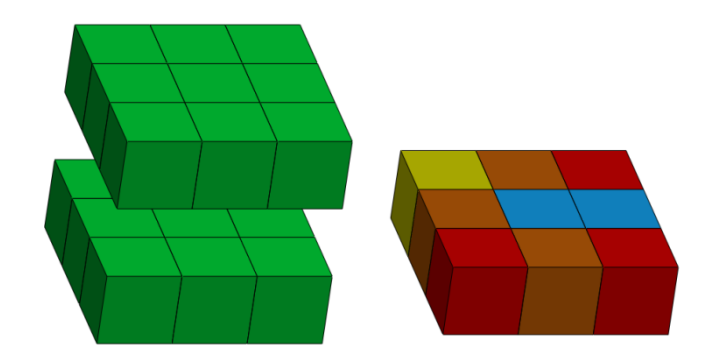

*Fig. 5. 30 División por capa (Z2) del campo de medida de la MMC para la redondez.*

| 2° Capa en Z |            |            |            |            |            |            |            |            |            |             |  |  |
|--------------|------------|------------|------------|------------|------------|------------|------------|------------|------------|-------------|--|--|
| <b>ZONAS</b> | 1 Medición | 2 Medición | 3 Medición | 4 Medición | 5 Medición | 6 Medición | 7 Medición | 8 Medición | 9 Medición | 10 Medición |  |  |
| 10           | 0.0028291  | 0.0027792  | 0.0026074  | 0.0027341  | 0.0026953  | 0.002536   | 0.0026882  | 0.0027278  | 0.0026486  | 0.0027376   |  |  |
| 11           | 0.0027588  | 0.0022389  | 0.0020771  | 0.0026018  | 0.0025938  | 0.0022446  | 0.0028985  | 0.0030991  | 0.0022043  | 0.00239     |  |  |
| 12           | 0.0028988  | 0.0027811  | 0.0027213  | 0.0025829  | 0.0024224  | 0.0026058  | 0.0024293  | 0.0026179  | 0.0024327  | 0.0027804   |  |  |
| 13           | 0.0023739  | 0.002268   | 0.0023613  | 0.0022022  | 0.0021002  | 0.002475   | 0.0024509  | 0.0019495  | 0.0027563  | 0.0022071   |  |  |
| 14           | 0.0024288  | 0.0025292  | 0.0022191  | 0.0020468  | 0.0022623  | 0.0022607  | 0.0023429  | 0.0025409  | 0.0021851  | 0.0022111   |  |  |
| 15           | 0.0024013  | 0.0025941  | 0.0027846  | 0.0026621  | 0.0026725  | 0.0022892  | 0.0025282  | 0.002371   | 0.0026807  | 0.002747    |  |  |
| 16           | 0.0023829  | 0.0025959  | 0.0022512  | 0.0021668  | 0.0025602  | 0.0024235  | 0.0023679  | 0.002419   | 0.0023206  | 0.0022589   |  |  |
| 17           | 0.0029925  | 0.0024279  | 0.0026253  | 0.0025107  | 0.0026514  | 0.00234    | 0.0023628  | 0.0025149  | 0.0024544  | 0.0021581   |  |  |
| 18           | 0.0026112  | 0.0026895  | 0.0023685  | 0.0026433  | 0.0025743  | 0.0026891  | 0.0027002  | 0.0025293  | 0.0026877  | 0.0030897   |  |  |

*Tabla 5. 65 Resultados de la medición de la redondez en la capa Z2.*

#### **ANÁLISIS DE VARIANZA**

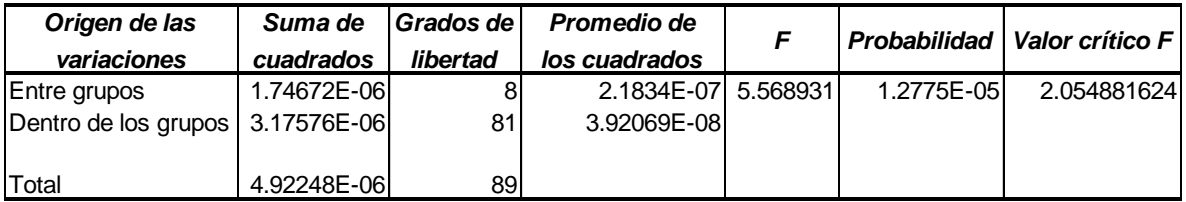

*Tabla 5. 66 Análisis de varianza de la redondez en la capa Z2.*

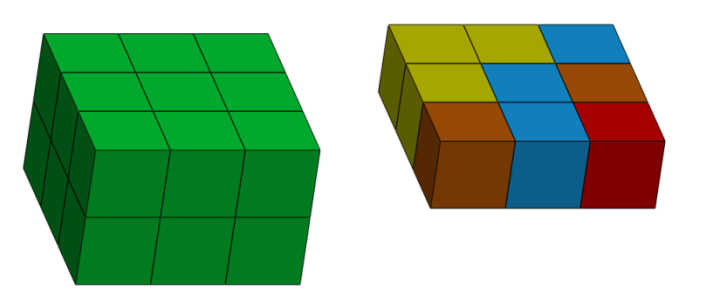

*Fig. 5. 31 División por capa (Z3) del campo de medida de la MMC para la redondez.*

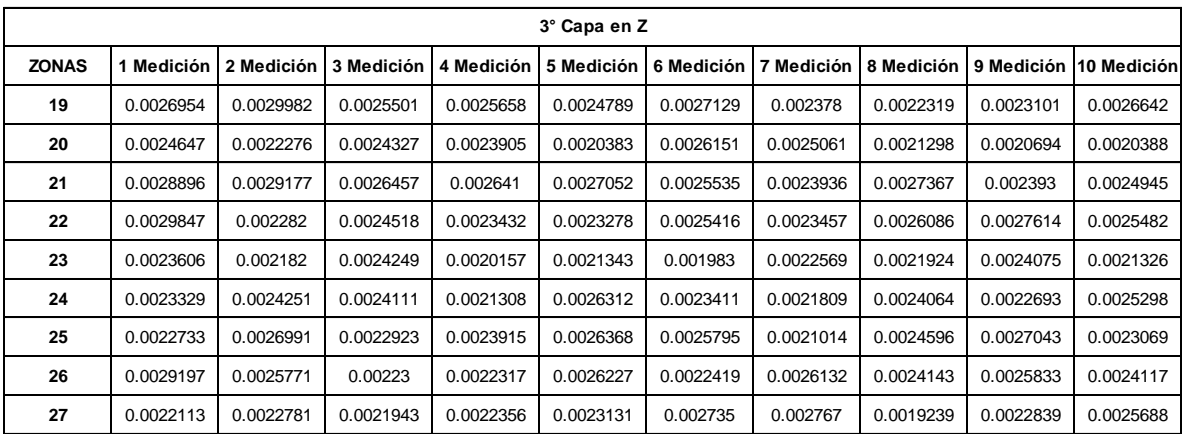

*Tabla 5. 67 Resultados de la medición de la redondez en la capa Z3.*

#### **ANÁLISIS DE VARIANZA**

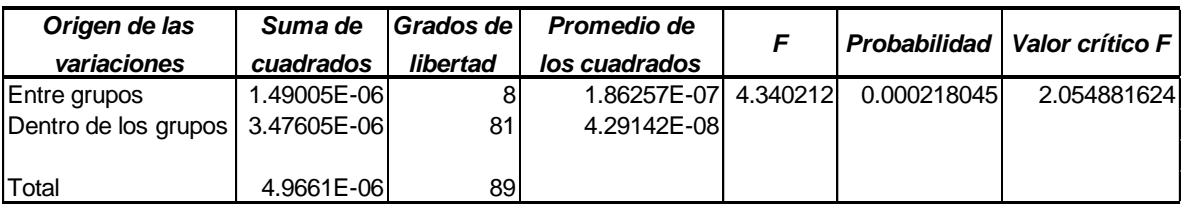

*Tabla 5. 68 Análisis de varianza de la redondez en la capa Z3.*

El estudio por capas se realizó para ver si sus variaciones dentro de ella podían llegar a ser poco significativas, de tal modo que se pudieran reducir las 27 zonas a 3 capas por eje. Dicha hipótesis fue descartada, ya que para las 9 capas, tanto para el paralelismo como para la redondez, el análisis de varianza mostró un valor superior al valor crítico, desechando así la posibilidad de unificar zonas por capas, permaneciendo como mejor opción la división por zonas.

De acuerdo a los estudios realizados anteriormente, la división del campo de medida en 27 zonas permitió conocer aquellas de mayor problemática tanto para el paralelismo como para la redondez (*ver Fig. 5.32 y 5.33*), mientras que en el caso de la planicidad debido a la pequeña distancia entre los valores máximo y mínimo, se descartó el análisis por zonas.

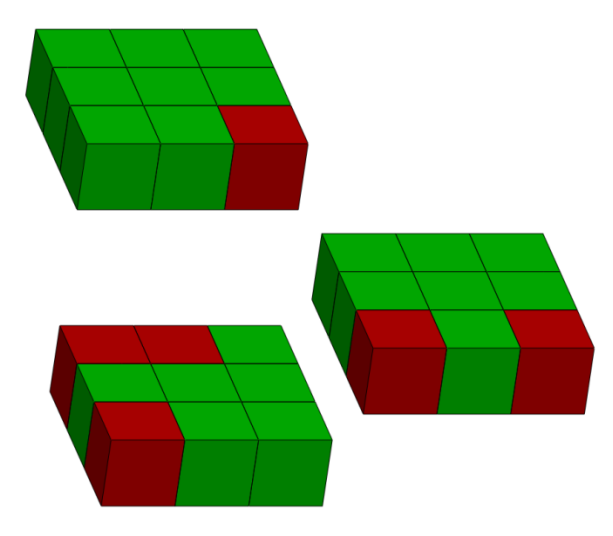

*Fig. 5. 32 Zonas de mayor problemática en la medición del paralelismo.*

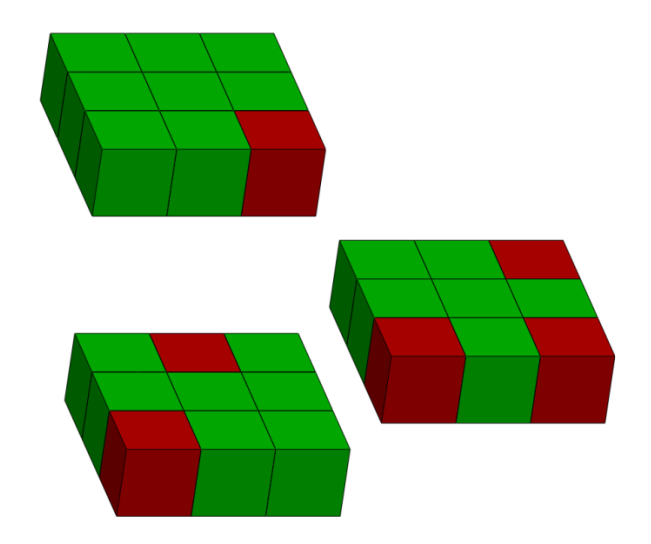

*Fig. 5. 33 Zonas de mayor problemática en la medición de la redondez.*

# **5.4 USO DE LA METODOLOGÍA EN OTROS EQUIPOS**

Dado que el análisis presentado, muestra una diferencia significativa en las mediciones realizadas en diferentes regiones del campo de medida de la MMC utilizada, se propone por lo tanto, una metodología de experimentación que abarque a diferentes MMC con distintos campos de medición.

La metodología propuesta permite determinar la cantidad de zonas a evaluar, así como cuáles de ellas presentan las mejores condiciones de medición para reducir su variabilidad, y por lo tanto la incertidumbre.

Antes de comenzar, es necesario garantizar que las condiciones de experimentación son las ideales, disminuyendo o eliminando los factores perturbadores.

#### **5.4.1 Metodología de experimentación para diferentes MMC**

- 1) Se realiza una división por cada eje de la MMC para formar las zonas.
- 2) En cada una de las zonas, se realiza la medición con los patrones comerciales de la característica geométrica seleccionada, así como de sus 10 réplicas, en un orden completamente aleatorio.
- 3) Se examina la existencia de valores atípicos, en caso de encontrarlos se eliminan.
- 4) Se realiza un análisis de varianza, tomando como único factor las zonas en donde se realizó la medición.
- 5) Si el análisis de varianza, muestra una diferencia significativa en las mediciones realizadas entre las zonas, se utiliza el método LSD que permite la identificación de cuales zonas son diferentes entre sí.

6) Si existen 2 o más zonas que sean diferentes al resto, se propone repetir el procedimiento desde el inicio, agregando una división más a cada eje. En caso contrario, en base a los resultados, se identifica cuáles zonas presentan las mejores condiciones de medición.

Es importante mencionar, que en caso de usarse una MMC automática, es preferible realizar previamente el programa que permita ejecutar la medición desde el software empleado, de manera que se garantice que los puntos palpados para la medición sean los mismos. Además se sugiere emplear 12 puntos de palpado para las mediciones.

# **CAPÍTULO VI**

# **DISEÑO DEL PATRÓN**

El ser humano está rodeado de objetos útiles construidos con la finalidad de satisfacer determinadas necesidades con eficacia, economía y comodidad. Estos objetos han sido concebidos prácticamente desde el inicio del hombre con la producción artesanal hasta llegar a nuestros días con la producción industrial. De cualquier forma, en la concepción y posterior realización de estos objetos útiles siempre ha estado presente un diseño.

El diseño es una práctica en la que se forjan y determinan ideas que han de materializarse posteriormente mediante procedimientos manuales o mecánicos en la búsqueda de una solución en cualquier campo [76]. Un diseño es algo más complejo que algún dibujo o esquema de algo que va a crearse, diseñar es pensar, elegir, crear y proyectar.

Algunos piensan en el diseño como un esfuerzo dedicado a embellecer la apariencia exterior de las cosas. Si bien forma parte del proceso, el diseño va mucho más allá. El diseño no es sólo un adorno, debe tomarse en cuenta cuestiones funcionales y técnicas que exigen estudios e investigaciones que permitan encontrar la mejor manera de desarrollar el objeto a crearse.

Un paso importante en el diseño es definir correctamente el producto final, de manera que cumpla con las expectativas del mercado al que va dirigido. De esta manera el proyecto resulta más barato, ya que es mucho más económico planificar antes, que intentar realizar cambios sobre la marcha o rehacer lo ya hecho.

Todo producto debe poner principal atención a lo que el cliente busca en el artículo, de modo que éste quede complacido. Un cliente queda satisfecho cuando la percepción del producto que se le entrega es igual o mejor que las expectativas que tenía.

Otro punto relevante en el proceso de diseño es acotar los costos del producto, ya que sin esto el diseño puede desviarse a la tentación de querer incluir todo en el producto, condenando el proyecto al fracaso por ser incosteable o por problemas de competencia en el mercado con productos similares.

Diseñar es formular un plan para satisfacer una necesidad específica o resolver un problema. Si el plan resulta en la creación de algo físicamente real, entonces el producto debe de ser funcional, seguro, confiable, competitivo, útil, que pueda fabricarse y comercializarse [77].

Las etapas de diseño son una guía general de los pasos que pueden seguirse para la solución de problemas, las cuales se describen a continuación [78]:

1) *Identificación del problema:* El proceso de diseño comienza con la identificación de una necesidad. El objetivo en esta etapa es encontrar cuál es la situación problemática a resolver.

Es de suma importancia delimitar el problema y el alcance de la solución que está buscando, de esta forma se tendrá una meta hacia la cual dirigir los esfuerzos.

2) *Ideas preliminares:* Una vez que se ha definido el problema en forma precisa, es necesario recopilar ideas preliminares a partir de las cuales se pueden asimilar los conceptos del diseño.

3) *Perfeccionamiento del problema:* Se realiza la evaluación de las ideas preliminares, concentrándose en el análisis de las limitaciones. Todas las ideas se revisan, combinan y perfeccionan con el fin de obtener varias soluciones razonables al problema.

4) *Análisis:* Implica el repaso y evaluación de un diseño. Se confirma si las diversas soluciones generadas cumplen las restricciones impuestas, de modo que sólo se aceptan aquellas que de alguna manera podrían llegar a ser soluciones viables al problema planteado.

5) *Decisión:* El proyecto debe aceptarse o rechazarse, en su totalidad o sólo en parte. Se elige el diseño más óptimo para una necesidad específica, mediante experiencia técnica e información real.

6) *Realización:* El último paso consiste en supervisar los planos y especificaciones finales con los cuales se va a construir el diseño. Se debe tener en cuenta los detalles de fabricación, métodos de ensamblaje, materiales utilizados y otras especificaciones. Durante esta etapa, el diseñador puede hacer ligeras modificaciones que mejoren el diseño.

# **6.1 PATRONES PROPUESTOS**

Para conocer el desempeño de la MMC cubriendo los requisitos anteriormente planteados con el desarrollo del despliegue funcional de la calidad, surgieron diferentes ideas para realizar el diseño del patrón.

Únicamente una propuesta fue elegida para construir su prototipo físico, pero se mencionan otras alternativas mostrando sus principales ventajas y desventajas.

# **6.1.1 Patrón particular**

En base a los resultados obtenidos de las fases experimentales, surgió la idea de realizar un patrón para evaluar el desempeño de la MMC que a través de sólo 3 datums permitiera que su alineación fuera completada. Los elementos característicos de evaluación serían colocados en aquellas zonas de mayor conflicto que fueron previamente descubiertas con la segunda fase experimental.

Las características geométricas a evaluar serían el paralelismo y la redondez, dado que para la planicidad la diferencia encontrada entre los resultados en distintas zonas es muy pequeña.

En la Figura 6.1 se muestran las zonas en donde los estudios realizados encontraron mayor variación en los resultados. En estas regiones es donde se incluirían los patrones para medir la redondez y el paralelismo. Las señaladas en color rojo hacen referencia a las zonas más conflictivas tanto para el paralelismo como para la redondez, mientras que en amarillo se especifica únicamente para el paralelismo y el naranja para la redondez.

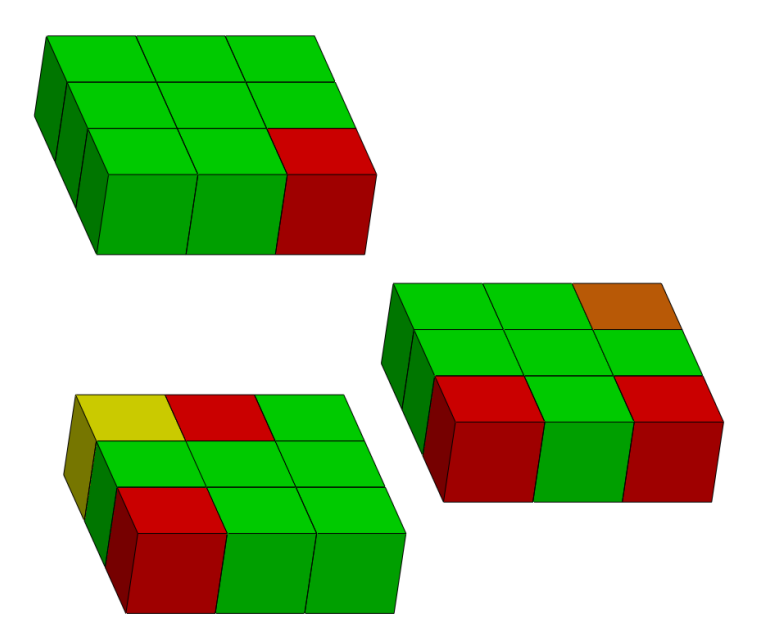

*Fig. 6. 1 Zonas donde se posicionarían los patrones de redondez y paralelismo.*

En la Figura 6.2 se observa el campo de medida de la MMC dividido en las 27 zonas así como los patrones de paralelismo y redondez colocados en las zonas conflictivas antes mencionadas.

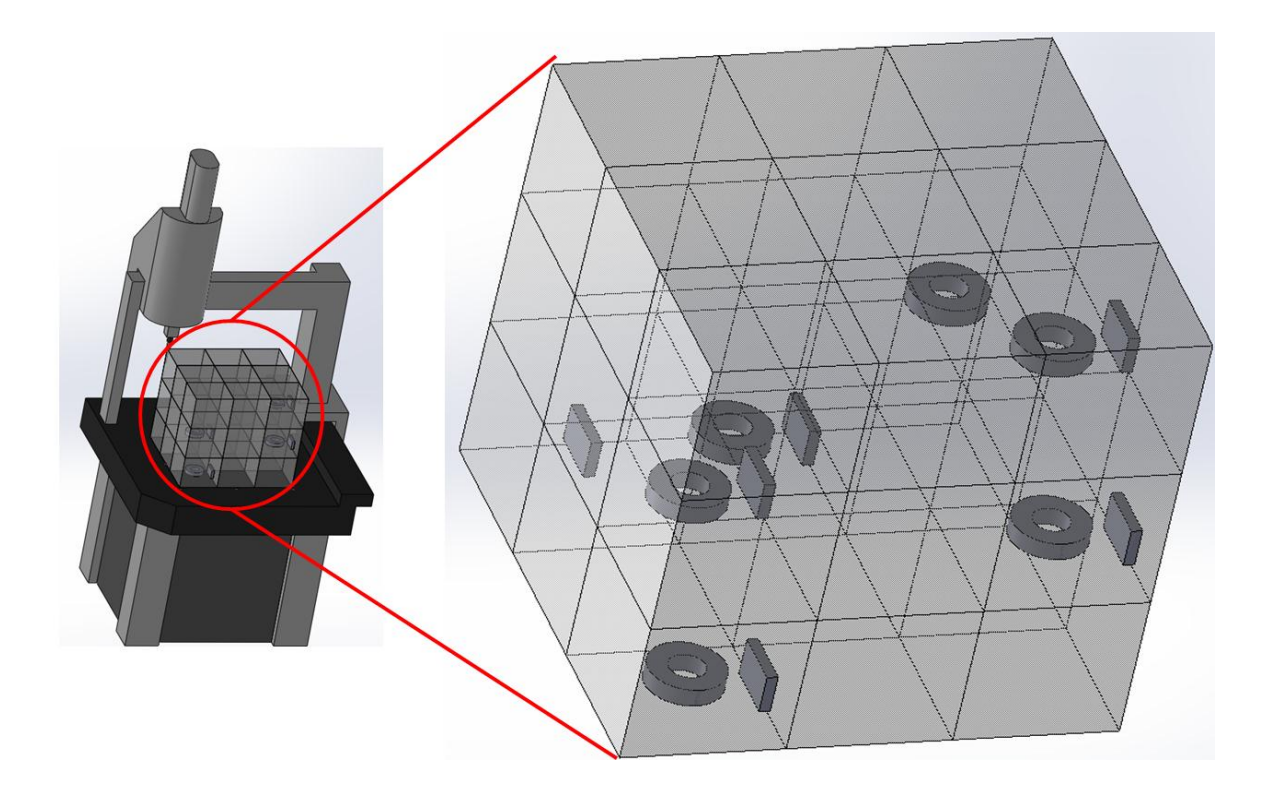

*Fig. 6. 2 Posicionamiento de patrones de redondez y planicidad en el campo de medida de la MMC.*

#### *6.1.1.1 Ventajas*

Entre las principales ventajas del uso del patrón particular se encuentran:

- Tiempo de montaje reducido.
- Sólo es necesaria una alineación.
- Se requiere únicamente la corrida de un programa previamente establecido.
- Menor tiempo en la toma automática de mediciones.
- Su costo se reduce al tener menos patrones de redondez y perpendicularidad.
- Permite su instalación sin necesidad de herramientas.
- Se utilizan los patrones disponibles en el laboratorio.

#### *6.1.1.2 Desventajas*

Las principales desventajas son:

- Requiere de previa fase experimental para reconocer las zonas más problemáticas.
- Su uso resulta reducido ya que al utilizarse en otras MMC, no permite conocer el comportamiento de todo el campo de medida.
- Solo incluye 2 características geométricas.
- Utiliza mayor cantidad de soportes para su posicionamiento.

#### **6.1.2 Patrón general**

Con el propósito de realizar un diseño de forma general, se busca que el patrón propuesto sea aplicable más allá de los límites del acotado ámbito de su observación, es decir, que permita su uso en cualquier otra MMC que posea un campo de medida semejante.

El patrón estaría soportado en su base por una placa de espesor de media pulgada, con dimensiones de 500mmX500mm (*ver Fig. 6.3*).

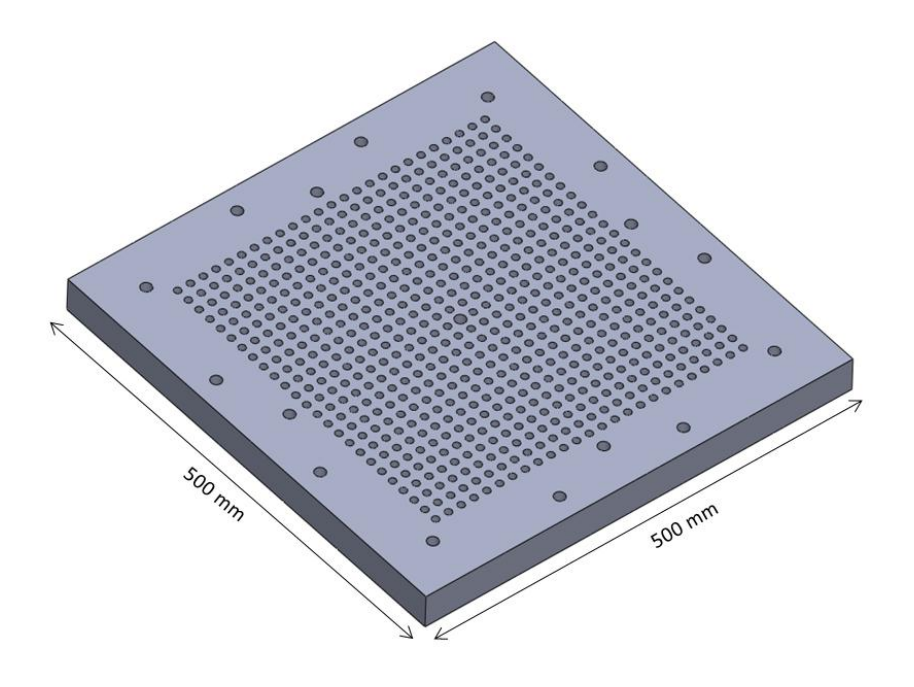

*Fig. 6. 3 Placa base de 500 mm X 500 mm.*

En el contorno de la placa se encuentran agujeros roscados M10X1.5 para poder insertar los tornillos que soportaran las agarraderas, las cuales son removibles y permiten ser extraídas en caso de necesitar mayor espacio (*ver Fig. 6.4*).

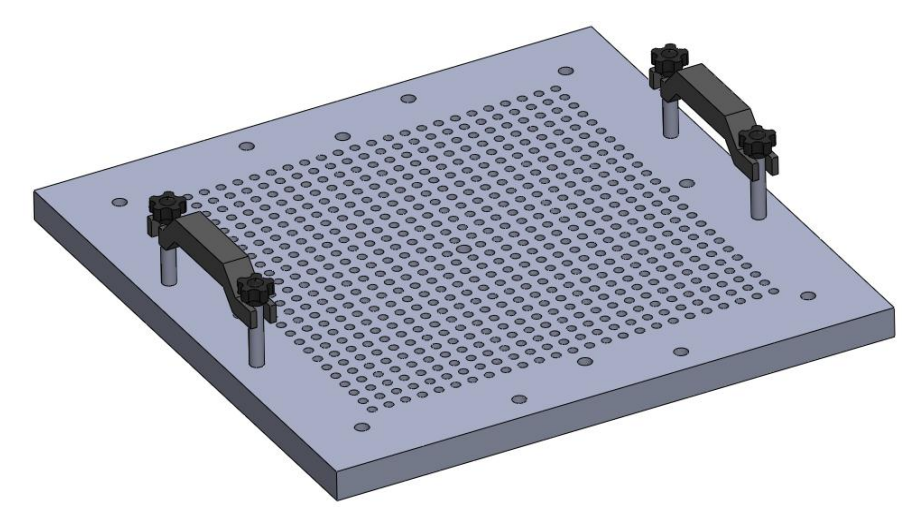

*Fig. 6. 4 Agarraderas removibles para la placa base.*

La placa cuenta con 9 agujeros de 12mm, que permiten insertar los tornillos para realizar la fijación de ésta a la MMC, además la perforación del centro permite sujetar la esfera de calibración (*ver Fig. 6.5*).

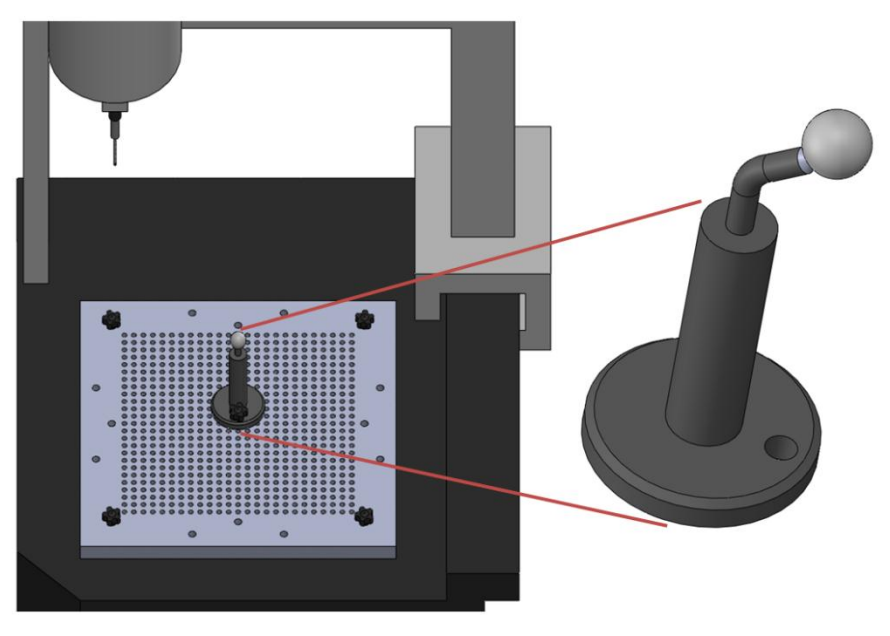

*Fig. 6. 5 Placa con esfera de calibración fija a la MMC.* 

Los tornillos empleados son de cabeza plástica, de modo que puedan ser atornillados solamente con la mano, sin necesidad de herramientas (*ver Fig. 6.6*).

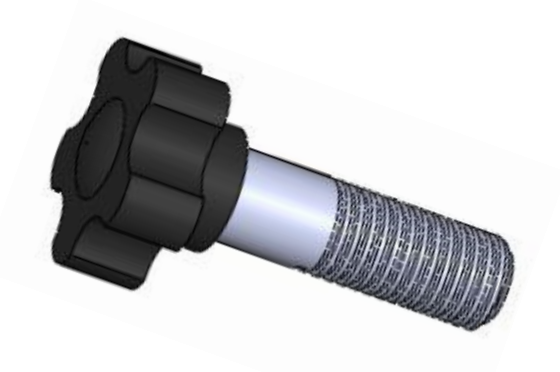

*Fig. 6. 6 Tornillo de cabeza plástica.*

La placa cuenta con 624 agujeros roscados M8X1.25 para utilizar la misma placa base tanto para el patrón como para hacer uso de los dispositivos de fijación comerciales (*ver Fig. 6.7*) y poder realizar la medición de cualquier pieza sin necesidad de retirar la placa base.

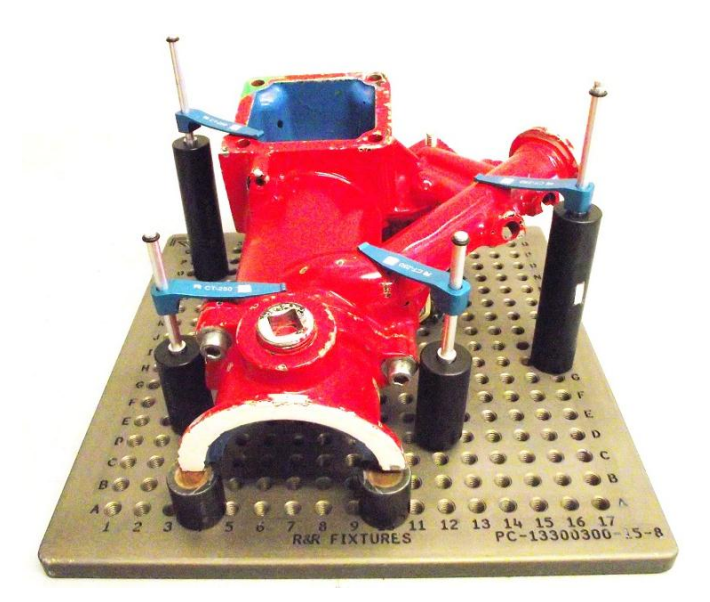

*Fig. 6. 7 Dispositivos de fijación comerciales.*

Este diseño es capaz de evaluar 3 características geométricas: redondez, paralelismo y planicidad, por medio de diferentes patrones que estarían soportados en una placa de dimensiones de 133 mm x 266 mm.

La posición de los patrones es marcada con una cavidad en la superficie superior (*ver Fig. 6.8*), de esta manera se facilita y agiliza el montaje de éstos.

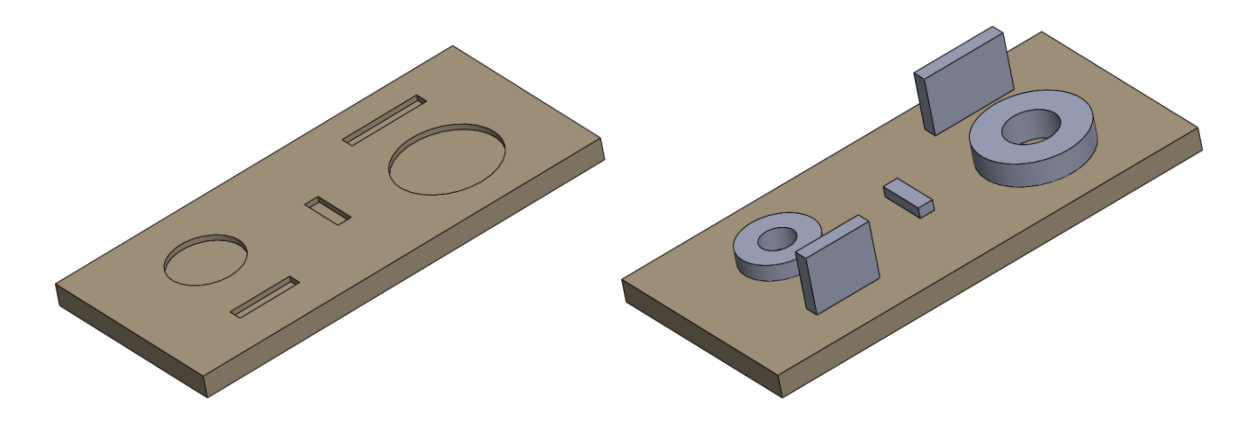

*Fig. 6. 8 Placa para el posicionado de los patrones.*

Se incluirán tres placas distintas, clasificadas como chica, mediana y grande.

Placa chica (*ver Fig. 6.9*)

Incluye:

- 2 anillos patrón con diámetros de 10.001 mm y 15.999 mm para evaluar la redondez.
- 2 bloques patrón con longitud de 20 mm y 30 mm para evaluar el paralelismo.
- 1 bloque patrón con longitud de 8 mm para evaluar la planicidad.

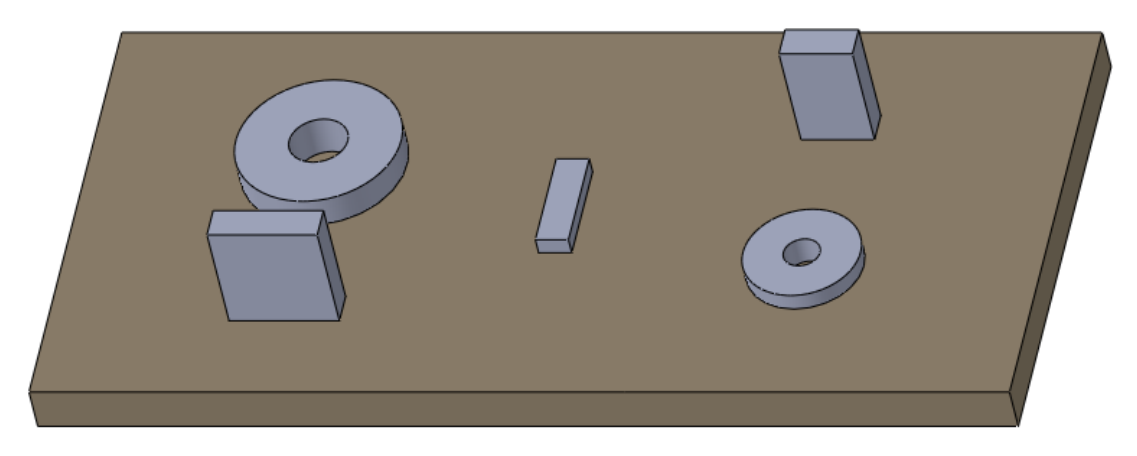

*Fig. 6. 9 Placa para patrones chicos.*

Placa mediana (*ver Fig. 6.10*)

Incluye:

- 2 anillos patrón con diámetros de 19.999 mm y 30.001 mm para evaluar la redondez.
- 2 bloques patrón con longitud de 40 mm y 50 mm para evaluar el paralelismo.
- 1 bloque patrón con longitud de 9 mm para evaluar la planicidad.

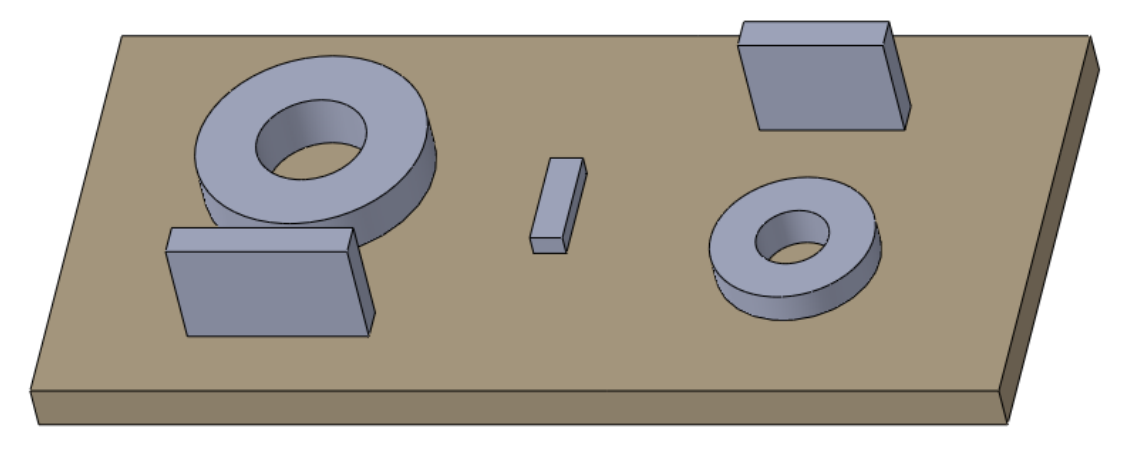

*Fig. 6. 10 Placa para patrones medianos.*

Placa grande (*ver Fig. 6.11*)

Incluye:

- 2 anillos patrón con diámetros de 39.999 mm y 60 mm para evaluar la redondez.
- 2 bloques patrón con longitud de 60 mm y 70 mm para evaluar el paralelismo.
- 1 bloque patrón con longitud de 10 mm para evaluar la planicidad.

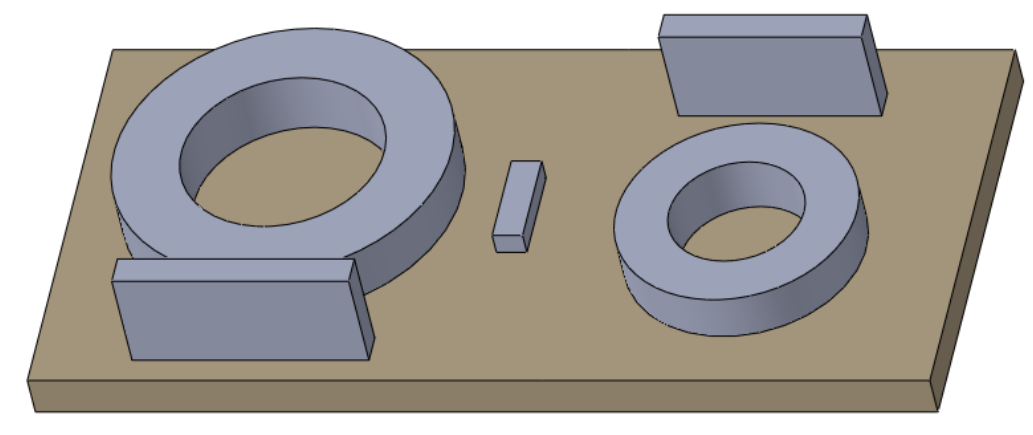

*Fig. 6. 11 Placa para patrones grandes.*

Las tres placas tienen por la parte inferior cuatro desbastes de diámetro de una pulgada en donde se insertarán los cilindros que posicionarán las placas en tres niveles de altura, 22 mm, 138.5mm y 255mm (*ver Fig. 6.12*).

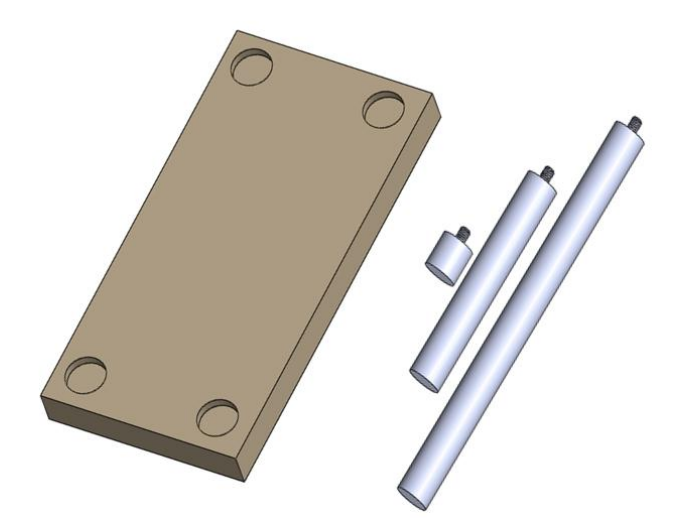

*Fig. 6. 12 Orificios y cilindros para el posicionado en 3 niveles de altura.*

En la Figura 6.13 se muestra el ensamble de todo el patrón, el cual permitirá realizar la calibración de la punta de palpado, así como evaluar el campo de medida de la Máquina de Medición por Coordenadas.

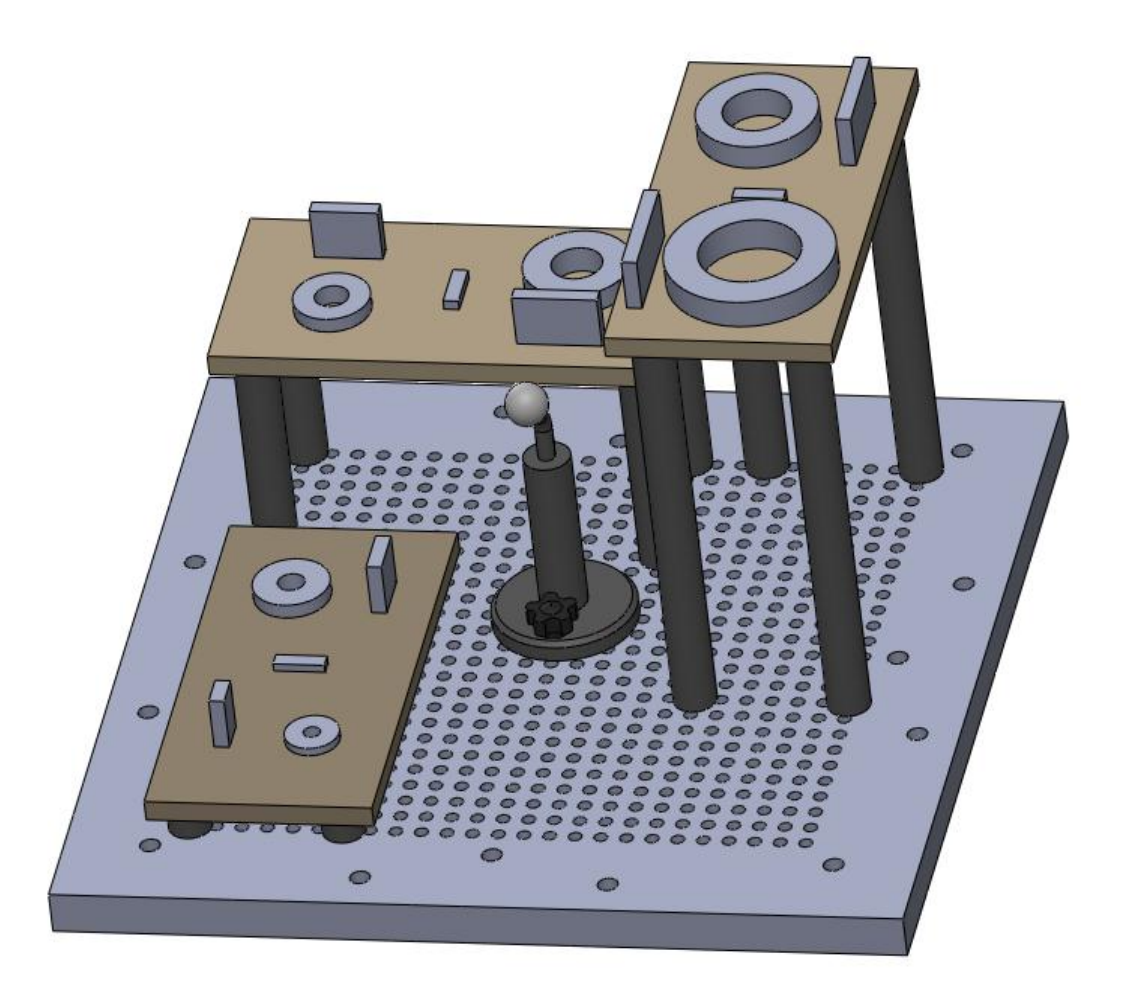

*Fig. 6. 13 Patrón general completo.*

# *6.1.2.1 Ventajas*

Las principales ventajas del uso de un patrón general son:

- Permite evaluar todo el campo de medida a través de solo 3 rotaciones y 4 alineaciones.
- Requiere el uso de sólo un programa.
- Permite su instalación sin necesidad de herramientas.
- No requiere previa experimentación.
- Menor tiempo en la toma de mediciones.
- Permite utilizarlo en cualquier MMC con el mismo campo de medición.
- Facilita su manipulación y transportación al poderse desmontar.
- Incluye las 3 características necesarias.
- Se utilizan los patrones disponibles en el laboratorio.

# *6.1.3.2 Desventajas*

Las principales desventajas son:

- El tiempo de montaje se extiende un poco más al utilizar 15 patrones y una esfera de referencia.
- Su peso es mayor y dificulta su transportación en caso de moverse ensamblado.
- Su costo es mayor al de las demás propuestas.
- No permite el uso automático completamente desatendido de la MMC, ya que necesita de un operador para realizar las 4 rotaciones del patrón.

# **6.1.3 Patrón general compacto**

En la búsqueda de un diseño más reducido en dimensiones para facilitar su manipulación y transporte, pero que a la vez continuara cumpliendo las restricciones establecidas previamente, se tomó la idea de realizar un patrón compacto.

En esta propuesta se utilizaría la placa mediana del patrón general, la cual estaría colocada en una plataforma de tijera y permitiría posicionar los patrones en diferentes alturas, posibilitando realizar una mejor evaluación de la MMC en el eje Z (*ver Fig. 6.14*).

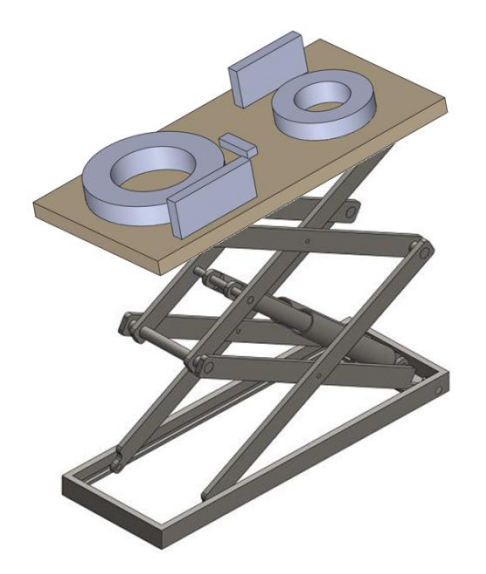

*Fig. 6. 14 Plataforma de tijera usada para el posicionamiento en diferentes alturas.*

Este diseño permitiría realizar la inspección de 6 zonas por alineación (*ver Fig. 6.15*), por lo que sería necesario realizar varias alineaciones así como diversas ejecuciones del programa para poder abarcar todo el campo de medida de la MMC usada, dejando la zona central libre para fijar la esfera de referencia.

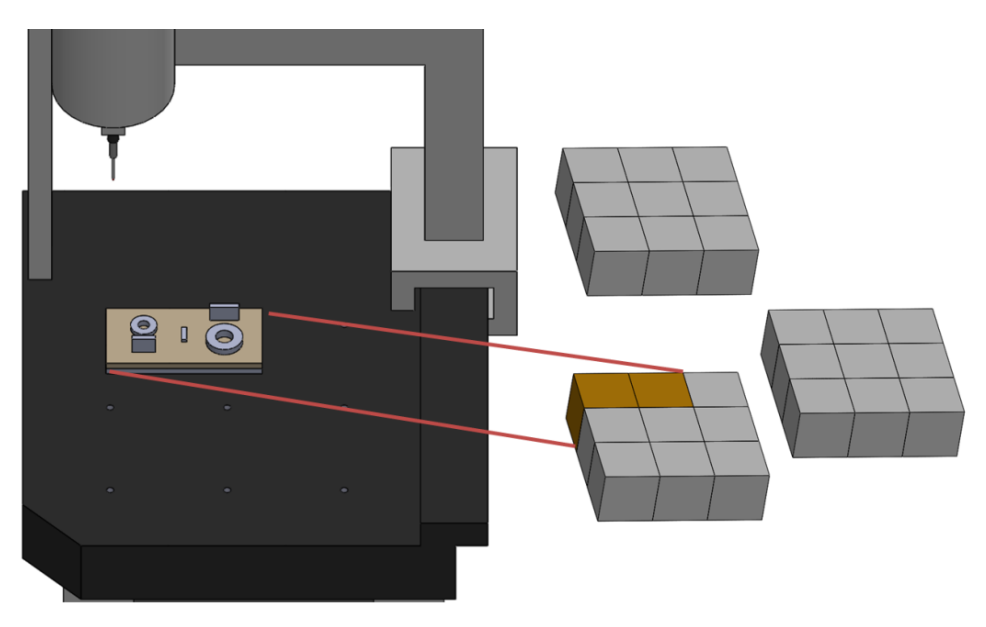

*Fig. 6. 15 Zonas cubiertas por ejecución del programa en el diseño compacto.*

#### *6.1.3.1 Ventajas*

Entre las principales ventajas del uso de un patrón compacto se encuentran:

- Tiempo de montaje mínimo.
- Su costo se reduce al utilizar sólo 5 patrones.
- Permite su instalación sin necesidad de herramientas.
- No requiere previa experimentación.
- Permite utilizarlo en cualquier MMC.
- Facilita su manipulación y transportación al ser de tamaño reducido y tener un menor peso.
- Incluye las 3 características necesarias.
- Se utilizan los patrones disponibles en el laboratorio.

# *6.1.3.2 Desventajas*

Las principales desventajas son:

- Para abarcar todo el campo de medida es necesario mover el patrón en diferentes posiciones.
- Requiere realizar varias alineaciones.
- Es necesario realizar la ejecución del programa en muchas ocasiones para cubrir el campo de medida.
- Mayor tiempo en la toma de mediciones.
- No permite el uso automático desatendido de la MMC, ya que necesita de un operador que este moviendo el patrón.

### **6.2 CONSTRUCCIÓN DEL PROTOTIPO ELEGIDO**

Para poder verificar los resultados obtenidos en la fase de experimentación se decidió realizar la construcción de uno de los patrones propuestos en la sección anterior. La elección fue a favor del patrón general por adaptarse mejor a los requerimientos planteados en el desarrollo del QFD.

El diseño del patrón general tuvo que ser ligeramente modificado para hacer posible la construcción de éste. El primer impedimento fue el económico ya que el fondo de apoyo a la investigación (FAI) no fue concedido, complicando el desarrollo del proyecto para la creación del prototipo. Sin embargo se buscaron alternativas para conseguir los recursos necesarios, por ejemplo el trabajo de medición realizado a la empresa Remy Remanufacturing, (*ver Anexo H*) además de servir para la vinculación del posgrado con la industria, permitió adquirir las placas de acero, así como las herramientas para su manufactura. También con el ingreso generado por el curso de la MMC impartido al personal del Tecnológico de Coacalco y el apoyo de los encargados de los laboratorios de Procesos de Manufactura, CNC y Metrología, se logró terminar el prototipo con un diseño más modesto pero funcional.

La primera modificación fue sobre la placa base, de los 624 agujeros roscados M8X1.25 que permitirían utilizar la misma placa tanto para el patrón como para hacer uso de los dispositivos de fijación comercial, sólo se dejaron 17 para insertar los cilindros que permiten modificar la altura de las placas. También se redujeron a 4 agujeros roscados M10X1.5 para insertar los tornillos que soportaran las agarraderas, y finalmente de los agujeros de 12 mm para fijar la placa a la mesa de granito de la MMC y la esfera de referencia, se realizaron 5 (*ver Fig. 6.16*).

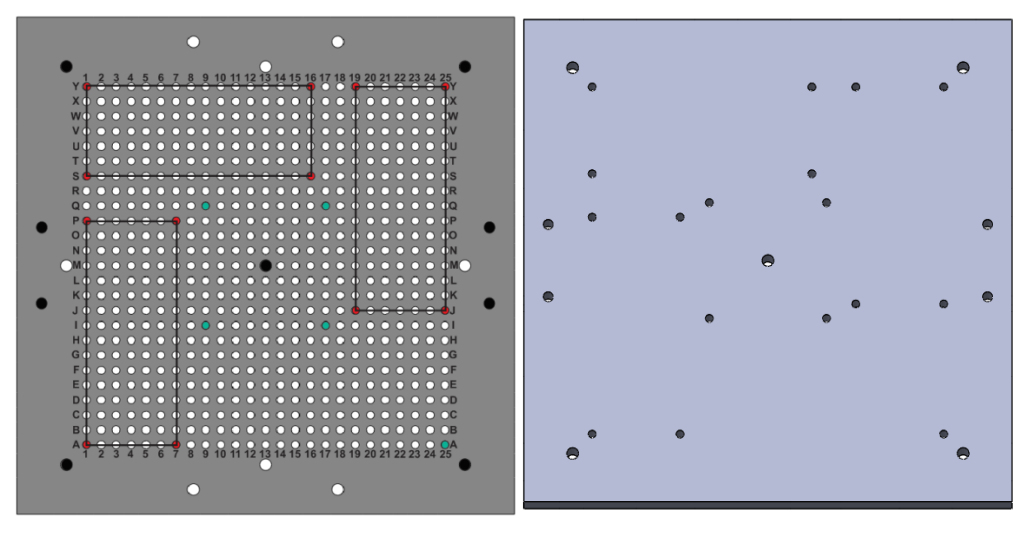

*Fig. 6. 16 Placa base modificada.*

El motivo de disminuir considerablemente el número de perforaciones es principalmente reducir el costo y tiempo del maquinado.

Para poder seguir utilizando los dispositivos de fijación comerciales, se agregaron a la placa base 5 agujeros roscados M8X1.25 que permiten la colocación de la placa comercial barrenada y rectificada en 4 posiciones, evitando tener que retirar la placa base para la medición de alguna pieza (*ver Fig. 6.17*).

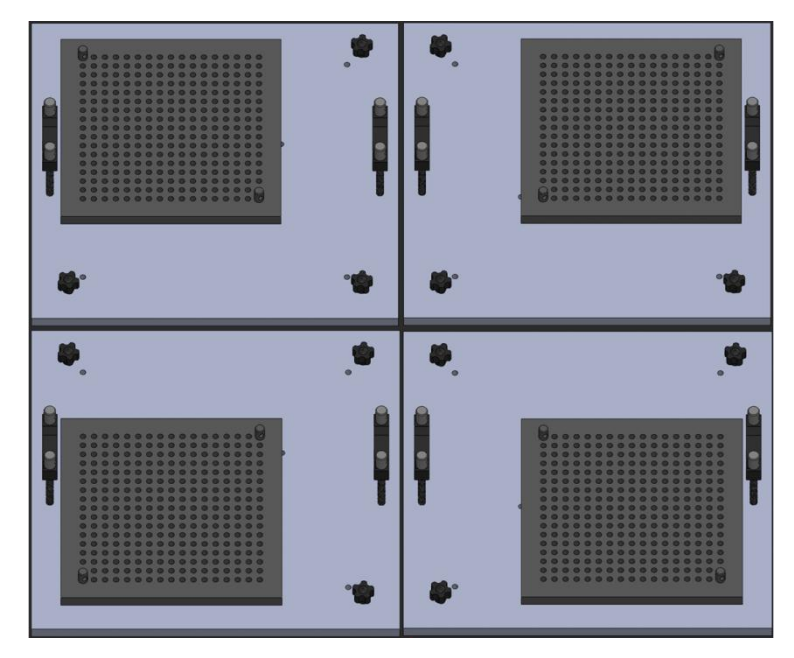

*Fig. 6. 17 Posiciones de la placa barrenada comercial sobre la placa base.*

Las agarraderas utilizadas fueron tomadas del material existente en el laboratorio, específicamente, las que forman parte del bloque de centros, por ello fue modificada la placa base para incluir únicamente 2 agarraderas (*ver Fig. 6.18*).

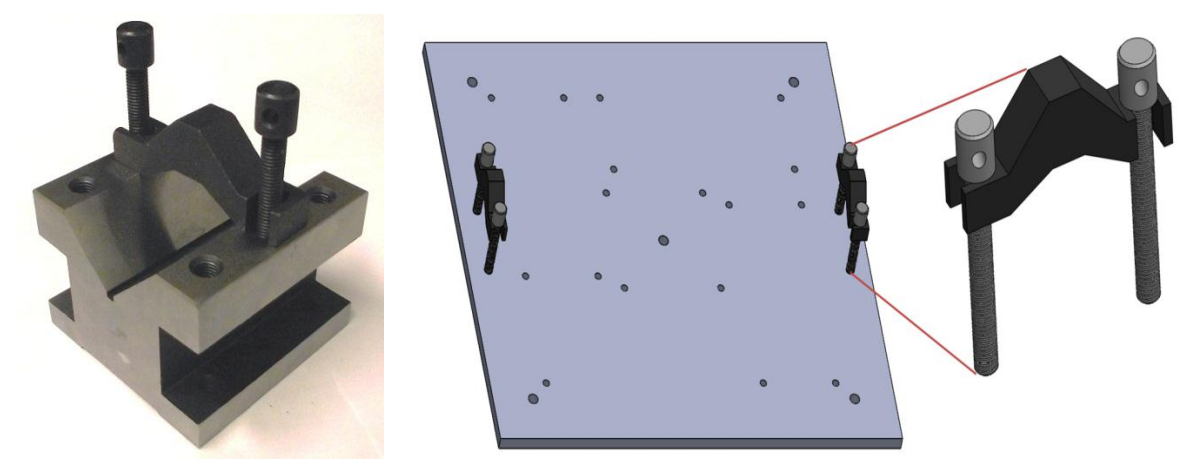

*Fig. 6. 18 Agarraderas del bloque de centros utilizadas para la placa base.*

La posición de los patrones en las placas de 133x266 mm, es marcada por cavidades realizadas con un proceso de fresado. Debido a que la herramienta rotativa no permite realizar el corte del material en un ángulo de 90°, fue necesario agregarle una forma de "I" a la cavidad para los bloques patrón (*ver Fig. 6.19*).

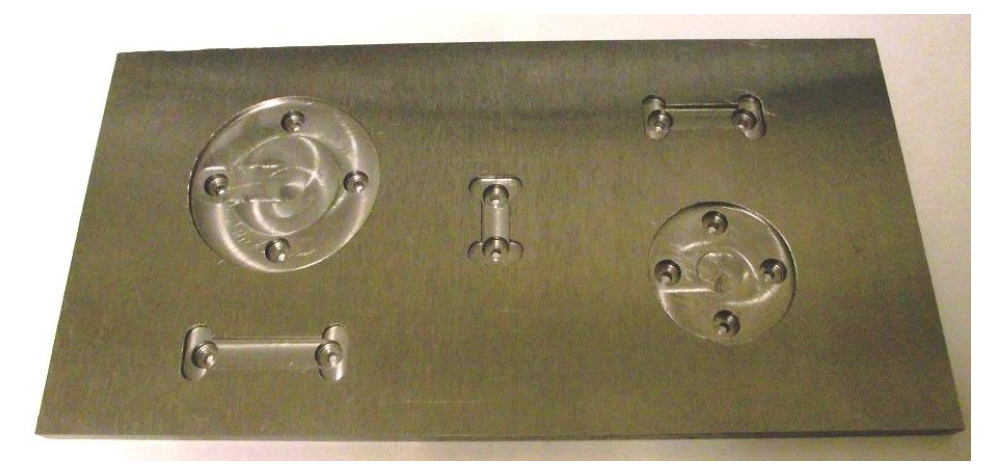

*Fig. 6. 19 Desbaste en forma de "I" para posicionar los bloques patrón.*

También se le agregaron pequeñas perforaciones para insertar imanes de neodimio que permitieran una mejor fijación del patrón a la placa (*ver Fig. 6.20*).

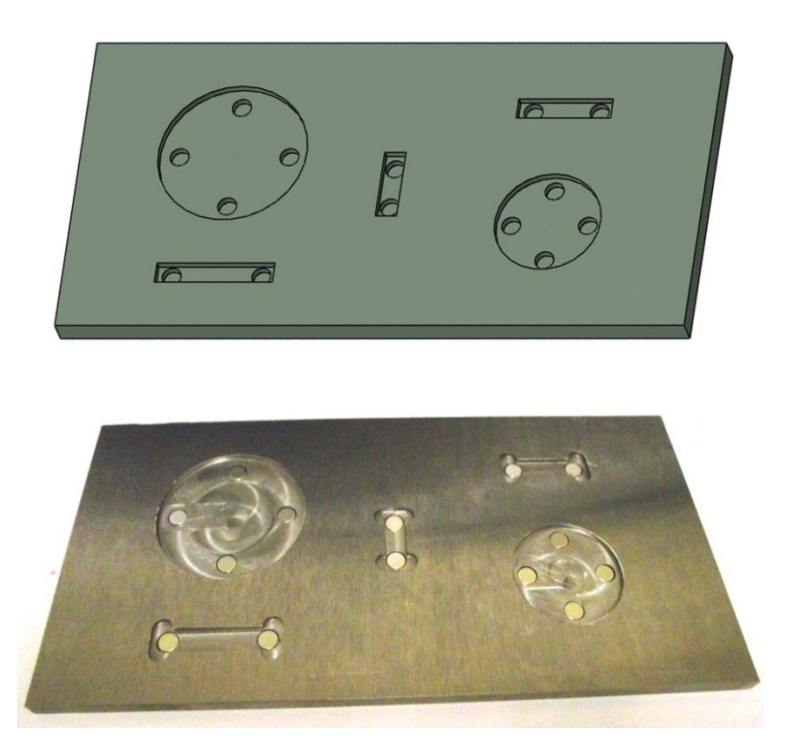

*Fig. 6. 20 Placa con imanes de neodimio inseratdos.*

De igual forma, se insertaron imanes de neodimio a los cilindros que permiten modificar la altura de las placas (*ver Fig. 6.21*), de manera que se pueda realizar el montaje de forma más rápida y permita realizar la alineación sin riesgo de que las placas se muevan.

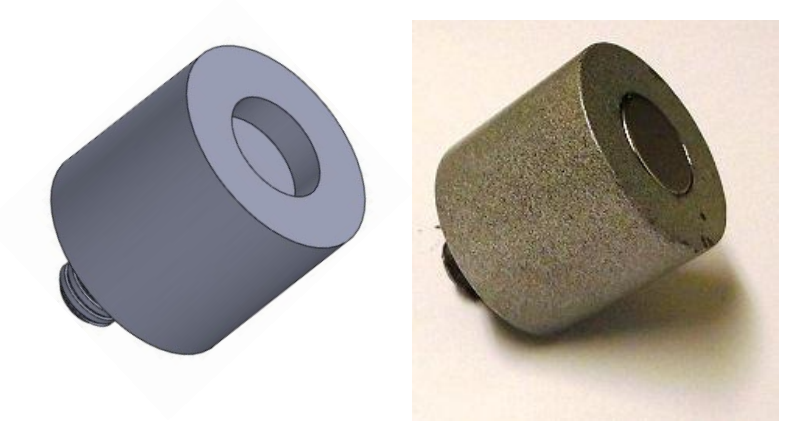

*Fig. 6. 21 Cilindros con imán para el posicionado en diversos niveles de altura.*

La posición de la esfera de referencia se mantuvo igual que en el diseño original, de modo que el ensamble final del patrón queda como se muestra en la Figura 6.22.

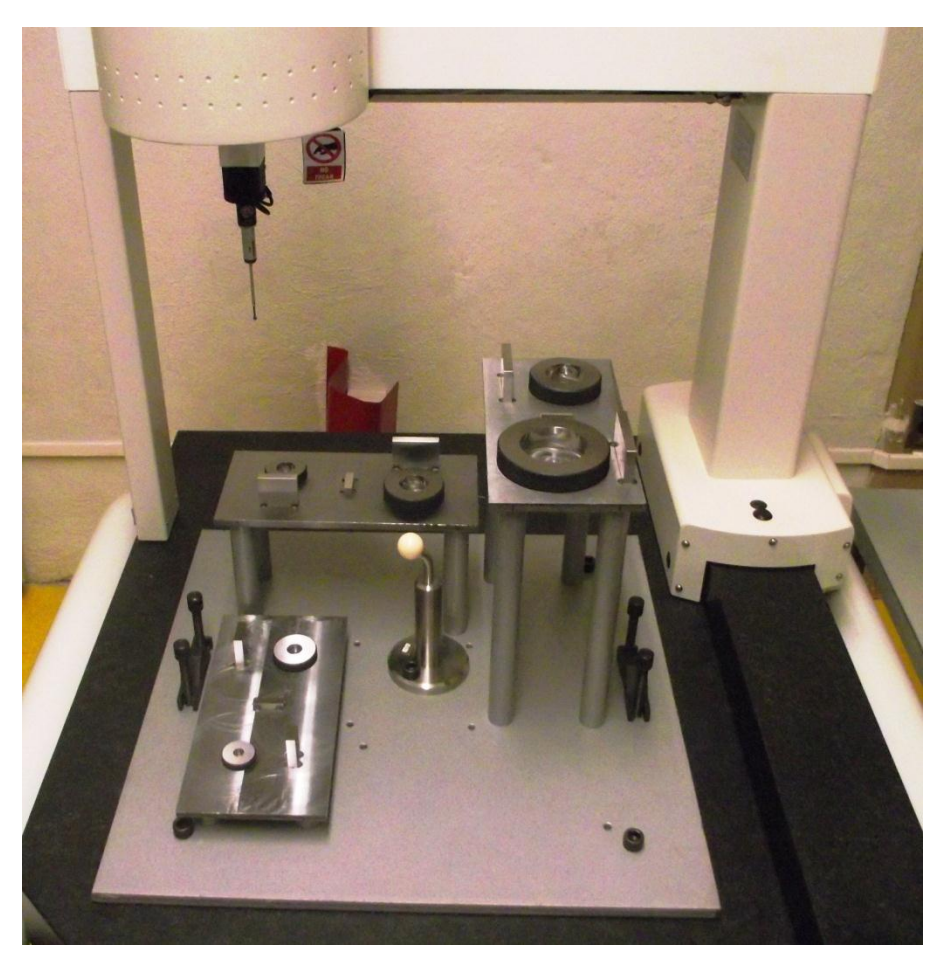

*Fig. 6. 22 Ensamble final del Patrón.*

Este prototipo permite cumplir con los requerimientos planteados en el desarrollo del QFD del capítulo III (*ver Tabla 3.1*), exceptuando las disposiciones de seguridad en la manipulación de cargas. Lo anterior sólo en caso de que se quisiera cargar todo el patrón ensamblado ya que el peso es superior a los 25 kg, sin embargo se puede cumplir con el requisito cambiando el material empleado (acero) por nylamid mecánico. De esta forma se vería reducido su peso en casi una séptima parte, pero aumentaría su costo.

# **6.2.1 Montaje del patrón**

El procedimiento sugerido del montaje del patrón es el siguiente: (*ver Fig. 6.23*)

1.- Se coloca las agarraderas en la placa base y se monta en la mesa de la MMC fijándola con los tornillos de cabeza plástica.

2.- La esfera de referencia se coloca al centro y se fija con un tornillo.

3.- Se atornillan los cilindros de soporte para las placas de 133 mm x 266 mm.

4.- Las placas son posicionadas sobre los soportes cilíndricos.

5.- Finalmente se colocan los patrones en las placas de acuerdo a la figura desbastada.

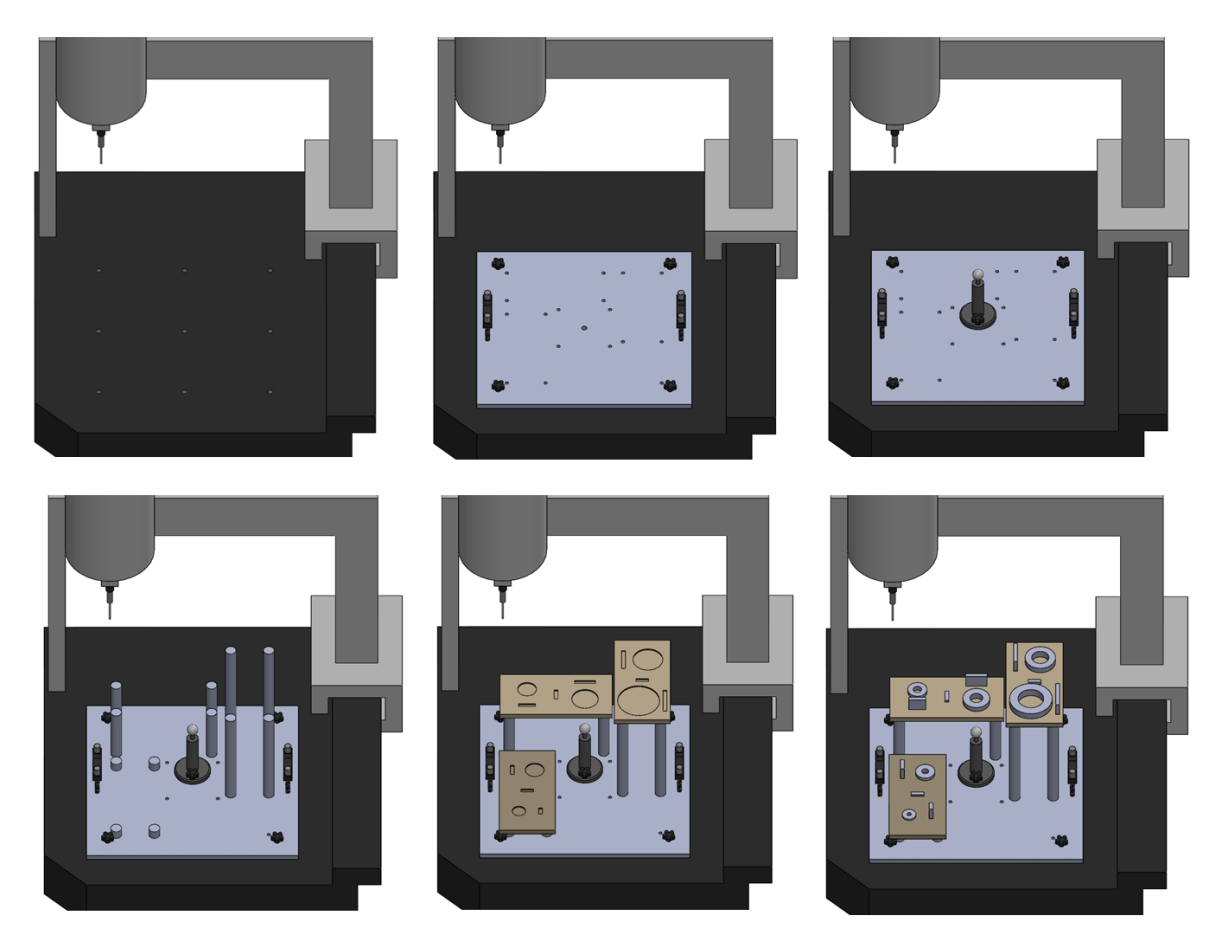

*Fig. 6. 23 Procedimiento del montaje del patrón.*

# **6.3 PROGRAMA DE MEDICIÓN AUTOMÁTICA**

Una vez realizado el prototipo físico, fue necesario crear un programa que realizara las mediciones de redondez, planicidad y paralelismo de todo el patrón, así como sus réplicas de forma automática. Lo único que ejecuta el operador, es la alineación a través de tres datums del patrón de 30 mm (*ver Fig. 6.24*).

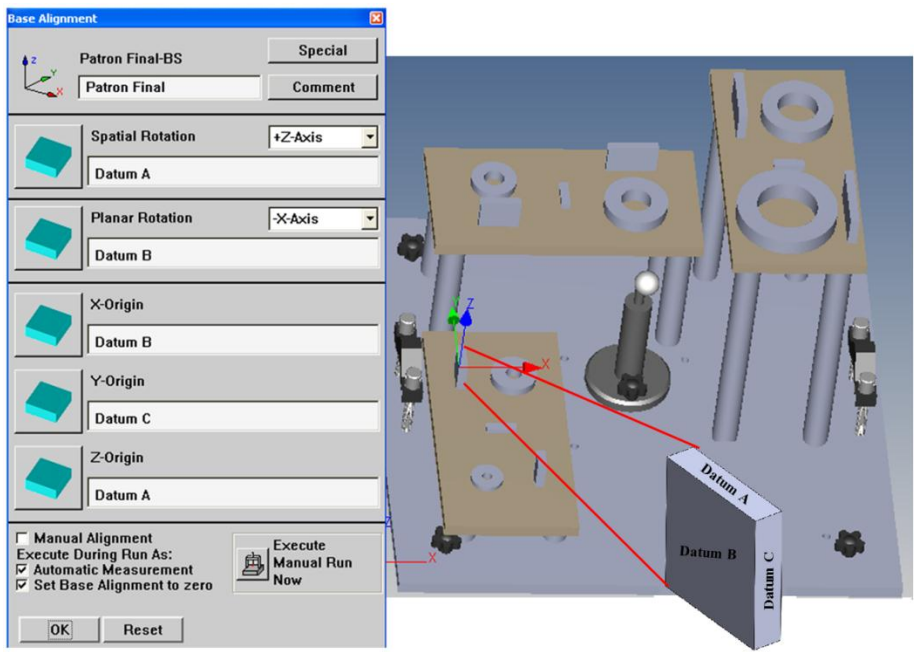

*Fig. 6. 24 Alineación del patrón a través de 3 datums.*

Al igual que en la segunda fase experimental, se tomó la decisión de realizar 10 réplicas como se muestra en la Tabla 6.1.

| <b>PATRONES</b> |     |                |     |     |     | <b>RÉPLICAS</b> |     |     |     |     |
|-----------------|-----|----------------|-----|-----|-----|-----------------|-----|-----|-----|-----|
| Redondez 10     | 1   | $\overline{2}$ | 3   | 4   | 5.  | 6               | 7   | 8   | 9   | 10  |
| Redondez 16     | 11  | 12             | 13  | 14  | 15  | 16              | 17  | 18  | 19  | 20  |
| Redondez 20     | 21  | 22             | 23  | 24  | 25  | 26              | 27  | 28  | 29  | 30  |
| Redondez 30     | 31  | 32             | 33  | 34  | 35  | 36              | 37  | 38  | 39  | 40  |
| Redondez 40     | 41  | 42             | 43  | 44  | 45  | 46              | 47  | 48  | 49  | 50  |
| Redondez 60     | 51  | 52             | 53  | 54  | 55  | 56              | 57  | 58  | 59  | 60  |
| Planicidad 8    | 61  | 62             | 63  | 64  | 65  | 66              | 67  | 68  | 69  | 70  |
| Planicidad 9    | 71  | 72             | 73  | 74  | 75  | 76              | 77  | 78  | 79  | 80  |
| Planicidad 10   | 81  | 82             | 83  | 84  | 85  | 86              | 87  | 88  | 89  | 90  |
| Paralelismo 20  | 91  | 92             | 93  | 94  | 95  | 96              | 97  | 98  | 99  | 100 |
| Paralelismo 30  | 101 | 102            | 103 | 104 | 105 | 106             | 107 | 108 | 109 | 110 |
| Paralelismo 40  | 111 | 112            | 113 | 114 | 115 | 116             | 117 | 118 | 119 | 120 |
| Paralelismo 50  | 121 | 122            | 123 | 124 | 125 | 126             | 127 | 128 | 129 | 130 |
| Paralelismo 60  | 131 | 132            | 133 | 134 | 135 | 136             | 137 | 138 | 139 | 140 |
| Paralelismo 70  | 141 | 142            | 143 | 144 | 145 | 146             | 147 | 148 | 149 | 150 |

*Tabla 6. 1 Patrones utilizados y sus réplicas.*
En la Tabla 6.2 se establece el orden a seguir de las primeras 40 evaluaciones de las características geométricas, así como el patrón correspondiente a dicha medición.

| # DE PRUEBA    | <b>ALEATORIZACIÓN</b> | <b>PATRONES</b>  | # DE PRUEBA | <b>ALEATORIZACIÓN</b> | <b>PATRONES</b>  |
|----------------|-----------------------|------------------|-------------|-----------------------|------------------|
| 1              | 86                    | Planicidad 10-1  | 21          | 101                   | Paralelismo 30-1 |
| $\overline{2}$ | 74                    | Planicidad 9-1   | 22          | 60                    | Redondez 60-3    |
| 3              | 41                    | Redondez 40-1    | 23          | 42                    | Redondez 40-3    |
| $\overline{4}$ | 100                   | Paralelismo 20-1 | 24          | 95                    | Paralelismo 20-2 |
| 5              | 72                    | Planicidad 9-2   | 25          | $\overline{2}$        | Redondez 10-2    |
| 6              | 45                    | Redondez 40-2    | 26          | 136                   | Paralelismo 60-3 |
| 7              | 85                    | Planicidad 10-2  | 27          | 3                     | Redondez 10-3    |
| 8              | 115                   | Paralelismo 40-1 | 28          | 142                   | Paralelismo 70-1 |
| 9              | 66                    | Planicidad 8-1   | 29          | 25                    | Redondez 20-3    |
| 10             | 65                    | Planicidad 8-2   | 30          | 35                    | Redondez 30-1    |
| 11             | 28                    | Redondez 20-1    | 31          | 77                    | Planicidad 9-3   |
| 12             | 138                   | Paralelismo 60-1 | 32          | 139                   | Paralelismo 60-4 |
| 13             | 67                    | Planicidad 8-3   | 33          | 143                   | Paralelismo 70-2 |
| 14             | 131                   | Paralelismo 60-2 | 34          | 21                    | Redondez 20-4    |
| 15             | 17                    | Redondez 16-1    | 35          | 49                    | Redondez 40-4    |
| 16             | 59                    | Redondez 60-1    | 36          | 34                    | Redondez 30-2    |
| 17             | 5                     | Redondez 10-1    | 37          | 119                   | Paralelismo 40-2 |
| 18             | 56                    | Redondez 60-2    | 38          | 14                    | Redondez 16-3    |
| 19             | 15                    | Redondez 16-2    | 39          | 68                    | Planicidad 8-4   |
| 20             | 27                    | Redondez 20-2    | 40          | 126                   | Paralelismo 50-1 |

*Tabla 6. 2 Orden aleatorio de las primeras 40 características geométricas.* 

En el programa se encuentran agrupados los elementos con los cuales se valorarán las características geométricas de acuerdo a la placa que pertenecen (chica, mediana o grande) de esta forma se puede realizar la evaluación del campo por placas (*ver Fig. 6.25*).

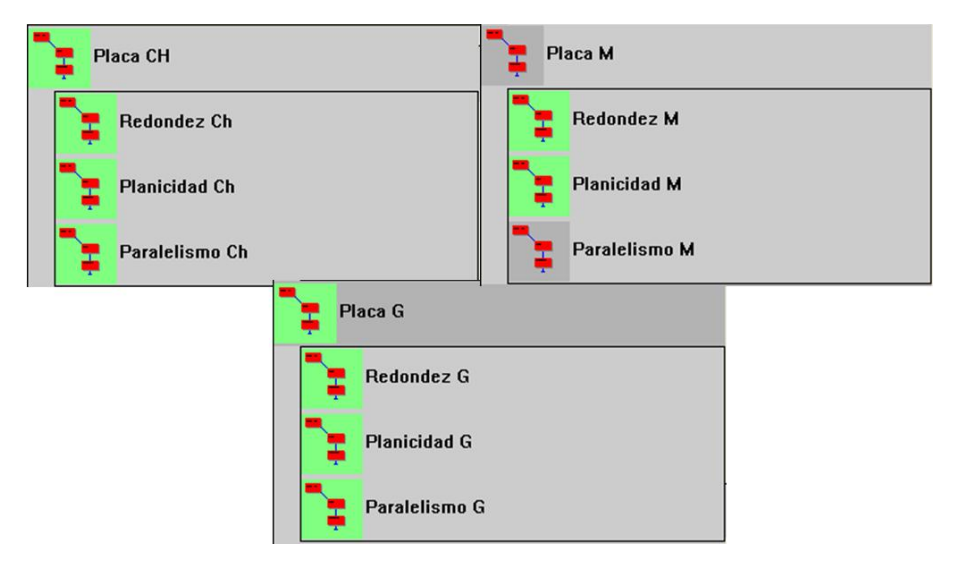

*Fig. 6. 25 Agrupación según la clasificación de la placa.*

Además el programa permite realizar todas las mediciones y sus réplicas en el orden del Anexo M, el cual fue previamente aleatorizado (*ver Fig. 6.26*).

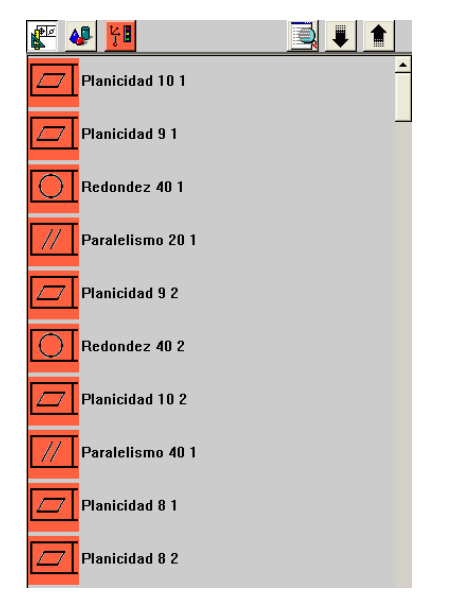

*Fig. 6. 26 Primeras 10 características evaluadas en orden aleatorio.*

Los elementos auxiliares para la medición de las características (planos y circunferencias) fueron creados con 12 puntos al igual que en la segunda fase experimental (*ver Fig. 6.27*).

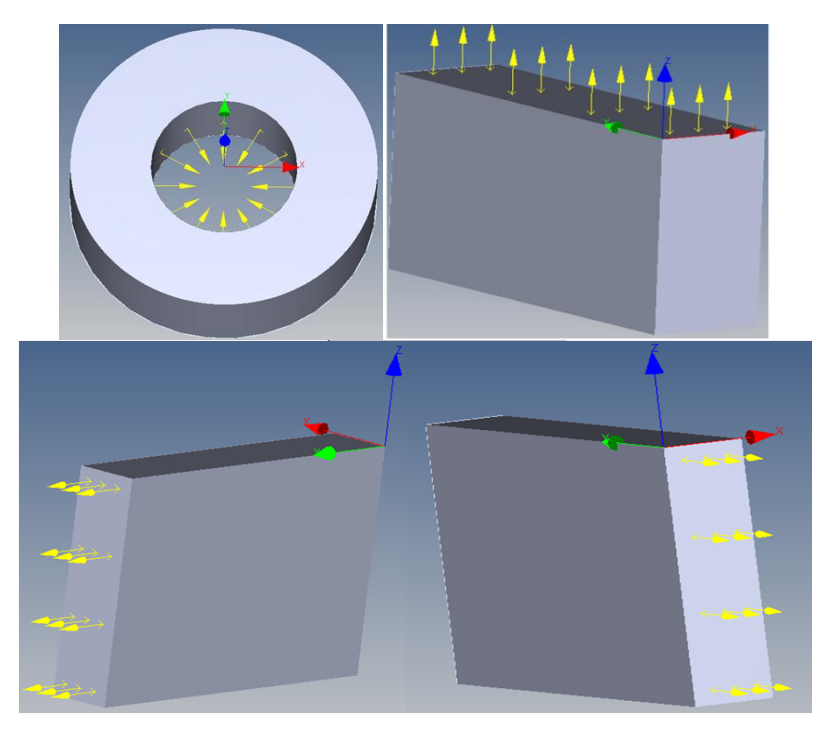

*Fig. 6. 27 Puntos palpados para la medición de la redondez, planicidad y paralelismo.*

La ejecución automática del programa permite realizar las mediciones a distintas velocidades, desde los 20mm/s hasta los 200mm/s.

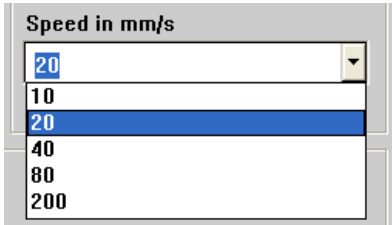

*Fig. 6. 28 Velocidades permitidas para la ejecución del programa.*

#### **6.3.1 Procedimiento general de medición del patrón**

1.- Ya montado el patrón, lo primero que se realiza es la calibración de la punta de palpado (*ver ANEXO F*).

2.- Se abre el programa que fue creado especialmente para este diseño.

3.- Se procede a realizar la alineación con el patrón de 30 mm que se encuentra en la placa pequeña siguiendo el procedimiento del Anexo H.

4.- Se selecciona la velocidad preferida para después correr el automático de la máquina para todo el programa.

5.- Una vez que se terminó de realizar todas las mediciones, se gira todo el patrón 90° a favor de las manecillas del reloj.

6.- Se repiten los pasos 3, 4 y 5 hasta llegar a la posición inicial del patrón.

Al realizarse las 3 rotaciones y las 4 alineaciones del patrón, las lecturas tomadas permiten evaluar 24 zonas del campo de medida, dejando las zonas del centro libre para la calibración de la punta de palpado (*ver Fig. 6.29*).

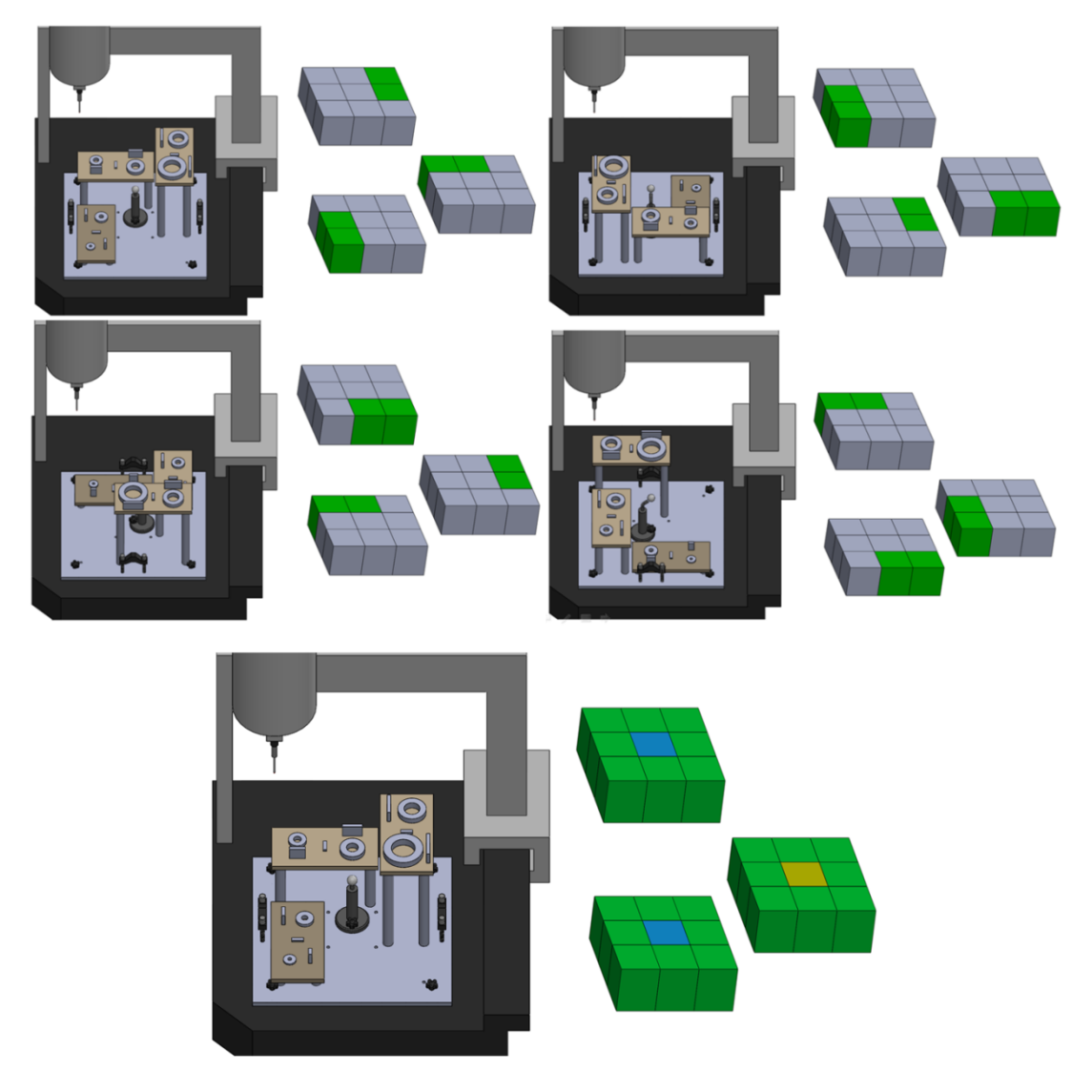

*Fig. 6. 29 Zonas evaluadas con cada posición del patrón.*

#### **6.4 RESULTADOS DEL PROTOTIPO**

Siguiendo el procedimiento general de medición del patrón, se realizó una evaluación del campo de medida de la MMC del laboratorio de metrología, obteniendo los resultados mostrados en las tablas 6.3, 6.5 y 6.7.

También se realizó el análisis de varianza para cada uno de ellos (*ver Tabla 6.4, 6.6 y 6.8*), permitiendo corroborar que las mediciones resultaban afectadas según el lugar en

el que fueran realizadas y que en el caso de la planicidad, la distancia entre los valores máximo y mínimo se mantiene pequeña.

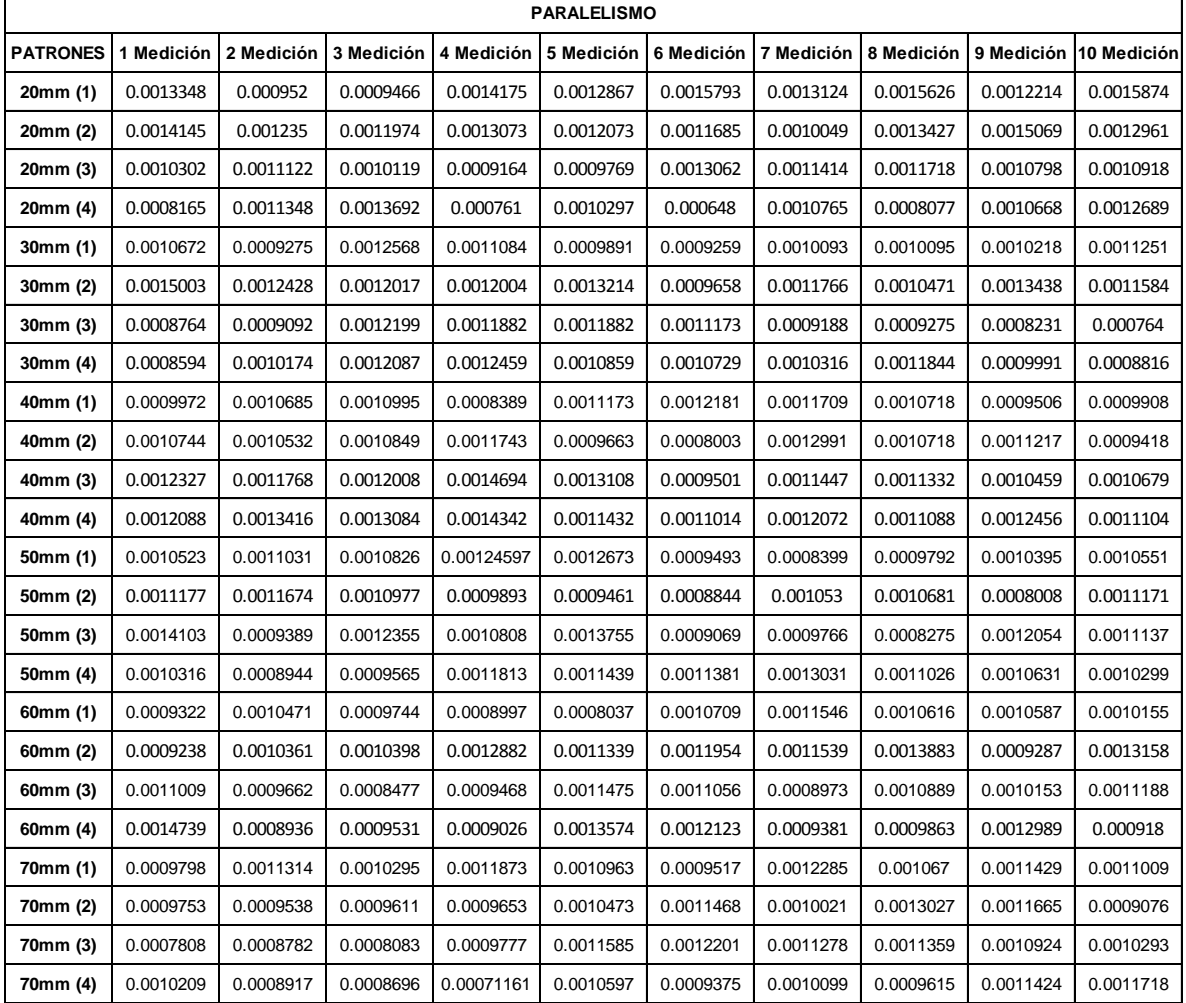

#### **6.4.1 Resultados de Paralelismo**

*Tabla 6. 3 Resultados de la medición del paralelismo.*

#### **ANÁLISIS DE VARIANZA**

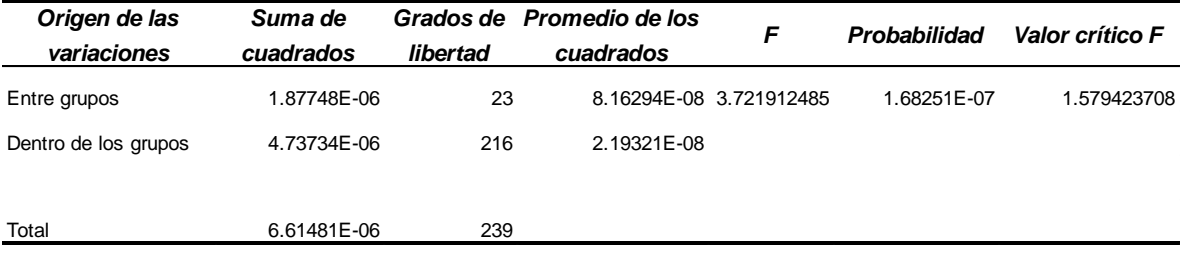

*Tabla 6. 4 Análisis de varianza del paralelismo.*

#### **6.4.2 Resultados de Redondez**

| <b>REDONDEZ</b> |            |            |            |            |            |            |            |            |            |             |  |  |
|-----------------|------------|------------|------------|------------|------------|------------|------------|------------|------------|-------------|--|--|
| <b>PATRONES</b> | 1 Medición | 2 Medición | 3 Medición | 4 Medición | 5 Medición | 6 Medición | 7 Medición | 8 Medición | 9 Medición | 10 Medición |  |  |
| Anillo 10 (1)   | 0.0026981  | 0.0024107  | 0.0026125  | 0.0028788  | 0.0030104  | 0.0030331  | 0.0028924  | 0.0024623  | 0.0025857  | 0.0024208   |  |  |
| Anillo 10 (2)   | 0.0023789  | 0.0024061  | 0.0022676  | 0.002179   | 0.0025813  | 0.0022432  | 0.0027974  | 0.0024149  | 0.0026042  | 0.0027146   |  |  |
| Anillo 10 (3)   | 0.0025597  | 0.002408   | 0.0025276  | 0.0026694  | 0.0025646  | 0.0028085  | 0.0025067  | 0.0024149  | 0.0023153  | 0.0025903   |  |  |
| Anillo 10 (4)   | 0.0023371  | 0.0021562  | 0.0022197  | 0.0023923  | 0.0024631  | 0.0026853  | 0.0026888  | 0.0022445  | 0.0023432  | 0.0022827   |  |  |
| Anillo 16 (1)   | 0.0024884  | 0.00237    | 0.0025719  | 0.0028074  | 0.0025102  | 0.0027701  | 0.0021643  | 0.0026709  | 0.0022919  | 0.0022877   |  |  |
| Anillo 16 (2)   | 0.0025426  | 0.0027573  | 0.0027609  | 0.0030207  | 0.0026742  | 0.0028779  | 0.0026305  | 0.0028664  | 0.0028934  | 0.0028486   |  |  |
| Anillo 16 (3)   | 0.0023052  | 0.0022508  | 0.0021134  | 0.0020567  | 0.002229   | 0.0023824  | 0.0023647  | 0.0023237  | 0.0025974  | 0.0024059   |  |  |
| Anillo 16 (4)   | 0.0023412  | 0.0027436  | 0.0021894  | 0.0026521  | 0.0027031  | 0.0027283  | 0.0026772  | 0.0025324  | 0.0023572  | 0.002666    |  |  |
| Anillo 20 (1)   | 0.0022721  | 0.0023036  | 0.0026159  | 0.0026025  | 0.0025808  | 0.0025815  | 0.0028311  | 0.0024365  | 0.0024081  | 0.0022278   |  |  |
| Anillo 20 (2)   | 0.0029279  | 0.0029282  | 0.0029036  | 0.0029665  | 0.0028164  | 0.0024478  | 0.0024521  | 0.0025621  | 0.0025726  | 0.0028777   |  |  |
| Anillo 20 (3)   | 0.0027364  | 0.002678   | 0.0026409  | 0.0025662  | 0.0027741  | 0.0026546  | 0.0029066  | 0.0024333  | 0.0027135  | 0.0024798   |  |  |
| Anillo 20 (4)   | 0.0032676  | 0.00291    | 0.0024605  | 0.0025403  | 0.0025863  | 0.0032164  | 0.0026772  | 0.0022713  | 0.0026214  | 0.0030227   |  |  |
| Anillo 30 (1)   | 0.0028534  | 0.0022073  | 0.0023175  | 0.0023123  | 0.0023164  | 0.0025015  | 0.0025171  | 0.0026253  | 0.0027215  | 0.0027846   |  |  |
| Anillo 30 (2)   | 0.0024247  | 0.0024156  | 0.0025054  | 0.0022822  | 0.0023185  | 0.0024299  | 0.0024448  | 0.0025196  | 0.0023403  | 0.002495    |  |  |
| Anillo 30 (3)   | 0.0025759  | 0.0026741  | 0.0028396  | 0.0024192  | 0.0026626  | 0.0021836  | 0.0026004  | 0.0027031  | 0.0022816  | 0.0023962   |  |  |
| Anillo 30 (4)   | 0.0026912  | 0.0026917  | 0.0028115  | 0.0024074  | 0.0025976  | 0.0030105  | 0.0025727  | 0.0022779  | 0.0021979  | 0.0026822   |  |  |
| Anillo 40 (1)   | 0.0026387  | 0.0025406  | 0.0023196  | 0.0023758  | 0.0021312  | 0.0021029  | 0.0028021  | 0.0023052  | 0.0023535  | 0.0026155   |  |  |
| Anillo 40 (2)   | 0.0027521  | 0.0025331  | 0.0031311  | 0.0025123  | 0.002296   | 0.0028861  | 0.0025513  | 0.0026664  | 0.0029547  | 0.0027792   |  |  |
| Anillo 40 (3)   | 0.0027644  | 0.0028542  | 0.0027092  | 0.0025676  | 0.0025237  | 0.0027107  | 0.0023954  | 0.0027303  | 0.0026705  | 0.0024427   |  |  |
| Anillo 40 (4)   | 0.0026533  | 0.0027122  | 0.0022485  | 0.0027258  | 0.0023027  | 0.0025037  | 0.0024038  | 0.0026117  | 0.0027234  | 0.0022739   |  |  |
| Anillo 60 (1)   | 0.0025633  | 0.00287    | 0.0027024  | 0.0025463  | 0.0027408  | 0.0028336  | 0.002737   | 0.00222    | 0.0023548  | 0.0027736   |  |  |
| Anillo 60 (2)   | 0.0022294  | 0.0021302  | 0.0023272  | 0.0021658  | 0.0025856  | 0.0024516  | 0.0024769  | 0.0023686  | 0.0023228  | 0.0023818   |  |  |
| Anillo 60 (3)   | 0.0026059  | 0.0026564  | 0.0023182  | 0.0025866  | 0.0025889  | 0.0027189  | 0.0022742  | 0.0022492  | 0.0022326  | 0.0022584   |  |  |
| Anillo 60 (4)   | 0.0025226  | 0.0025488  | 0.0027484  | 0.0022093  | 0.0025792  | 0.0028518  | 0.0022573  | 0.0021831  | 0.0028529  | 0.0024164   |  |  |

*Tabla 6. 5 Resultados de la medición de la redondez.*

#### **ANÁLISIS DE VARIANZA**

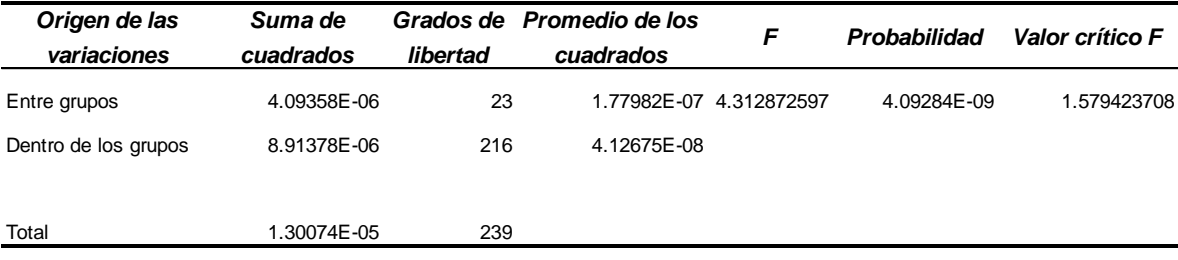

*Tabla 6. 6 Análisis de varianza de la redondez.*

#### **6.4.1 Resultados de Planicidad**

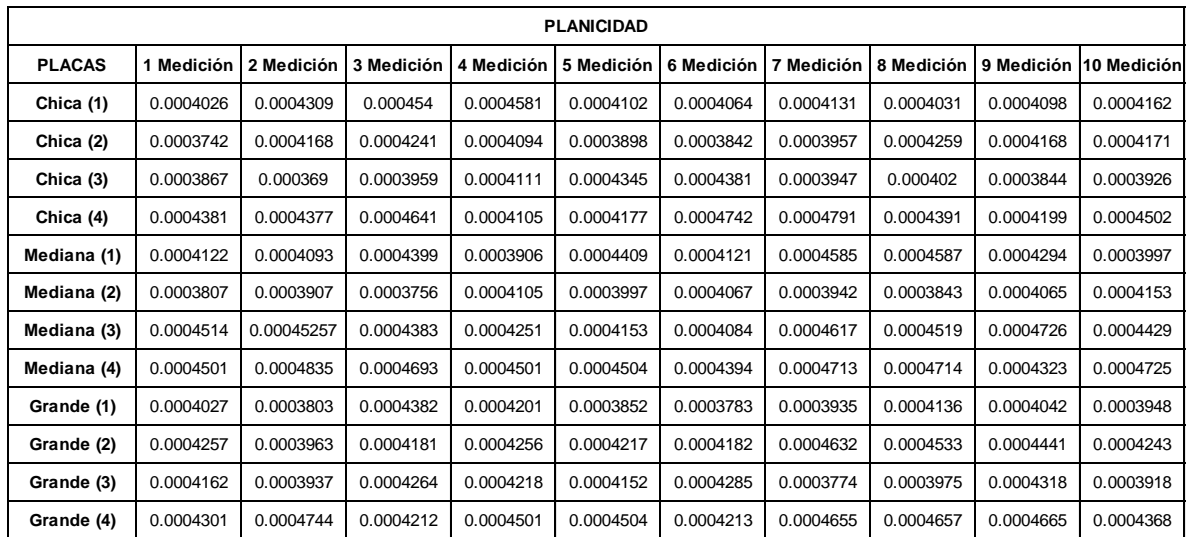

*Tabla 6. 7 Resultados de la medición de la planicidad.*

#### **ANÁLISIS DE VARIANZA**

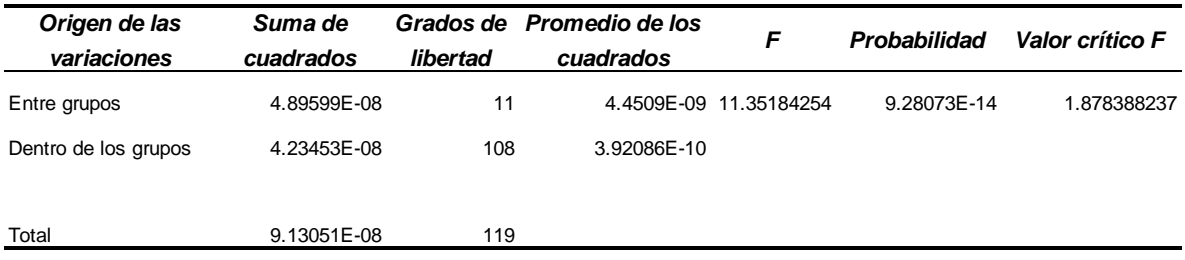

*Tabla 6. 8 Análisis de varianza de la planicidad.*

## **CONCLUSIONES**

Aunque las Máquinas de Medición por Coordenadas están hechas con tolerancias muy ajustadas, siempre existen errores que afectan su eficacia. Para garantizar el correcto desempeño de las MMC, resulta necesario evaluarlas en períodos establecidos de acuerdo a su uso, asegurando la fiabilidad de las mediciones, es decir que se puede confiar en sus indicaciones, y en consecuencia demostrar su competencia ante cualquier auditoría.

Actualmente se utilizan patrones ofertados en catálogos para realizar la verificación de la MMC. Éstos no permiten evaluar el desempeño de todo el campo de medida ya que se supone un comportamiento homogéneo. Sin embargo, gracias a la primera fase de experimentación del presente trabajo, donde se dividió el campo de medida en 8 zonas y se evaluaron las características del paralelismo, planicidad y redondez, se demostró a través del análisis de varianza que las mediciones resultaban afectadas según el lugar en el que fueran realizadas.

En la segunda fase de experimentación se realizó una división más en cada eje de la MMC, realizando mediciones en un total de 27 zonas. Estos resultados fueron evaluados a través del ANOVA, y confirmaron la hipótesis inicial planteada: "Existen diferencias en las mediciones realizadas en la MMC para distintas características geométricas, dependiendo el lugar en el que se coloque la pieza sujeta a medición."

En el caso de la planicidad, a pesar de que las herramientas estadísticas comprueban la hipótesis, debido a que la distancia entre los valores máximo y mínimo es pequeña, se consideró su comportamiento uniforme en todo el campo de medida, al menos para la MMC utilizada, sin embargo para el prototipo del patrón se decidió seguir evaluando dicha característica ya que la diferencia mostrada en los resultados experimentales pudiera ser significativa en otras máquinas de mayor resolución.

El estudio por capas fue infructuoso ya que los resultados obtenidos expusieron que la reducción de zonas a 3 capas por eje no era posible debido a que el análisis de varianza mostró un valor superior al valor crítico, es decir que las medias de las zonas que conformaban las capas son estadísticamente diferentes, permaneciendo como mejor opción la división propuesta.

A pesar de que la construcción del prototipo no formaba parte de la tesis, se decidió llevarla a cabo para que el laboratorio de metrología de la UASLP contara con un dispositivo que permitiera realizar la verificación de la MMC, además de corroborar los resultados presentados en la fase experimental. Cabe hacer mención que su construcción no fue sencilla, principalmente por el impedimento económico. Fue necesario realizar algunos cambios en el diseño original, como el uso de acero en vez nylamid, la reducción del maquinado y la inclusión de imanes para solventar problemas de sujeción por tolerancias no logradas. Sin embargo, a pesar de algunos intentos fallidos, material desperdiciado y el retraso en las actividades programadas, se consiguió un patrón que cumple con los requerimientos planteados y define su idoneidad principalmente por tres características:

- 1. Evaluación de la totalidad del campo de medida a través de un único programa, permitiendo su operación en un modo medianamente desatendido, ya que sólo se requiere de un operador para realizar 3 rotaciones del patrón y sus alineaciones.
- 2. El tiempo en la toma de mediciones se ve disminuido considerablemente, de modo que permite reducir la evaluación de semanas a días.
- 3. Los recursos necesarios para implementar el diseño propuesto son menores, ya que se utilizan bloques y anillos patrón disponibles en cualquier laboratorio de metrología, asegurando su trazabilidad e incertidumbre, además de permitir su fácil transportación y manipulación al poderse desmontar, habilitando el uso de los patrones para otras tareas.

La confiabilidad de los resultados depende principalmente de los patrones utilizados, ya que su referencia depende de ellos mismos. Por ello es de suma importancia tener especial cuidado en la colocación, limpieza y resguardo.

El uso del patrón propuesto hace posible conocer las zonas de mayor problemática del campo de medida, de modo que si la pieza sujeta a medición lo permite, se pueden evitar dichas regiones o considerar sus efectos. Además, con su evaluación se pueden establecer o modificar los intervalos entre calibraciones.

En la actualidad, no existe otra propuesta en la verificación de la MMC en donde se realice un estudio por zonas de medición, ya que se supone un comportamiento homogéneo para todo el campo de medida, por tanto, se pueden considerar dificultades en el empleo de un patrón como el propuesto, principalmente por la limitación del tiempo invertido, dado que en muchos laboratorios industriales el proceso de verificación no puede exceder de los límites establecidos previamente. Sin embargo a través de la corroboración de resultados y su correcta difusión, la evaluación por regiones puede tomar relevancia y llegar a ser parte del uso frecuente en la medición por coordenadas.

#### **Contribuciones**

- 1) Se manifiesta la necesidad de realizar una evaluación por zonas, ya que las mediciones realizadas a través de todo el volumen de medición resultan estadísticamente diferentes.
- 2) Diseño de un patrón para la verificación de las MMC, basada en la división del campo de medida, a través de 3 tolerancias geométricas: planicidad, redondez y paralelismo.
- 3) Construcción del prototipo diseñado.
- 4) Creación de un programa de medición, para la completa evaluación del patrón propuesto.
- 5) Se reduce el tiempo en la evaluación del desempeño de las MMC considerablemente, pasando de un período de tres semanas, a sólo un día.
- 6) Caracterización del campo de medida de la MMC del laboratorio de metrología de la UASLP.
- 7) Desarrollo de una metodología de experimentación, para la evaluación del desempeño de diferentes MMC con volúmenes de medición distintos.

Además como aportaciones adicionales al laboratorio de metrología se realizaron:

- Procedimientos de operación e instructivos de trabajo.
- Informe de medición (LM-02-2012) para la empresa Remy, como parte de la vinculación con la industria al programa de posgrado de Ingeniería Mecánica.
- Impartición de la segunda parte del curso avanzado de Calypso (Software MMC).
- Instalación e implementación de una pantalla auxiliar para la operación de la MMC.
- Creación de imagen con respaldo de configuración y programas de la MMC para la resolución de posibles conflictos en la interfaz PC-MMC.

#### **Trabajo Futuro**

De los resultados obtenidos en la tesis se sugieren las siguientes recomendaciones para el trabajo futuro:

- Aplicar la evaluación propuesta en otros laboratorios de medición de coordenadas, ya sea en el ámbito industrial o de educación, con el objeto de realizar comparaciones entre los resultados presentados en diferentes MMC.
- Realizar un estudio semejante para otras características geométricas.
- Con el apoyo de recursos económicos, fabricar el diseño inicial planteado tal y como fue concebido, para extender su uso a otras aplicaciones así como una reducción considerable de su peso.
- Optimizar las trayectorias con las que se realiza el proceso de medición, de forma que permita ahorrar tiempo y costos en la ejecución del programa.
- Desarrollar un programa que muestre la información necesaria (análisis de varianza, diagramas de caja, detección de valores atípicos y gráficas de medias con el método LSD) para conocer el comportamiento de la MMC en todo campo de medida en cuanto termine de la ejecución de la medición automática del patrón, permitiendo con esto ahorrar tiempo en su interpretación.
- Evaluar la eficacia técnica y económica del patrón desde el punto de vista de un proveedor de servicios de laboratorio de calibración acreditado, examinando la viabilidad de sacar el producto al mercado.

# **ANEXOS**

**ANEXO A: Tabla "Casa de la Calidad" para el diseño del patrón**

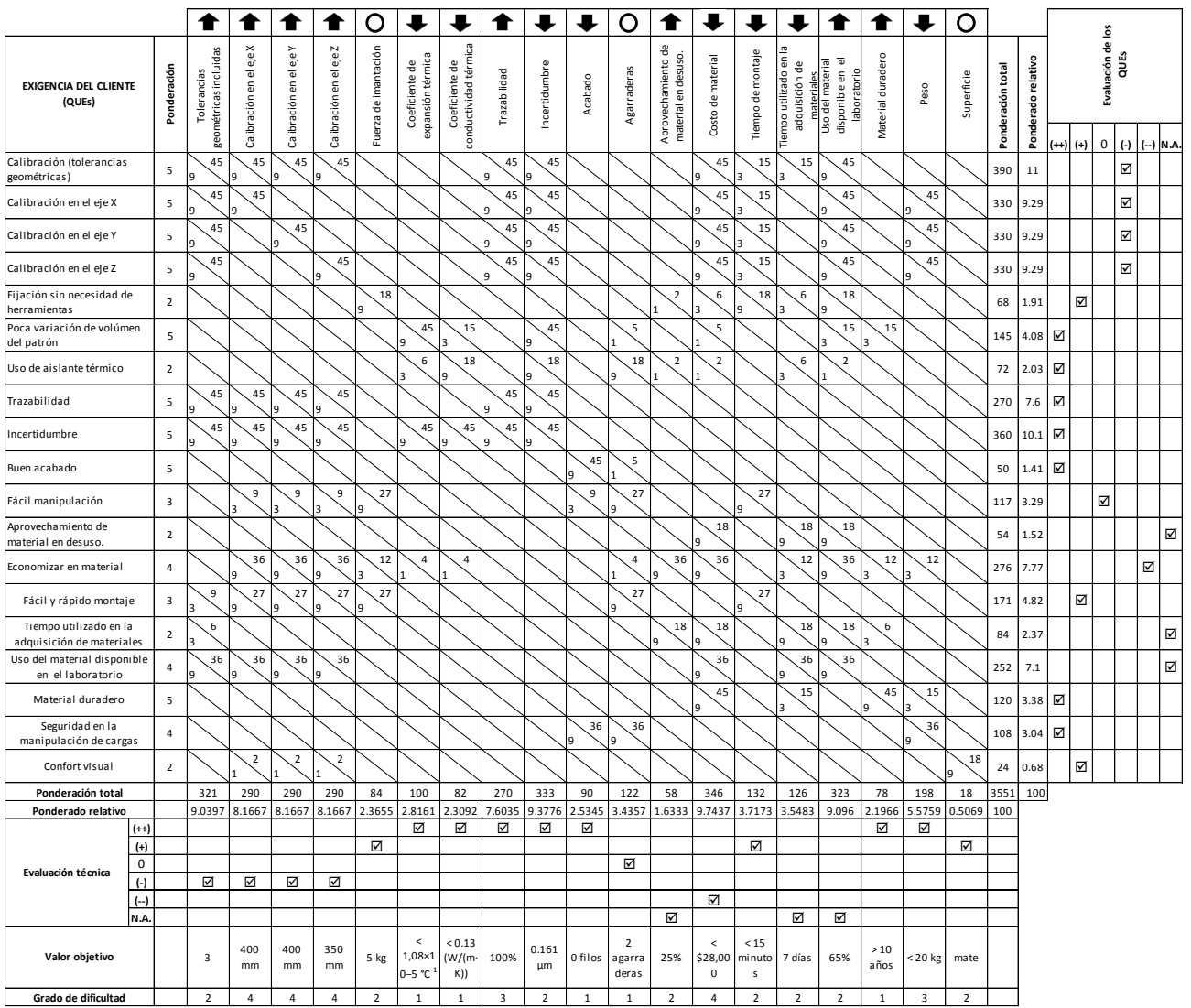

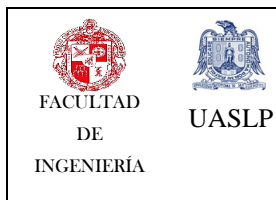

#### **EQUIPO: DATA LOGGER CLAVE:LM-MDL-01**

#### **ANEXO B: Manual de Operación del "Data Logger"**

#### **Uso**

Los "Data Loggers testo 174H" (*ver Fig. B.1*) sirven para memorizar y leer valores de medición individuales y series de mediciones. Los valores de medición que se miden con testo 174H, se memorizan y se transfieren a través de la interface al PC, donde se pueden leer y evaluar con ayuda del software testo ComSoft. A través del software también se pueden programar los "Data Loggers" individualmente.

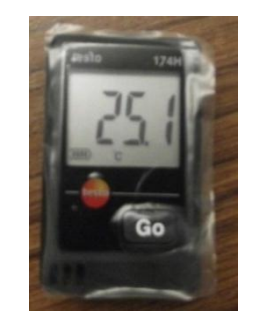

*Fig. B. 1 "Data Logger".*

En función del estado de funcionamiento, en el visualizador se puede mostrar diferente información (ver Fig. B.2).

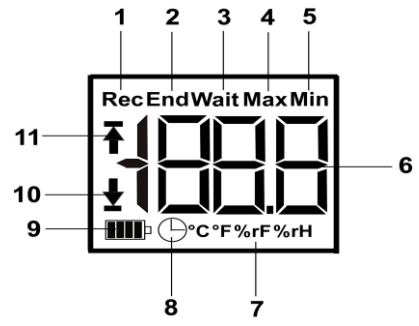

*Fig. B. 2 Pantalla de visualización del "Data Logger".*

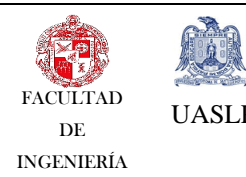

**EQUIPO: DATA LOGGER CLAVE:LM-MDL-01**

- **1** Programa de medición en marcha.
- **2** Programa de medición finalizado.
- **3** Esperando el inicio del programa de medición.
- **4** Lectura más alta memorizada.
- **5** Lectura más baja memorizada.
- **6** Lectura.
- **7** Unidades.
- **8** Criterio de inicio: fecha/hora programada.
- **9** Carga de la pila.
- **10** Valor de alarma inferior:
	- parpadea: se muestra el valor de alarma programado.
	- está encendido: no se ha llegado al valor de alarma programado.
- **11** Valor de alarma superior:
	- parpadea: se muestra el valor de alarma programado.
	- •está encendido: se ha sobrepasado el valor de alarma programado.
- Estado de funcionamiento **Wait** y criterio de inicio "inicio por tecla" programado.

> Presionar la tecla **GO** durante aprox. 3 segundos para iniciar el programa de medición.

- Se inicia el programa de medición y en el visualizador aparece **Rec**.

✓ Estado de funcionamiento **Wait**:

> Pulsar la tecla **GO** para alternar entre la visualización del valor de alarma superior, el valor de alarma inferior, la vida de la pila y la última lectura.

✓ Estado de funcionamiento **Rec** o **End**:

> Pulsar la tecla **GO** para alternar entre la visualización de la lectura más alta memorizada, la lectura más baja memorizada, el valor de alarma superior, el valor de alarma inferior, la vida de la pila y la última lectura.

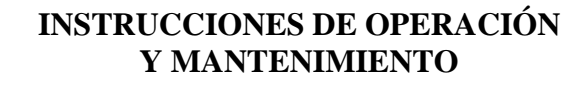

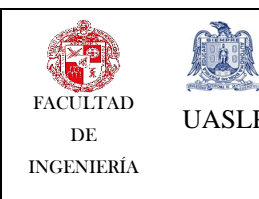

#### **EQUIPO: DATA LOGGER CLAVE:LM-MDL-01**

#### **1 Conectar el instrumento al PC.**

- 1. Conectar el cable de conexión de la interface en un puerto USB disponible del PC.
- 2. Introducir el "Data Logger" en el soporte de la interface.
- 3. Seleccionar **Conectar instrumento** o el menú **Instrumento** | **Seleccionar instrumento**. (Los dispositivos se visualizan con la imagen en miniatura y la designación del modelo).
- 4. Seleccionar el instrumento y hacer clic en **[Conectar]**.

#### **2 Configurar instrumento.**

- 1. El instrumento no se encuentra en modo Rec. Dado el caso, hacer clic en **[Parar medición]**.
- 2. Seleccionar **Configurar ajustes de servicio** o el menú **Instrumento** | **Configurar instrumento** | **Ajustes de servicio**. Establecer las preferencias deseadas (específicas del instrumento).
- Criterios inicio
	- $\triangleright$  Hora de inicio: el instrumento se enciende a la hora ajustada.
	- Botón de inicio en instrumento: Mantener presionado **[Go]** durante más de 3 segundos.
	- Inicio de software: hacer clic en **[Iniciar medición]**.
	- Fórmula: Con el inicio de fórmula pueden utilizarse determinados resultados de proceso como punto inicial para la medición. Es posible guardar distintas fórmulas para cada canal de medición. El instrumento comienza la medición cuando se sobrepasa el valor límite de la fórmula especificada. La medición

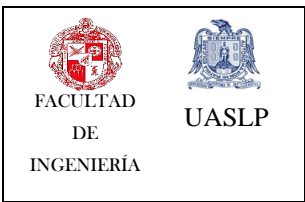

**EQUIPO: DATA LOGGER CLAVE:LM-MDL-01**

finaliza cuando esta se interrumpe a través del software: Hacer clic en **[Detener medición]**.

- Criterios fin
	- $\triangleright$  Memoria llena: el instrumento finaliza la medición en cuanto se llena la memoria.
	- $\triangleright$  Lista circular: Al llenarse la memoria, el instrumento sobrescribe las primeras lecturas registradas en "mediciones anteriores". La medición recién finaliza cuando ésta se interrumpe a través del software: Hacer clic en **[Parar medición]**.
	- $\triangleright$  Número de lecturas: el instrumento finaliza la medición en cuanto haya tomado el número de lecturas definido.

**NOTA:** El ciclo de memoria determina el ritmo en el que deben almacenarse los valores medidos. El ritmo de memoria debe ser múltiplo del intervalo de medición.

El intervalo de medición establece el ritmo con el que pueden determinarse y visualizarse los valores.

- 3. Cambiar a la ficha **Configuración del instrumento** e Introducir nombre aparato y hacer clic en **[Transmitir a instrumento]**.
- 4. La configuración se ha completado.
- **3 Iniciar medición de acuerdo a la configuración del Data Logger.**

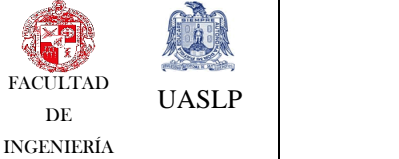

**EQUIPO: DATA LOGGER CLAVE:LM-MDL-01**

- **4 Importar datos de medición al finalizar la medición.** 
	- 1. Seleccionar **Importar datos de medición** o el menú **Análisis** | **Importar datos de medición** | **Importar datos de medición**. (Se visualizan detalles sobre los datos de medición, como nombre del instrumento, número de serie y lugar de medición).
	- 2. Especificar la ruta en la que se deben guardar los datos de medición.
	- 3. Hacer clic en **[Importar]** y la vista cambia a la ficha **Historial de importación**.
	- 4. Una vez finalizada la importación de los datos de medición, la vista cambia a la pantalla **Análisis**.

#### **5 Analizar datos de medición.**

- 1. Ya que los datos de medición fueron importados. Seleccionar el menú **Análisis**  | **Analizar datos de medición** y se indica el nombre del archivo abierto. (Pueden editarse varias series de datos de medición y se establecen las preferencias para el diagrama de ser necesario.)
- 2. Exportar los datos de medición seleccionados a un nuevo protocolo o al portapapeles.

#### **6 Imprimir o exportar informe**

- 1. Por medio de **[Imprimir informe]** puede configurarse el formato del informe, mediante **[Iniciar exportación]** se acepta un formato de informe estándar y el archivo se guarda directamente.
- 2. Si desea enviar datos de medición por correo electrónico: Hacer clic en **[Enviar e-mail]**.

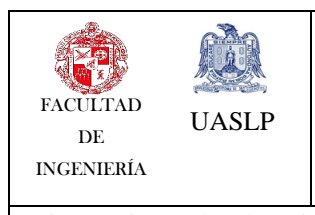

**EQUIPO:** <u>DATA LOGGER</u> CLAVE:LM-MDL-01

#### **Datos técnicos**

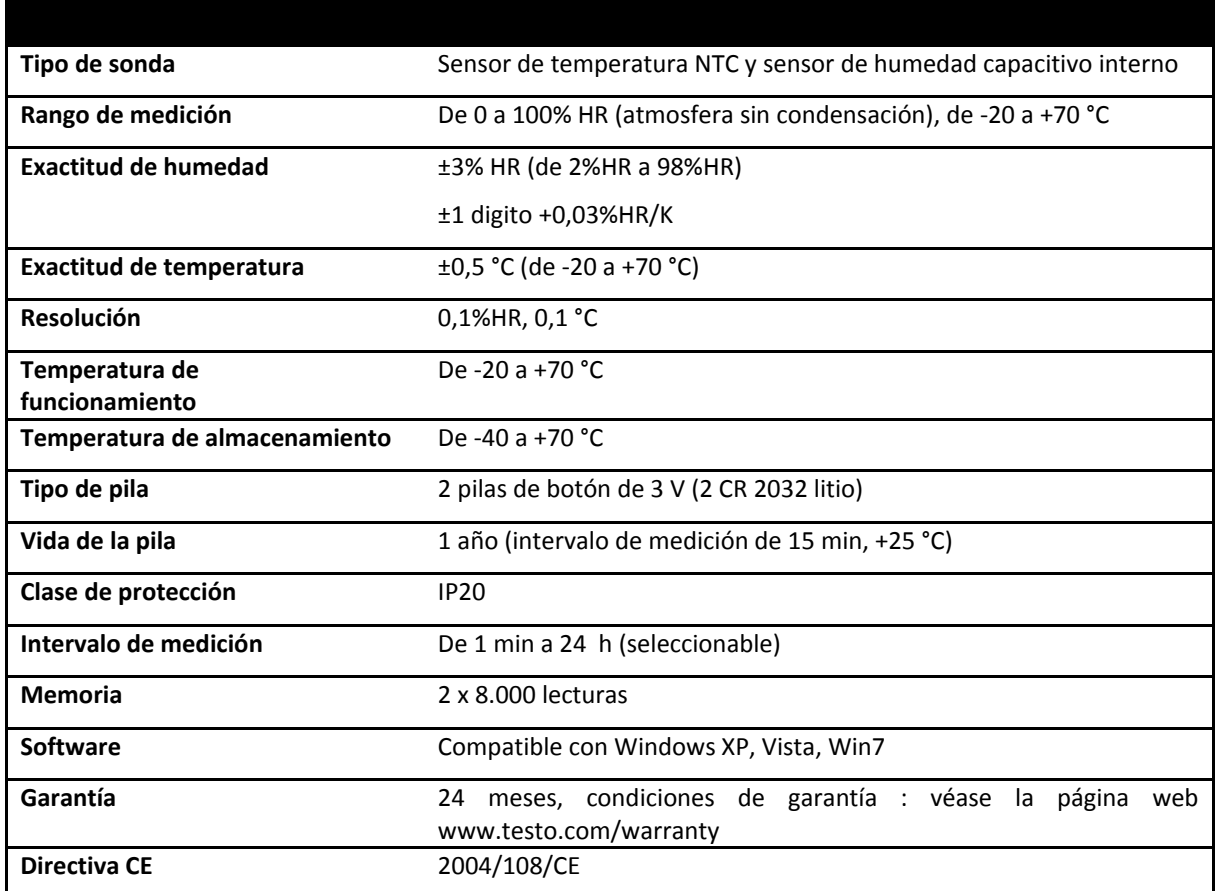

*Tabla B. 1 Datos técnicos del "Data Logger".*

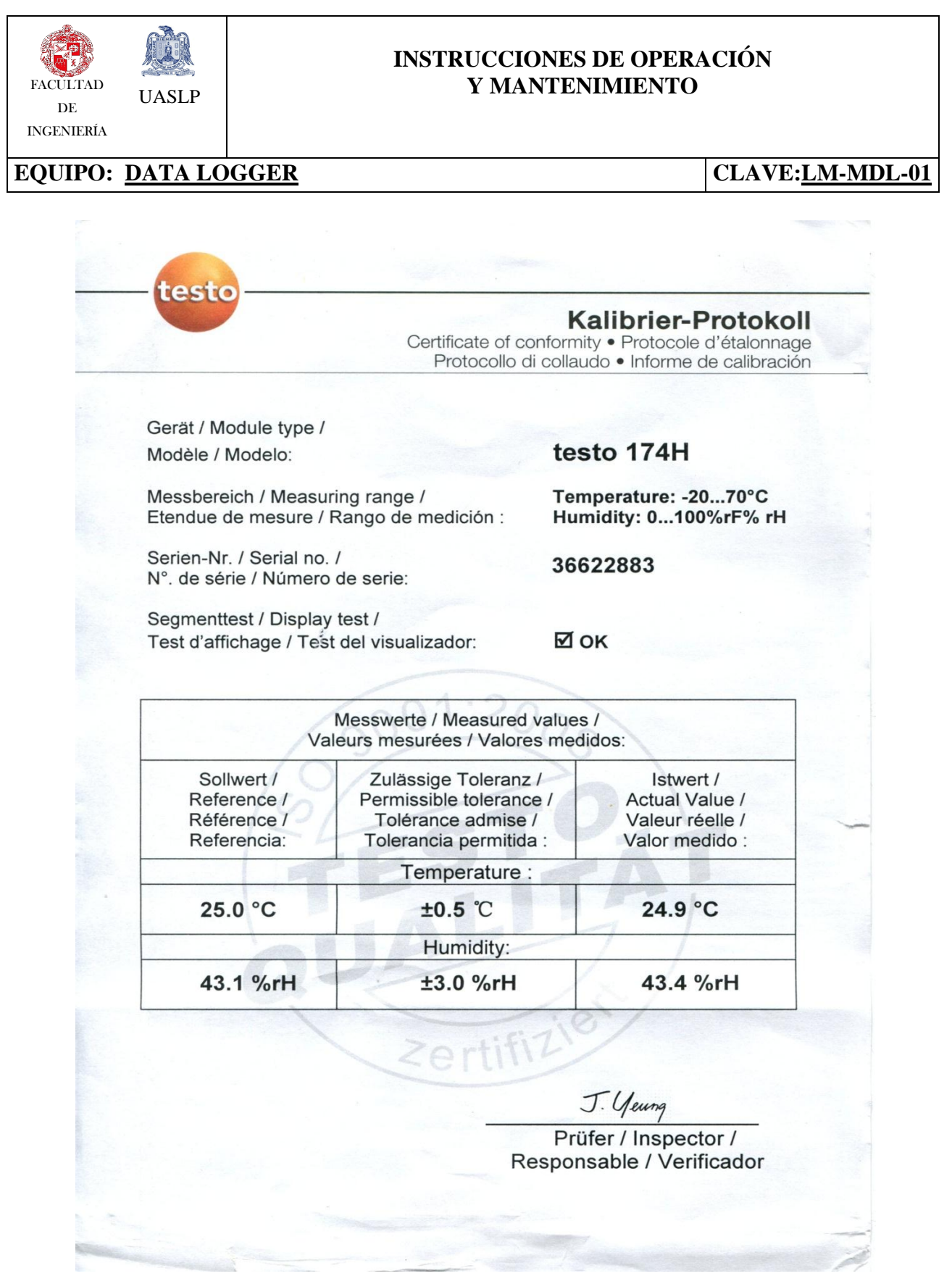

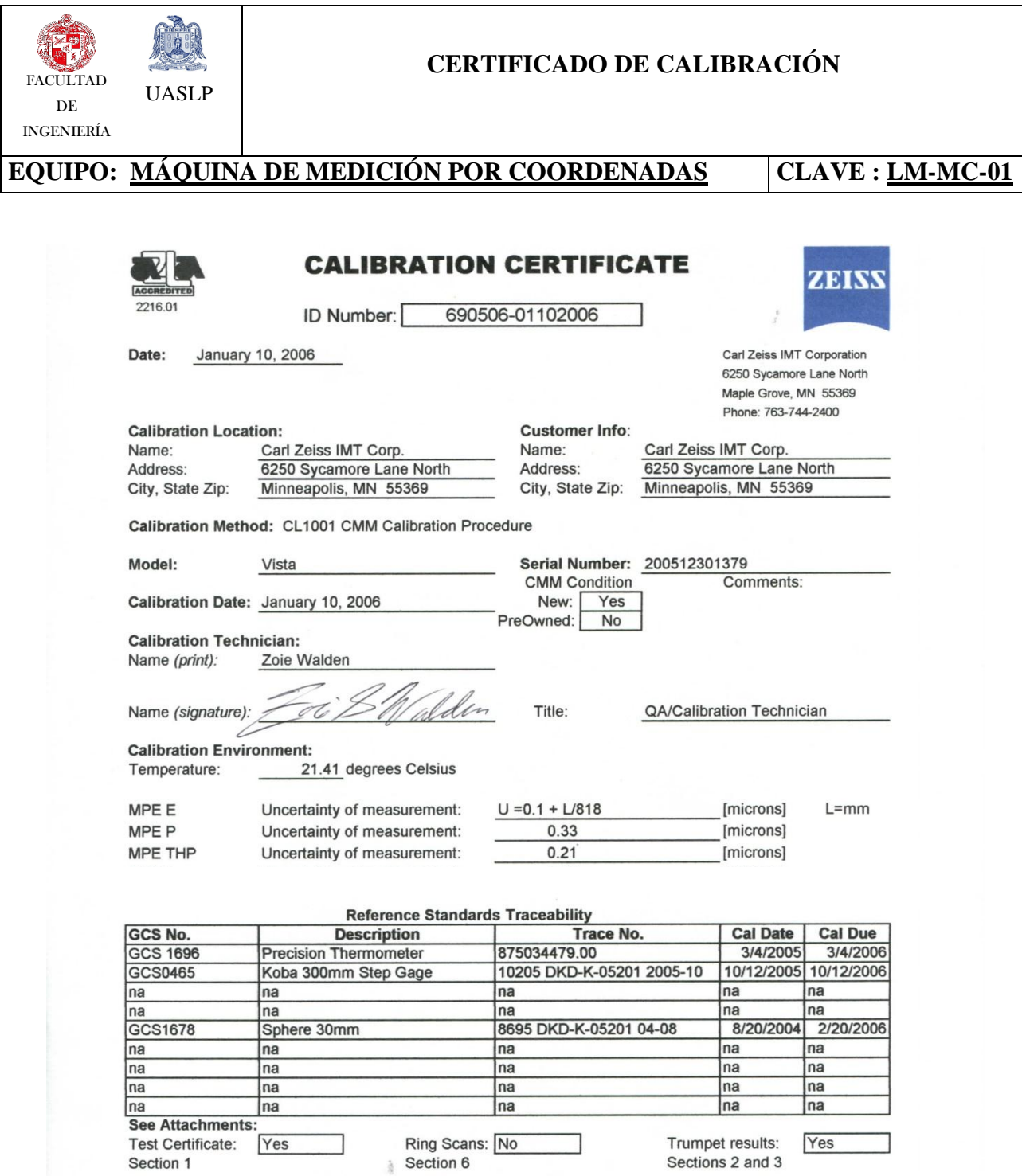

Notes:

1. This calibration is traceable to the International System of Units (SI) through standards calibrated by accredited laboratories.

2. This certificate shall not be reproduced except in full without prior written approval from Carl Zeiss IMT Corp.

3. The Uncertainty of measurement represents an expanded uncertainty expressed at approximately the 95% confidence level using a coverage factor of K=2.

The most noteworthy contributor of the uncertainty budget of a CMM is the deviation of temperature away from the standard of 20 degrees Celsius.

4. The included results relate only to the items calibrated.

## **ANEXO C**

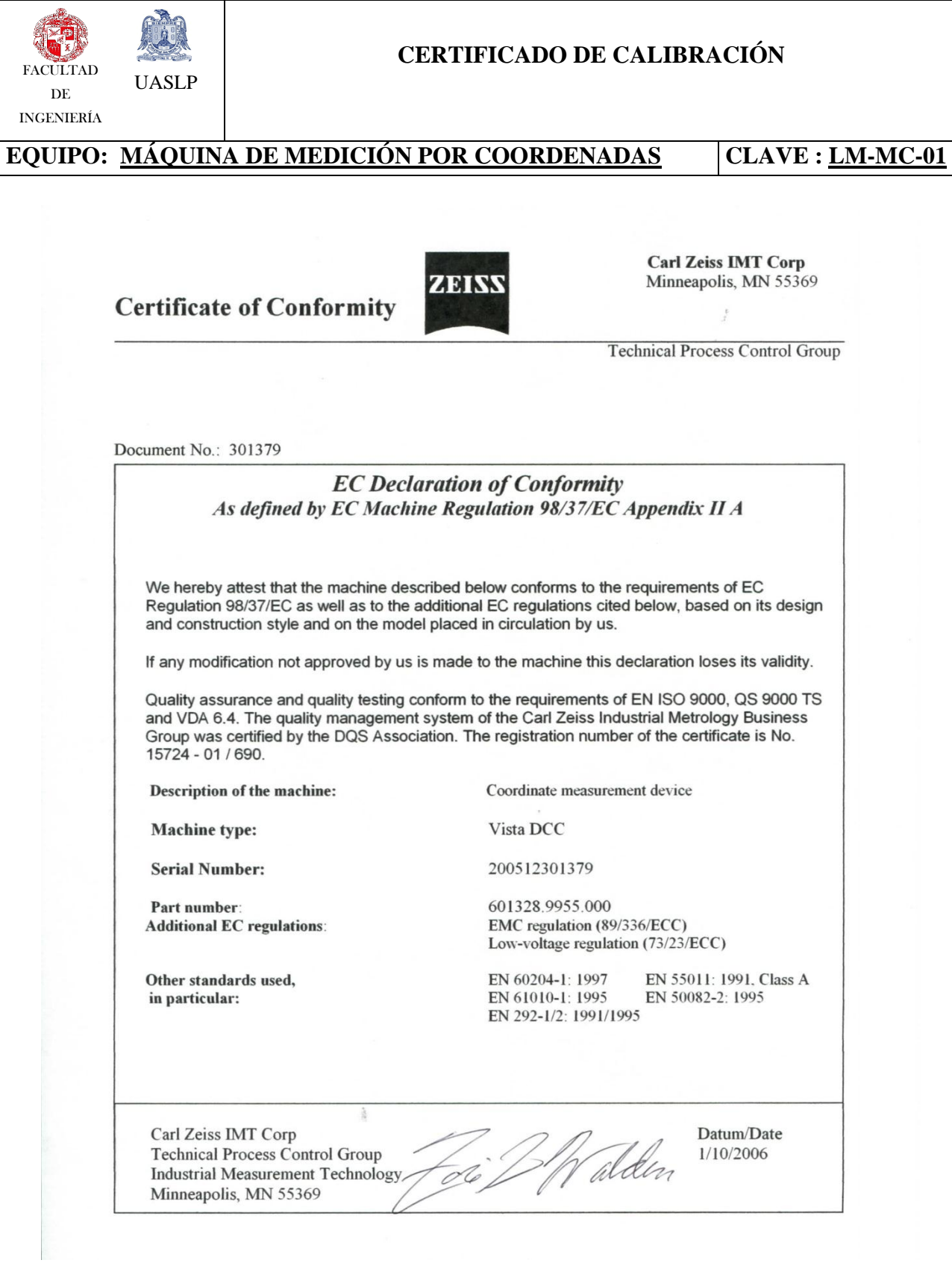

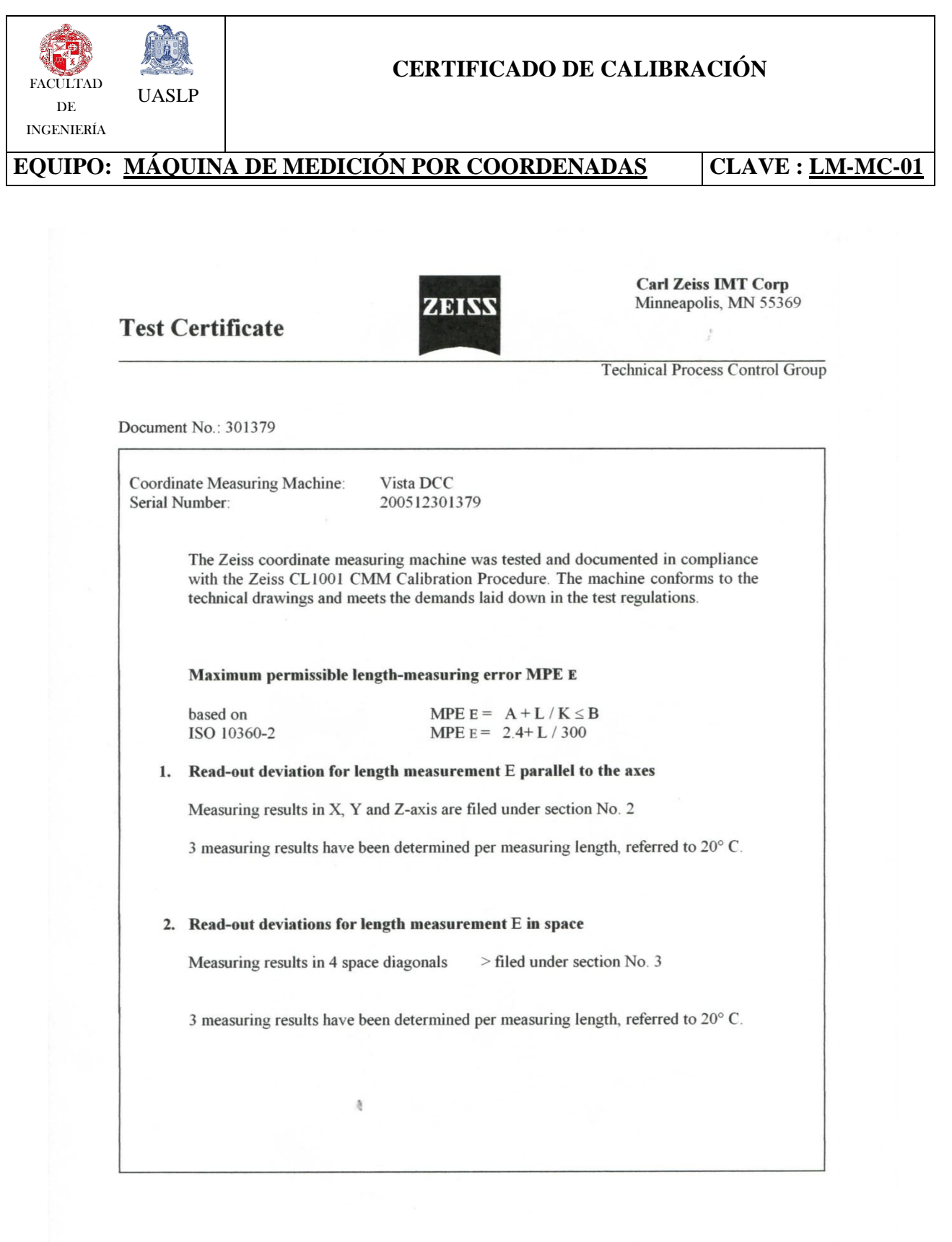

## **ANEXO C**

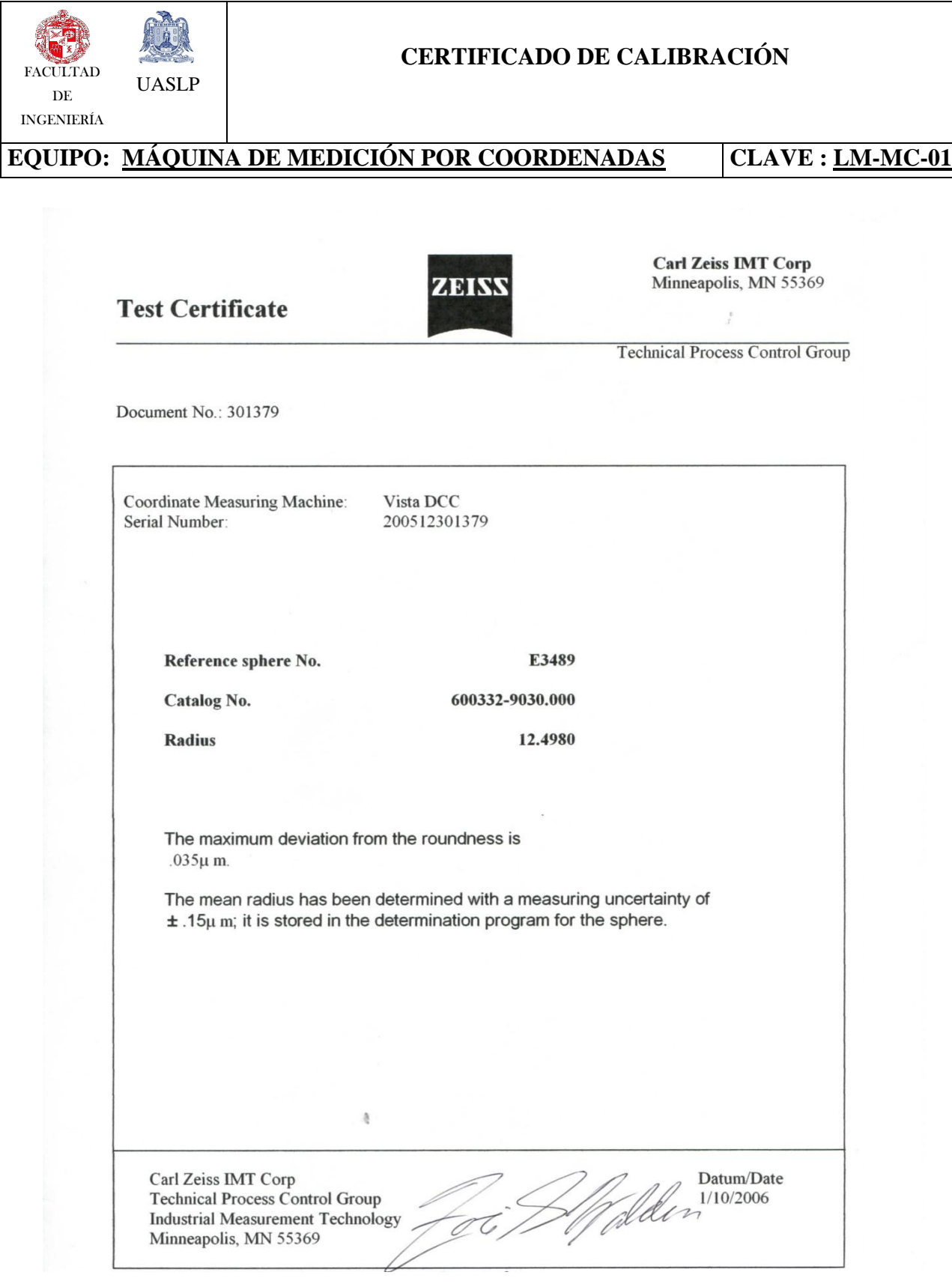

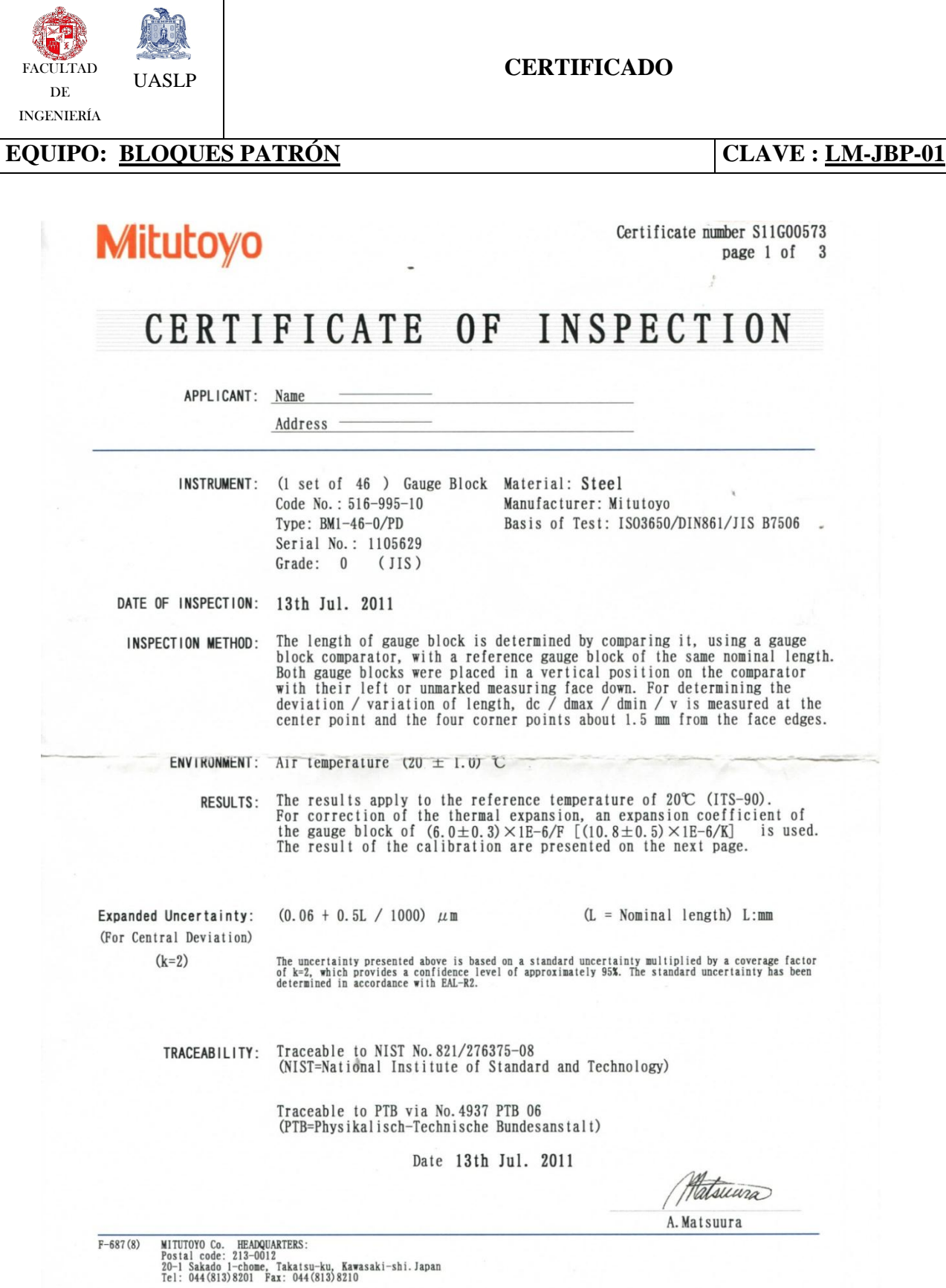

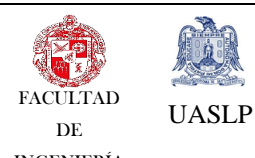

#### **CERTIFICADO**

INGENIERÍA

#### **EQUIPO:** <u>BLOQUES PATRÓN</u> CLAVE : <u>LM-JBP-01</u>

# **Mitutoyo**

Certificate number S11G00573 page 2 of 3

Unit:  $\mu$ m

Result: The following table states for each gauge block the measured deviation from the nominal length at the center point and the measured deviation / variation of length.

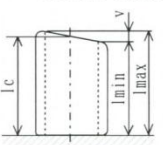

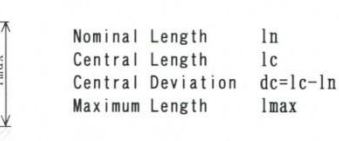

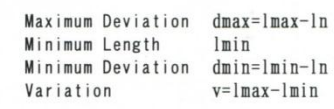

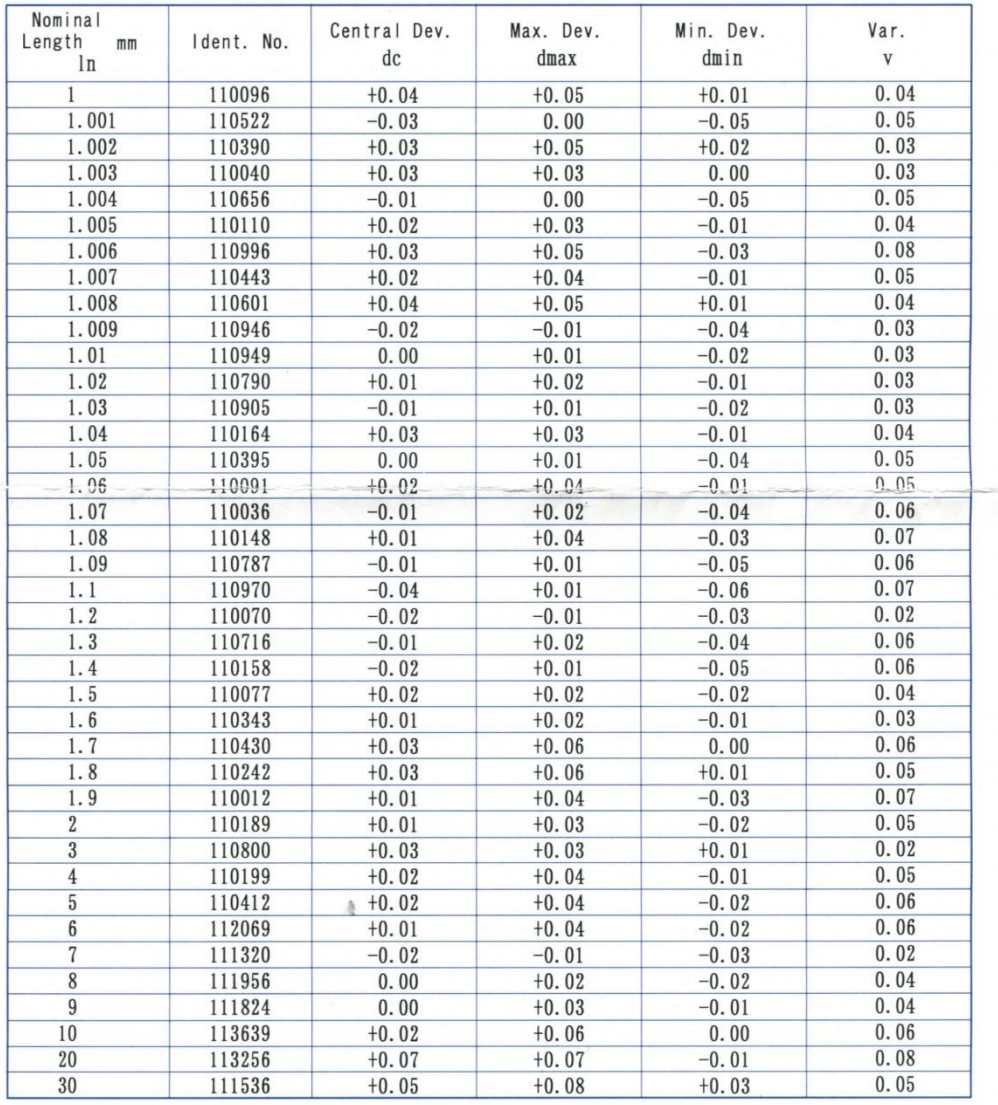

 $F-687(8)$ 

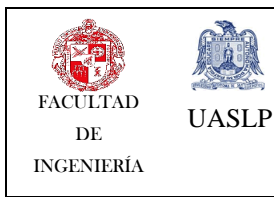

#### **CERTIFICADO**

**EQUIPO: <u>BLOQUES PATRÓN</u> CLAVE : <u>LM-JBP-01</u>** 

# **Mitutoyo**

#### Certificate number S11G00573 page 3 of 3

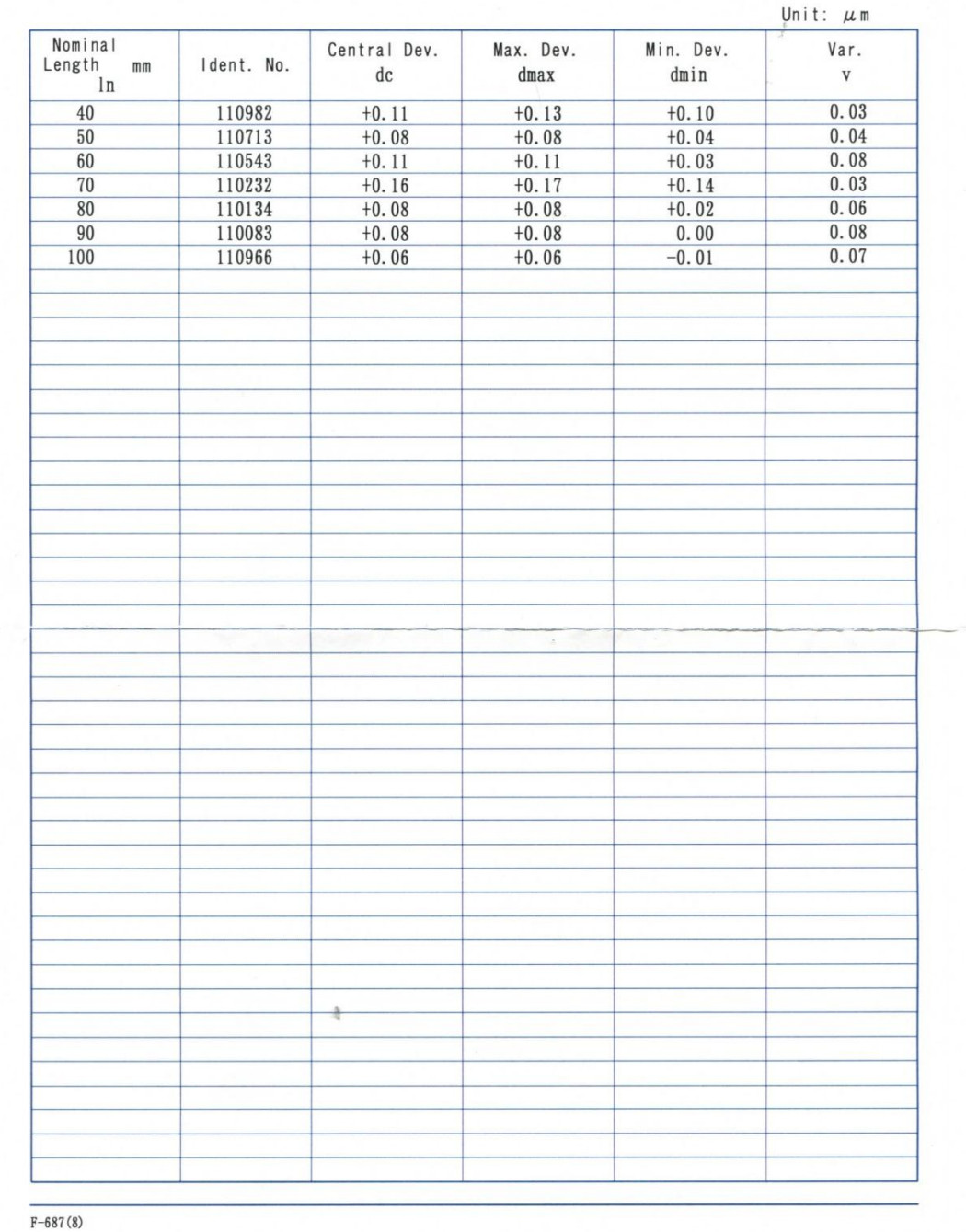

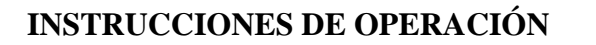

**EQUIPO: MÁQUINA DE MEDICIÓN POR COORDENADAS CLAVE : LM-MC-01**

#### **ANEXO E: Procedimiento de encendido de la MMC**

Es recomendable seguir el orden propuesto a continuación, en caso de no hacerlo, el software constantemente marcará problemas en su ejecución:

- 1. Asegurarse de que todos los interruptores (*ver Fig. E.1*) estén encendidos.
	- Energía eléctrica del cuarto.
	- Compresor.

UASLP

FACULTAD DE INGENIERÍA

- Interruptor principal.
- Interruptores de la máquina de coordenadas.

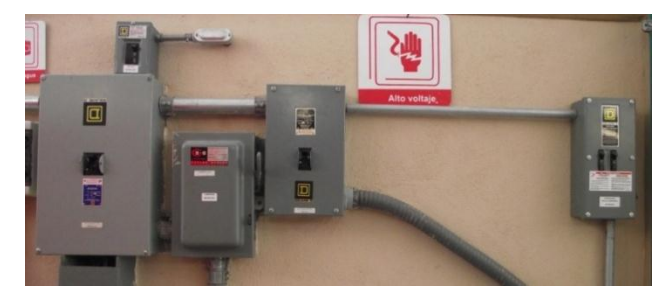

*Fig. E. 1 Interruptores.*

2. Mover la palanca del aire comprimido a la posición de "abierto" (asegurarse que la presión se encuentre a 0,6 MPa (*ver Fig. E.2*)

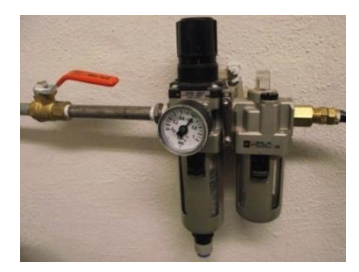

*Fig. E. 2 Sistema de aire seco.*

3. Encender aire acondicionado, preferentemente a una temperatura de 20° C (*ver Fig. E.3*).

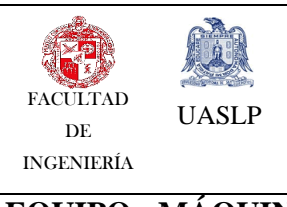

#### **INSTRUCCIONES DE OPERACIÓN**

**EQUIPO:** <u>MÁQUINA DE MEDICIÓN POR COORDENADAS</u> | CLAVE : <u>LM-MC-01</u>

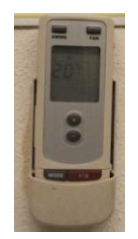

*Fig. E. 3 Control aire acondicionado.*

4. Mover la palanca de encendido principal de la Máquina de Coordenadas (*ver Fig.* 

*A.4*) a la posición de "ON" (Mover en sentido horario).

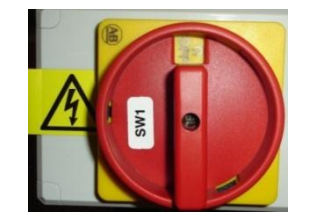

*Fig. E. 4 Palanca de encendido principal.*

5. Oprimir el botón de encendido del mando de control (Parte lateral izquierda) (*ver Fig. E.5*).

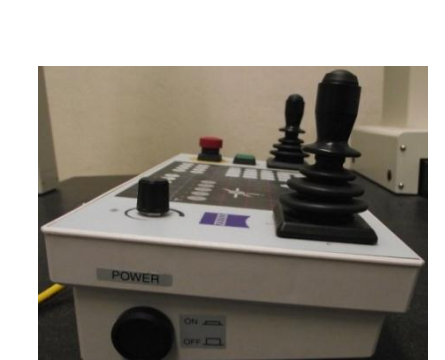

*Fig. E. 5 Consola de mando.*

- 6. Encender la computadora.
- 7. Iniciar el software "Calypso".
- 8. Introducir Usuario y Contraseña.

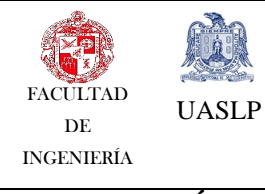

#### **INSTRUCCIONES DE OPERACIÓN**

**EQUIPO: MÁQUINA DE MEDICIÓN POR COORDENADAS CLAVE : LM-MC-01**

- 9. Cuando el software lo pida, oprimir el botón "Drives On" del mando de control (botón verde), "Aceptar" en el software.
- 10. "Aceptar" la posición "Home" del software (x=30, y=-30, z=-30) Este comando colocará el palpador en la posición inicial del equipo.

#### **PROCEDIMIENTO DE APAGADO DE LA MMC**

- 1. Guardar plan realizado.
- 2. Cerrar programa "Calypso", el programa pedirá terminar la ejecución del mismo.
- 3. Oprimir el botón del mando de control a la posición "off".
- 4. Mover la palanca de encendido de la máquina a "off".
- 5. Cerrar válvula de aire seco.
- 6. Apagar aire acondicionado.
- 7. Poner todos los interruptores a su posición "off".

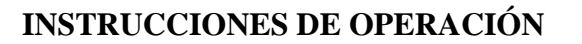

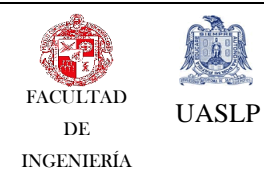

#### **EQUIPO: MÁQUINA DE MEDICIÓN POR COORDENADAS CLAVE : LM-MC-01**

#### **ANEXO F: Procedimiento de calibración de la MMC**

Ya que se tiene inicializado el equipo y el software, se puede llevar a cabo una calibración si se requiere, utilizando una esfera patrón. Los pasos se describen a continuación.

1. Colocar esfera patrón en la parte central de la mesa, fijarla con un tornillo en el inserto roscado con el que cuenta la mesa (esta se coloca siguiendo recomendación del fabricante).

2. Seguir procedimiento de inicializar un nuevo plan hasta paso 5 del Anexo B.

3. Abrir icono "StylusSystem" el cual da información acerca del palpador y la punta que se está utilizando (*ver Fig. F.1*).

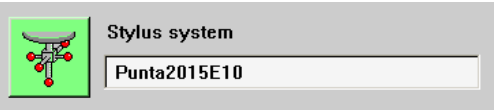

*Fig. F. 1 Configuración de la punta y el palpador.*

4. En la pestaña "StylusSystem" seleccionar punta o puntas de palpado a utilizar.

5. Seleccionar el palpador maestro "MasterProbe" (*ver Fig. F.2*).

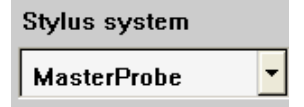

*Fig. F. 2 Selección de punta de palpado "MasterProbe".*

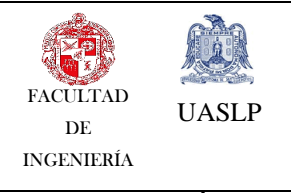

#### **INSTRUCCIONES DE OPERACIÓN**

**EQUIPO: MÁQUINA DE MEDICIÓN POR COORDENADAS | CLAVE : LM-MC-01** 

6. En la pestaña "SphereCoverage" seleccionar el ángulo en el que se va a desplazar la punta de palpado (ver Fig. F.3).

> **Sphere Coverage** 180.0000

*Fig. F. 3 Selección del ángulo de desplazamiento de la punta de palpado.*

*7.* Seleccionar "Ref. sphereposition" (*ver Fig. F.4).*

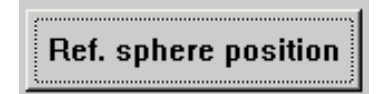

*Fig. F. 4 Selección de la posición de la esfera patrón.*

- 8. Seleccionar la orientación de la esfera de referencia, que es el patrón esférico (*ver* 
	- *Fig. F.5*).

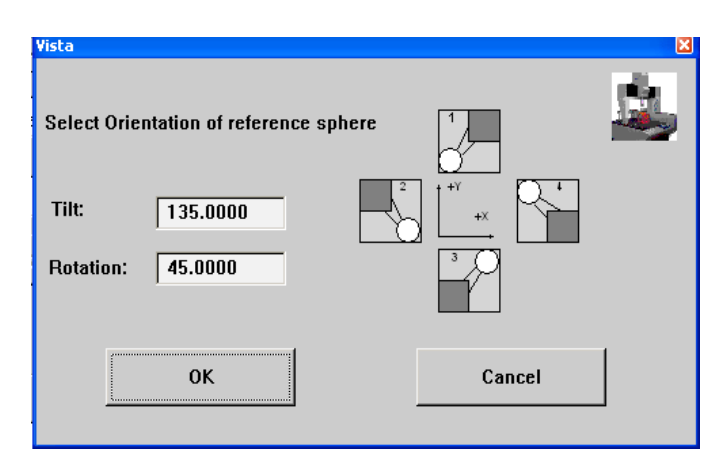

*Fig. F. 5 Selección de la orientación del patrón esférico.*

9. Dar click en "ok".
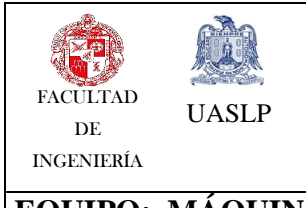

## **INSTRUCCIONES DE OPERACIÓN**

**EQUIPO: MÁQUINA DE MEDICIÓN POR COORDENADAS CLAVE : LM-MC-01**

**NOTA**: En esta opción se pueden elegir 4 posiciones de referencia para la punta de palpado, esta posición dependerá del acomodo inicial de la esfera de calibración con referencia a la mesa. Las cuales se especifican a continuación:

| Orientación   | Inclinación | <b>Rotación</b> |
|---------------|-------------|-----------------|
| de Referencia |             |                 |
|               | 135.0000    | 45.0000         |
| $\mathcal{P}$ | 135.0000    | 135.0000        |
|               | 135.0000    | 225.0000        |
|               | 135.0000    | 315.0000        |

*Tabla F. 1 Orientación de la esfera de referencia.*

10. "Probe in direction of the stylus shaft" para palpar en dirección del eje de la punta (*ver Fig. F.6*).

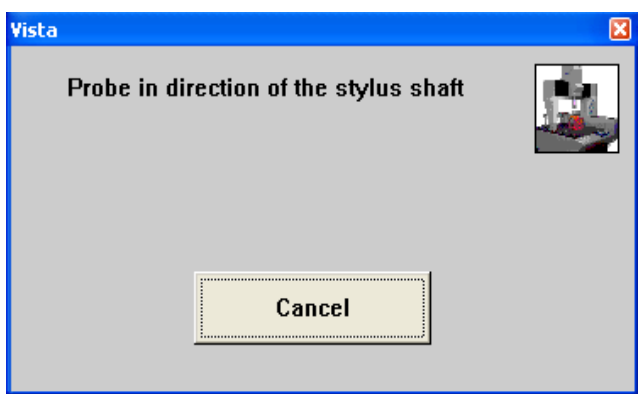

*Fig. F. 6 Palpar en dirección del eje de la punta.*

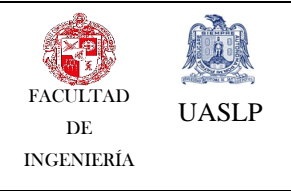

## **INSTRUCCIONES DE OPERACIÓN**

## **EQUIPO: MÁQUINA DE MEDICIÓN POR COORDENADAS CLAVE : LM-MC-01**

11. Palpar un punto en el centro de la esfera de calibración para posicionar el centro de la misma.

12. La máquina de forma automática buscará el centro de la esfera con referencia al punto que se palpó al inicio, tomando varios puntos para realizar la calibración.

13. Oprimir "ok" en la ventana que aparece (*ver Fig. F.7*).

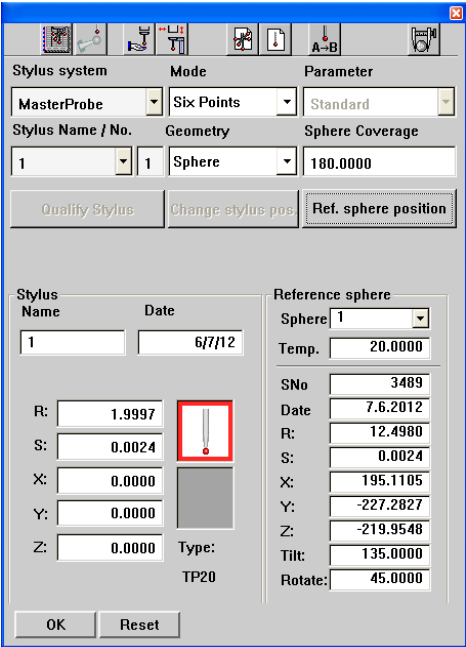

*Fig. F. 7 Resultados de los valores de la calibración con "MasterProbe".*

14. Retirar punta maestra "MasterProbre".

15. Colocar la punta que se va a utilizar para calibrarla antes de emplearla en alguna medición.

16. Seleccionar nuevamente "StylusSystem" (ver Fig. F.8).

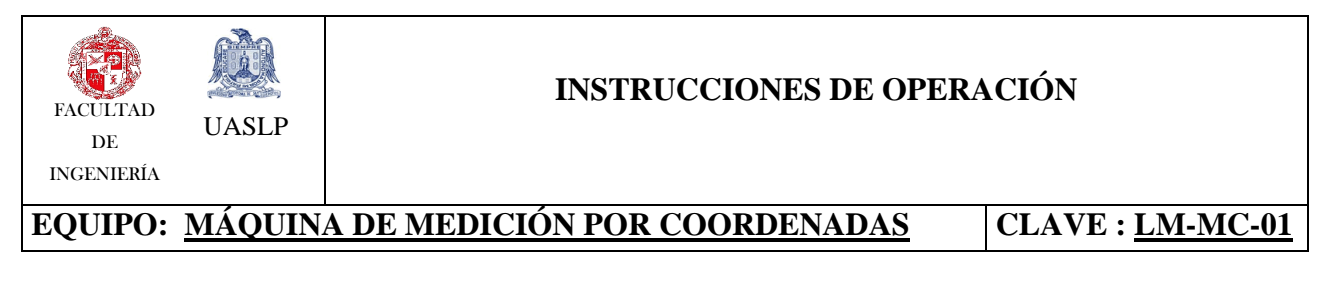

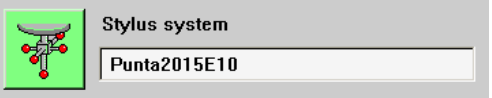

*Fig. F.8 Configuración de la punta y el palpador.*

17. En la pestaña de "StylusSystem" con el botón derecho dar click en "New" y nombrar la punta (*ver Fig. F.9).*

18. Dar click en "OK".

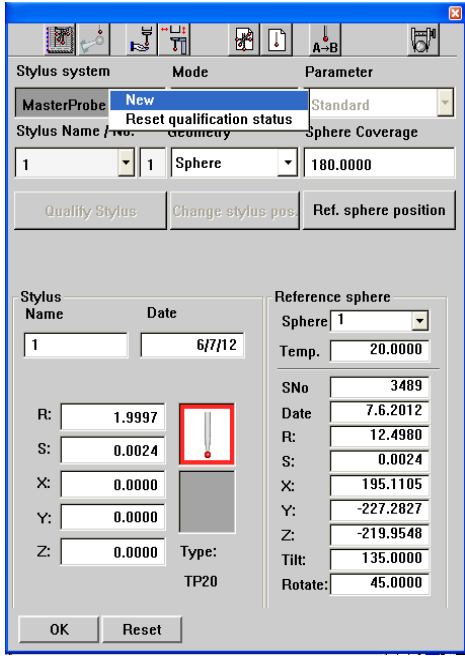

*Fig. F. 8 "New" para nombrar una nueva punta.*

19. Dar click sobre la pestaña "QualifyStylus" para calificar punta *(ver Fig. F.10*).

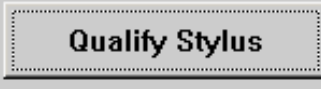

*Fig. F. 9 "QualifyStylus" para calificar la punta.*

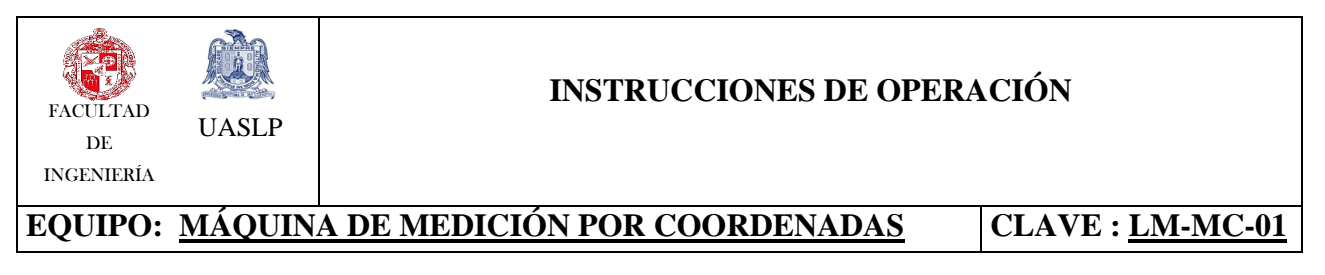

20. "Probe direction of the stylus shaft" para palpar en dirección del eje de la punta (*ver Fig. F.11*).

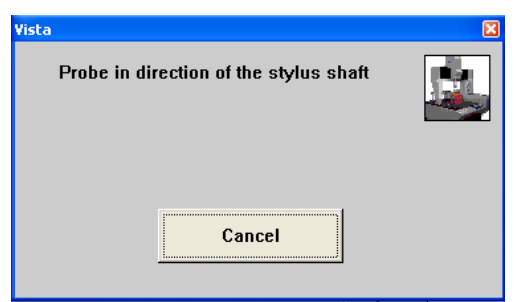

*Fig. F. 10 Palpar en dirección del eje de la punta.*

21. Como resultado de la calibración, se obtiene un informe donde se especifica la desviación estándar que tiene la punta que se esté calibrando (*ver Fig. F.12*).

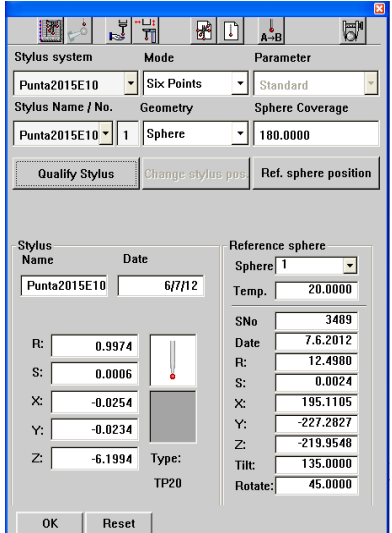

*Fig. F. 11 Resultados de los valores de la calibración.*

NOTA: La calibración se puede realizar de forma individual para cada punta o en conjunto de manera automática, si se cuenta con un arreglo en forma de estrella para las puntas.

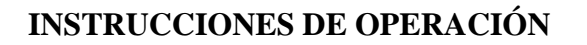

**EQUIPO: MÁQUINA DE MEDICIÓN POR COORDENADAS CLAVE : LM-MC-01**

## **ANEXO G: Procedimiento para iniciar un nuevo plan en la MMC**

Para crear un nuevo plan de medición:

UASLP

FACULTAD DE INGENIERÍA

- 1. Dentro de la pestaña "File", selecciona el menú "New".
- 2. A continuación pedirá un nombre para el nuevo Plan de Medición. (De preferencia el nombre de la pieza a medir).
- 3. En este momento aparecerá una "Lista de Prerrequisitos" la cual deberá tener todos los iconos en color (*ver Fig.G.1*):
	- Verde: El plan de medición correrá sin problemas. (Todos los requisitos fueron completados).
	- Amarillo: Se podrá correr el plan de medición, pero algunas características no estarán disponibles.
	- Rojo: No se podrá correr el plan de medición ya que la lista de prerrequisitos se encuentra incompleta.

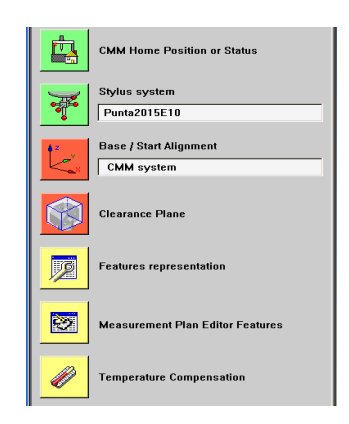

*Fig. G. 1 Requisitos para el plan de medición.*

4. El primer icono de la Lista de Prerrequisitos "CMM Home" indica si el palpador se encuentra en la posición correcta de inicio "Home" (*ver Fig.G.2*).

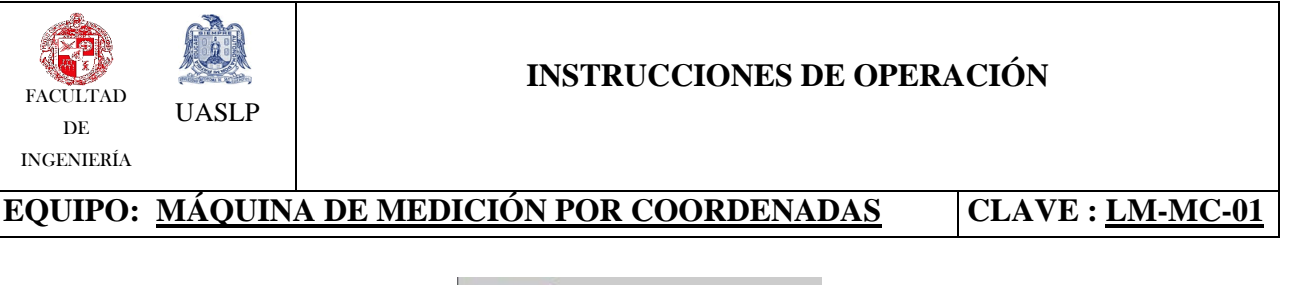

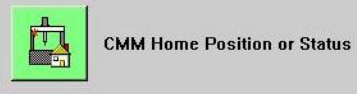

5. El segundo icono de la lista es el de "Stylus System" el cual da información acerca del palpador y la punta que se está utilizando (*ver Fig.G.3*).

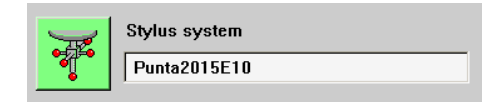

*Fig. G. 2 Configuración de la punta y el palpador.*

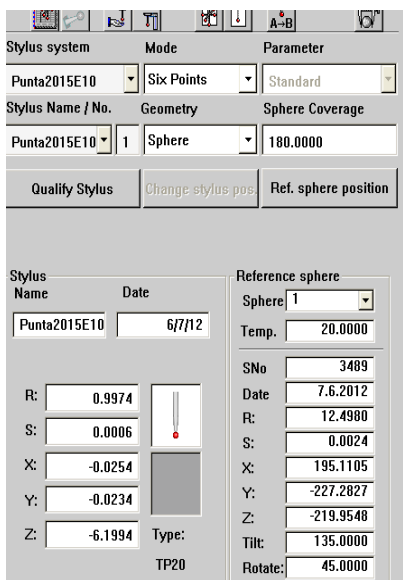

*Fig. G. 3 Selección de la punta y el palpador.*

- 6. En el siguiente icono "Base/Start Alignment" en donde se alinea la pieza con respecto a la máquina de medición por coordenadas.
- 7. El icono "ClearancePlane" permite establecer un cubo de seguridad, el cual protegerá al palpador de posibles colisiones con la pieza que se va a medir.

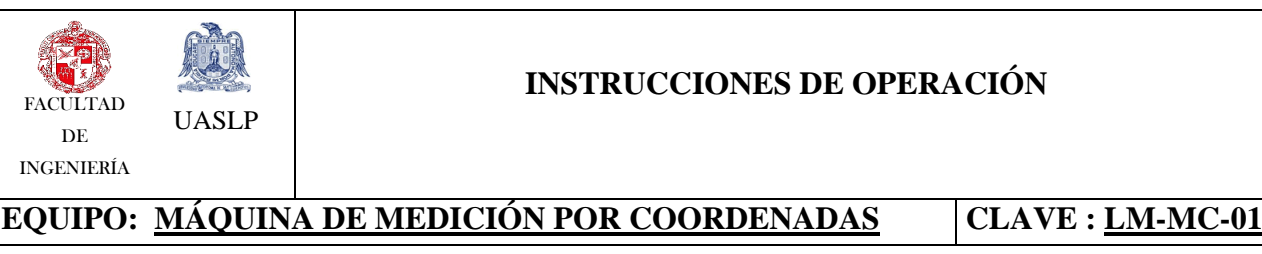

## **ANEXO H: Procedimiento para cambiar el origen de la pieza**

- 1. En la ventana "Load Create Or Change Base Alignment" seleccionar la opción "Change Active Base Alignment", para cambiar la Base de Alineación actual.
- 2. En la ventana "Base Alignment" seleccionar la opción "Execute Manual Run Now", para indicar la nueva base de Alineación (*ver Fig. H.1*).

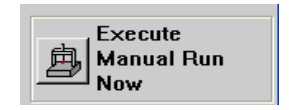

*Fig. H. 4 Cargar base de alineación existente.*

3. A continuación se debe indicar manualmente la misma cantidad de puntos en el plano de referencia A para la nueva base de alineación (*ver Fig. H.2*).

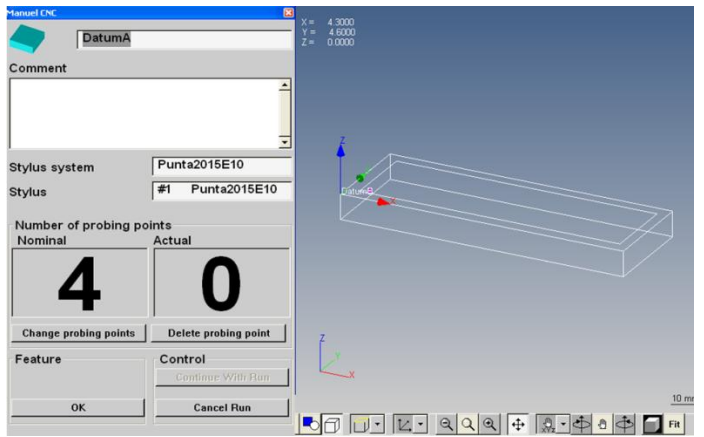

*Fig. H. 2 Puntos a tomar para el plano de referencia A.*

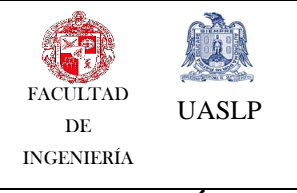

## **INSTRUCCIONES DE OPERACIÓN**

**EQUIPO: MÁQUINA DE MEDICIÓN POR COORDENADAS | CLAVE : LM-MC-01** 

4. Se repite el paso anterior, pero esta vez para indicar manualmente la misma cantidad de puntos en el plano de referencia B (*ver Fig. H.3*).

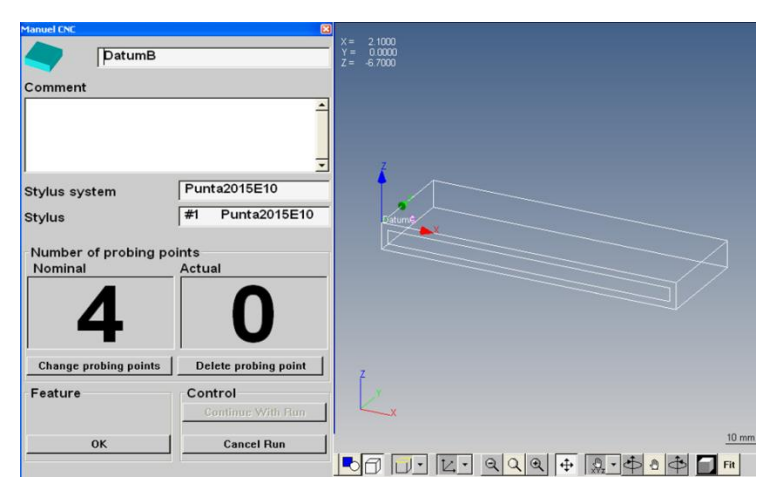

*Fig. H. 3 Puntos a tomar para el plano de referencia B.*

5. Por último se repite el paso anterior para el plano de referencia C (*ver Fig. H.4*).

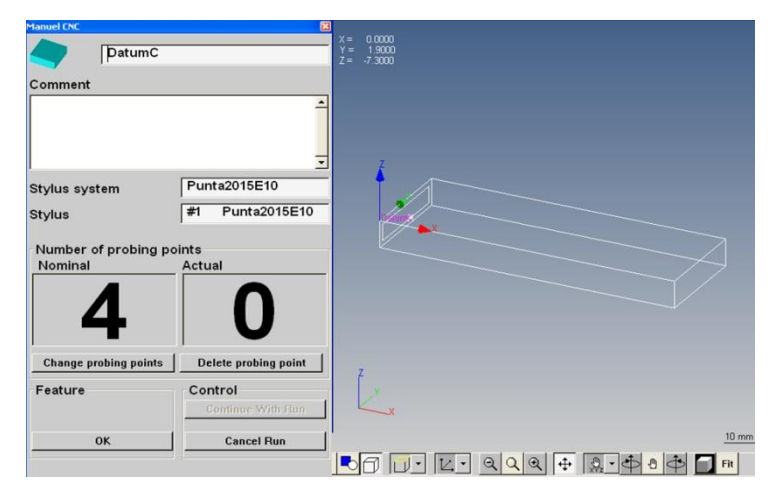

*Fig. H. 4 Puntos a tomar para el plano de referencia C.*

# **ANEXO I** TABLAS DE ALEATORIZACIÓN DE LAS MEDICIONES DE LA 2° FASE DE EXPERIMENTACIÓN

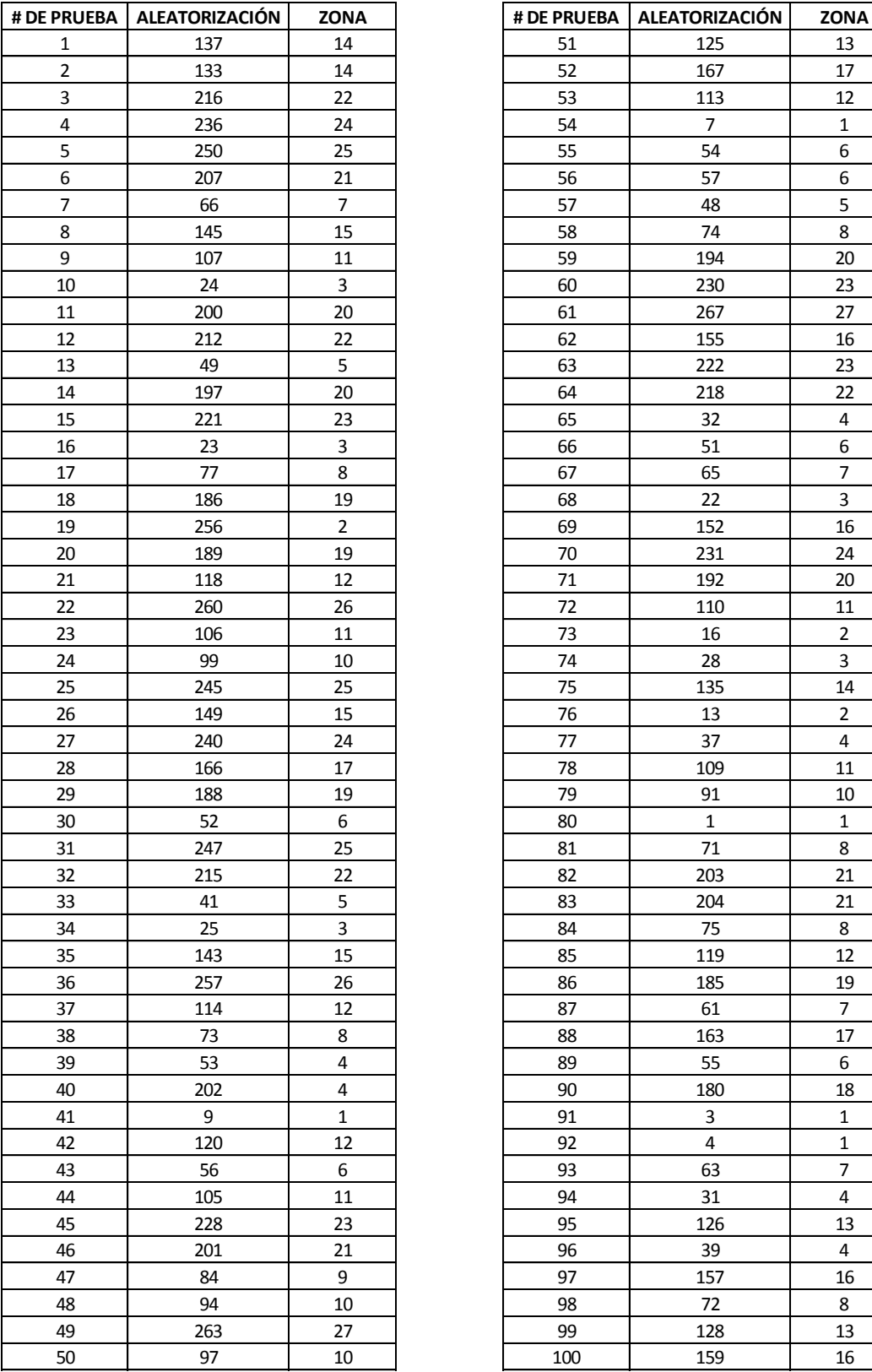

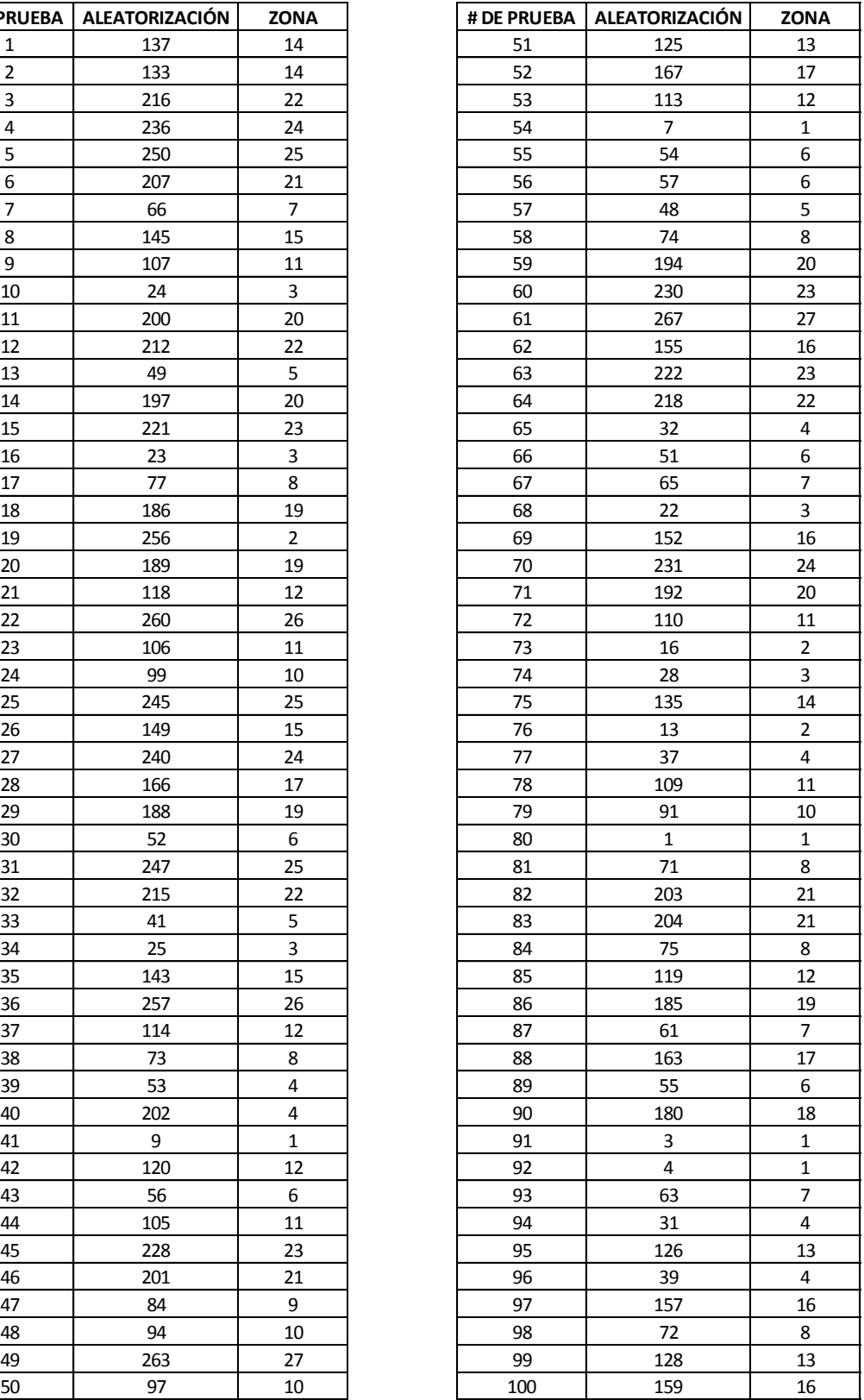

# **ANEXO I** TABLAS DE ALEATORIZACIÓN DE LAS MEDICIONES DE LA 2° FASE DE EXPERIMENTACIÓN

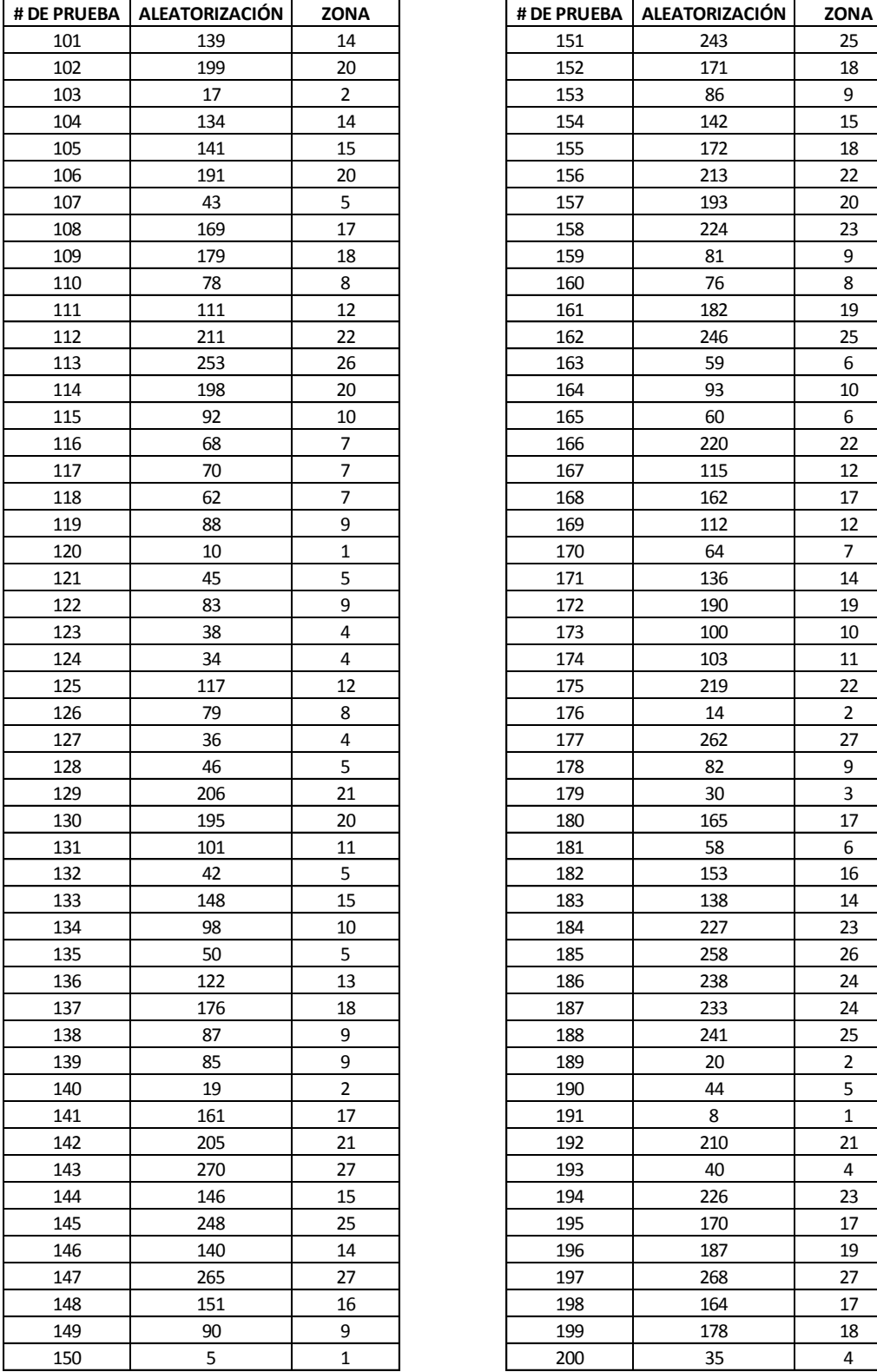

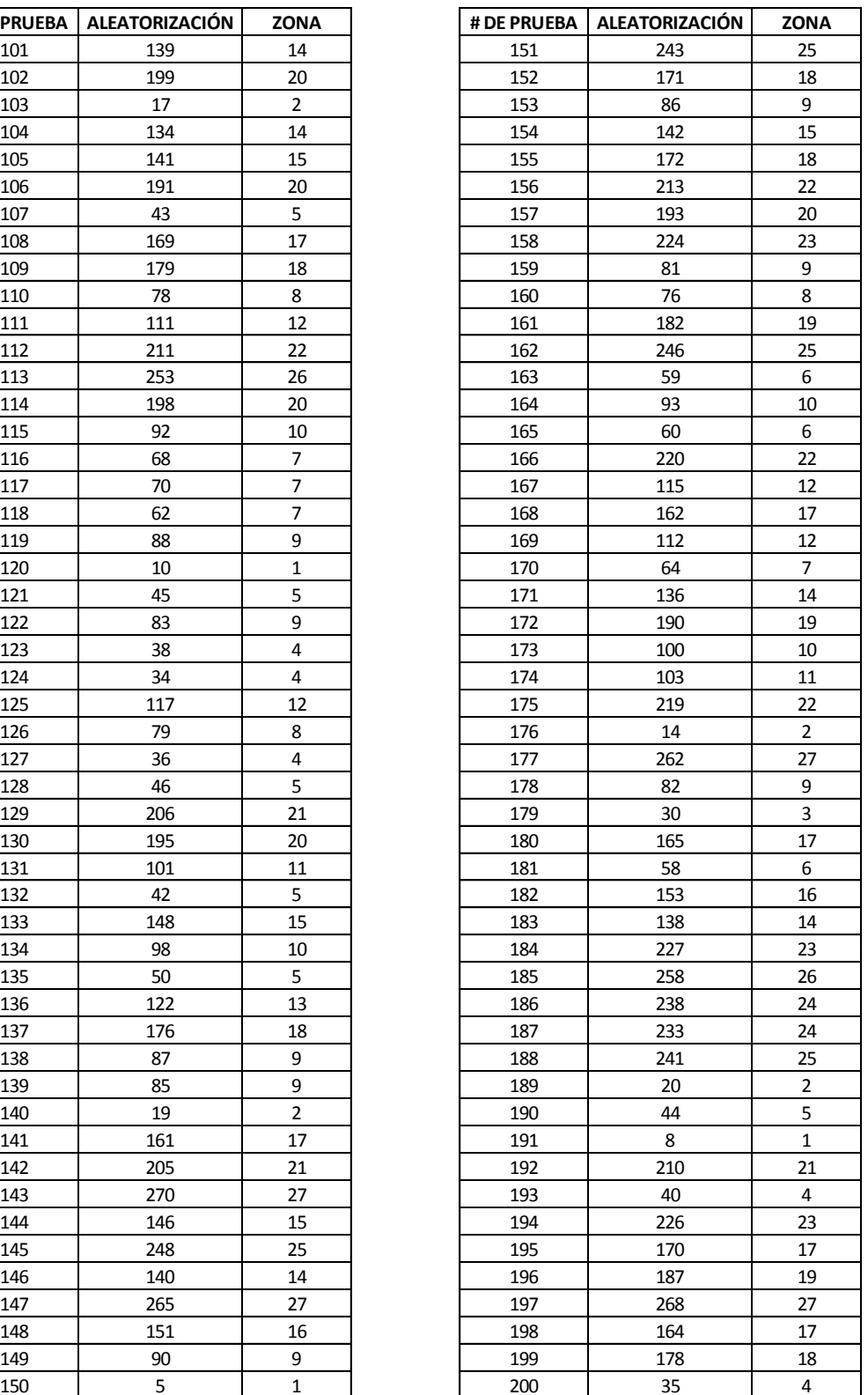

# **ANEXO I** TABLAS DE ALEATORIZACIÓN DE LAS MEDICIONES DE LA 2° FASE DE EXPERIMENTACIÓN

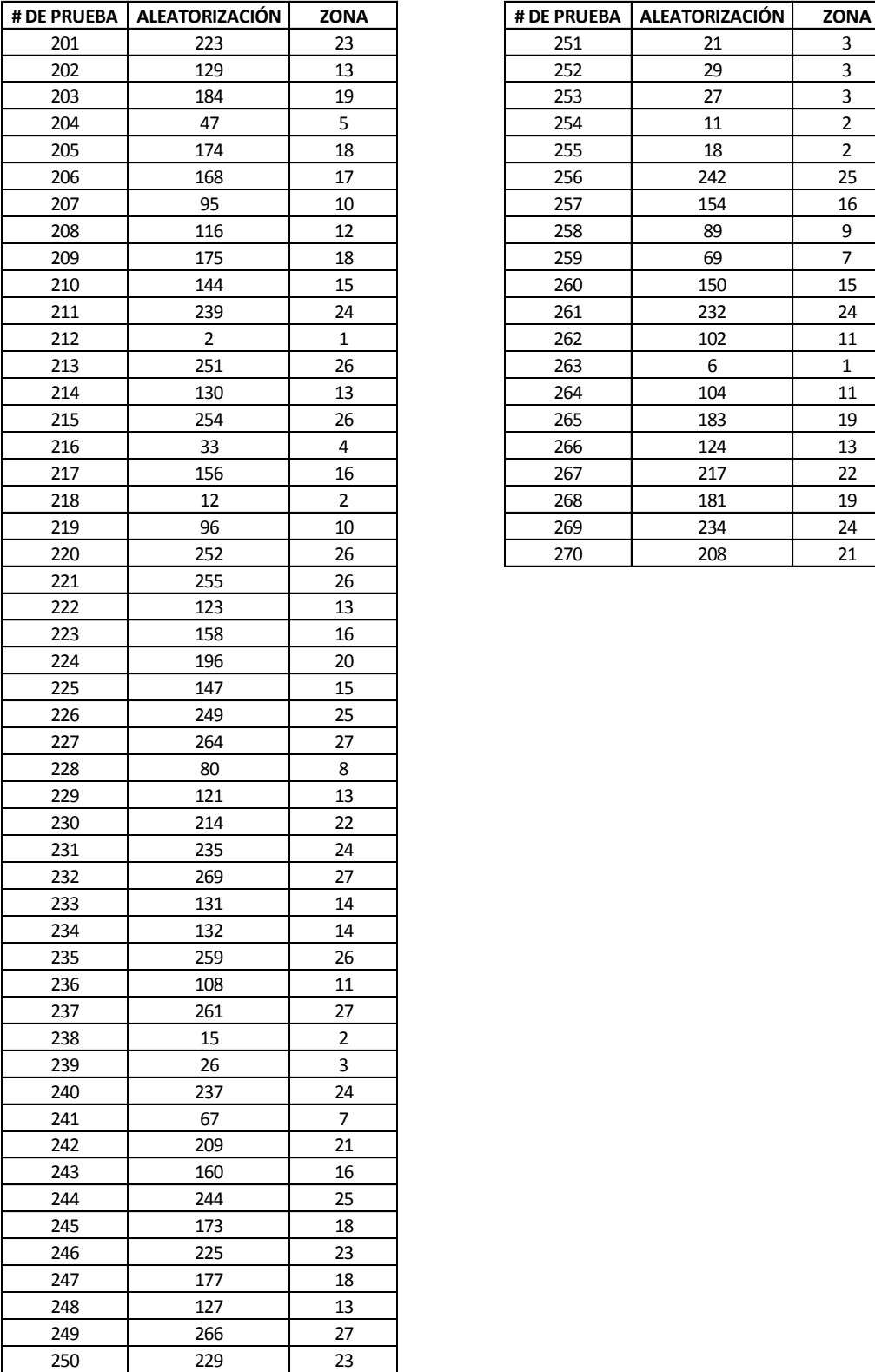

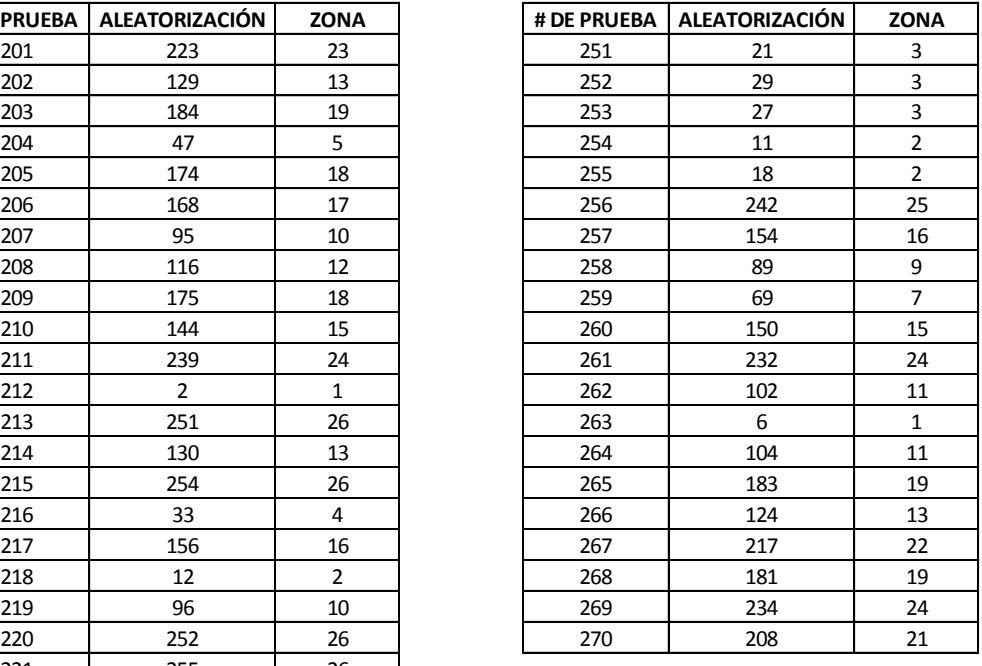

## **MEDICIONES DE PARALELISMO**

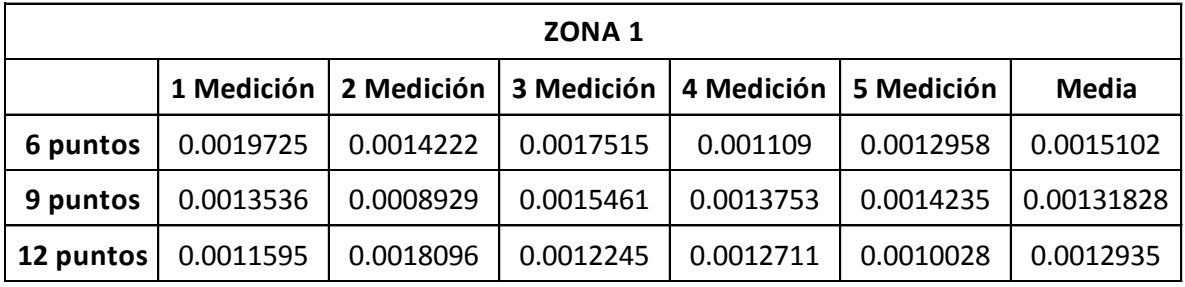

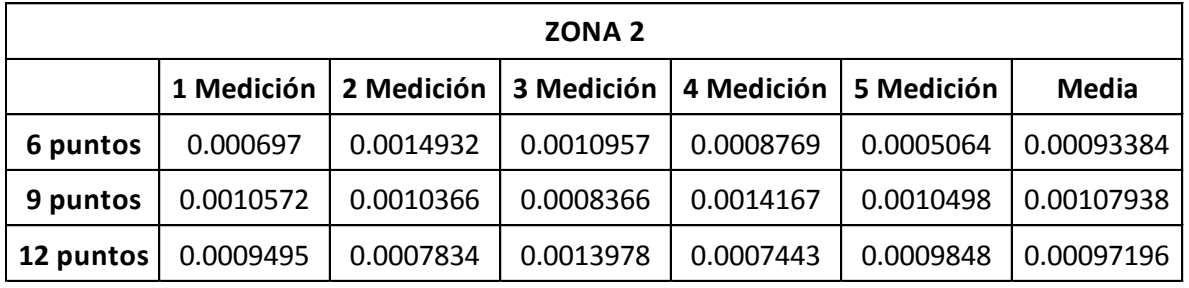

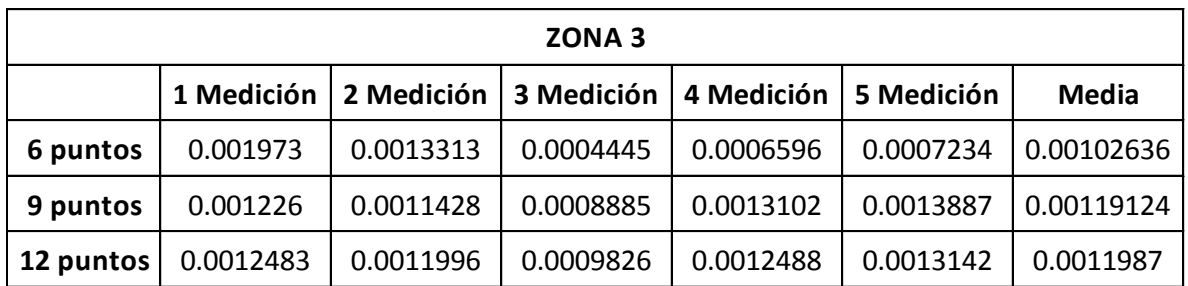

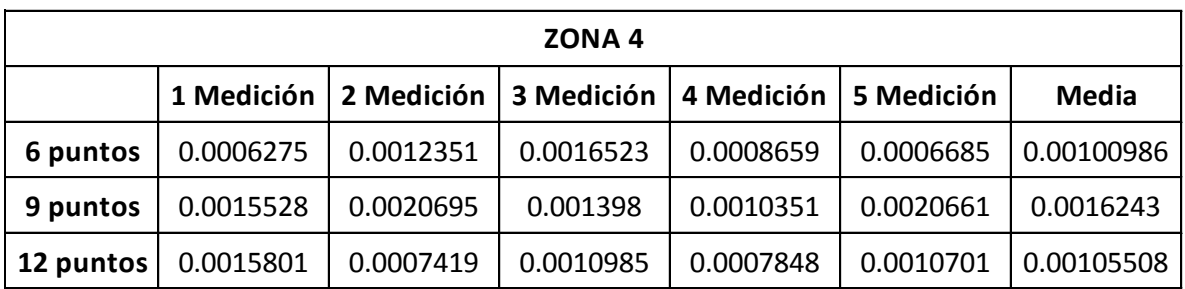

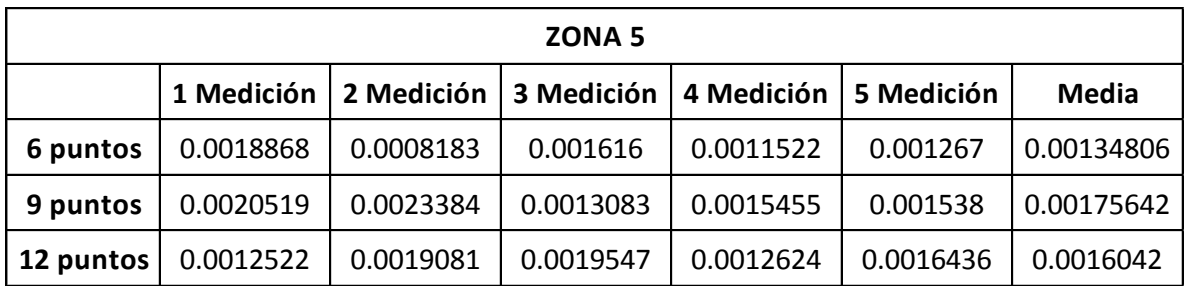

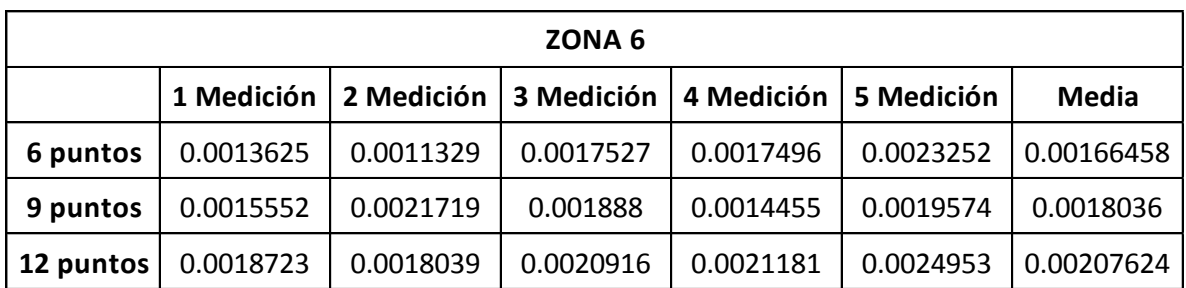

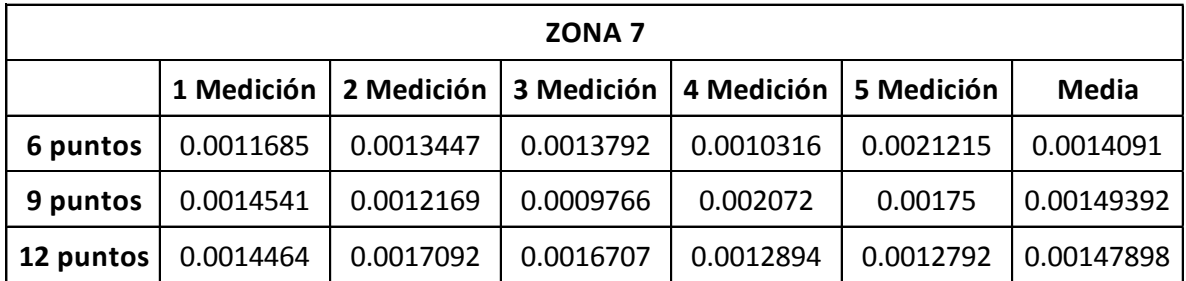

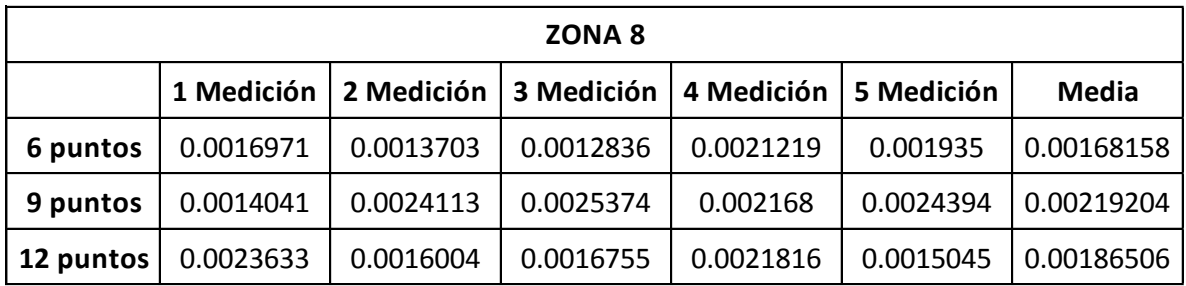

## **ANÁLISIS DE VARIANZA PARALELISMO**

### **Análisis de varianza con 6 puntos**

**RESUMEN**

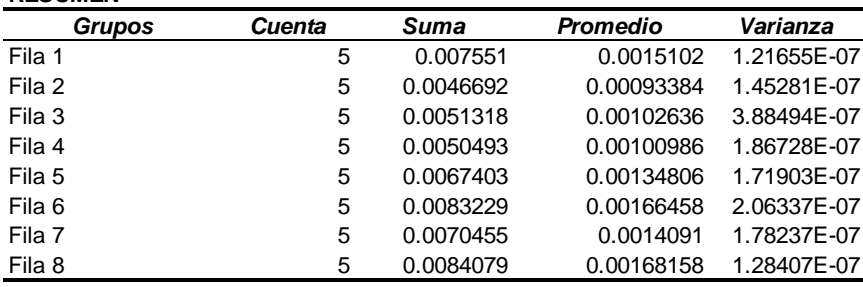

#### **ANÁLISIS DE VARIANZA**

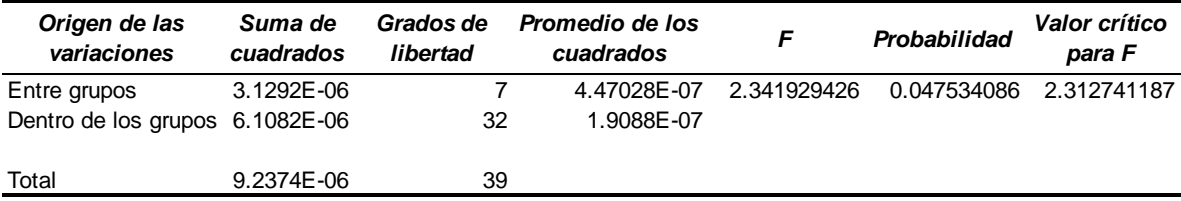

### **Análisis de varianza con 9 puntos**

### **RESUMEN**

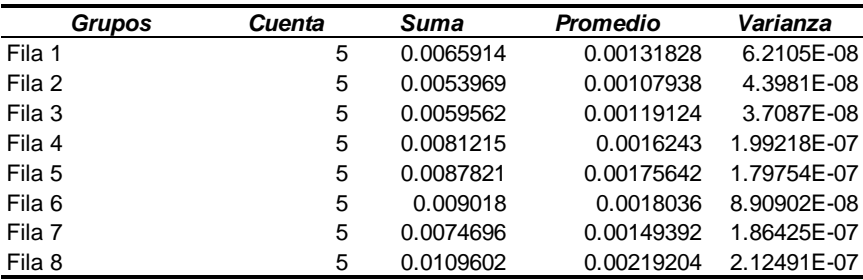

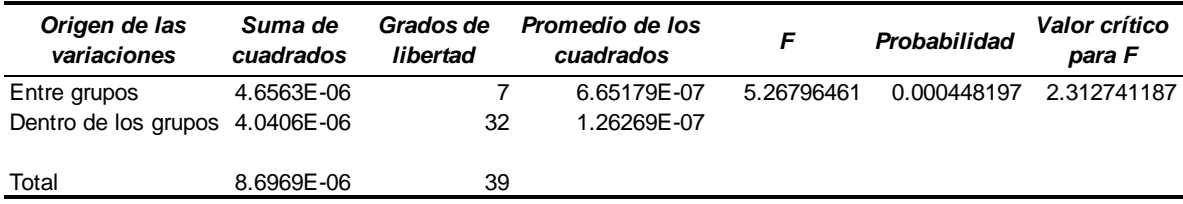

## **Análisis de varianza con 12 puntos**

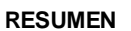

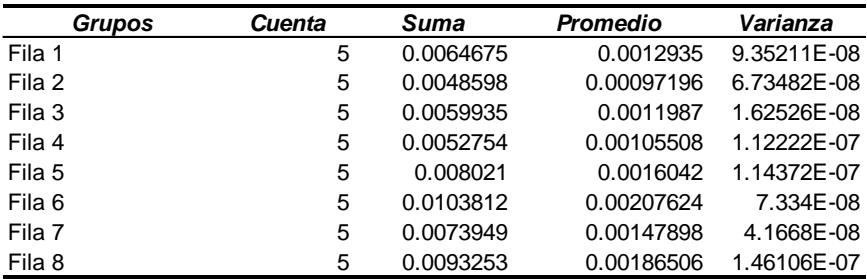

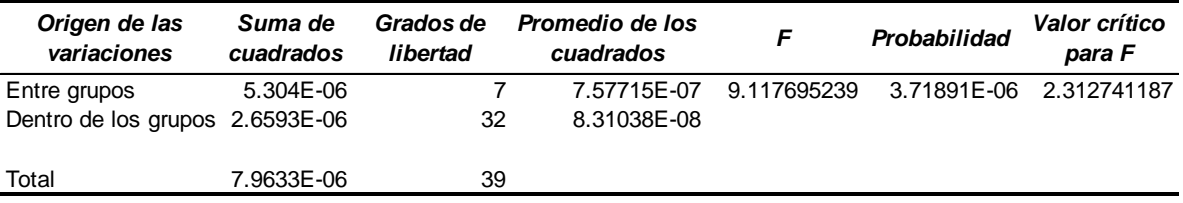

## **MEDICIONES DE REDONDEZ**

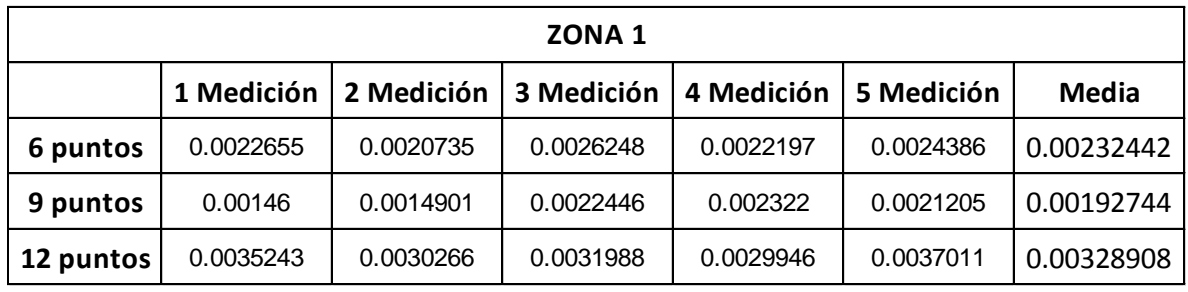

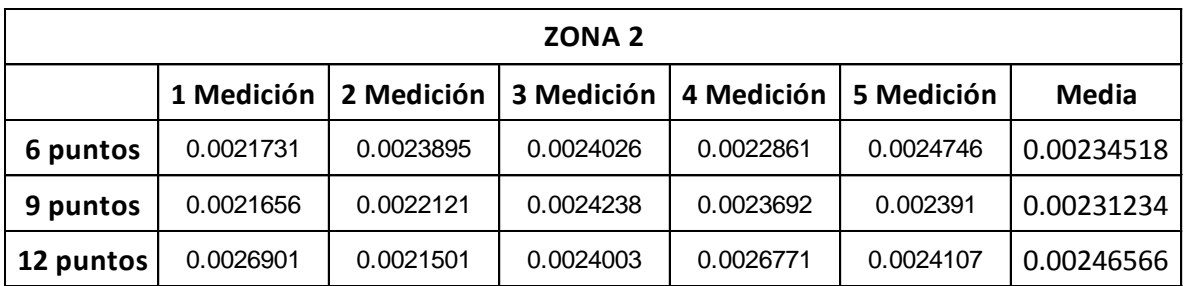

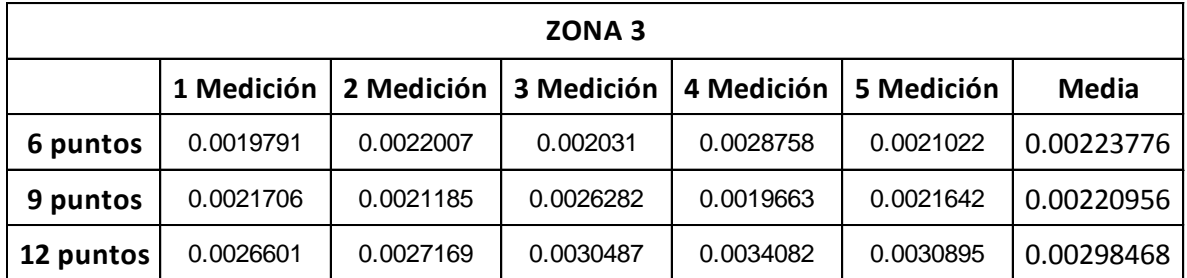

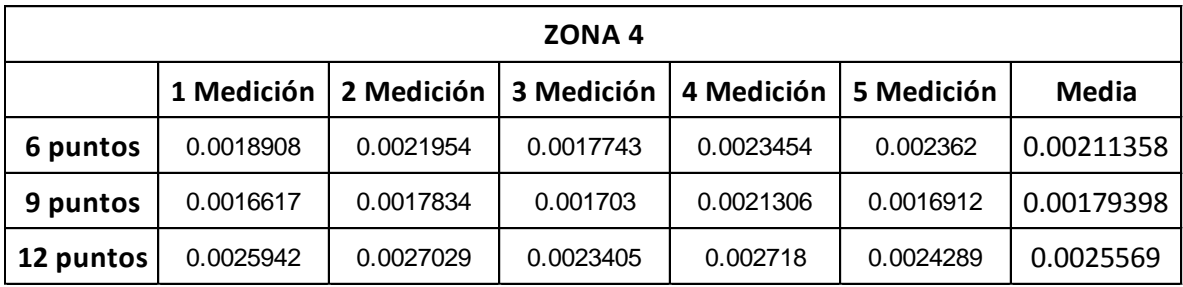

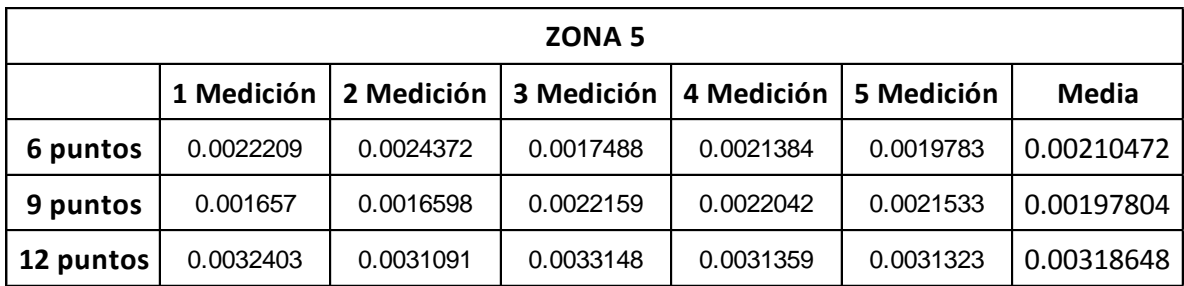

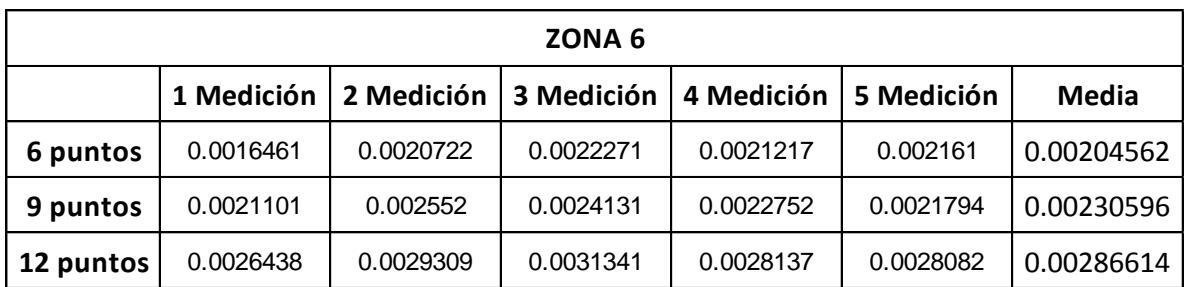

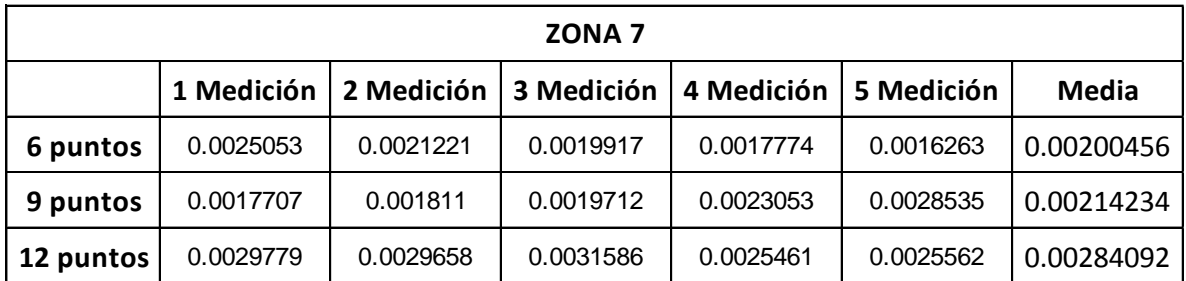

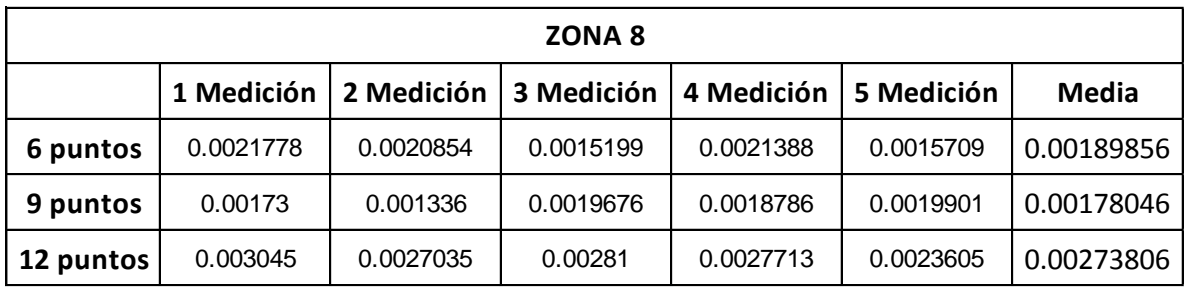

## **ANEXO J** TABLAS DE RESULTADOS 1° FASE DE EXPERIMENTACIÓN **ANÁLISIS DE VARIANZA REDONDEZ**

## **Análisis de varianza con 6 puntos**

#### **RESUMEN**

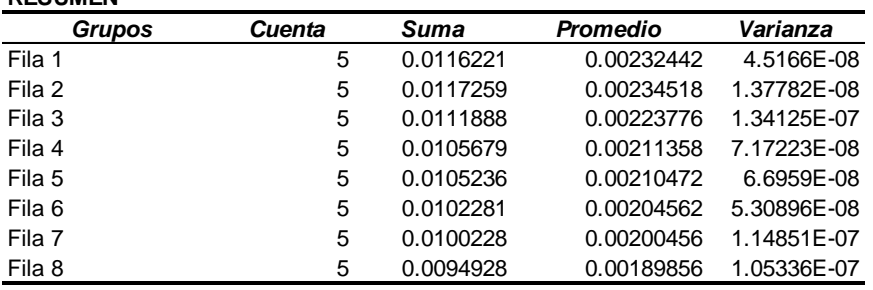

#### **ANÁLISIS DE VARIANZA**

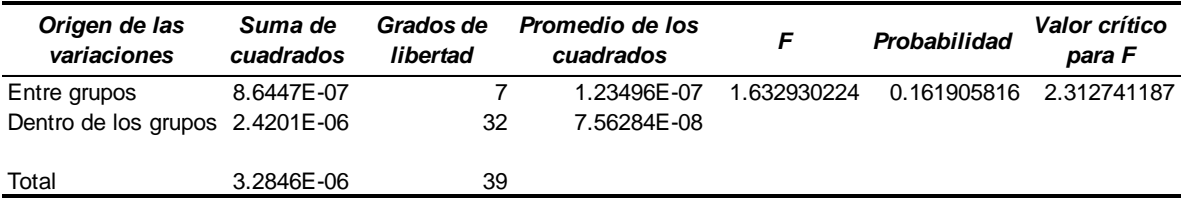

### **Análisis de varianza con 9 puntos**

#### **RESUMEN**

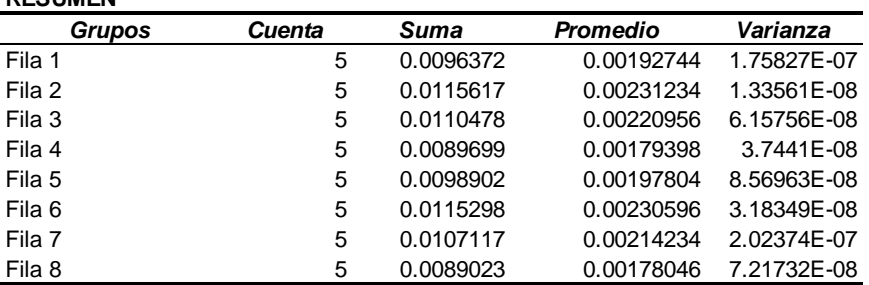

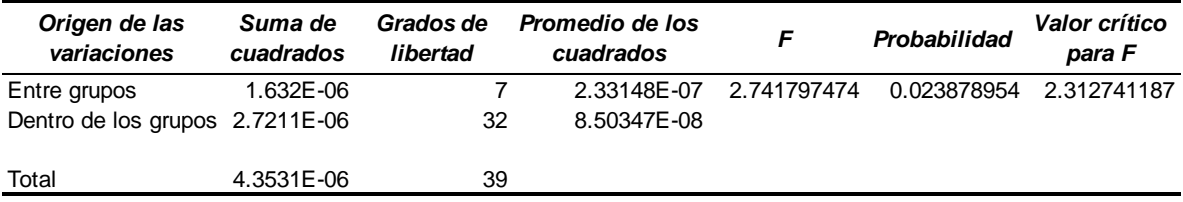

## **Análisis de varianza con 12 puntos**

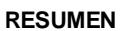

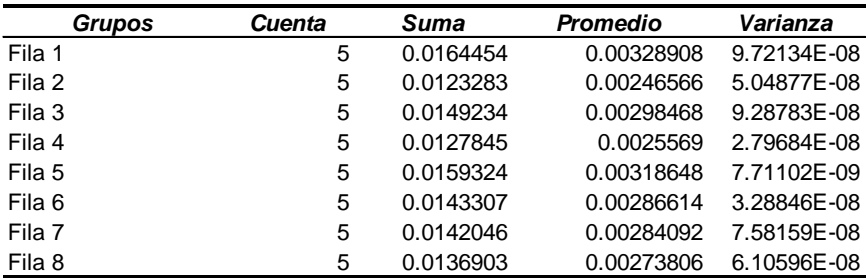

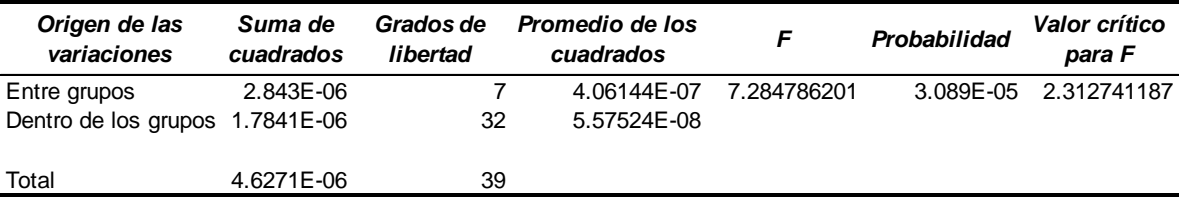

## **MEDICIONES DE PLANICIDAD**

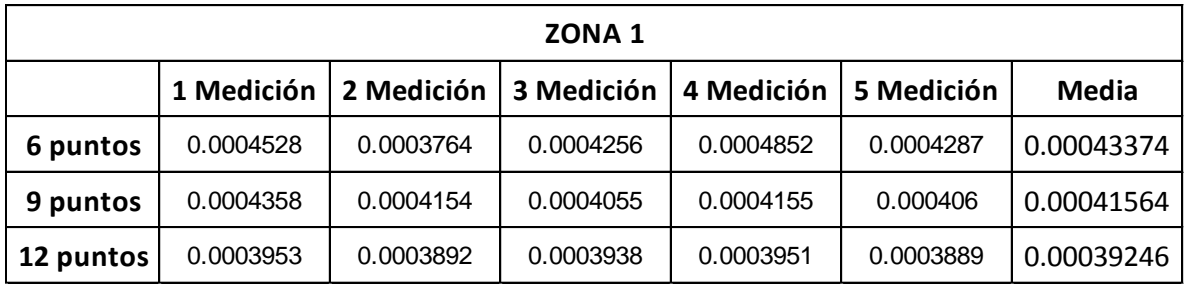

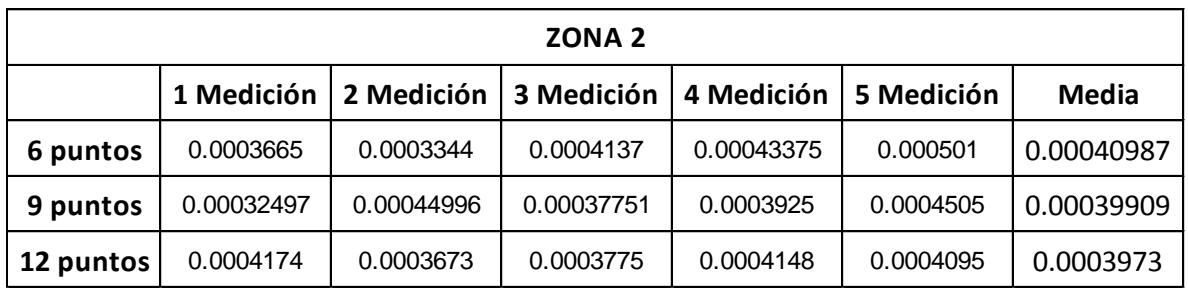

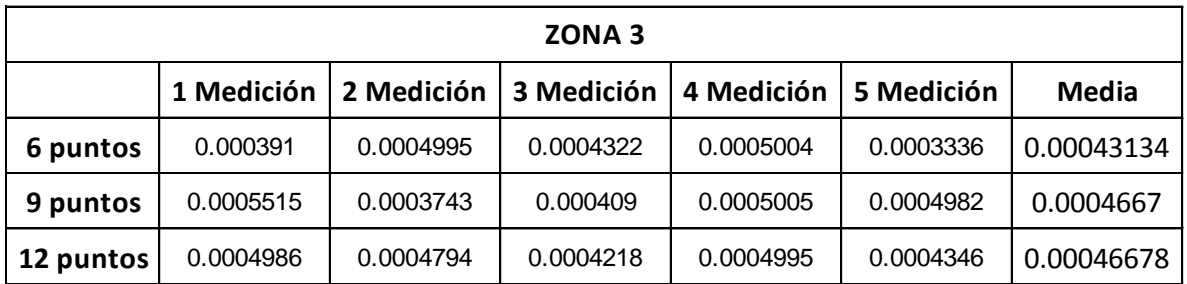

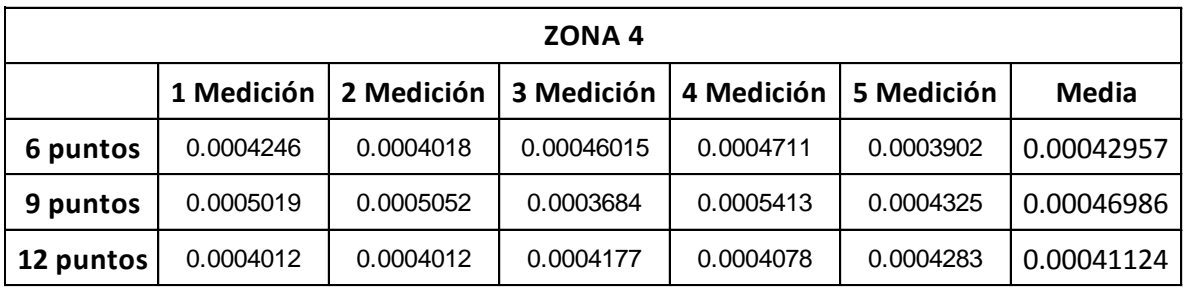

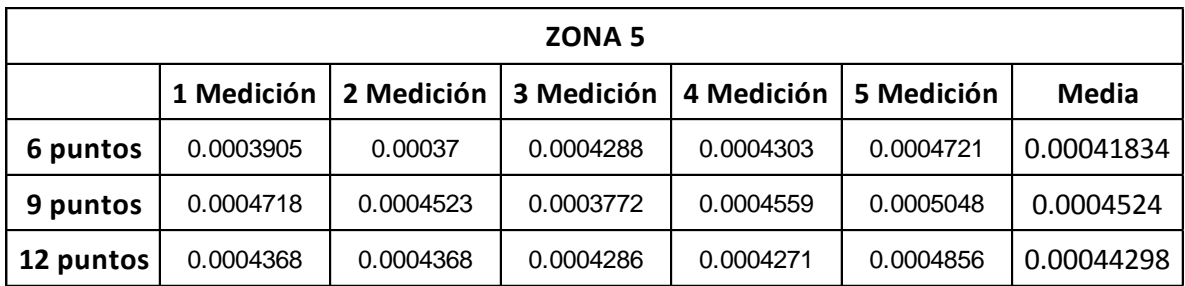

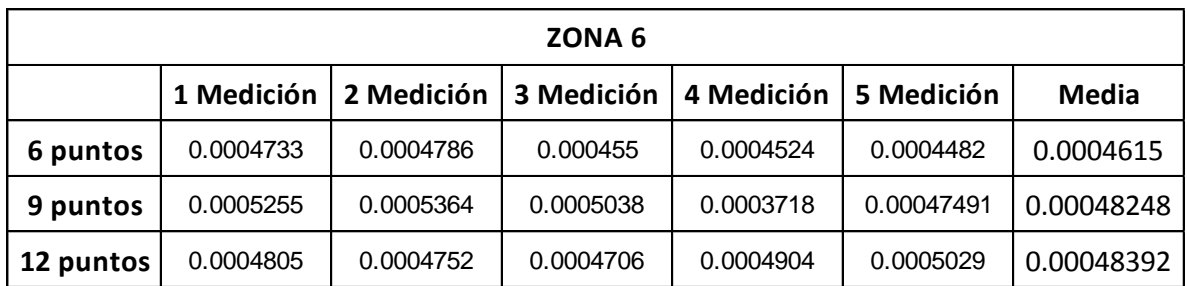

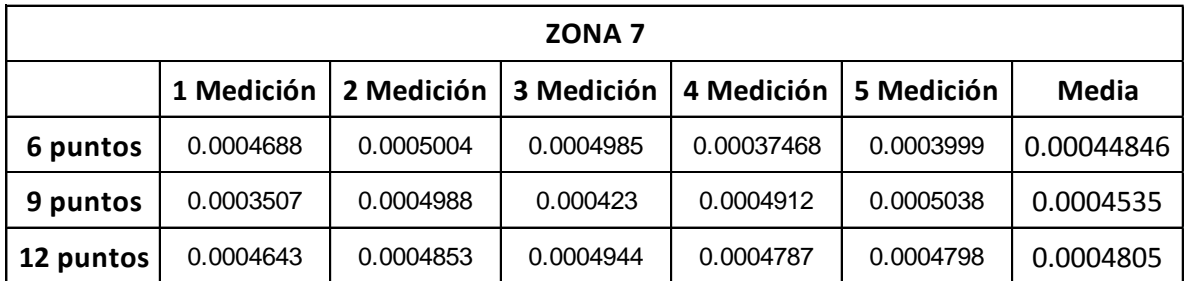

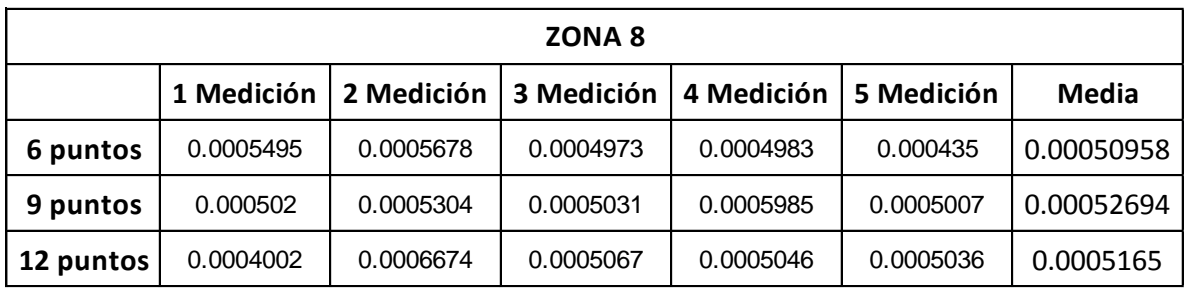

# **ANÁLISIS DE VARIANZA PLANICIDAD**

## **Análisis de varianza con 6 puntos**

**RESUMEN**

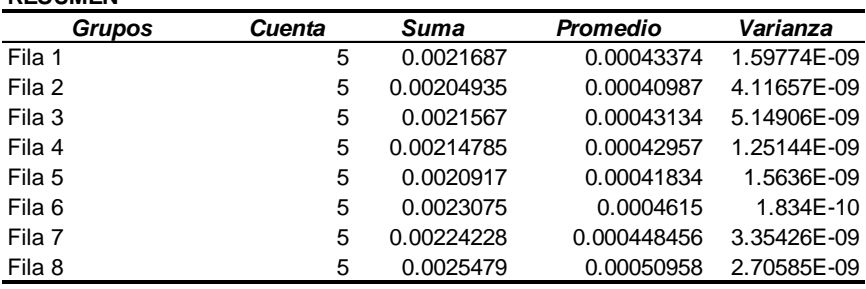

### **ANÁLISIS DE VARIANZA**

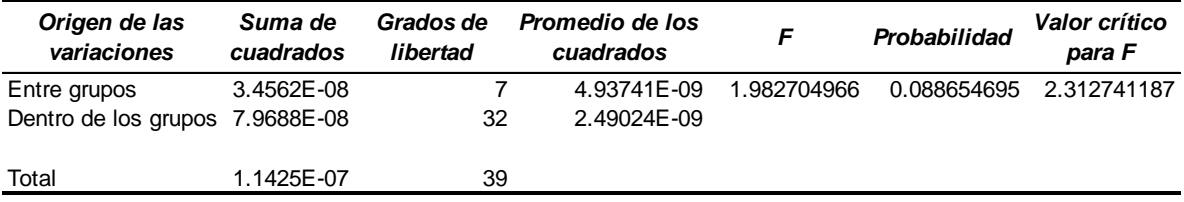

### **Análisis de varianza con 9 puntos**

#### **RESUMEN**

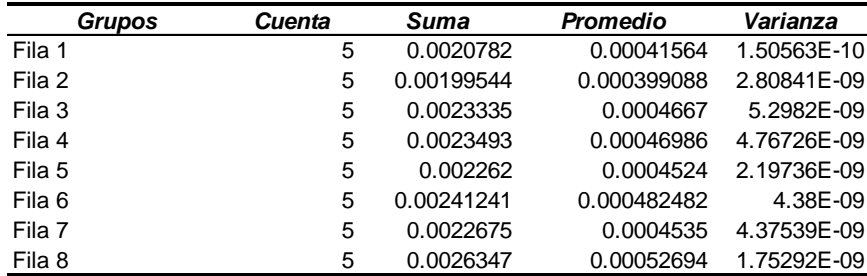

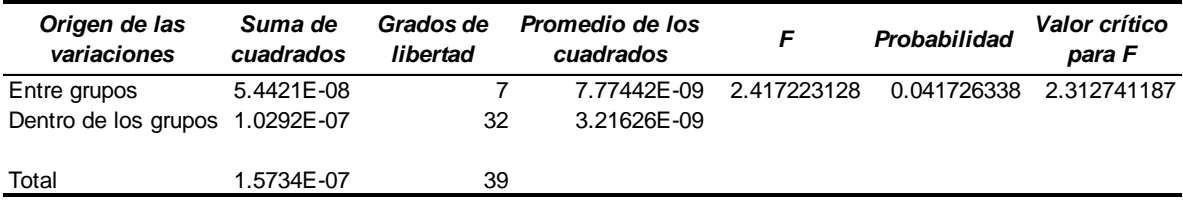

## **Análisis de varianza con 12 puntos**

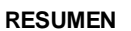

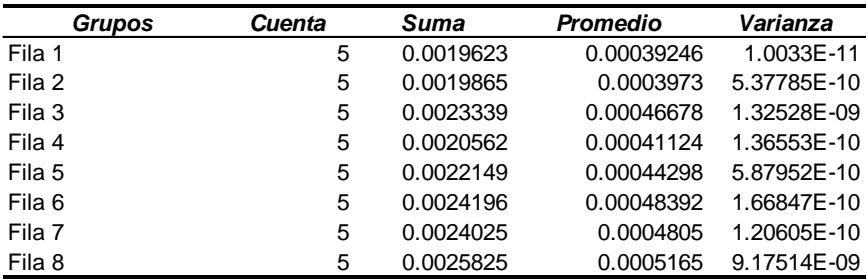

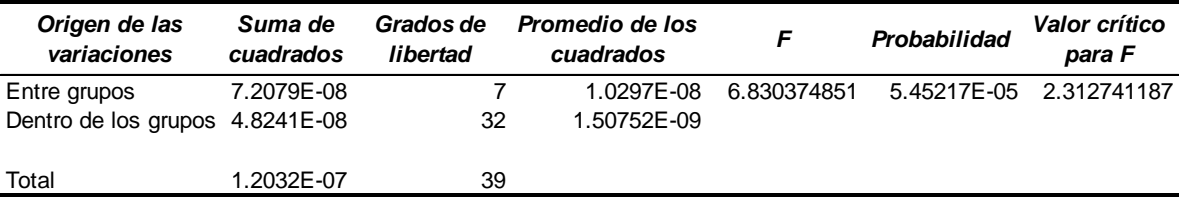

## **MEDICIONES DE PARALELISMO**

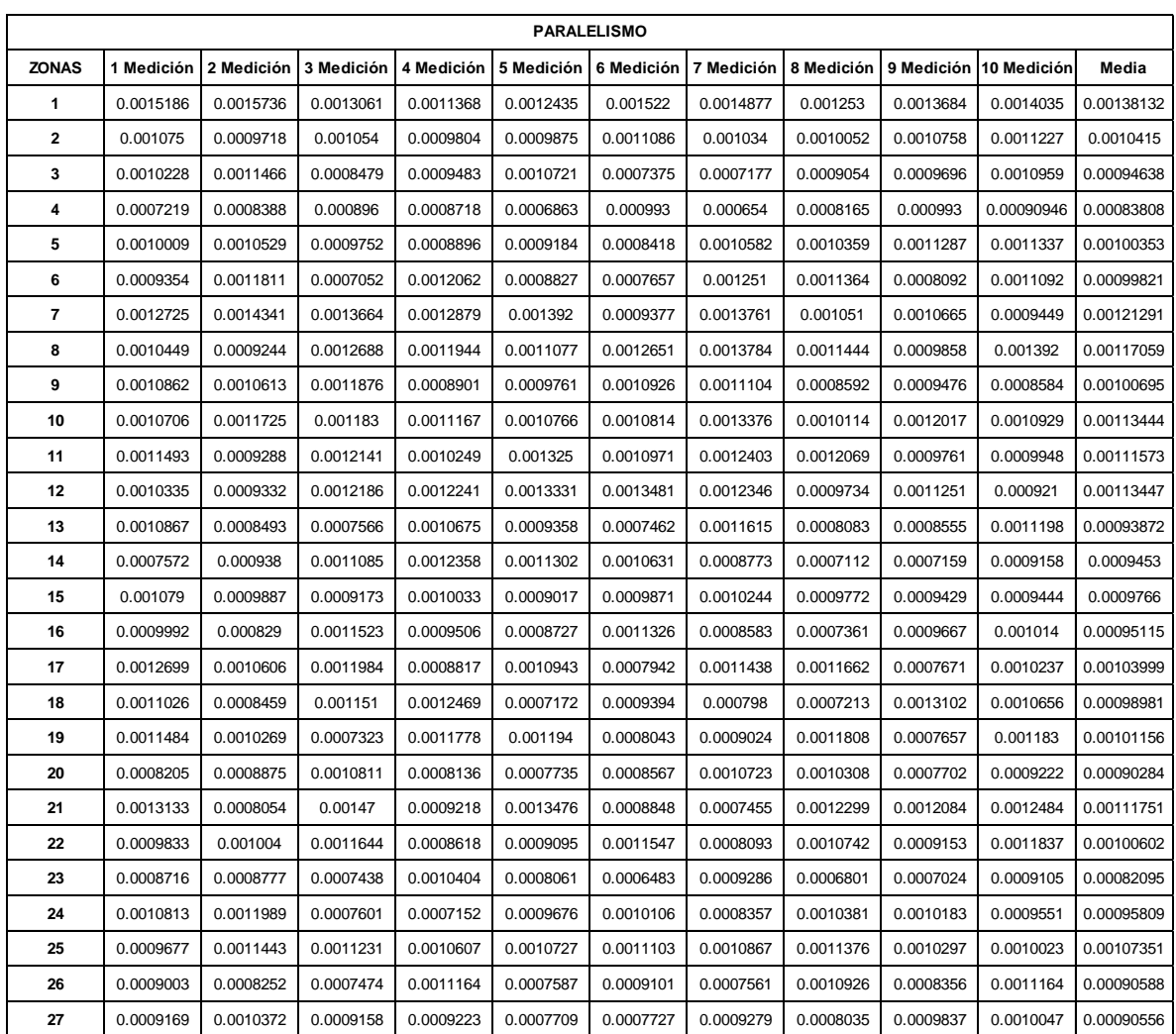

## **ANÁLISIS DE VARIANZA DE PARALELISMO**

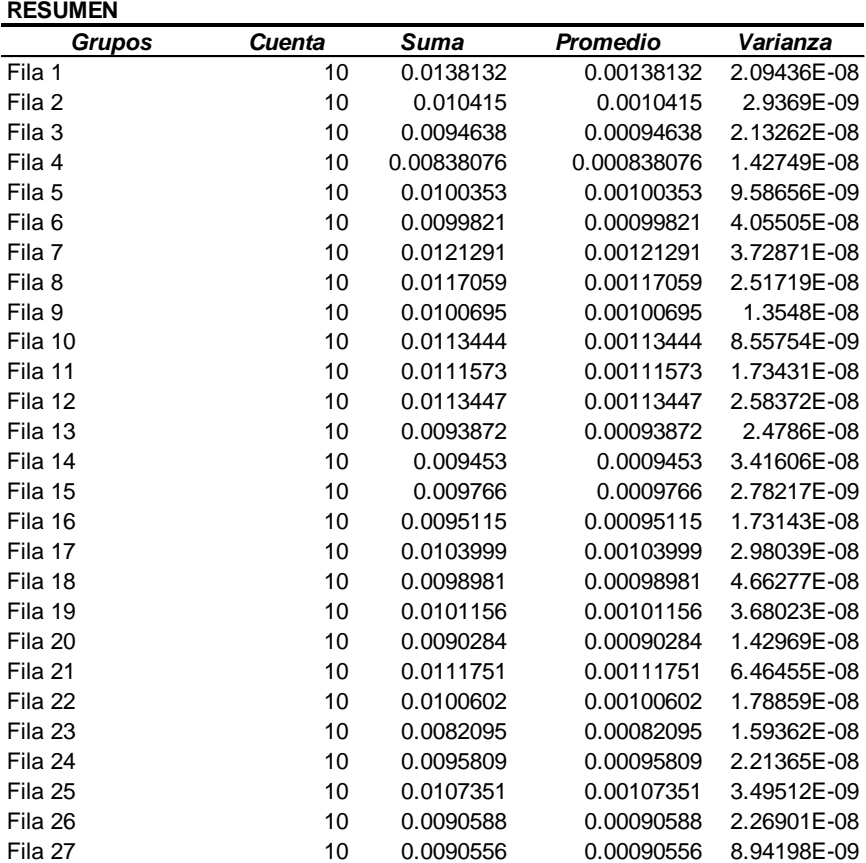

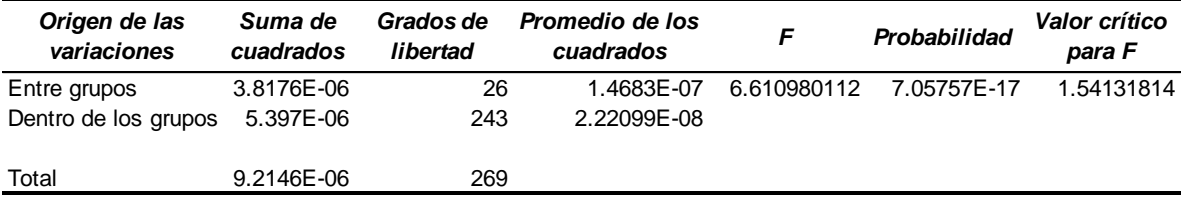

### **Análisis de varianza Capa X1**

#### **RESUMEN**

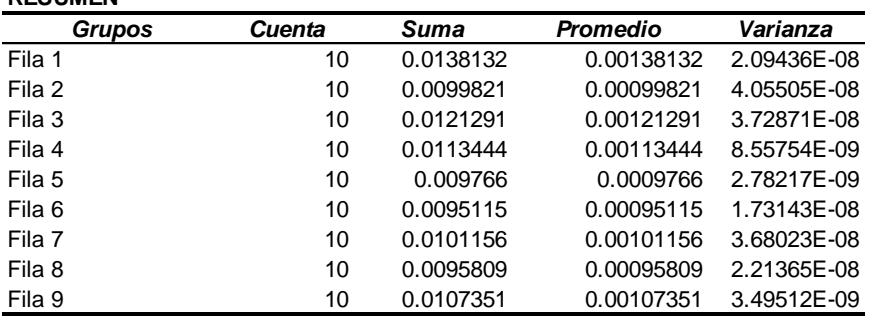

### **ANÁLISIS DE VARIANZA**

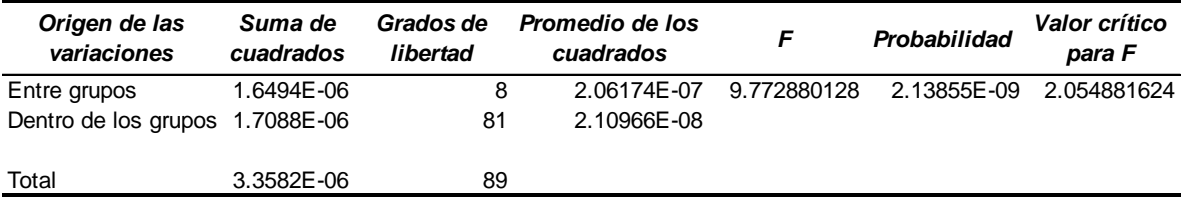

### **Análisis de varianza Capa X2**

#### **RESUMEN**

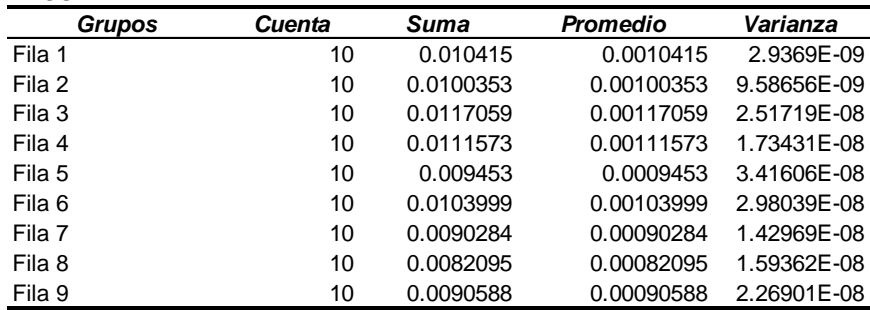

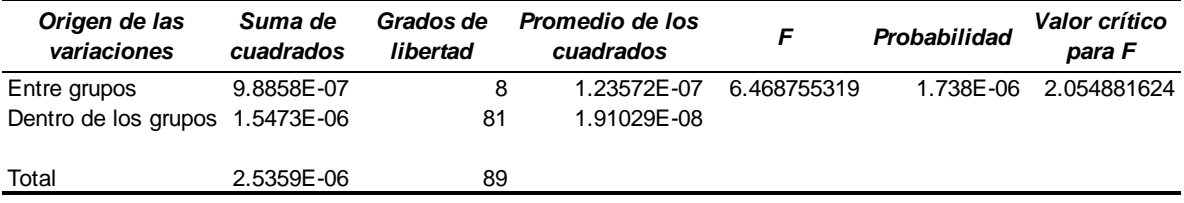

### **Análisis de varianza Capa X3**

#### **RESUMEN**

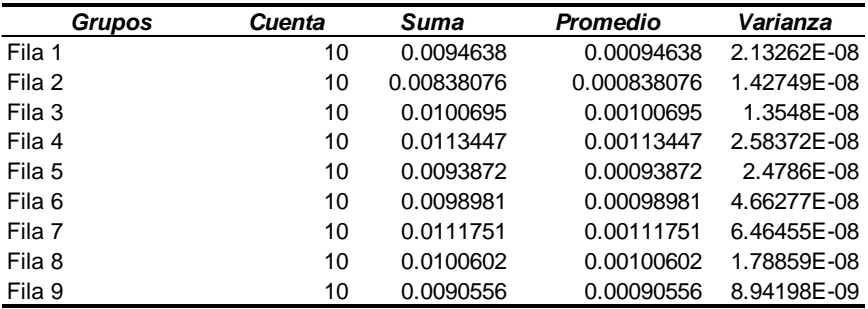

### **ANÁLISIS DE VARIANZA**

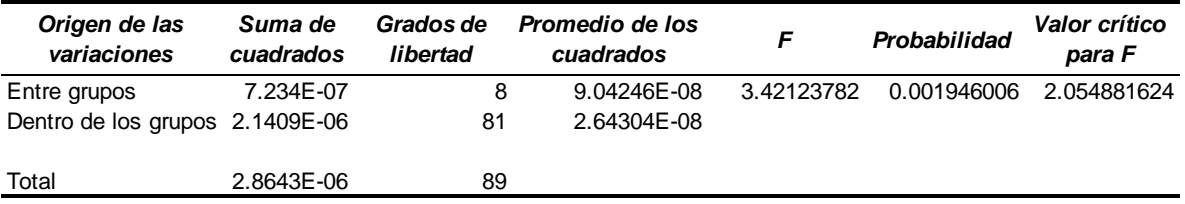

## **Análisis de varianza Capa Y1**

#### **RESUMEN**

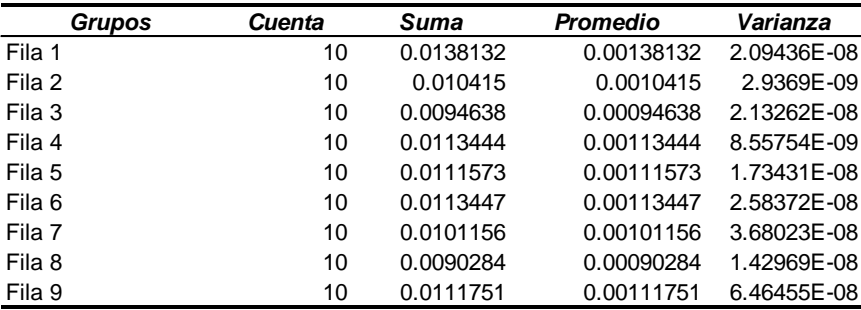

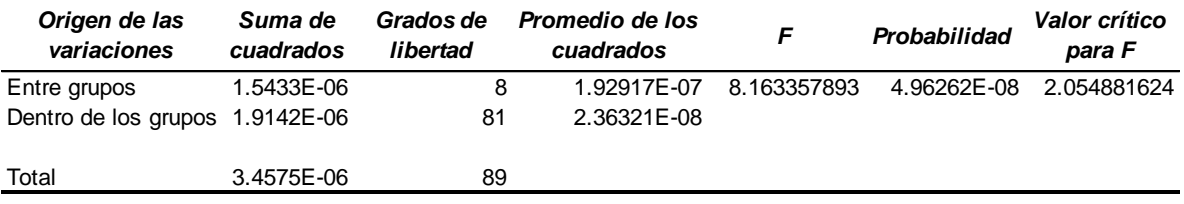

### **Análisis de varianza Capa Y2**

#### **RESUMEN**

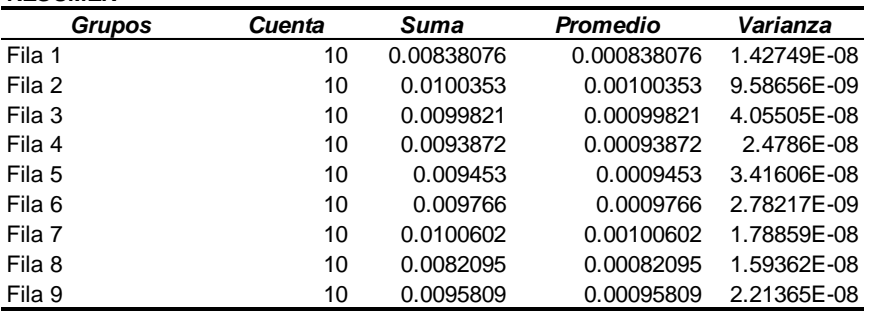

### **ANÁLISIS DE VARIANZA**

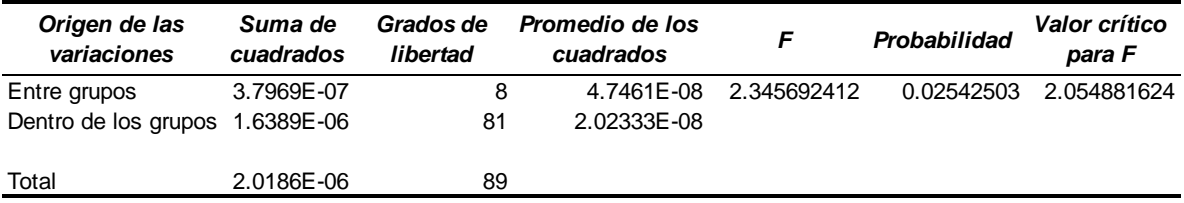

## **Análisis de varianza Capa Y3**

#### **RESUMEN**

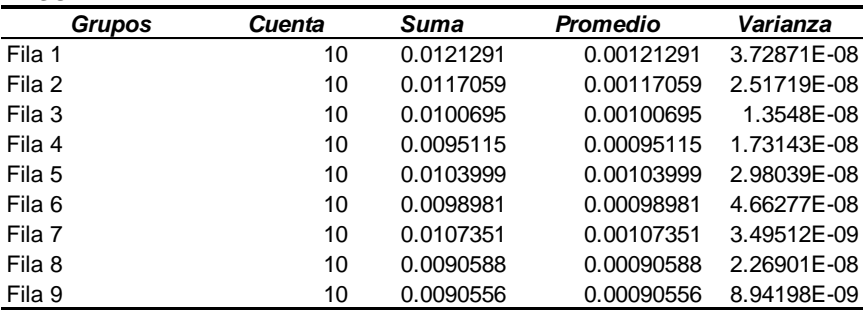

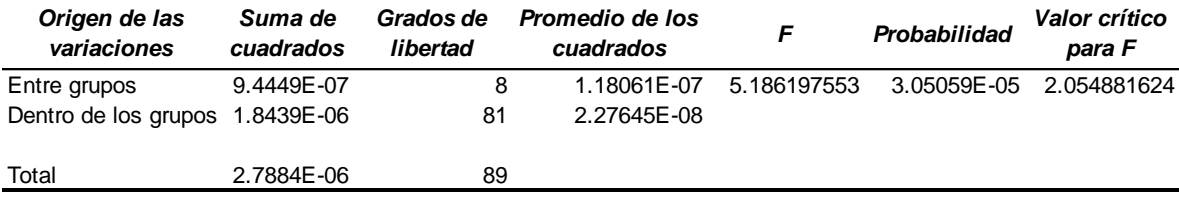

### **Análisis de varianza Capa Z1**

#### **RESUMEN**

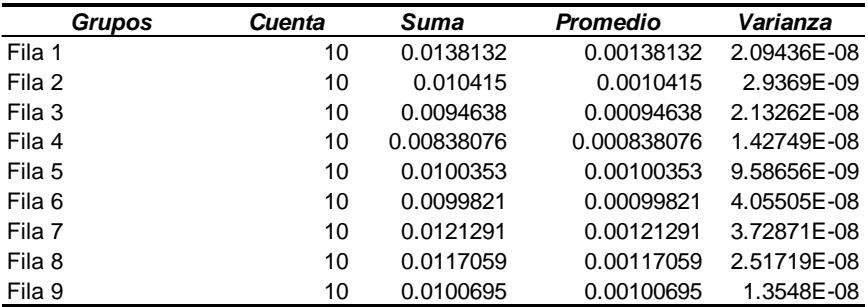

#### **ANÁLISIS DE VARIANZA**

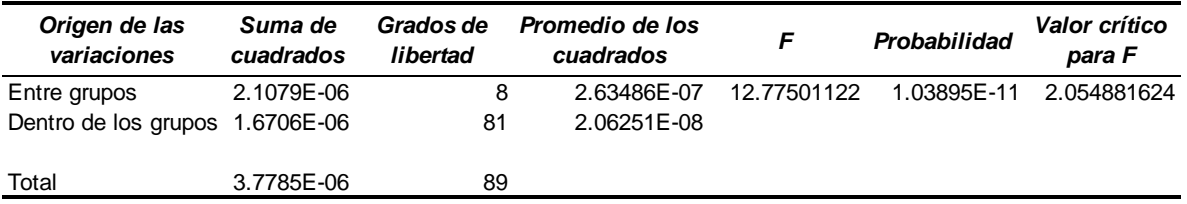

## **Análisis de varianza Capa Z2**

#### **RESUMEN**

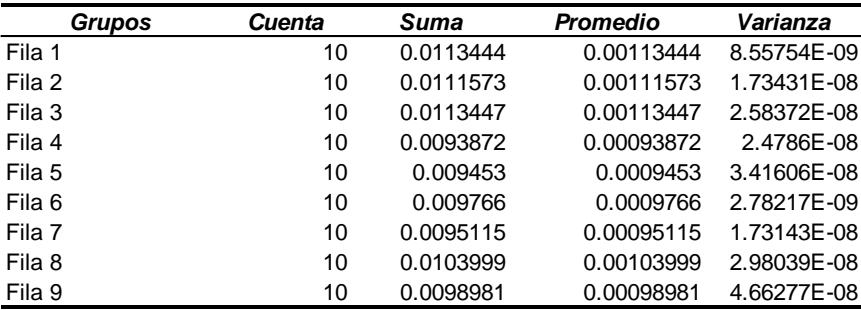

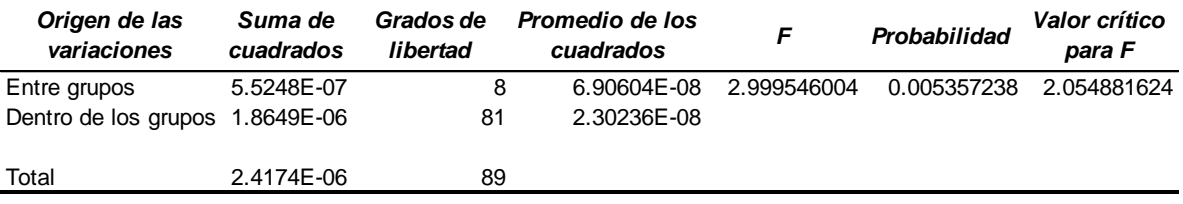

### **Análisis de varianza Capa Z3**

#### **RESUMEN**

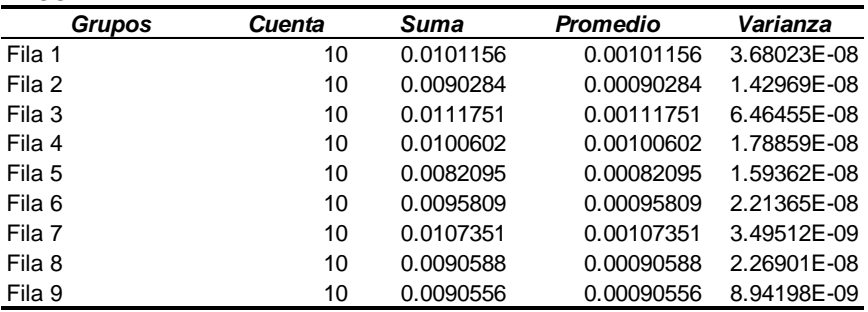

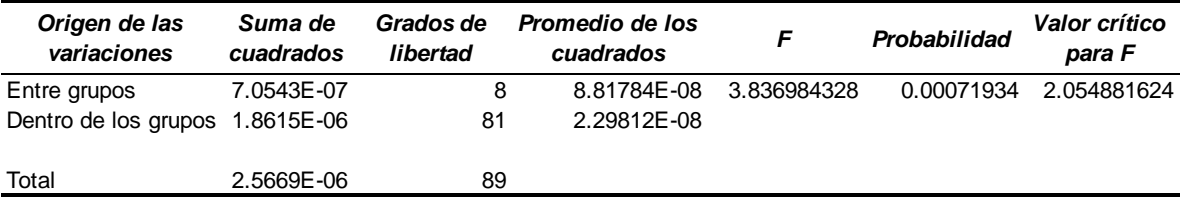

## **MEDICIONES DE REDONDEZ**

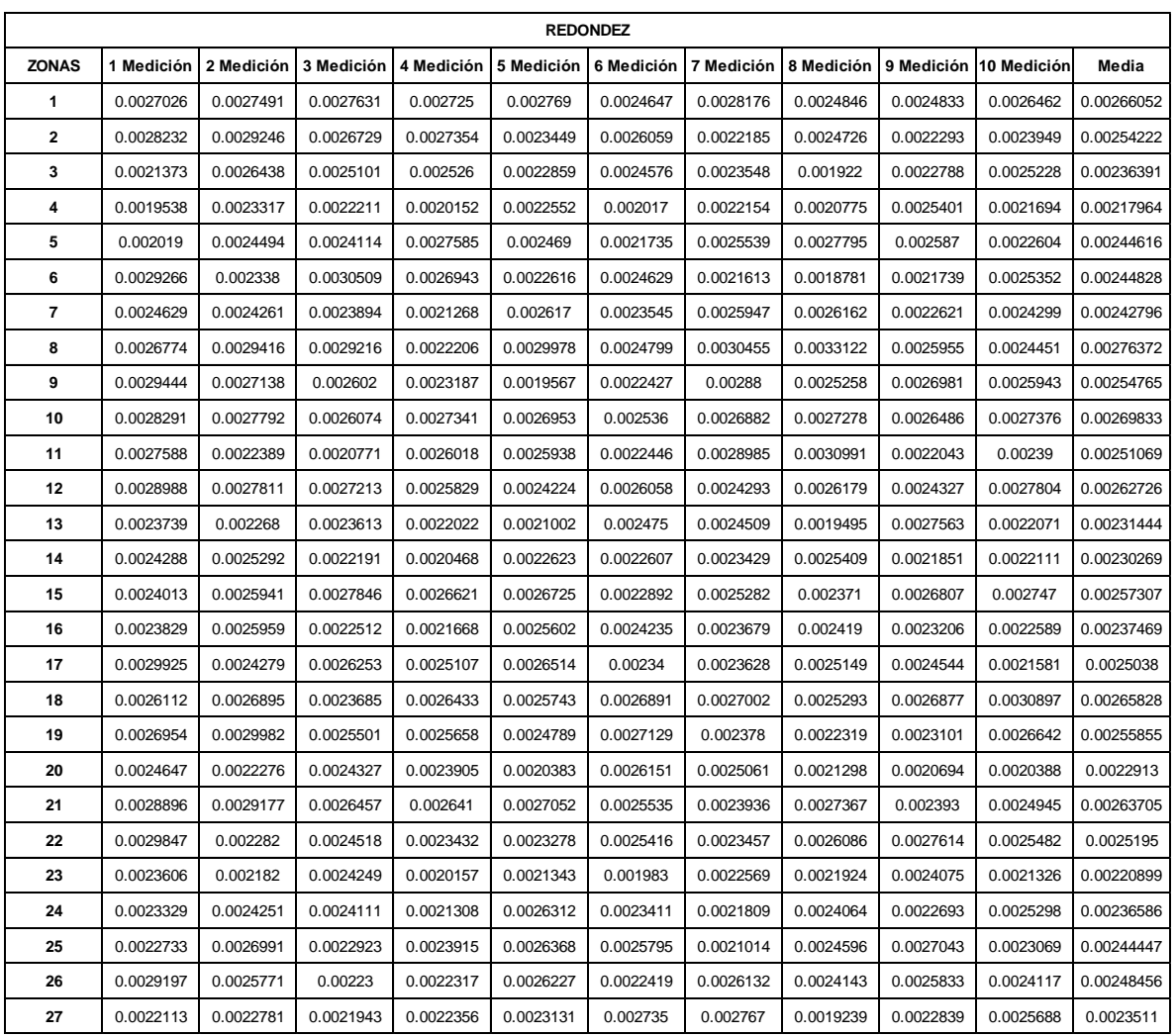

## **ANÁLISIS DE VARIANZA REDONDEZ**

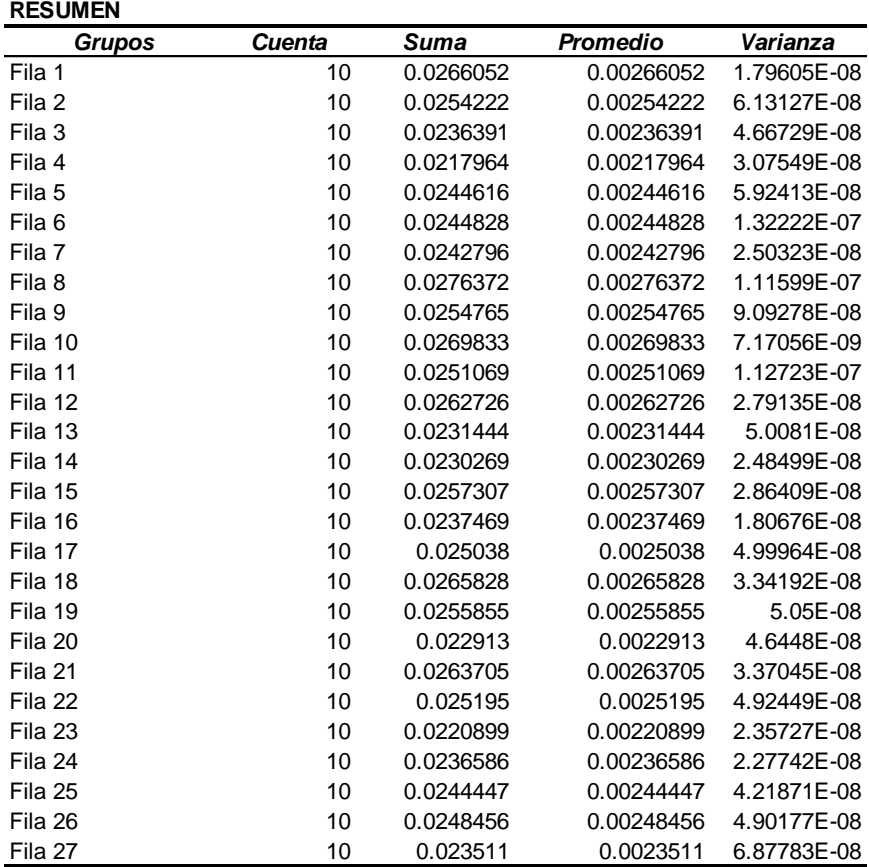

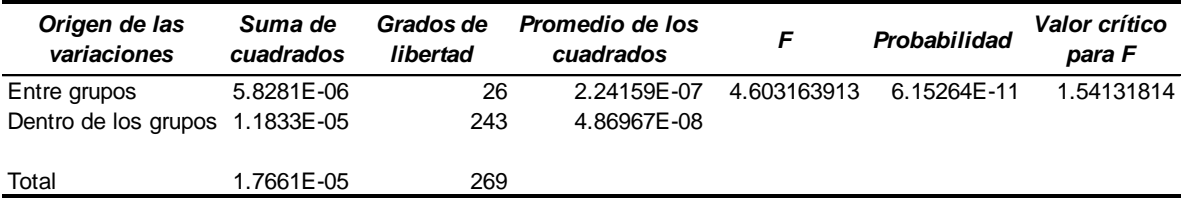

### **Análisis de varianza Capa X1**

#### **RESUMEN**

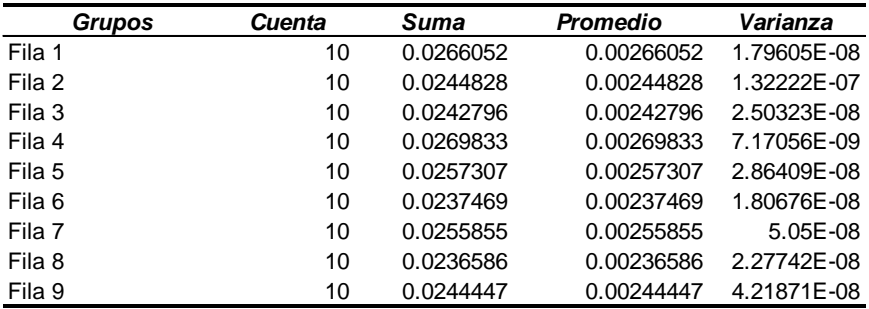

#### **ANÁLISIS DE VARIANZA**

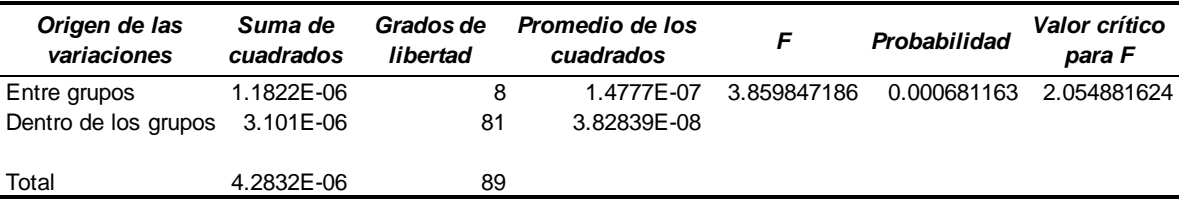

## **Análisis de varianza Capa X2**

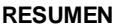

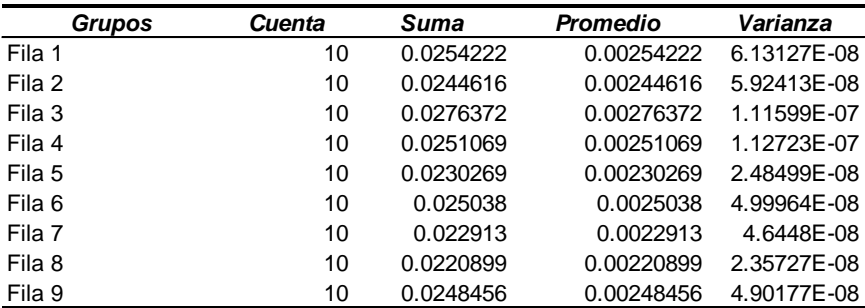

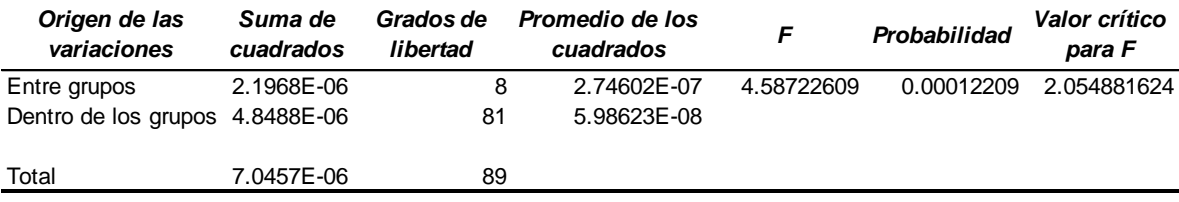

### **Análisis de varianza Capa X3**

#### **RESUMEN**

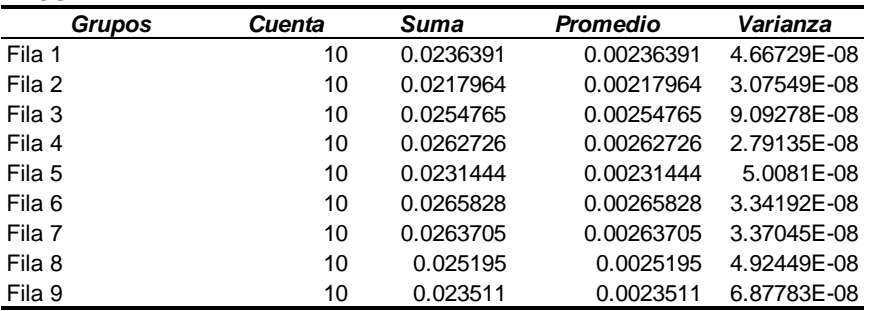

### **ANÁLISIS DE VARIANZA**

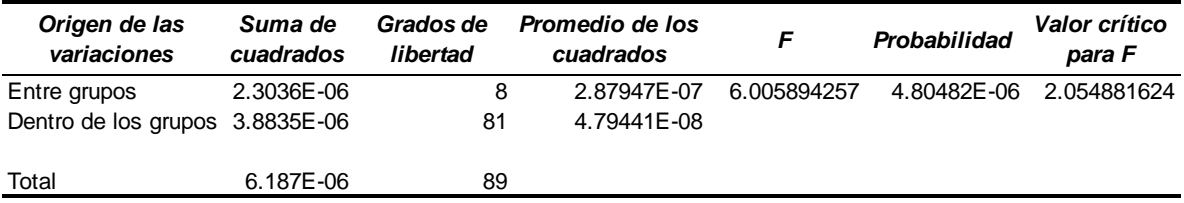

## **Análisis de varianza Capa Y1**

#### **RESUMEN**

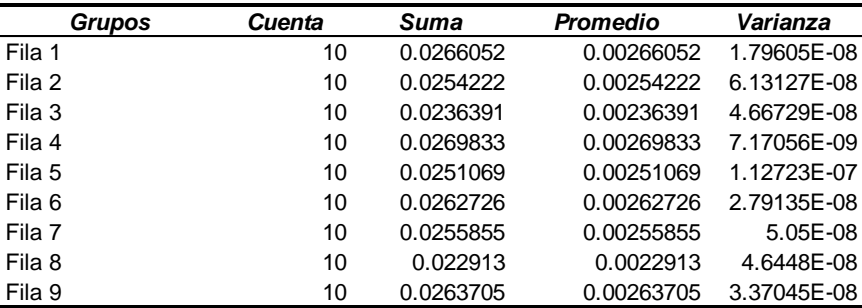

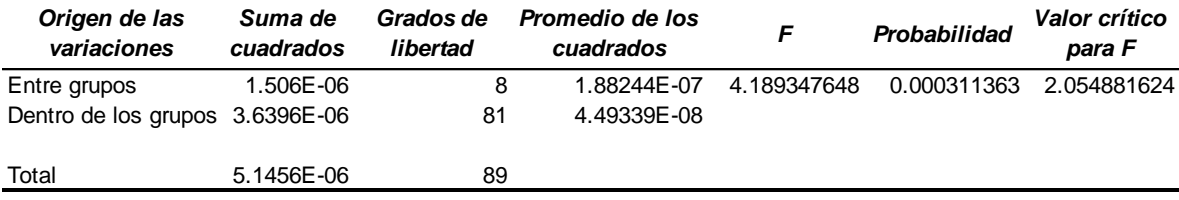

### **Análisis de varianza Capa Y2**

#### **RESUMEN**

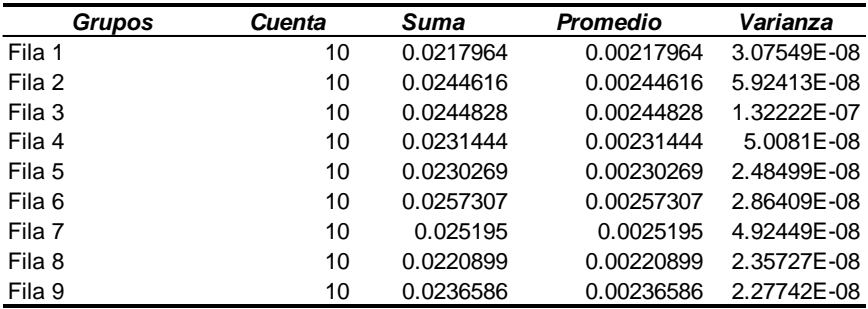

#### **ANÁLISIS DE VARIANZA**

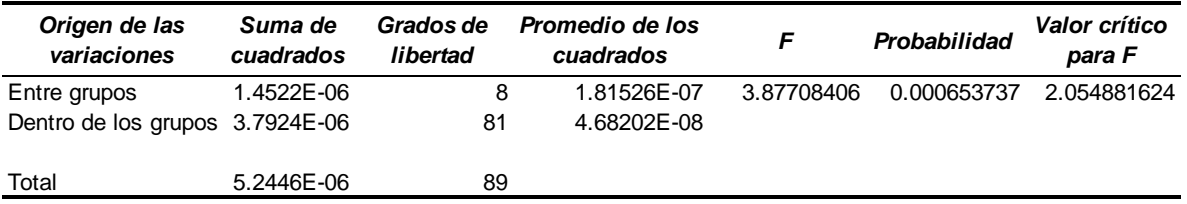

## **Análisis de varianza Capa Y3**

#### **RESUMEN**

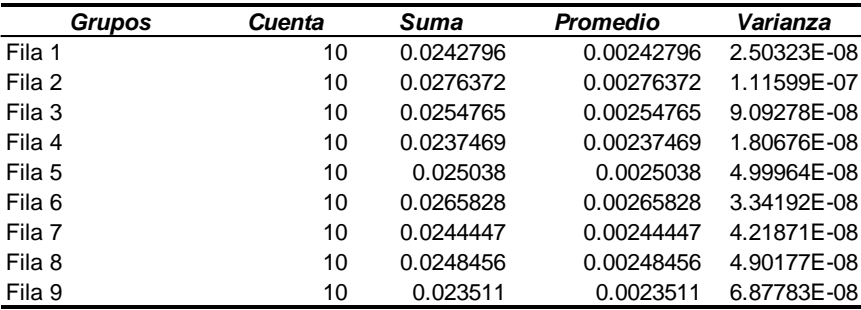

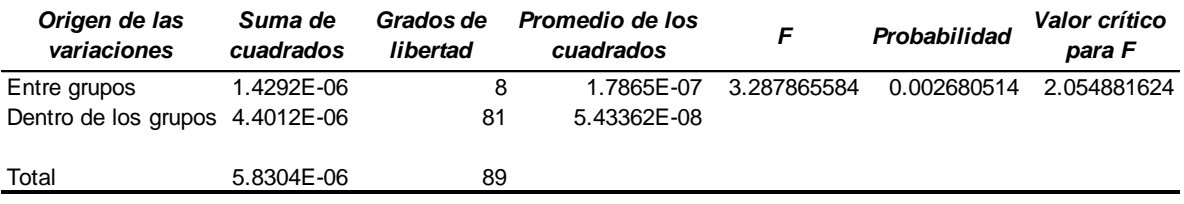
### **Análisis de varianza Capa Z1**

#### **RESUMEN**

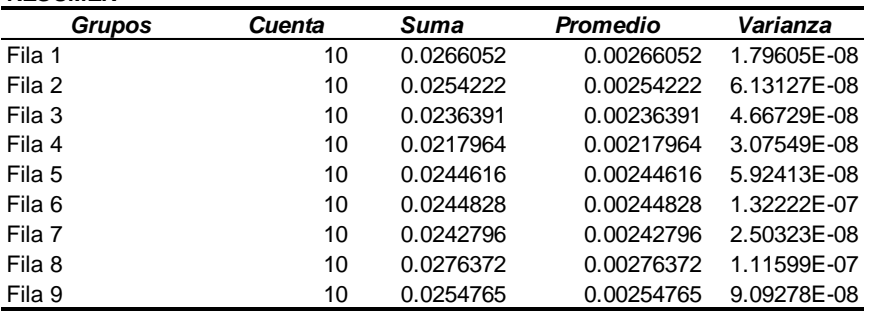

#### **ANÁLISIS DE VARIANZA**

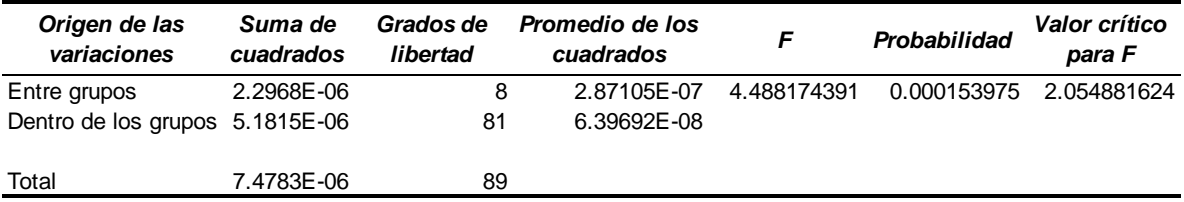

### **Análisis de varianza Capa Z2**

#### **RESUMEN**

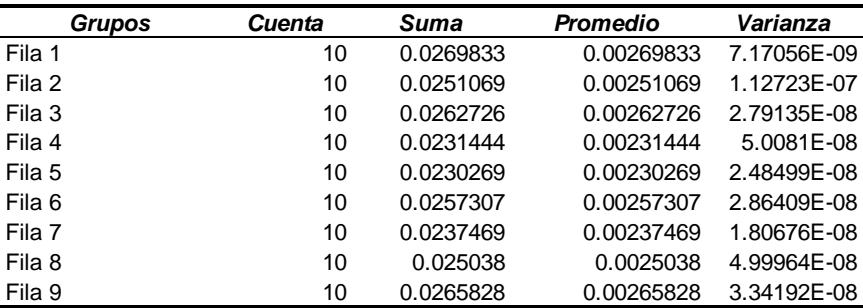

#### **ANÁLISIS DE VARIANZA**

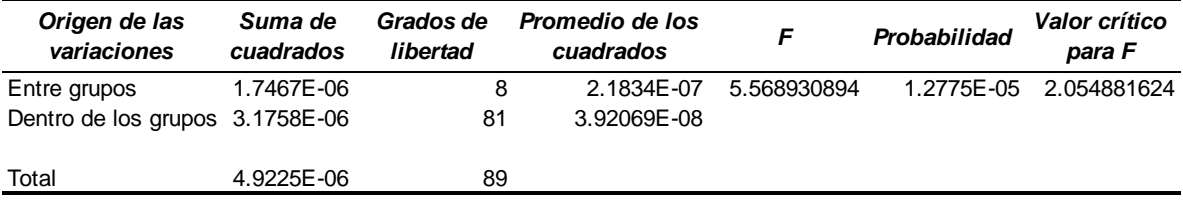

### **Análisis de varianza Capa Z3**

#### **RESUMEN**

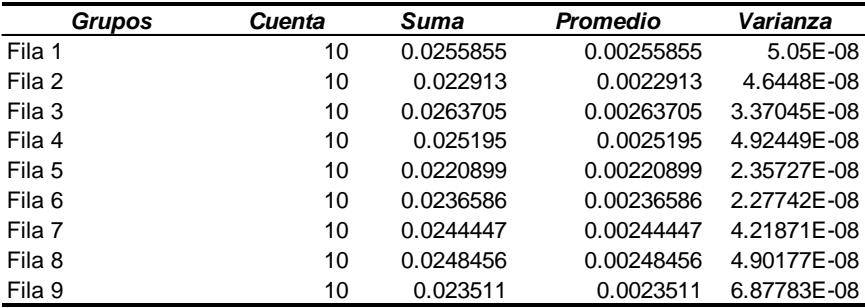

#### **ANÁLISIS DE VARIANZA**

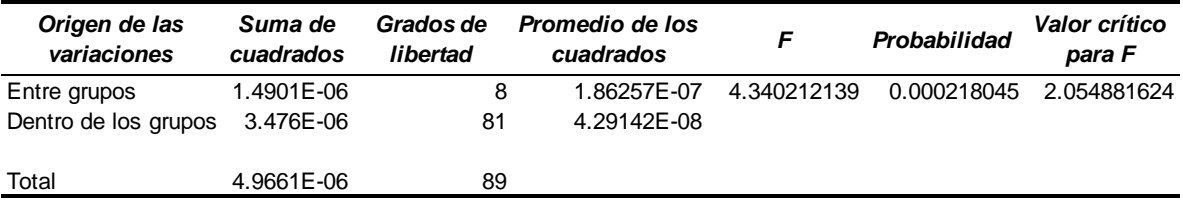

### **MEDICIONES DE PLANICIDAD**

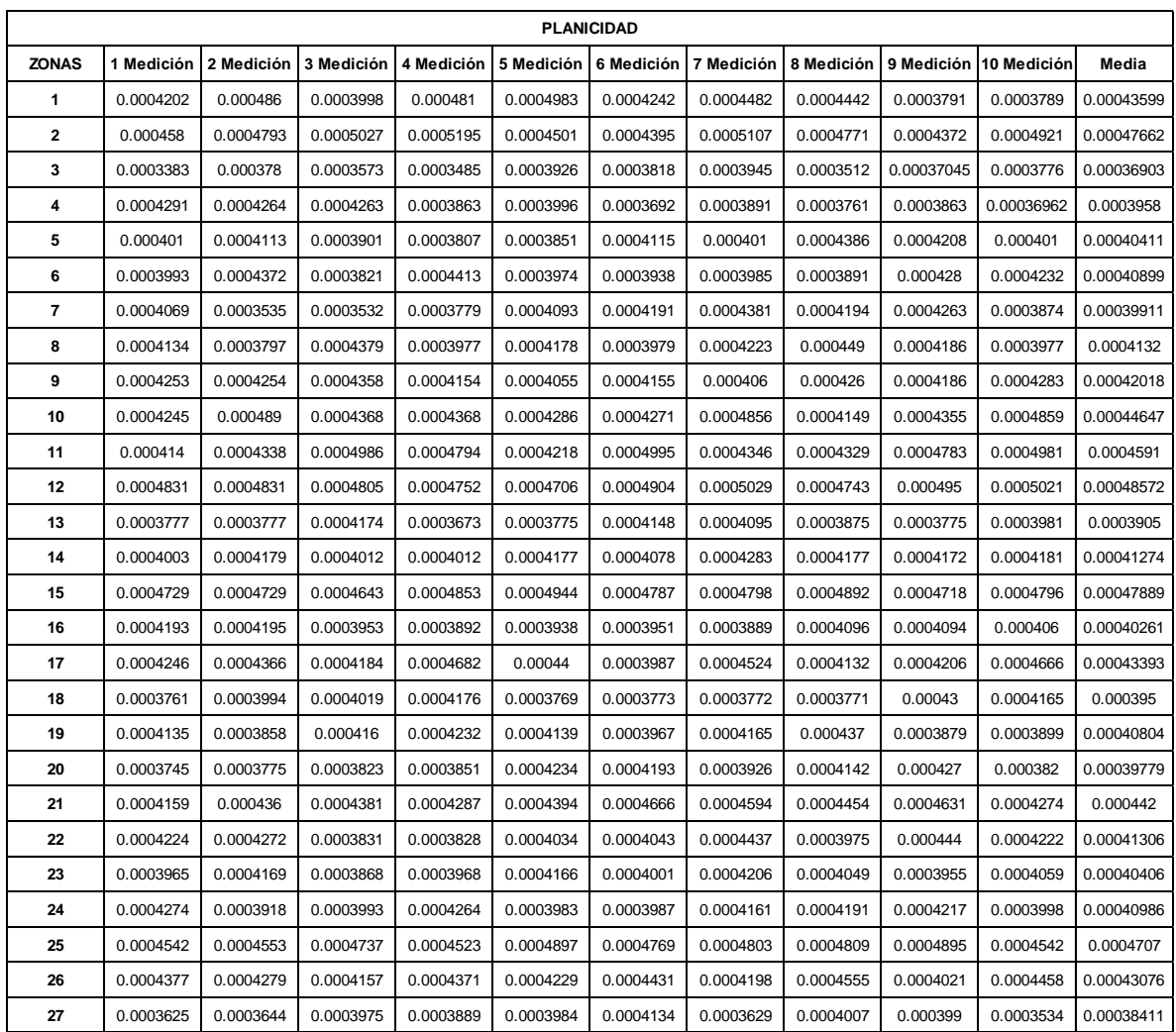

## **ANÁLISIS DE VARIANZA PLANICIDAD**

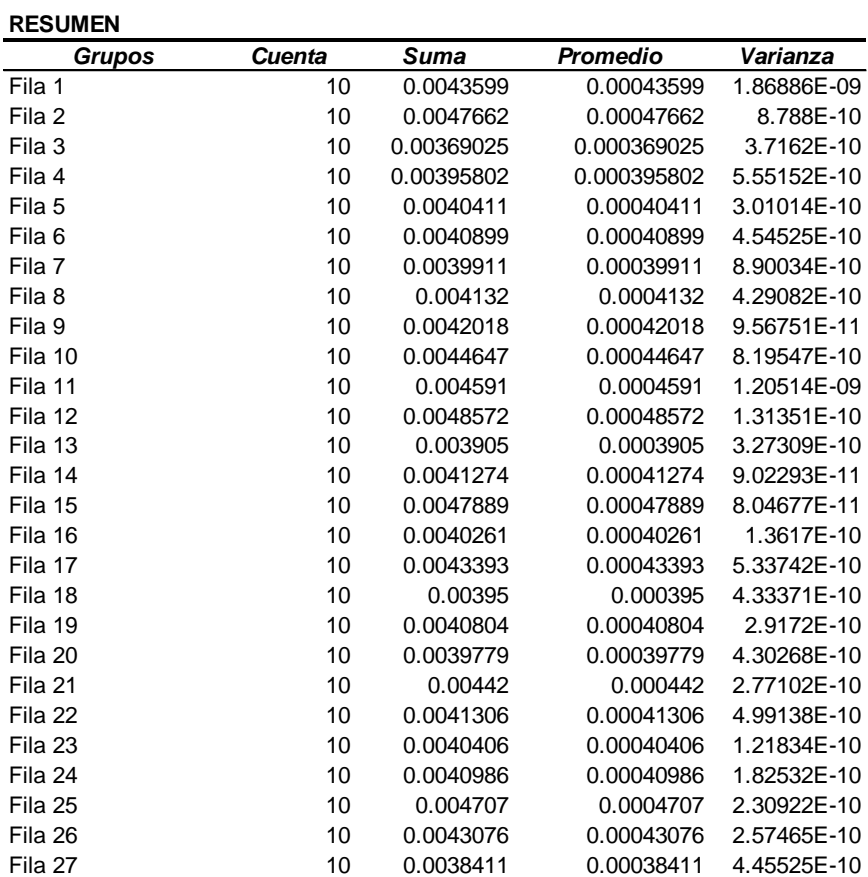

#### **ANÁLISIS DE VARIANZA**

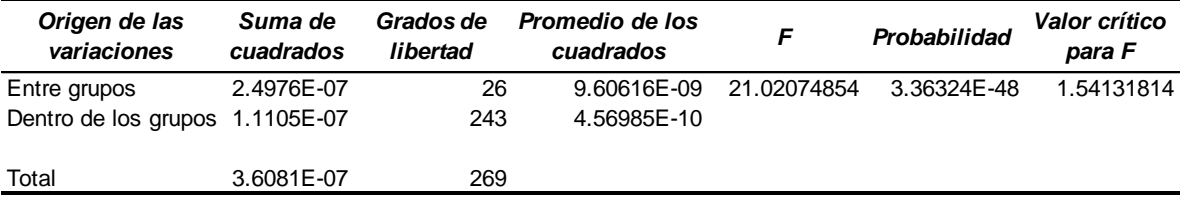

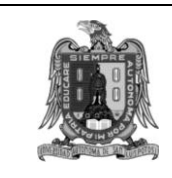

### **Universidad Autónoma de San Luis Potosí Facultad de Ingeniería Área Mecánica y Eléctrica** *Laboratorio de Metrología*

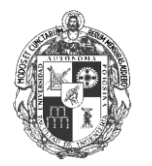

*Dirección: Av. Dr. Manuel Nava No.8, Edificio C-04, Zona Universitaria, C.P. 78290, Tel: (444) 8262330 ext.:2100*

### **INFORME DE MEDICIÓN**

Número de registro: LM-02-2012

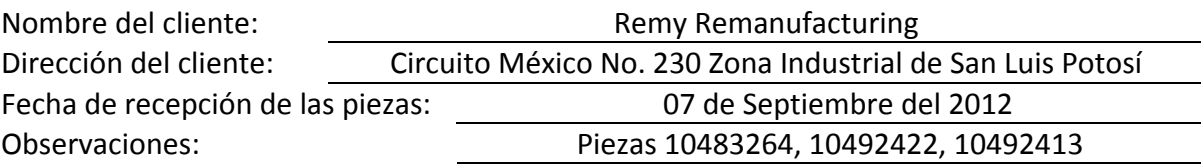

### **CONDICIONES GENERALES DE LAS PRUEBAS**

#### **Medición pieza 10483264 y 10492422**

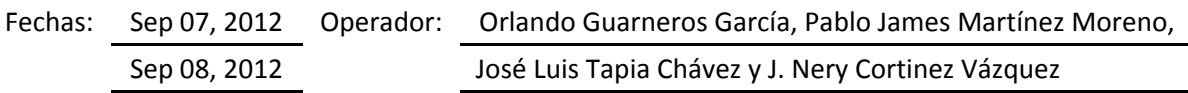

#### **Medición piezas 10492413 y 10492413 (2)**

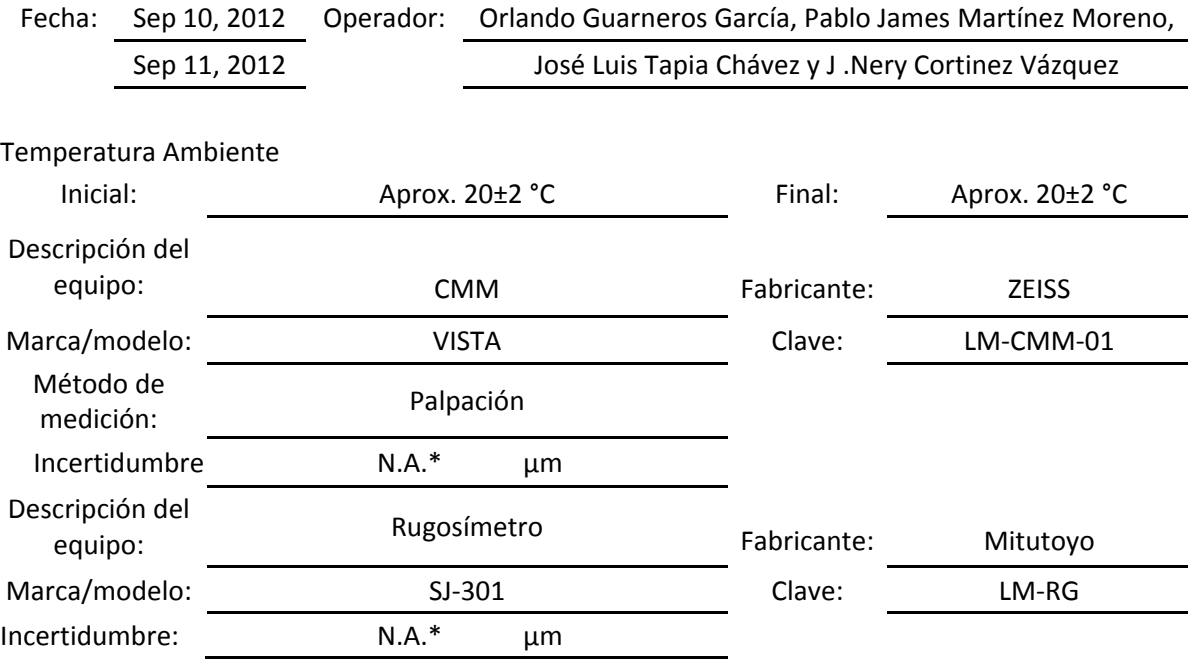

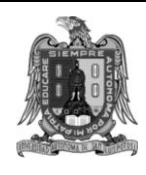

**Universidad Autónoma de San Luis Potosí Facultad de Ingeniería Área Mecánica y Eléctrica** *Laboratorio de Metrología*

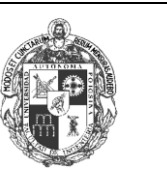

*Dirección: Av. Dr. Manuel Nava No.8, Edificio C-04, Zona Universitaria, C.P. 78290, Tel: (444) 8262330 ext.:2100*

#### **Metodología de la Medición**

Lo primero que se realizó fue dividir la pieza en 5 secciones, marcándose con un punto el inicio de la medición (*ver Fig. H.1*).

Se utilizó un palpador con una punta de 1 mm de diámetro para efectuar la palpación de las fracciones de circunferencia y con esto obtener los radios deseados. En una primera fase se tomó en cuenta solo el nivel superior de la pieza obteniendo 4 circunferencias por sección. Posteriormente se midieron las circunferencias mayores marcadas en los esquemas como E, F, G y H. (*ver Fig. H.2*).

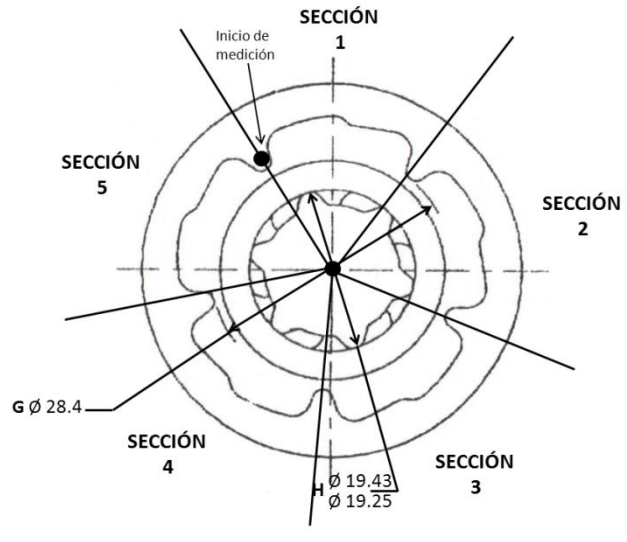

*Fig. H. 1 Divisiones de la pieza.*

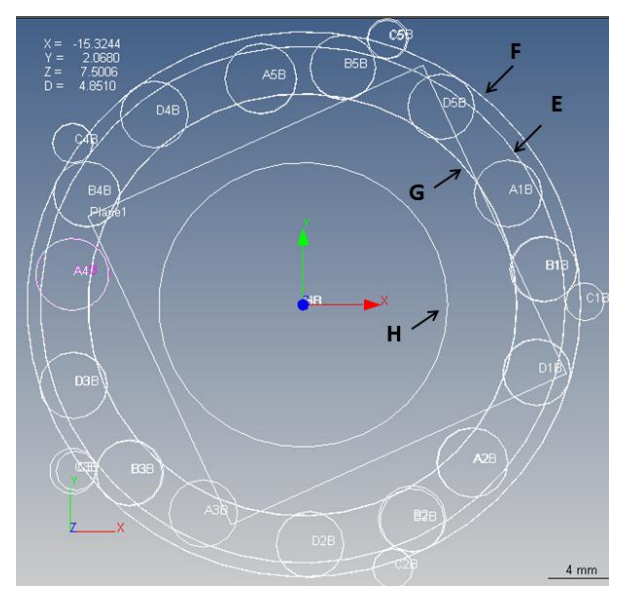

*Fig. H. 2 Circunferencias palpadas.*

Una vez obtenidas todas las circunferencias de la parte superior de la pieza, se copiaron las formas creadas y se modificaron solo en el eje Z, de tal manera que quedaran en la misma posición solo 2mm por debajo, permitiendo con esto tomar las mediciones en 2 niveles de la pieza.

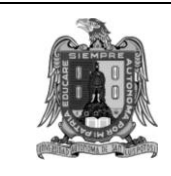

**Universidad Autónoma de San Luis Potosí Facultad de Ingeniería Área Mecánica y Eléctrica** *Laboratorio de Metrología*

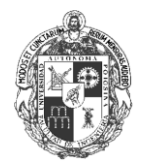

*Dirección: Av. Dr. Manuel Nava No.8, Edificio C-04, Zona Universitaria, C.P. 78290, Tel: (444) 8262330 ext.:2100*

Para diferenciar los valores de cada nivel, se utilizó el signo "+" para el nivel superior y el "-" para el inferior. (*ver Fig. H.3*).

Una vez cargadas en el programa todas las formas a medir, se creó una línea de referencia con dos de las circunferencias "D1" y "D3" para delimitar el plano de

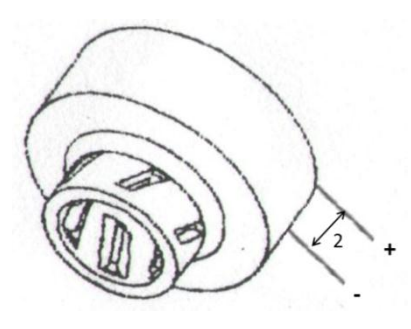

*Fig. H. 3 Niveles de medición.*

rotación. También se usó el diámetro interior "H" para fijar los ejes X y Y. El eje Z se delimitó con el plano de referencia "P". (*ver Fig. H.4*).

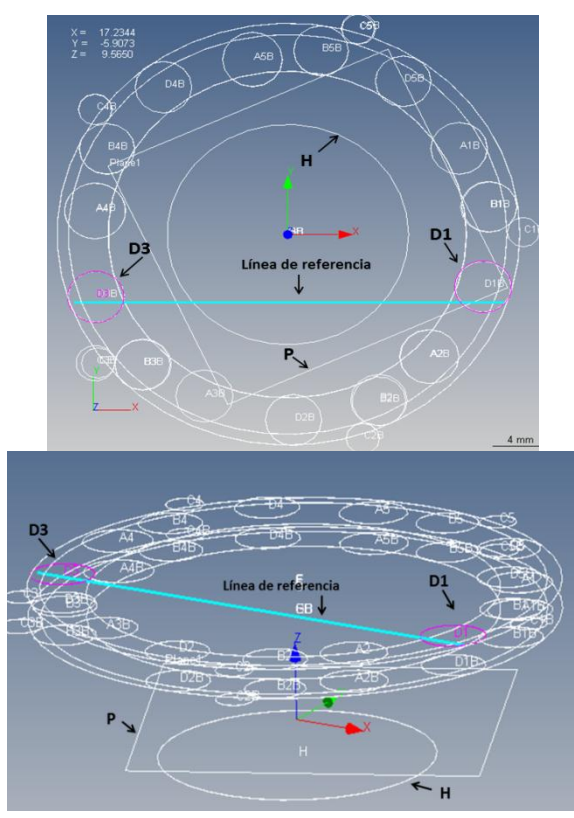

*Fig. H. 4 Línea de referencia.*

Esta alineación permite garantizar que los puntos cargados para el palpado y medición en una pieza, sean los mismos utilizados para cualquier otra en los dos niveles establecidos sin importar la posición en que se coloque.

Para la característica de rugosidad se fijó la pieza en el "fixture" de la mesa de coordenadas así como su sonda para que quedaran en el mismo plano (*ver Fig. H.5*), para después ir girando la pieza y con esto tomar la rugosidad en los 5 puntos.

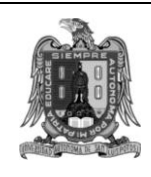

**Universidad Autónoma de San Luis Potosí Facultad de Ingeniería Área Mecánica y Eléctrica** *Laboratorio de Metrología*

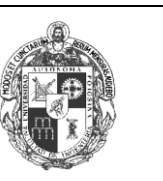

*Dirección: Av. Dr. Manuel Nava No.8, Edificio C-04, Zona Universitaria, C.P. 78290, Tel: (444) 8262330 ext.:2100*

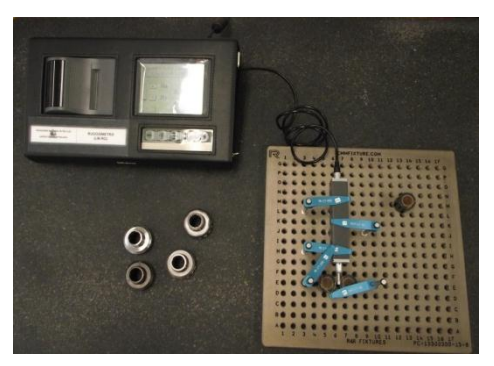

*Fig. H. 5 Medición con el rugosímetro.*

En las siguientes tablas se muestran las mediciones realizadas a cada pieza, así como las tolerancias marcadas en cada característica y si cumple o no con dichos valores marcando con el símbolo " $\mathbb{Z}$ " y " $\mathbf{x}$ " respectivamente.

Las letras hacen referencia a una característica de la pieza (*ver Fig. H.6),* el número señala la sección (*ver Fig. H.1)* y el signo muestra en cual nivel de la pieza fue tomada (*ver Fig. H.3).*

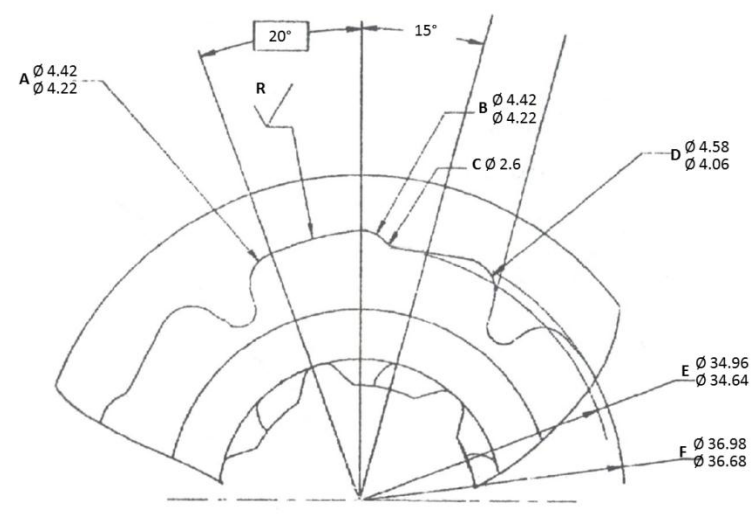

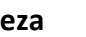

**Pieza 10483264** *Fig. H. 6 Características medidas.*

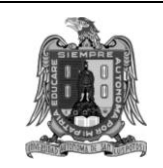

### **Universidad Autónoma de San Luis Potosí Facultad de Ingeniería Área Mecánica y Eléctrica** *Laboratorio de Metrología*

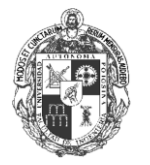

*Dirección: Av. Dr. Manuel Nava No.8, Edificio C-04, Zona Universitaria, C.P. 78290, Tel: (444) 8262330 ext.:2100*

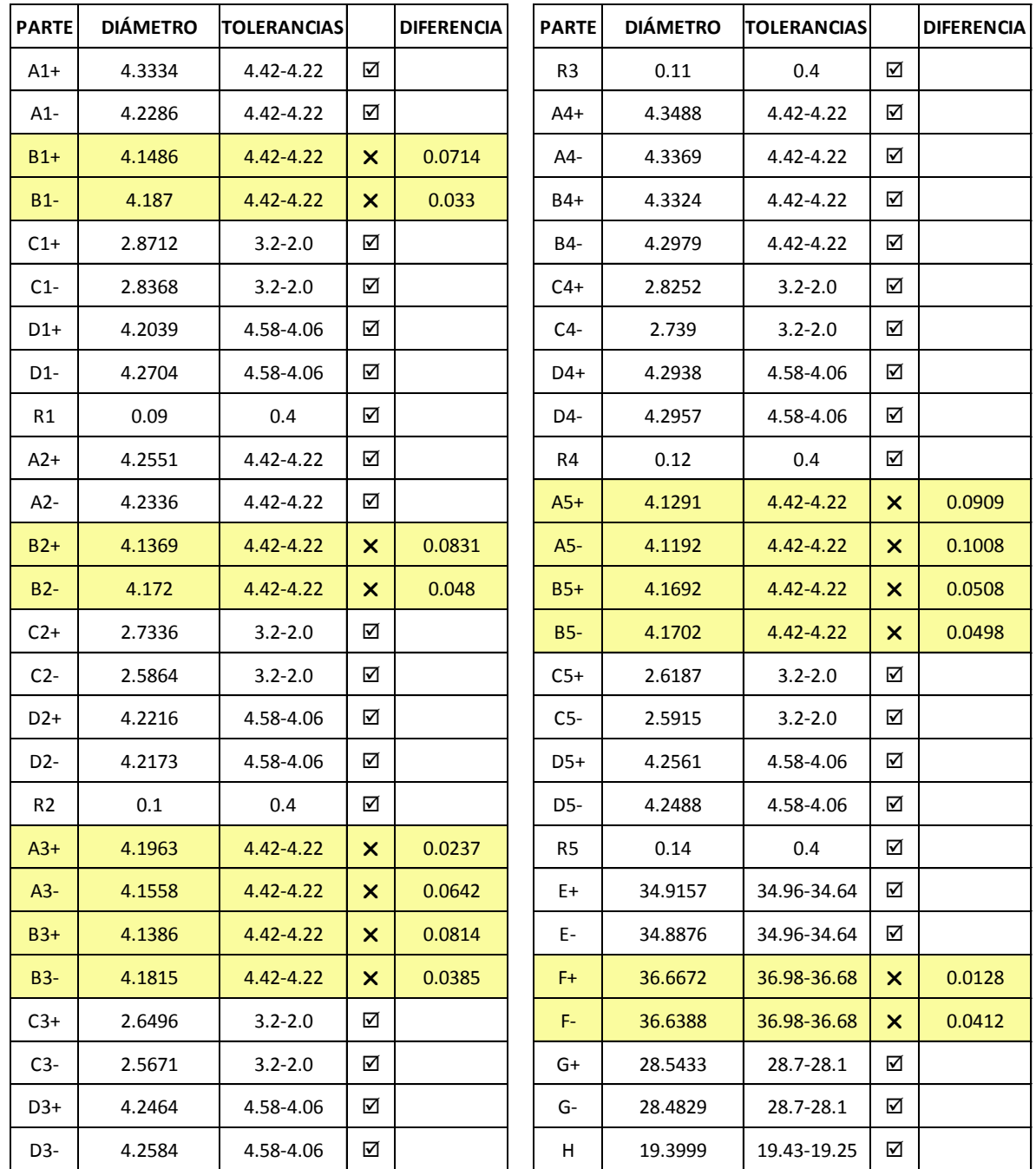

*Tabla H. 1 Mediciones de pieza 10483264*

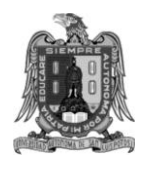

### **Universidad Autónoma de San Luis Potosí Facultad de Ingeniería Área Mecánica y Eléctrica** *Laboratorio de Metrología*

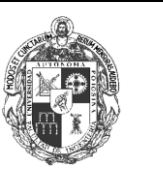

*Dirección: Av. Dr. Manuel Nava No.8, Edificio C-04, Zona Universitaria, C.P. 78290, Tel: (444) 8262330 ext.:2100*

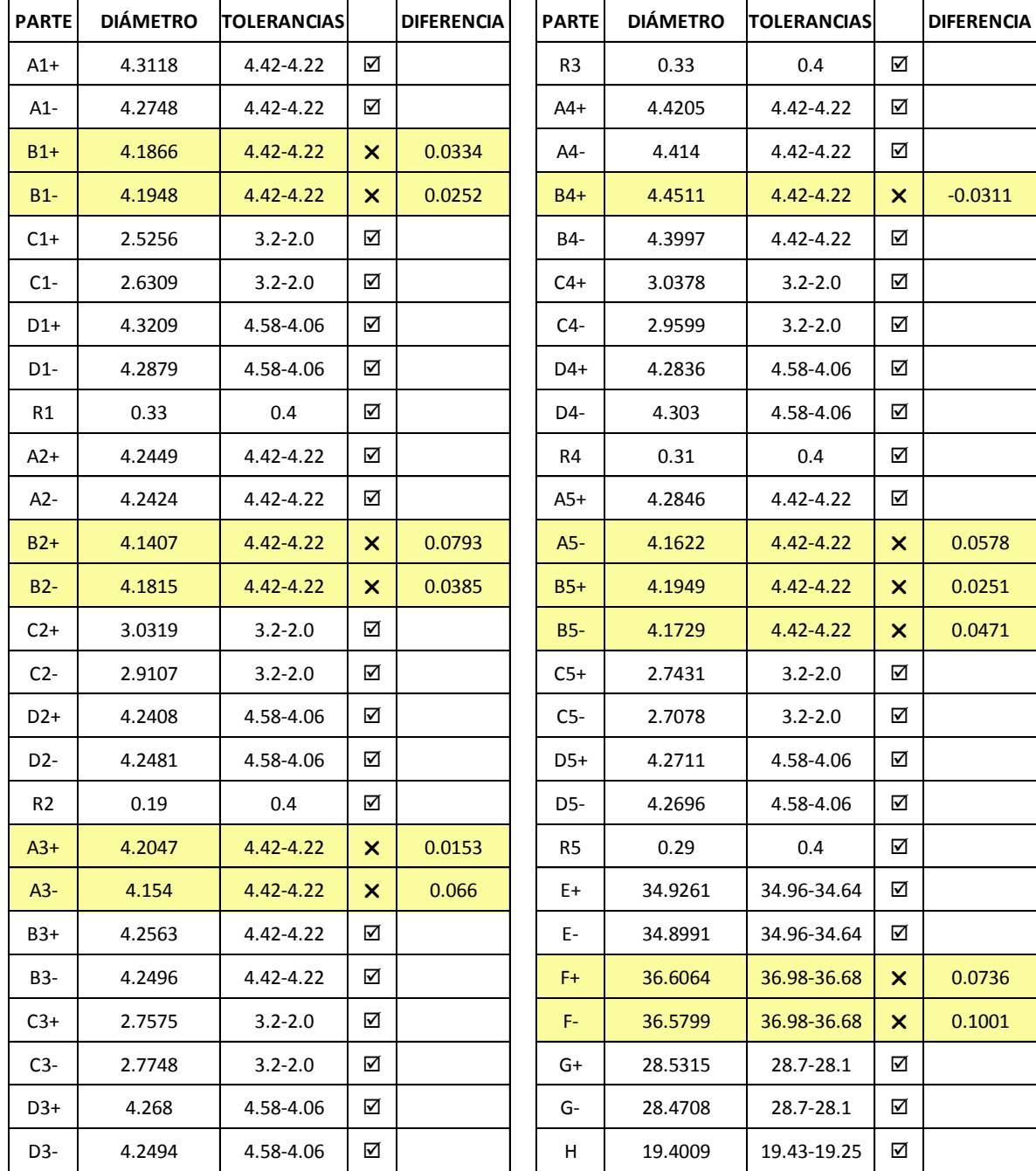

#### **Pieza 10492422**

*Tabla H. 2 Mediciones de pieza 10492422*

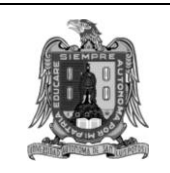

### **Universidad Autónoma de San Luis Potosí Facultad de Ingeniería Área Mecánica y Eléctrica** *Laboratorio de Metrología*

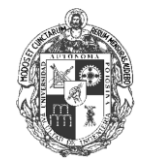

*Dirección: Av. Dr. Manuel Nava No.8, Edificio C-04, Zona Universitaria, C.P. 78290, Tel: (444) 8262330 ext.:2100*

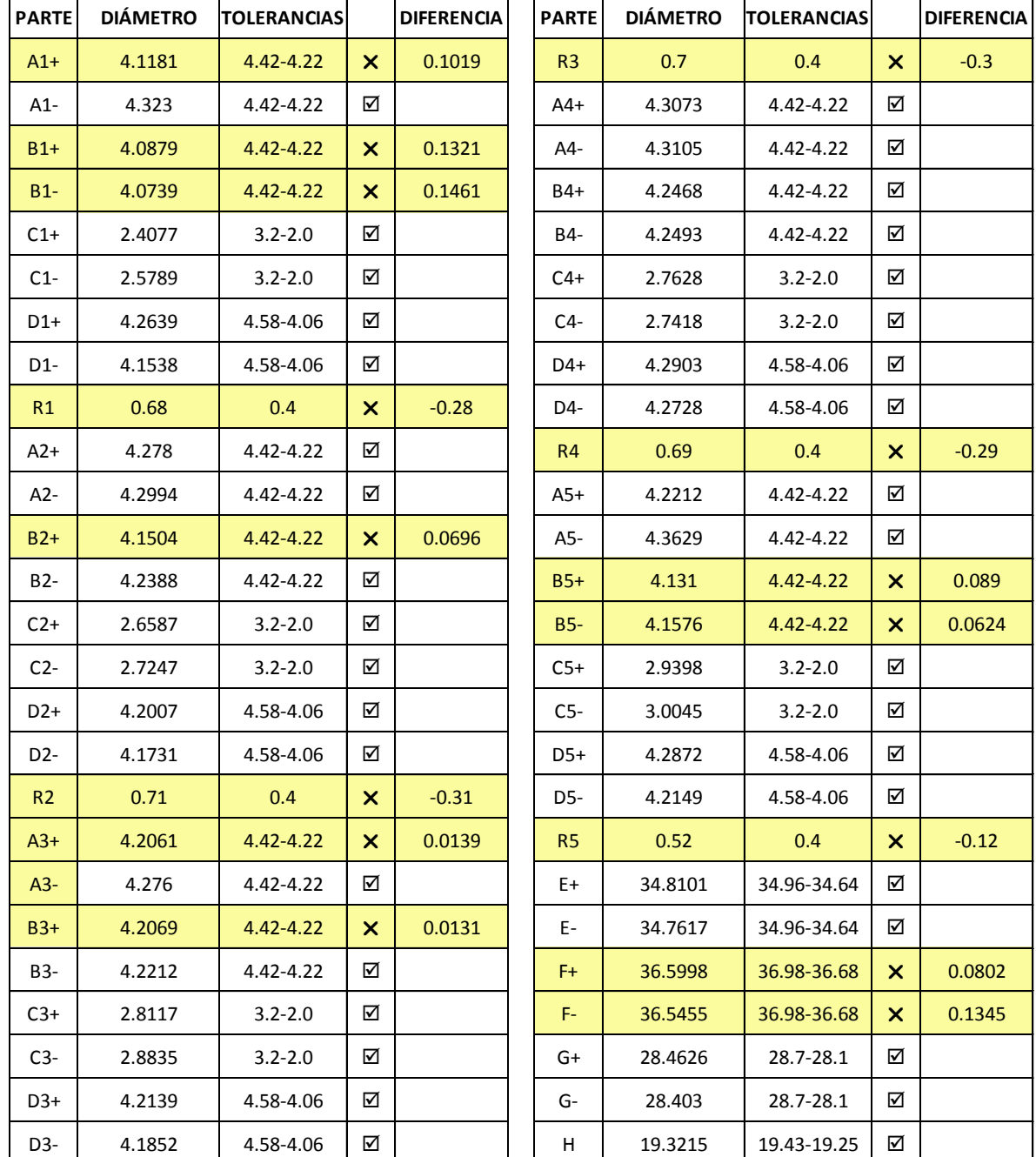

#### **Pieza 10492413**

*Tabla H. 3 Mediciones de pieza 10492413*

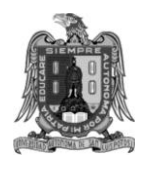

### **Universidad Autónoma de San Luis Potosí Facultad de Ingeniería Área Mecánica y Eléctrica** *Laboratorio de Metrología*

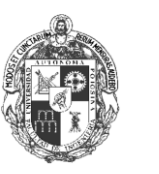

*Dirección: Av. Dr. Manuel Nava No.8, Edificio C-04, Zona Universitaria, C.P. 78290, Tel: (444) 8262330 ext.:2100*

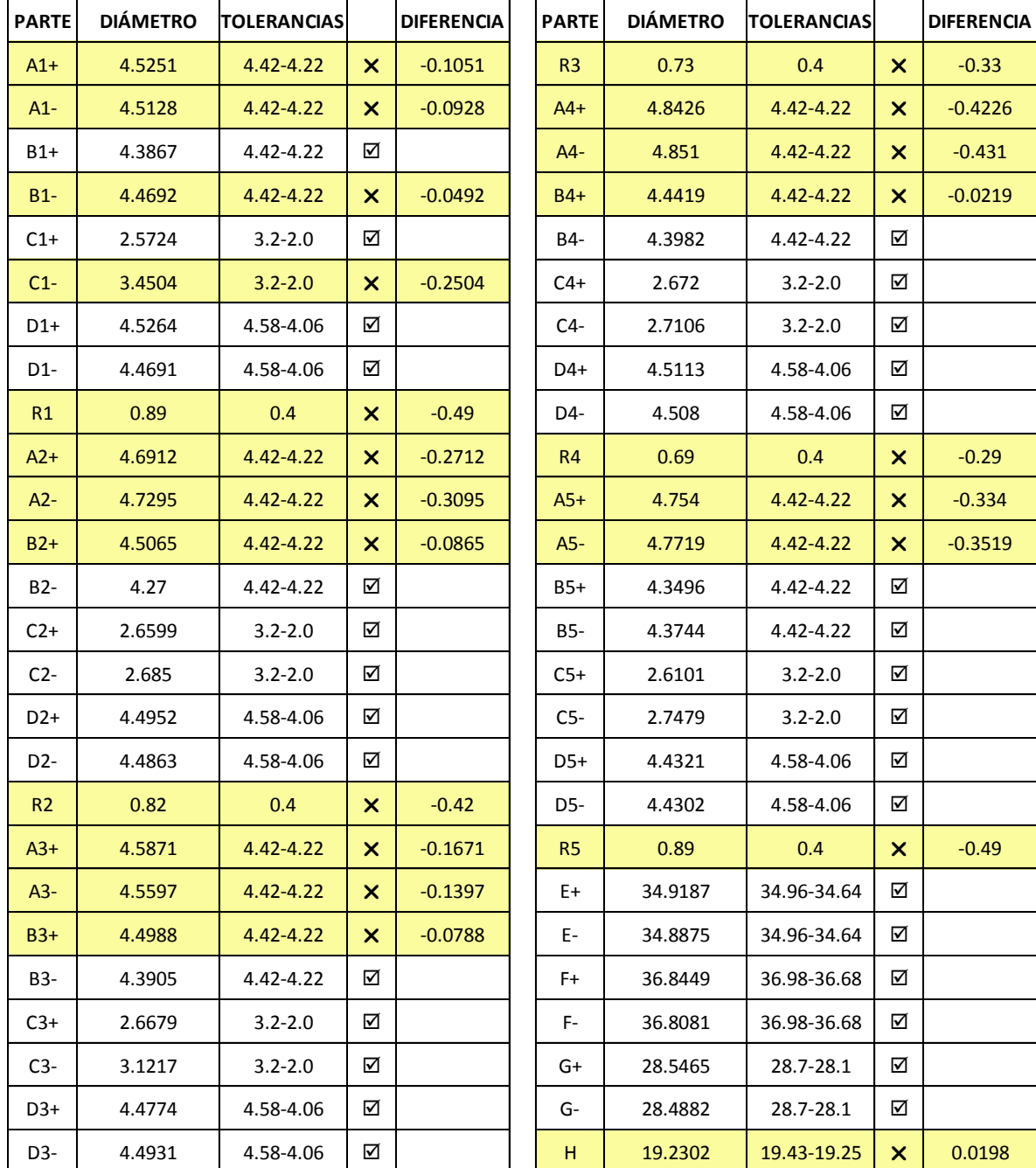

### **Pieza 10492413 (2)**

*Tabla H. 4 Mediciones de pieza 10492413 (2)*

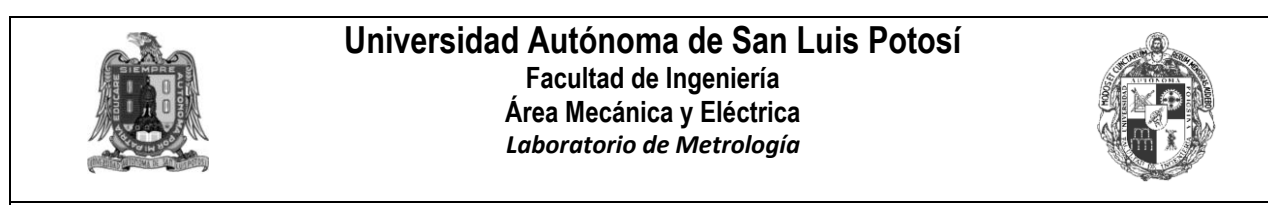

*Dirección: Av. Dr. Manuel Nava No.8, Edificio C-04, Zona Universitaria, C.P. 78290, Tel: (444) 8262330 ext.:2100*

#### **Discusión de resultados**:

Al comparar las piezas No.10492413 y No.10492413(2), se observa que la tendencia en la primera es que las circunferencias «A» y «B» salgan de tolerancia por su límite inferior (*ver Fig. H.7)*.

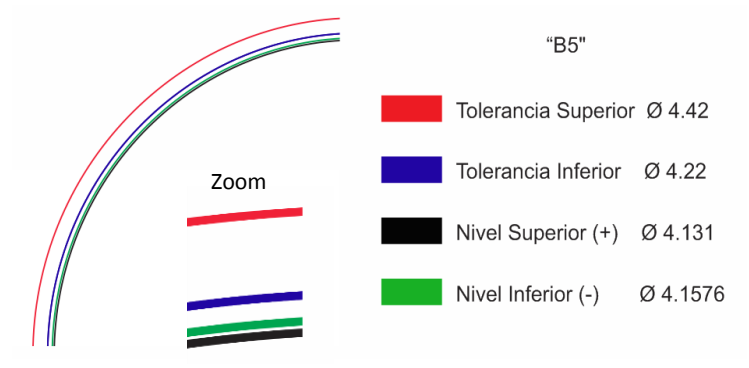

*Fig. H. 7 Mediciones de circunferencia B5 en pieza No.10492413*

En la segunda pieza (proveedor anterior) las circunferencias «A» y «B» tienden a salir de tolerancia por su límite superior (*ver Fig. H.8)*. Lo anterior produce una mayor diferencia en los diámetros de ambas piezas provocando que en general la envolvente de la pieza del No.10492413(2), sea mayor que en la pieza No.10492413.

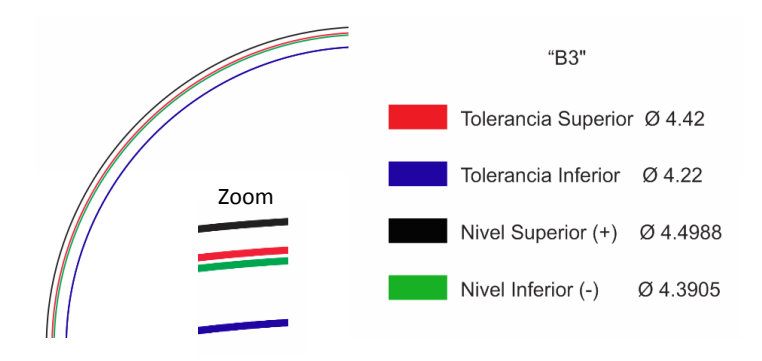

*Fig. H. 8 Mediciones de circunferencia B3 en pieza No.10492413 (2)*

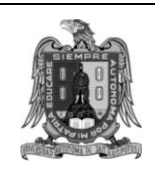

**Universidad Autónoma de San Luis Potosí Facultad de Ingeniería Área Mecánica y Eléctrica** *Laboratorio de Metrología*

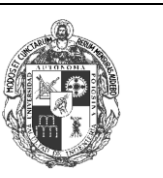

*Dirección: Av. Dr. Manuel Nava No.8, Edificio C-04, Zona Universitaria, C.P. 78290, Tel: (444) 8262330 ext.:2100*

Respecto a los niveles se encuentra una mayor tendencia en la pieza No.10492413(2), a que los diámetros en un nivel superior sean mayores que en el inferior, aunque se mantienen relativamente cercanos, mientras que en la pieza No.10492413 los diámetros superiores son ligeramente más pequeños en las circunferencias «A» «B» y «C».

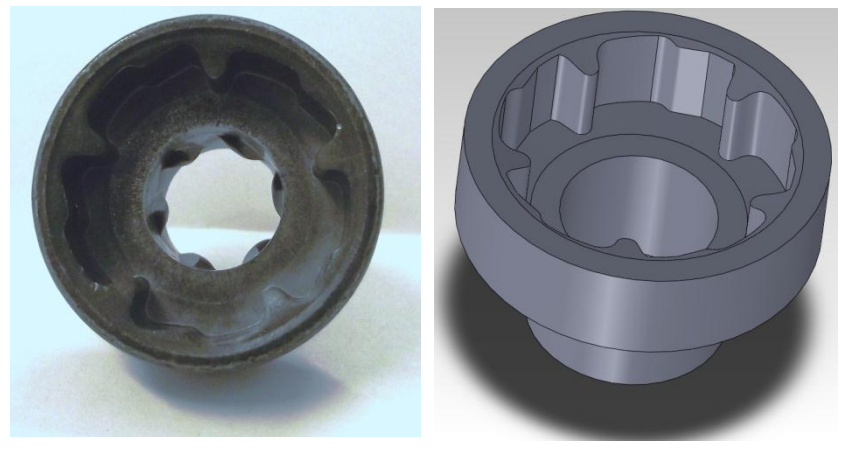

*Fig. H. 9 Pieza No. 10492413*

# **ANEXO M** TABLAS DE ALEATORIZACIÓN PARA LA EVALUACIÓN DEL PATRÓN

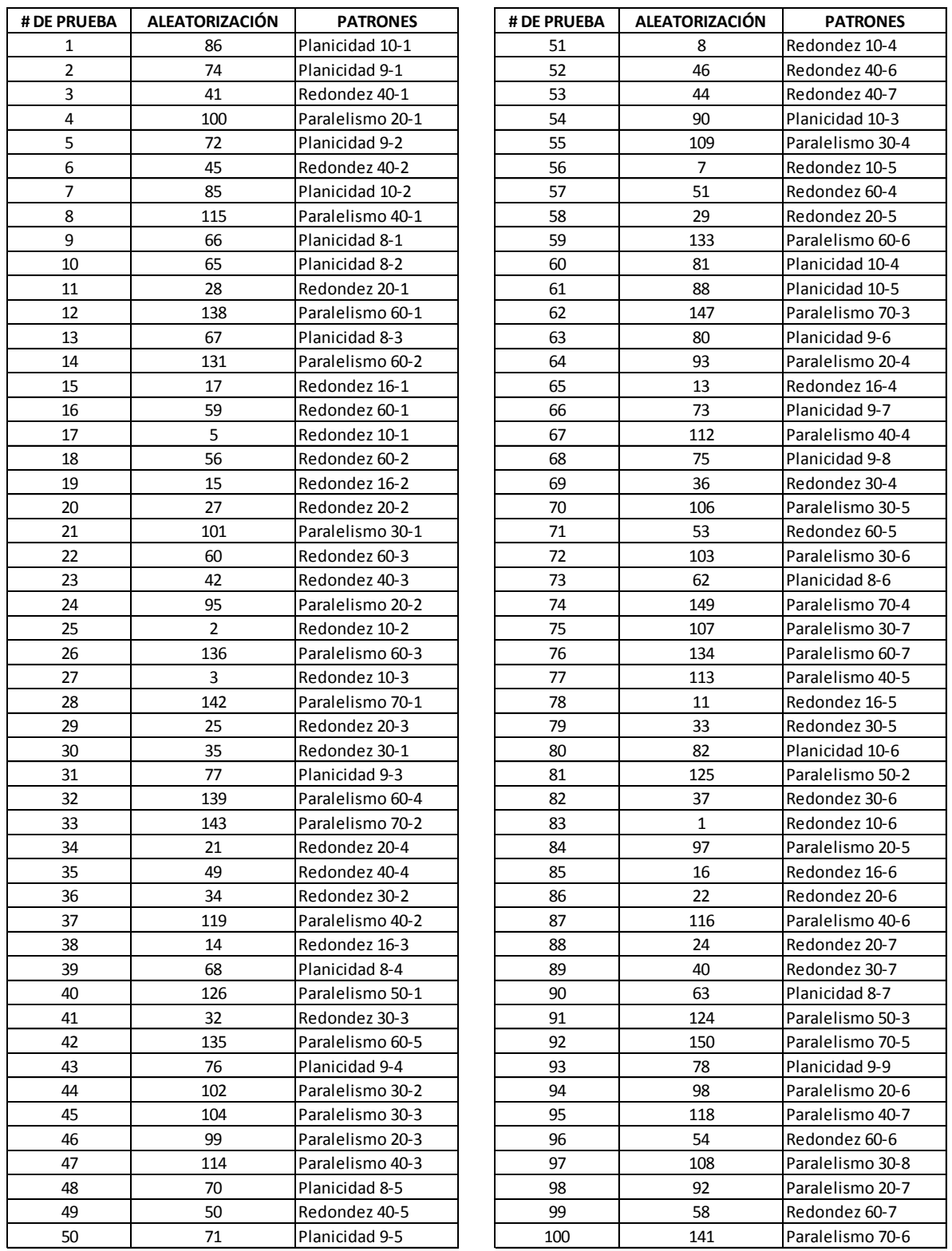

### **ANEXO M**

# TABLAS DE ALEATORIZACIÓN PARA LA EVALUACIÓN DEL PATRÓN

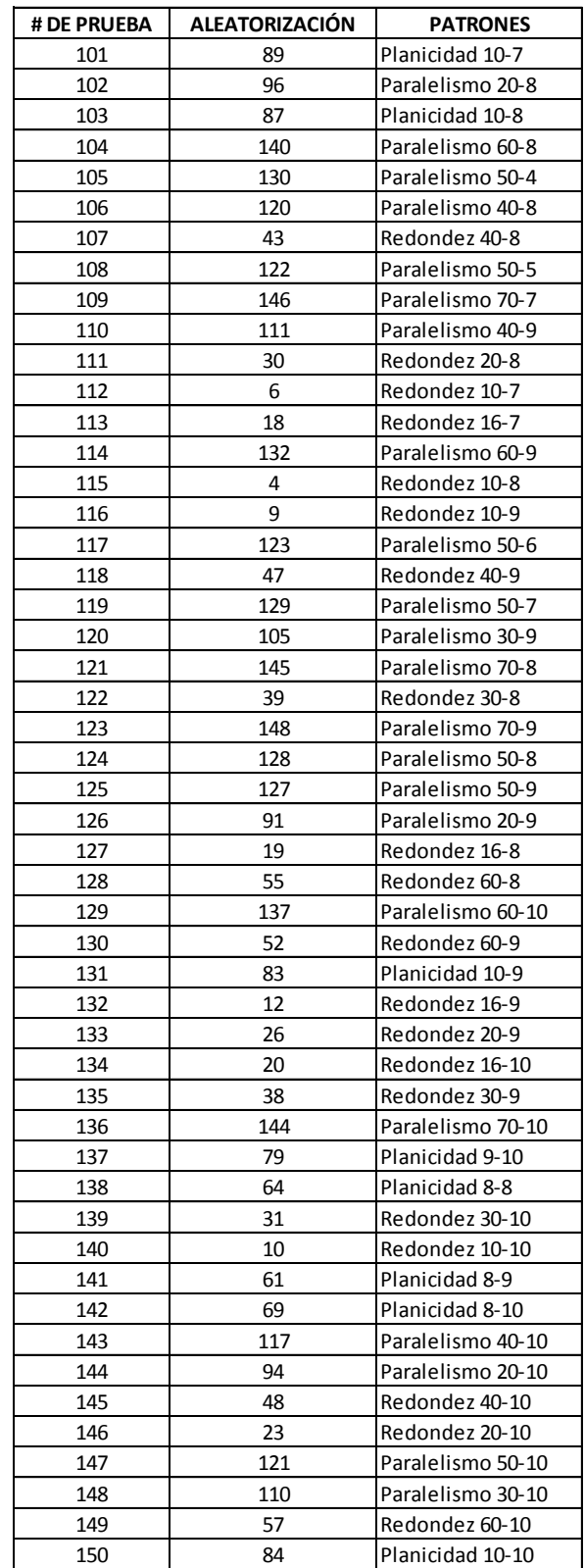

# **BIBLIOGRAFÍA**

[1] Taniguchi N. *The state of the art of nanotechnology for processing of ultraprecision and ultrafine products*. Precision Engineering, pp. 5-24, 1994.

[2] Centro Nacional de Metrología, *Resumen histórico.* CENAM [En línea] acceso público <http://www.cenam.mx /ammc/historia.aspx> [consulta: 29 de marzo del 2012].

[3] Bosch, John A. *Coordinate measuring machines and systems*. Ed. Marcel Dekker Inc, Primera edición, Nueva York, 1995. ISBN 0-8247-95814.

[4] Weckenmann, A.; Gewande, B. *Koordinatenmeßtechnik – Flexible Meßstrategien für Maß*, Form und Lage. Carl Hanser Verlag, 1999.

[5] Dusharme, D. *Metrology Market Survey*. Quality Digest. [En línea] acceso público [<http://www.qualitydigest.com/pdfs/metsurvey.pdf>](http://www.qualitydigest.com/pdfs/metsurvey.pdf) [consulta: 12 de marzo del 2012].

[6] Martínez B. *La medición tridimensional por coordenadas aplicada a los procesos productivos de moldes y herramientas*. Revista Mitutoyo Mexicana. Instituto de metrología de Mitutoyo. Naucalpan, Edo. de México, Septiembre 2004.

[7] Brown&Sharpe Manufacturing Company, *Manual de Software Reflex*. Brown&Sharp 1999.

[8] Hexagon Metrology. *Elementos básicos en las Máquinas de Medición por Coordenadas*  [En línea] acceso público <http://www.interempresas.net/Medicion/Articulos/10512-Loselementos-basicos-en-las-maquinas-de-medicion-por-coordenadas.html > [Consulta: 20 de Abril del 2012].

[9] ISO 10360-1:2000. *Acceptance and reverification tests for coordinate measuring machines (CMM)*. Part 1. ISO; 2000.

[10] Renishaw. *Palpadores de precisión,* Artículo Renishaw apply innovation, [En línea] acceso público <http://pdf.directindustry.es/pdf/renishaw/palpadores-precision/5200-299911.html> [consulta: 15 de Abril del 2012].

[11] Renishaw. *Elección de palpadores para inspección*, [En línea] acceso público <http://www.renishaw.mx/es/materiales--6423> [Consulta: 12 de Junio del 2012].

[12] CMM-Metrologyca, S.C. *Fixtures*, [En línea] acceso público <http://www.renishaw.mx /es/materiales--6423> [Consulta: 26 de Junio del 2012].

[13] Zeleny V. R, González González C. *Metrología Dimensional*, Ed. McGraw Hill, Segunda Edición, México, D.F. 1999. ISBN 970-10-2387-5.

[14] Interempresas. *Las arquitecturas posibles de las máquinas de medición por coordenadas,* [En línea] acceso público <http://www.interempresas.net/Medicion/ Articulos/10325-Lasarquitecturas-posibles-de-las-maquinas-de-medicion-por coordenadas .html> [consulta: 2 de febrero de 2012].

[15] Hexagon Metrology. A*rquitecturas de las MMC,* [En línea] acceso privado <http://www.hexagonmetrology.com.mx/downloads.htm?cid=10627> [Consulta: 23 de Abril del 2012].

[16] Santillán Tovar, Javier. *Estimación de la incertidumbre para sistemas de medición por visión (microscopios estereoscópicos).* Tesis de Maestría. Universidad Autónoma de San Luis Potosí, Facultad de Ingeniería, San Luis Potosí, 2013.

[17] Joint Committee Guides in Metrology (JCGM) 200:2008. Vocabulario Internaciones de Metrología – Conceptos fundamentales y generales, y términos asociados (VIM). 1<sup>ª</sup> edición en Español, 2008.

[18] Sánchez Ángel, Jesús de Vicente, Prieto Emilio. *Errores, incertidumbre y evaluación de la conformidad.* Revista Española de Metrología, pp. 2-5, Madrid, España 2012**.**

[19] Joint Committee Guides in Metrology (JCGM) 100:2008. Evaluación de datos de medición - Guía para la expresión de la incertidumbre de medida. 1ª edición en Español, 2008.

[20] Gonzáles G. C. y Zeleny V. J. *Metrología*, Ed. McGraw Hill, Primera Edición, México, 1995. ISBN 970-10-0370-5.

[21] Wilhelm, R.G.; Hocken, R.; Schwenke, H. *Task Specific Uncertainty in Coordinate Measurement*, Annals of CIRP, pp.553, 2001.

[22] Salsbury, J.G. *A Simplified Methodology for the Uncertainty Analysis of CMM Measurements*, Precision Metrology/Applying Imaging & Sensoring, 1995.

[23] Trapet E, Franke M, Haertig F, Schwenke H, Waeldele F, Cox M, et. Al. *Traceability of Coordinate Measurements According to the Method of the Virtual Measuring Machine,* Final Project Report, Physikalisch-Technische Bundesanstalt (PTB), 1999.

[24] Martinez Orrego, R. M.; DI Giacomo B.; Abackerli, A. J. *Fontes de Erros em Metrologia a Três Coordenadas,* Revista de Ciencia & Tecnología, pp. 43-56, 2000.

[25] Weckenmann, A.; Knauer, M.; Killmaier, T*. Uncertainty of coordinate measurements on sheet-metal parts in the automotive industry,* Journal of Materials Processing Technology, pp. 9-13, 2001.

[26] L. de Oliveira, A.; de Sousa, A.R. *Validação de processos de medição por coordenadas em operações de controle da qualidade*. Anais do Metrologia, Recife, Brasil, 2003.

[27] W. Schmid y R. Lazos. *Guía para estimar la incertidumbre de la medición*. Rev 1, CENAM , Febrero 2004.

[28] Bosch, John A. *Coordinate measuring machines and systems*. Ed. Marcel Dekker Inc, primera edición, Nueva York, 1995.

[29] Sartori, S.; Zhang, G. *Geometric error measurement and compensation of machines,* Annals of CIRP, 1995.

[30] Verein Deutscher Ingenieure. VDI/VDE 2617 Blatt 2.2: *Accuracy of coordinate measuring machines - Parameters and their reverification - Form measurement*, 2000.

[31] International Organization for Standardization ISO 1. *Geometrical Product Specifications (GPS) – Standard reference temperature for geometrical product specification and verification*, 2002.

[32] Hamburg-Piekar Daniel. *Calibração de peças padrão em máquinas de medir por coordenadas*. Tesis de Maestría. Universidad Federal de Santa Catarina, Florianópolis, 2006.

[33] W*eckenmann*, A. *European Training for Coordinate Metrology.* University Erlangen-Nuremberg, [En línea] acceso público <http://131.188.196.25:8080/eukom/ project/description/eukom\_english.pdf> [consulta: 11 de febrero de 2012].

[34] Hocken, R.J.; Raja, J.; Uppliappan, B. *Sampling Issues in Coordinate Metrology.* Manufacturing Review, pp. 282-294, 1993.

[35] Flack, D. *CMM Measurement Strategies*. National Physical Laboratory, UK, 2001.

[36] Phillips, S.D. *Traceability, Calibration, and Measurement Uncertainty Issues Regarding Coordinate Measuring Machines and Other Complex Instruments*. Proc. Assoc. for Coordinate Metrology Canada (ACMC), Ontario, Canada, 2000.

[37] Contreras Patricia Aguilar. *Criterios para la trazabilidad de las mediciones.* Servicio Nacional de Acreditación, Comité Técnico, Lima Perú, 2010.

[38] International Federation of Clinical Chemistry (IFCC). Trazabilidad e Incertidumbre de la Medición [En línea] acceso público <http://www.ifcc.org/media/216090/ Trazabilidad%20e%20incertidumbre.pdf > [consulta: 03 de Abril de 2013].

[39] DICTUC, *Porqué debo calibrar,* [En línea] acceso público <http://www.dictuc.cl/metrologia/porque.htm > [Consulta: 07 de Noviembre del 2012].

[40] Asociación Europea de Institutos Nacionales de Metrología, Metrología Abreviada, Traducción de "Metrology – in short© " 3ª edición, Julio 2008.

[41] Muñoz Perea, Javier. *Aseguramiento de la fiabilidad de las MMC,* [En línea] acceso público <http://www.interempresas.net/Medicion/Articulos/8455-Aseguramiento-de-lafiabilidad-de-las-MMC.html> [Consulta: 08 de Enero del 2013].

[42] Noronha, J.; Schneider, C.A. *Calibração De Medidas Materializadas Em Máquinas de Medir por Coordenadas.* Anais do Metrologia, Recife, Brasil, 2003.

[43] Savio E.; de chiffre L.; *An artefact for traceable freeform measurements on coordinate measuring machines*, Precision Engineering, 2002.

[44] Evans, C.J.; Hocken, R.J.; Estler, W.T. *Self-calibration: reversal, redundancy, error separation and 'absolute testing'*, CIRP Annals, 1996.

[45] Renishaw. *Calibrado de los palpadores*, [En línea] acceso público <http://www.renishaw.es/es/6633.aspx> [Consulta: 12 de Junio del 2012].

[46] Weckenmann, A.; Lorz, J*. Monitoring coordinate measuring machines by calibrated parts*. Journal of Physics: Conference Series, pp. 190- 193, 2005.

[47] Franceschini, F.; Galetto, M.; Settineri, L. *Diagnostic Tools for CMM Performance*. Int J Adv Manuf Technol, pp. 125–130, 2002.

[48] Automotive Industry Action Group. *Análisis de Sistemas de Medición*, Tercera Edición Brasileña, 2004.

[49] Bureau International des Poids et Mesures (BIPM) *The evolution of the definition of the metre*. [En línea] acceso público <http://www.bipm.org/en/si/history si/evolution metre. html> [Consulta: 26 de Octubre del 2012].

[50] Prieto, Esteban. *Desarrollo de Comparador Interferométrico Universal para la calibración de patrones materializados de longitud.* Tesis de Doctorado. Universidad Politécnica de Madrid, Madrid, 2007.

[51] H. Kunzmann et al*. A uniform concept tbr calibration, acceptance test, and periodic inspection of CMM using reference objects*, Annals of the CIRP*,* 1990.

[52] Norma Mexicana, *Instrumentos de medición – Bloques patrón longitudinales*, NMX-CH-86-1994-SCFI, México, 1994.

[53] S.D. Phillips. B. Borcfiardt, T. Doiron and J. Tenry. *Properties of free-standing ball bar systems*, *Precision Engineering, pp.16-24,* 1993.

[54] Mendoza, Marcos. *Diseño y construcción de una barra de bolas interferométricas.* En línea] acceso público <http://www.cenam.mx/ammc/eventos/evento2009/S5\_2- MENDOZA.pdf> Consulta: 09 de Marzo del 2012].

[55] W. Knapp. *Circular test for three-coordinate measuring machines and machine tools*, Precision Engineering, pp. 115-124, 1993.

[56] Liebrich, T.; Bringmann, B.; Knapp, W. *Calibration of a 3D-ball plate*. Precision Engineering, pp. 1-6, 2009.

[57]S. Kaufmann and U. Teichmann. *Measuring instruments and gauges in engineering using carbon fibres*, VDI Berichte, 1989.

[58] H.H. Schussler. *Quadrangular test body for the acceptance and monitoring of coordinate measuring instruments*. Physikalisch-Technische Bundesanstalt (PTB), pp. 93- 118, 1983.

[59] CENAM. *Características Geométricas de Elementos Mecánicos* [En línea] acceso público <http://www.cenam.mx/ammc/queSonMMC.aspx> [Consulta: 1 de Abril del 2012].

[60] Humienny, Z.; ET. AL. *Geometrical Product Specifications, A Course for Technical Universities,* Warsaw University of Technology Printing House, Poland, 2001.

[61] Akao Yoji. *History of Quality Function Deployment in Japan.* International Academy for Quality, IAQ Book Series, 1990.

[62] Akao, Yoji. *QFD: Past, Present, and Future.* International Symposium on QFD*.*  Linköping, Sweden. 1997.

[63] Pfeifer, T.; Torres, F., *Manual de gestión e ingeniería de la Calidad,* Mira Editores, Zaragoza, 1999. ISBN: 9788489859432.

[64] Akao, Y., *Quality Function Deployment: Integrating Customer Requirements into Product Design*. Productivity Press, 2004.

[65] Montgomery D. C. *Diseño y Análisis de Experimentos*, Grupo editorial Limusa Wiley, México, 2006, ISBN-10: 968-18-6156-6.

[66] Gutiérrez P. H y De la Vara S. R. *Análisis y Diseño de Experimentos*, McGraw Hill, México, 2004, ISBN 970-10-4017-1.

[67] Anderson, V.L Y R.A. Mc Lean, *Design of Experiments: A Realistic Approach*, Ed. Marcel Dekker Inc, Nueva York, 1994.

[68] Asociación Española de Normalización y Certificación. *Especificación geométrica de productos (GPS). Temperatura normalizada de referencia para la especificación geométrica y verificación de productos.* Norma UNE-EN ISO 1 (ISO 1:2002). Madrid, Abril 2003.

[69] Box, George E. P. *Estadística para investigadores: Introducción al diseño de experimentos, análisis de datos y construcción de modelos*, Grupo Editorial Reverté, Barcelona, España, 1999, ISBN 968-6708-40-5.

[70] Weckenmann, A.; Weber, H. ; Eitzert, H. ; Garmer, M. *Functionality- oriented Evaluation and Sampling Strategy in Coordinate Metrology*. Precision Engineering, pp. 244-252, 1995.

[71] Martínez Moreno Pablo. *Análisis de los factores que influyen en la estimación de la incertidumbre de las máquinas de medición por coordenadas (MMC).* Tesis de Maestría. Universidad Autónoma de San Luis Potosí, Facultad de Ingeniería, San Luis Potosí, 2013.

[72] Cochran, William G, *Diseños experimentales*, Grupo editorial Trillas, México, 1980, ISBN 968-24-0062-7.

[73] Link, Walter. *Metrología Mecánica Expresión de la Incertidumbre de Medición.* Centro de Capacitación del Instituto de Metrología Mitutoyo, Mitutoyo Mexicana, S.A. de C.V. Enero 2000.

[74] Centro Nacional de Metrología, *¿Qué son los alineamientos?* CENAM [En línea] acceso público <http://www.cenam.mx /ammc/quesonmmc.aspx>. [consulta: 06 de Abril del 2012].

[75] Coleman, D.E. Y D.C. Montgomery, *A Systematic Approach to planning for a designed industrial experiment*, Technometrics, pp. 1-27, 1993.

[76] Miranda, F. La gestión del proceso de diseño y desarrollo de productos, 5CAMPUS [en línea] acceso público <http://www.5campus.com/leccion/desapro> [consulta: 06 de Agosto del 2013].

[77] Shigley, Joseph Edward, D. Mitchell Larry, Charles R. *Diseño en Ingeniería Mecánica*. Editorial Mc Graw Hill, 4ta edición, México D.F. 1997, ISBN 968-451-607-X.

[78] Barajas Pinzón Oscar, *Proceso de diseño en ingeniería*. El prisma. [En línea] acceso público <http://www.elprisma.com/apuntes/ingenieria\_industrial/procesodiseno ingenieria> [consulta: 03 de Febrero del 2014].

# **GLOSARIO**

*- Calibración:* Conjunto de operaciones que establece, bajo condiciones específicas, una relación entre los valores indicados por un instrumento de medición, valores representados por una medida materializada o un material de referencia y los correspondientes valores de magnitudes establecidos por patrones.

- *Datum:* Se aplica cuando se hace una relación hacia alguna geometría de referencia importante, sea ésta una línea, un plano o una superficie.

*- Error de medición:* Diferencia entre un valor medido de una magnitud y un valor de referencia, que puede ser el valor verdadero de un mensurando o un valor convencional en cuyo caso es conocido.

*- Estimación:* Proceso que tiene por finalidad atribuir, a partir de observaciones en una muestra, valores numéricos a los parámetros de una distribución elegida como modelo estadístico de la población, de la cual la muestra fue tomada.

- Exactitud de medición: Grado de concordancia entre el resultado de una medición y el valor verdadero del mensurando.

*- Incertidumbre:* Parámetro no negativo que caracteriza la dispersión de los valores atribuidos a un mensurando, a partir de la información que se utiliza

*- Magnitud:* Atributo de un fenómeno, cuerpo o sustancia que puede ser distinguido cualitativamente y determinado cuantitativamente.

*- Material de referencia certificado:* Material de referencia acompañado por la documentación emitida por un organismo autorizado, que proporciona uno o varios valores de propiedades especificadas, con incertidumbres y trazabilidades asociadas, empleando procedimientos válidos.

*- Medición:* Es el proceso que consiste en obtener experimentalmente uno o varios valores que pueden atribuirse razonablemente a una magnitud.

*- Mensurando:* Magnitud particular sujeta a medición.

*- Método de medición:* Es la secuencia lógica de operaciones, generalmente descritas, usada en la ejecución de las mediciones de acuerdo con un principio de medición determinado. El método de medición se fundamenta con el principio de medición.

*- Paralelismo:* Es la condición geométrica con la cual se controlan los ejes o planos a 180°.

*- Planicidad:* Es la condición en que todos los puntos de una superficie deben de estar contenidos entre dos planos paralelos separados el valor de la tolerancia de planicidad.

*- Precisión de medición:* Se refiere a la dispersión del conjunto de valores obtenidos de mediciones repetidas de una magnitud.

*- Principio de medición:* Es la base científica de una medición, puede ser de naturaleza física, química o biológica.

*- Procedimiento de medición:* Es el conjunto de operaciones, descritas de forma específica, utilizadas en la ejecución de las mediciones particulares, de acuerdo a un método de medición.

*- Redondez:* Es la condición en que todos los puntos de una superficie forman un círculo y la zona de tolerancia está formada por dos círculos con centro común y separados por la zona de tolerancia de redondez.

*- Trazabilidad:* Propiedad de un resultado de medida por la cual el resultado puede relacionarse con una referencia mediante una cadena ininterrumpida y documentada de calibraciones, cada una de las cuales contribuye a la incertidumbre de medida.

*- Valor medido:* Valor de una magnitud que representa un resultado de medida.

*- Valor verdadero*: Valor atribuido a una magnitud específica y aceptado por convención.